# Elementos para a discussão e construção de manuais de redação online

# Guillermo Franco

ES E

COMO

ESCREVER

PARA A

Traduzido por Marcelo Soares

Uma iniciativa do Centro Knight para o Jornalismo nas Américas, da Universidade do Texas em Austin

# Guillermo Franco

[guillermo\\_franco@post.harvard.edu](mailto:guillermo_franco@post.harvard.edu) [g.franco.periodismo.digital@gmail.com](mailto:g.franco.periodismo.digital@gmail.com)

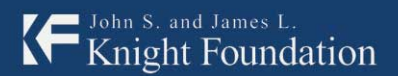

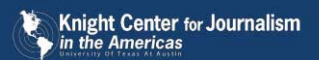

Financiado pela Fundação John S. e James L. Knight

# Nota do tradutor

A edição brasileira deste livro tem muito poucas alterações significativas em relação ao original. Procurou-se manter dentro do possível o tom do material. No caso das referências onde o original era em inglês, procurou-se comparar com o original.

O ponto que demandou maior esforço de adaptação foi o uso dos numerais. Em espanhol, o sistema numérico é completamente diferente do sistema brasileiro. Foram mantidas as recomendações do livro, exceto as específicas do espanhol. Para adaptá-las, foram consultados manuais de redação brasileiros.

Nas recomendações sobre aspectos do texto, referências específicas a dicionários em espanhol foram mantidas e traduzidas quando a mesma figura de linguagem, por exemplo, também existe em português, mas mantendo a referência à fonte espanhola.

A frase mais difícil de traduzir neste livro tinha apenas 4 palavras: "Mutis por el foro". Está no capítulo 3, num gráfico sobre essa inadequação de alguns títulos. Era um título de uma notícia colombiana sobre a saturação do noticiário com informações sobre o seqüestro da senadora Ingrid Betancourt. Já traduzi histórias em quadrinhos que demandaram pesquisar Plutarco, Shakespeare, a história da Máfia e até noções sobre esclerose lateral amiotrófica. Nada disso, porém, demorou tanto a compreender quanto essas quatro palavras. Perguntei ao autor o que a frase queria dizer. Ele respondeu: "até em espanhol a frase é críptica". A tradução ("Saída pelo fórum") não é boa. Mas, como se pode ver ao longo das recomendações do

livro, sequer o foi a própria idéia de usar o título.

Mesmo se fosse uma expressão comum na Colômbia, há outra questão interessante suscitada pelas recomendações do livro. Sendo o seqüestro de Betancourt notícia no mundo inteiro, nada mais natural do que algum brasileiro (ou americano, ou japonês, ou sueco) interessado no assunto procurar informações a respeito no principal jornal colombiano, disponível na Internet para todos os leitores do mundo. Por melhor que possa ser o artigo, o título enigmático corre o risco de alienar esse leitor.

#### **Marcelo Soares**

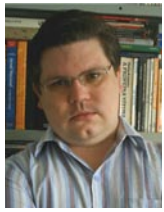

Marcelo Soares é jornalista, tradutor e instrutor em São Paulo. Colabora, entre outros, com o Los Angeles Times, o International Consortium for Investigative Journalism e a MTV Brasil. Em 2006, coordenou na ONG Transparência Brasil o projeto Excelên-

cias, um banco de dados que cruza informações públicas sobre parlamentares. O projeto ganhou o prêmio Esso de Melhor Contribuição à Imprensa naquele ano.

Enquanto cursava jornalismo no final dos anos 90, na Universidade Federal do Rio Grande do Sul, exerceu diversas funções auxiliares no jornal Correio do Povo, de Porto Alegre. Uma delas foi a implantação do website do jornal, em 1997. Em 2000, participou do Programa de Treinamento em Jornalismo Econômico do jornal Folha de S.Paulo, e trabalhou por um ano e meio na editoria de política do jornal.

Marcelo foi um dos membros fundadores da Associação Brasileira de Jornalismo Investigativo (Abraji) e trabalhou como correspondente do website do Centro Knight para o Jornalismo nas Américas antes de tornar-se o primeiro gerente da Abraji, em 2004. Na associação, editou o boletim "Apuração", com dicas de reportagem investigativa, e organizou o primeiro congresso internacional da entidade, em 2005.

Desde 2006, colabora com o jornal Los Angeles Times em reportagens sobre o Brasil. Em 2008, participou da criação do blog Jornalismo nas Américas, do Knight Center para o Jornalismo nas Américas.

Como instrutor de técnicas de reportagem com o auxílio do computador, deu aulas em redações e faculdades de diversos estados, incluindo os jornais Folha de S.Paulo e A Tarde, a TV Globo e a Universidade de São Paulo (USP).

Paralelamente à sua atividade jornalística, Marcelo traduz quadrinhos Marvel para a Panini Comics Brasil.

## **Guillermo Franco**

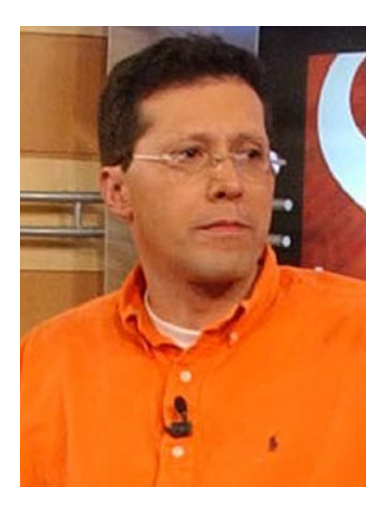

Guillermo Franco é um jornalista com 23 anos de experiência, sendo os últimos oito dedicados ao jornalismo digital e à Internet.

Ele desenvolveu toda sua carreira na Casa Editorial El Tiempo (CEET), proprietária do jornal EL TIEMPO e do portal eltiempo.com; este último é o website mais visitado da Colômbia. Entre o ano 2000 e outubro de 2008, Franco foi Gerente de Conteúdo de Novas Mídiasr da CEET e editor do eltiempo.com, sendo responsável pela estratégia de conteúdo dos websites da organização.

Em 2006, reassumiu seu cargo, depois de ser

[bolsista Nieman na Universidade Harvard](http://www.nieman.harvard.edu/newsitem.aspx?id=100035) (http://www.nieman.harvard.edu/newsitem. aspx?id=100035), no ano letivo de 2005-2006, quando se dedicou ao estudo da Internet em todas as suas vertentes.

Franco foi co-autor das duas maiores pesquisas sobre jornalismo digital e websites da América Latina: ['The State of Online Journalism in Latin America',](http://www.poynter.org/content/content_view.asp?id=64532) ou 'Situação do Jornalismo Online na América Latina' (http://www.poynter.org/content/content\_view. asp?id=64532), de 2004, e ['Online Newspapers in Latin America: Latest Trends in](http://www.poynter.org/content/content_view.asp?id=124337)  [Staffing, Content and Revenue',](http://www.poynter.org/content/content_view.asp?id=124337) 'Jornais Online na América Latina: as Mais Novas Tendências em Pessoal, Conteúdo e Receita' (http://www.poynter.org/content/ content\_view.asp?id=124337 ), de 2007, ambas publicadas pelo Poynter Online.

Uma das áreas de interesse de Franco é a redação para a Web, campo que estuda desde

2004, quando apresentou seus primeiros trabalhos no Simpósio Internacional de Jornalismo Online, promovido pela Fundação Knight na Universidade do Texas em Austin. Ali, apresentou o estudo ['You've Got My Attention. Please, Don't Repeat](http://online.journalism.utexas.edu/2004/papers/guillermo.pdf)  [yourself!",](http://online.journalism.utexas.edu/2004/papers/guillermo.pdf) ou 'Estou Prestando Atenção. Por Favor, Não Repita!" (http://online. journalism.utexas.edu/2004/papers/guillermo.pdf), que demonstrava como o mau uso dos recursos da diagramação impressa para apresentar textos na Internet afetava negativamente a usabilidade das páginas iniciais, particularmente as dos jornais, tornando ineficiente a publicação de informações.

Atualmente, em um projeto pessoal, Franco ajuda a desenvolver programas de jornalismo online na Colômbia e outros países da América Latina, trabalhando como professor e conferencista e aplicando bibliografia em espanhol sobre a Internet e o jornalismo digital.

Aplicou, por exemplo, a versão em espanhol do estudo 'We Media: How the audiences are shaping the future of news and information', ou ['Nós, a Mídia: Como](http://www.hypergene.net/wemedia/espanol.php)  [as Audiências Modelam o Futuro das Notícias e da Informação'](http://www.hypergene.net/wemedia/espanol.php) (disponível em espanhol no endereço http://www.hypergene.net/wemedia/espanol.php). Esse estudo, originalmente em inglês, foi preparado pelo Media Center do American Press Institute e a tradução foi publicada em seu website oficial em janeiro de 2005. Segundo os autores, o documento foi baixado mais de 115 mil vezes pela comunidade de fala espanhola.

No final de 2007, Franco prefaciou a versão em espanhol do livro 'Jornalismo 2.0 – [Como sobreviver e prosperar. Um guia de cultura digital na era da informação'](http://knightcenter.utexas.edu/Periodismo_20.pdf) (http://knightcenter.utexas.edu/Periodismo\_20.pdf), de Mark Briggs, que em poucos meses ultrapassou os 100 mil downloads, tornando-se outro verdadeiro 'best-seller' – se é que cabe a expressão.

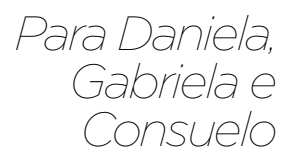

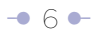

# Agradecimentos

Este trabalho não seria possível sem a generosidade da Casa Editorial El Tiempo (CEET), que permitiu, a mim e à minha equipe (a Redação do [eltiempo.com](http://eltiempo.com) e dos outros websites da organização), fazer experiências bem-sucedidas com técnicas para apresentar textos na Internet, durante vários anos. Em particular, gostaria de citar os nomes de Luis Fernando Santos, Presidente da CEET; Ricardo Pombo Gaviria, Gerente da Unidade de Novas Mídias da CEET; Luis Carlos Gómez, Juan José Ramírez, Freddy Moreno, Julio César Guzmán, Diego Santos, Rafael Quintero, Mauricio Aragón, editores adjuntos do [eltiempo.com](http://eltiempo.com) em diferentes momentos; Carlos Restrepo, Carolina Lancheros, Sofia Gómez, Paula Cardona, Carlos Sóno, redatores de [eltiempo.com,](http://eltimpo.com) e Luis Eduardo Jiménez, infografista.

A esta lista deve-se agregar aqueles que permitiram ampliar meus horizontes jornalísticos, em particular a Fundação por um Novo Jornalismo Iberoamericano e seu diretor, Jaime Abello, que me apoiou em cada uma das minhas iniciativas, inclusive este documento; e Rosental C. Alves, diretor do Centro Knight para o Jornalismo nas Américas na Universidade do Texas em Austin, que me guiou academicamente. Também é preciso citar outros que contribuíram com este documento, como Daniel Samper Pizano (no texto 'A frase curta aumenta a vida útil do redator'), Mauricio Jaramillo (no texto 'Microblogs, o mundo em 140 caracteres e outros formatos emergentes), e Alberto Gómez Font, coordenador geral da Fundação do Espanhol Urgente (Fundéu), que respondeu às dúvidas gramaticais suscitadas pelo texto original.

Não menos importantes foram o impulso e estímulo permanentes de Juan Felipe Castano, gerente de portais de informação, e Diego Carvajal, diretor de conteúdos não noticiosos em novas mídias, ambos da Casa Editorial El Tiempo.

A Fernando Ávila, agradeço por ter-me iniciado no tema da redação e ser meu guia permanente, através de sua palavra e publicações, neste trabalho.

AGRADECIMIENTOS

## **Revisores deste trabalho:**

» Mauricio Jaramillo, redator de tecnologia da Casa Editorial El Tiempo.

- » Fernando Millán, diretor do jornal ADN, Colômbia.
- » Mauricio Romero, editor do Portafolio.com
- » Julio César Guzmán, editor de Entretenimento da Casa Editorial El Tiempo.
- » Marcos Foglia, gerente de novas mídias da Clarín Global, Argentina.
- » Jaime Dueñas, subeditor da seção Internacional do El Tiempo.
- » Freddy Moreno, editor noturno do El Tiempo.
- » Camilo Baquero, ex-redator do [eltiempo.com](http://eltiempo.com).
- » Diagramação do manual: Néstor Fabián Cárdenas (Diretor de Arte do El Heraldo)
- » Fotomontagem da capa: Alejandro Cepeda Beltrán (Publicitário)

# Prólogo

## **Uma resposta aos pedidos de formação**

**Por Rosental C. Alves**

Conheci Guillermo Franco em agosto de 2000, quando foi um dos alunos de uma dúzia de países da América Latina que assistiram a um curso de jornalismo online organizado no México pela Fundação por um Novo Jornalismo Iberoamericano. Nesses oito anos, apesar da distância geográfica que nos separa, acompanhei de perto sua brilhante carreira e, sempre que pude, convidei-o a participar da conferência anual sobre jornalismo online que organizo na Universidade do Texas em Austin.

Duas coisas me impressionam na trajetória de Guillermo Franco. Uma é sua paixão pelo jornalismo digital e pela perspectiva de que se criem narrativas mais adequadas e mais eficientes para a Internet e demais plataformas digitais. A segunda característica impressionante é seu abnegado esforço por compartilhar conhecimento com seus colegas na América Latina.

Este livro é mais uma demonstração da generosidade de Guillermo Franco, já expressa em diversas traduções para o espanhol de documentos em inglês sobre jornalismo digital e frequentes apresentações para colegas de todo o hemisfério.

Em 2004, Guillermo Franco e seu colega Julio César Guzmán (também aluno daquele curso no México em 2000) publicaram no Poynter Online sua primeira pesquisa sobre o estado do jornalismo digital na América Latina, intitulado 'The State of the Online Journalism in Latin America'. Ali se delineava um perfil básico do jornalista digital da região, mas sobretudo se explorava suas necessidades em termos de formação.

"A maioria dos jornalistas de Internet nos jornais da América Latina tem entre 20 e 30 anos de idade, ganha menos que seus colegas do impresso e pensa ser vista como um grupo de profissionais de menor nível. O trabalho desses jornalistas se concentra na redação e na edição, mas muito pouco em reportagem. Embora não tenham formação em jornalismo online, sentem que precisam adquiri-la, especialmente aprendendo como criar conteúdo multimídia e como escrever para a Internet", diz o trabalho.

PRÓLOGO

Na segunda versão, de 2007, 'Online Newspapers in Latin America: Latest Trends in Staffing, Content and Revenue' ('Jornais Online na América Latina: as Mais Novas Tendências em Pessoal, Conteúdo e Receita'), também publicada pelo Poynter Online, as mesmas necessidades de capacitação voltaram a aflorar, mas com um componente adicional: apareciam no contexto da urgência de integrar redações online e do produto impresso, como estratégia para expandir a operação dos jornais na Internet.

Embora o foco dessas pesquisas fosse os meios de comunicação tradicionais que têm operações na Internet, eu me atreveria a dizer que suas conclusões coincidem em parte com as necessidades de capacitação de todos os jornalistas da América Latina e, em geral, de qualquer um que deseje se aventurar nesse novo meio de comunicação. Digo "em parte" porque são muitas as habilidades de que os jornalistas precisam para se desenvolver no ambiente digital.

Este documento, que busca ser parte da resposta a essas necessidades de formação, pretende compartilhar conhecimento e experiência com todos os interessados no assunto na América Latina, seguindo a mesma direção e filosofia de outros esforços apoiados pelo Centro Knight para o Jornalismo nas Américas, da Universidade do Texas em Austin.

Franco, que foi editor entre 2000 e 2008 do eltiempo.com, o website de maior tráfego da Colômbia, experimentou com sua equipe, como poucos, as diversas formas de apresentar textos na Internet.

Lembro como, na edição de 2004 do Simpósio Internacional de Jornalismo Online, que organizo a cada ano na Universidade do Texas em Austin, Franco fez uma apresentação sobre a forma 'ineficiente' como os websites de grandes jornais do mundo apresentavam na época textos em suas páginas iniciais.

Frente a frente com os editores de vários deles, Franco 'se atreveu' a mostrar como essa ineficiência nascia do fato de que ainda estavam presos às formas de apresentar e diagramar conteúdos para meios impressos.

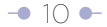

Muitos dos nossos websites na América Latina, grandes e pequenos, associados a meios de comunicação tradicionais ou independentes, seguem presos ao mundo impresso, mesmo quando sequer nasceram nele. Este, talvez, seja um bom começo para criar algo novo na Internet.

#### **Rosental C. Alves**

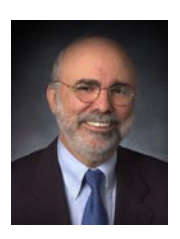

Rosental C . Alves é professor da Universidade do Texas em Austin, onde ocupa a Cátedra Knight de Jornalismo e a Cátedra Unesco de Comunicação.

É diretor fundador do *Centro Knight para o Jornalismo nas Américas,* na mesma universidade, criado em

2002 graças a uma doação de dois milhões de dólares da Fundação James L. e John S. Knight, que permitiu alcançar milhares de jornalistas com programas de treinamento auto-sustentáveis que buscam elevar os níveis éticos e profissionais, para contribuir com a liberdade de imprensa e com a democracia no hemisfério. Em 2007, a Fundação Knight fez outra doação de 1,6 milhões de dólares para que o Centro reenfoque suas atividades dando mais ênfase ao treinamento dos jornalistas no uso de ferramentas digitais.

Membro de diretorias de várias organizações nacionais e internacionais relacionadas ao jornalismo (entre elas o Conselho Reitor da Fundação por um Novo Jornalismo Iberoamericano – FNPI), Alves foi palestrante, trabalhou como consultor de jornais e conduziu diversos cursos em vários países para treinar jornalistas e professores de jornalismo no uso dos novos meios de comunicação.

Desde 1999, organiza o Simpósio Internacional de Jornalismo Online na Universidade do Texas em Austin, um encontro único em seu gênero, que reúne jornalistas, executivos e acadêmicos do mundo inteiro.

Alves começou sua carreira acadêmica nos Estados Unidos em março de 1996, depois de 27 anos como jornalista profissional, incluindo sete anos como professor de jornalismo no Brasil.

Por mais de uma década, foi correspondente estrangeiro na Espanha, Argentina, México e Estados Unidos do 'Jornal do Brasil', do Rio de Janeiro, um dos mais importantes jornais brasileiros.

Alves criou o primeiro serviço brasileiro de notícias online em 1991, usado pelos corretores da Bolsa de Valores do Rio de Janeiro. Em 1995, comandou a criação da edição online do 'Jornal do Brasil', transformando-o no primeiro jornal brasileiro disponível na Web.

Na Universidade do Texas em Austin, criou o primeiro curso de jornalismo online. Lá, também dá aulas de reportagem internacional e de estudos latino-americanos.

Alves, que exerce o jornalismo desde os 16 anos, formou-se em jornalismo pela Universidade Federal do Rio de Janeiro.

Foi o primeiro brasileiro laureado com uma bolsa Nieman na Universidade de Harvard (ano acadêmico de 1987-1988). Lecionou jornalismo na Universidade Federal Fluminense e na Universidade Gama Filho, no Rio de Janeiro, começando sua carreira como professor aos 21 anos.

## **A nova sintaxe**

## **Por Fernando Ávila**

Guillermo Franco estudava comunicação social e jornalismo na Universidade Central de Bogotá, onde eu ensinava Redação Jornalística e ele era um dos meus alunos. Sua turma era formada por um grupo de garotos motivados por diversos aspectos da comunicação, mas desinteressados, em sua maioria, pelo mundo da imprensa – o que fazia as aulas terminarem sendo um diálogo entre ele e eu, os dois únicos apaixonados pelo jornalismo escrito. Até hoje o diálogo continua.

Franco foi até muito pouco tempo atrás o editor do *eltiempo.com*, um dos websites mais consultados do mundo espanhol, e eu continuo em minha quixotada de tentar fazer os outros se interessarem por escrever melhor, ou ao menos por escrever sem erros.

No tempo em que Franco e eu conversávamos sobre como se devia escrever para os meios escritos, era dogma o esquema inventado pelos repórteres da Guerra de Secessão e sistematizado pela AP – a pirâmide invertida. Era preciso escrever um lide (lead, em inglês) que respondesse aos cinco dobrevês: *who, what, where, when, why,*  além do inescapável *how*. Esse lide se desenvolvia num corpo de quatro parágrafos em ordem decrescente de importância e se condensava num título de até seis palavras.

A pirâmide invertida perfeita devia permitir a eliminação sucessiva de parágrafos, do último até o segundo, sem que o leitor desse pela falta de nenhum deles, caso recebesse apenas uma parte da versão original da notícia.

Embora o esquema tenha continuado em uso, sem melindres, pelas agências de notícias, os acadêmicos e seus alunos logo começaram a reavaliá-lo. Apareceram outras formas de contar os fatos noticiosos, e esse tradicional recurso caiu em desuso nos jornais em geral e nos diários em particular, em vários países, a tal ponto que se tornou 'cafona' mencioná-lo em qualquer Redação moderna. A pirâmide invertida passou a ser – como diz Franco – a pirâmide pervertida.

## PRÓLOGO

A chegada da Internet e a sua popularização como meio informativo não apenas recuperou a famosa pirâmide como também a modernizou e exigiu para ela um novo estilo. Hoje, está claro que a notícia da Internet deve ser redigida com esse esquema tradicional, só que adaptado a novas exigências. Existe, pois, um novo estilo de pirâmide invertida.

## **Inovação**

A velha pirâmide narrava três vezes o fato. Primeiro num título de seis palavras, em seguida no lide e finalmente no corpo. Anunciava-se o fato (título), ampliava-se com os dados essenciais (lide) e logo se glosavam esses dados (corpo). A nova pirâmide narra uma só vez, sem repetir, desde o título, que vem a ser o mesmo lide, até o final do corpo. Título e lide passam a ser um só, e o corpo agrega informação.

Essa nova forma exige palavras curtas, conhecidas e precisas. É uma necessidade para os textos da rede, que inevitavelmente termina sendo uma necessidade para todos os meios de comunicação. Inclusive o romance e o conto, a reportagem e a crônica, o ensaio e o informe científico escritos em papel devem acomodar-se a esse novo estilo, o das palavras curtas, conhecidas e precisas. Um estilo que nos exige escrever *fim* em vez de *propósito*, porque é mais curto; *trabalho* em vez de *labor*, porque é mais conhecido, e *colibri* em vez de *ave*, porque é mais preciso (se for efetivamente um colibri).

A frase deve ser curta, sem excesso de incisos e nem de circunstâncias. O ritmo de frase longa + frase curta + frase longa resulta ideal para formar um parágrafo eficaz e de impacto. O núcleo de cada frase, o verbo, deve ser forte e direto, *"esclareceu",* e não fraco e sinuoso, *"prestou esclarecimentos".*

Advérbios e adjetivos não podem ser valorativos, mas descritivos e exatos. Além disso, deve-se extremar o cuidado com figuras e jogos de palavras.

A redação na Internet requer mais do que nenhuma outra a economia de palavras, o que finalmente veio a tornar-se missão de todo texto escrito. Locuções como *"com a maior brevidade possível"* ou *"no dia imediatamente anterior"* já são peças de museu,

PRÓLOGO

pois foram substituídas definitivamente pelos equivalentes "o quanto antes" e "ontem" (se é que efetivamente foi ontem).

A inovação, aliás, vai além do simples estilo e atinge a sintaxe. Quantas vezes exigimos de nossos redatores a ordem sujeito-verbo-objeto-advérbio, *"a InBev comprou a Budweiser e a cervejaria Anheuser-Busch de seu conselho de administração, numa operação comercial que supera os 52 bilhões de dólares"*, e quantas vezes teremos exigido de nossos alunos que mudassem a voz passiva, *"Uribe foi reeleito pelos Colombianos",* pela ativa, *"os Colombianos reelegeram Uribe".* 

Pois bem, o novo estilo, o estilo da Internet, nos exige mudar esses paradigmas. A informação na tela é lida – é vista – , segundo informa Franco neste documento, configurando um padrão em F, onde os usuários só veem o primeiro terço dos títulos, a primeira frase dos parágrafos e os intertítulos quando exploram a página. Assim, à esquerda deve ir a palavra mais significativa, não necessariamente a primeira palavra do sujeito da frase. Em consequência, o que um meio de comunicação tradicional poderia anunciar como *"Guerrilha das* FARC *se desmobiliza",* na rede é preciso anunciar como *"Desmobilizada a guerrilha das* FARC*".*

A nova sintaxe – que sem dúvida o é – oferece menos restrição à voz passiva, recupera o recurso dos dois pontos, unifica o uso de cifras para todas as quantidades e em muitos casos, especialmente títulos e intertítulos, prescinde dos artigos.

## **Mais além**

A revolução nos aspectos da redação e da sintaxe é profunda e não se restringe ao próprio meio, alterando o estilo de todos os demais meios e de todos os gêneros.

Basta pensar em algo que escapa ao alcance deste trabalho: o romance, o mais alto gênero narrativo, já adota o sistema de apresentar capítulos por trechos, com a possibilidade de fazer uma leitura não linear, de interagir com os personagens, de escolher diversos caminhos para chegar ao final, de saltar páginas e até de escolher o desenlace.

Quem sabe Cortázar tenha antecipado isso em "O Jogo da Amarelinha", como o

gênio que foi. Os novos escritores de hoje conectam suas narrativas na rede e traçam labirintos onde os leitores se perdem, criticam, intervêm na trama e dialogam com o autor.

A redação na Internet significa uma mudança de estilo, uma mudança sintática, uma revisão dos gêneros tradicionais de escritura e um desafio para os produtores de conteúdos informativos comerciais, recreativos e educativos da rede.

## **Fernando Ávila**

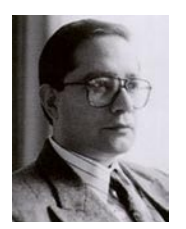

Licenciado em Artes pela Universidade Nacional da Colômbia, em 1975, com estudos complementares em Educação, Filosofia e Literatura. Foi bolsista Adveniat do Nono Programa de Graduados Latino-americanos da Universidade de Navarra,

em Pamplona, Espanha, 1980, onde se graduou com tese em Redação Jornalística. Participou de cursos de atualização profissional, como Elaboração de Material Didático, Universidade da Sabana, 1982; Jornalismo Científico, Universidade de Antioquia, 1987, e Criação Literária, Escola de Escritores de Madri, 2006 a 2008.

A partir de sua tese sobre Redação Jornalística e de sua dedicação ao ensino nas escolas de comunicação social e jornalismo, que começaram a consolidar-se na Colômbia na década de 1980, foi desenvolvendo teorias e didáticas de redação, paulatinamente aplicadas a outros campos, como a publicidade, a redação comercial e ultimamente à criação literária.

Além da cátedra de Redação Jornalística em várias faculdades de comunicação e mais de mil cursos dados em empresas comerciais e entidades do Estado Colombiano, já foi responsável pelo ensino da redação em sete temporadas da Especialização em Jornalismo da Universidade dos Andes, sete temporadas de Redação Jornalística na Universidade de Rosário e sete cursos de Comunicação para a pastoral da Universidade Javieriana. Foi, além disso, decano de Jornalismo na Escola Profissional Inpahu.

Ávila estendeu seu trabalho aos meios de comunicação, como chefe de redação da agência *Colprensa*, chefe de redação da revista *Arco*, Defensor da Linguagem do jornal *El Tiempo* e responsável pela capacitação e atualização de jornalistas de meios impressos, rádio e televisão, em diversas empresas e associações, como a Casa Editorial El Tiempo, o Grupo Editorial Norma, o Canal Caracol, a Caracol Radio, meios de informação da Polícia e do Exército, além das publicações Semana, El País, La Patria e Andiarios.

Sua obra didática se espalha por numerosas colunas de imprensa, como *"El Lenguaje en El Tiempo" (El Tiempo) e "Verbo y Gracia" (Ámbito Jurídico),* frequentes intervenções no rádio e na televisão e duas dezenas de livros publicados, entre os quais se destacam *"Onde vai a vírgula", "Diga-o Sem Erros", "Como se Escreve", "Redação Jornalística", "Em Busca do Verbo Preciso"* e *"Espanhol Correto para Dummies".* Este último é o primeiro livro escrito originalmente em espanhol dentro da prestigiosa coleção *"para dummies"* (da IDG Books, de Nova York), editados pela Norma para os Estados Unidos e quinze países da América Latina, e pela Granica, para a Espanha e a União Européia, embora inédito no Brasil.

# <span id="page-17-0"></span>**Índice**

Introducão

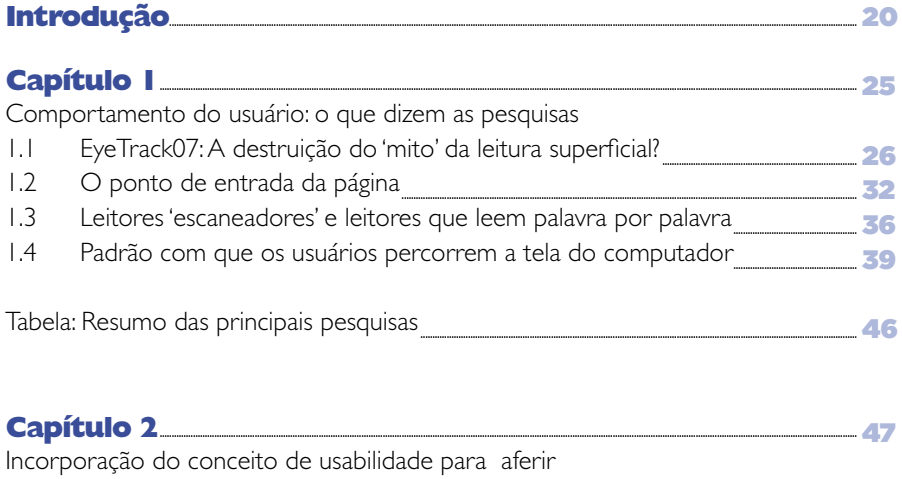

a qualidade de um texto no ambiente da Web  $2.1$ Definição de usabilidade à prova de jornalistas

 $-16 -$ 

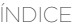

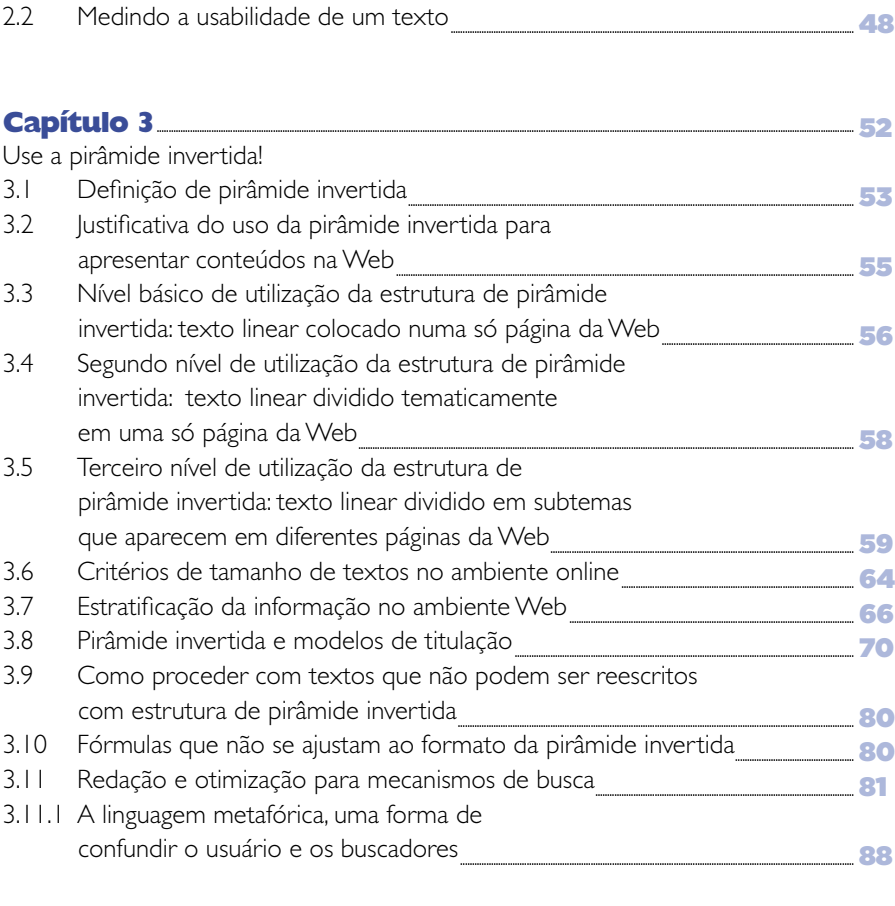

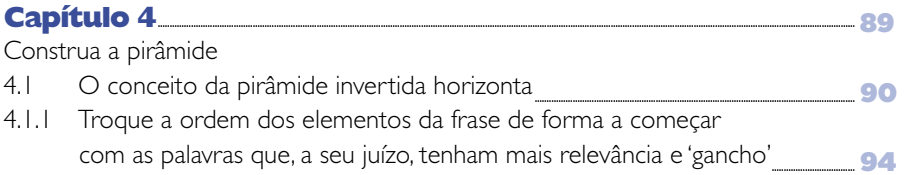

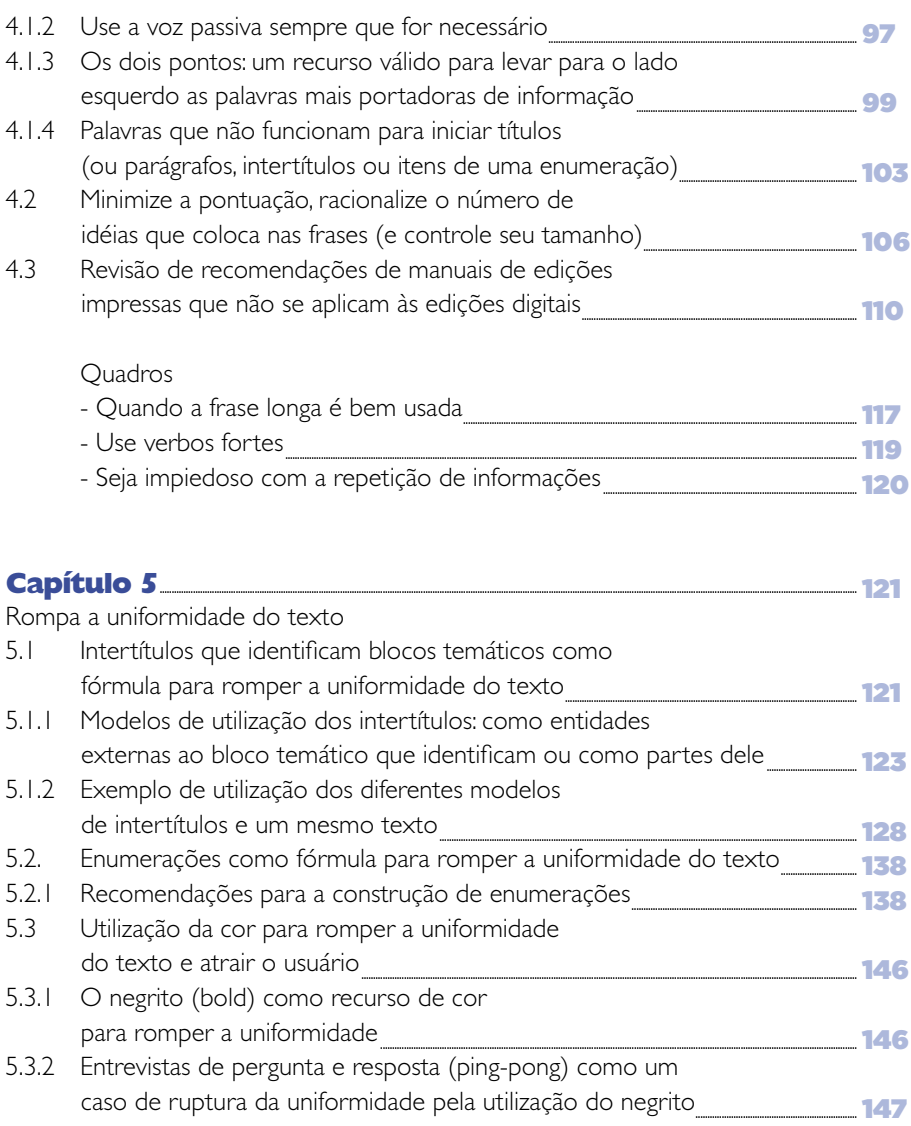

## $M$   $\overline{M}$

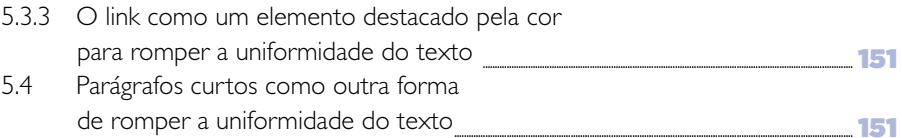

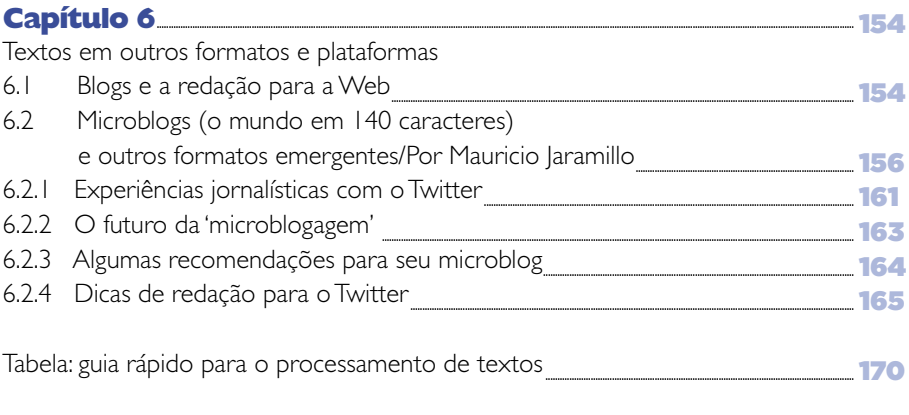

## **Epílogo**

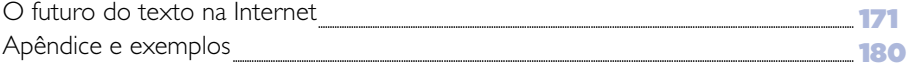

# <span id="page-21-0"></span>Introdução

## **De volta ao 'velho' em um 'novo meio'**

Escrever para a Web significa, em grande parte, retornar a dois fundamentos do ofício jornalístico: a boa redação e a boa edição. O resto, definitivamente em menor proporção, é determinado pelas particularidades deste novo meio.

Apesar de parecer simples enunciar essa fórmula, é um fato verificável que são poucos os que percorreram o caminho da redação para a Web, seja por desconhecimento, indiferença ou franca renúncia. A vítima disso sempre foi o usuário, muitas vezes sacrificado para proteger injustamente o ego de um autor.

"Na primeira década de sua existência, a World Wide Web foi usada principalmente como um novo canal de distribuição de conteúdo. Ainda não se desenvolveu como novo meio (...) **para a maioria, o conteúdo da Web é simplesmente o conteúdo impresso publicado online.** Até que todas as capacidades da tecnologia sejam aplicadas para criar e usar, o meio continuará em fase de desenvolvimento", diziam no ano 2000 Nora Paul e

## INTRODUÇÃO

Cristina Fiebich, pesquisadoras do Institute for New Media Studies and New Directions for News, da Universidade de Minnesota, em seu trabalho 'Cinco elementos da narrativa digital' [\(5 Elements of Digital Storytelling](http://www.inms.umn.edu/elements/)), (http://www.inms.umn.edu/elements/) uma das melhores tentativas de caracterizar a Internet como um novo meio.

Hoje, esse diagnóstico continua vigente, e – correndo o risco de ser repetitivo – um dos sintomas que o tornam presente é a profusão de textos que não foram adequados ao formato digital. Autores especializados no tema não duvidam em afirmar que o conteúdo na Internet está 'falido'. Em inglês, inclusive, cunhou-se o termo 'shovelware' para descrever o conteúdo (que inunda a rede) pego de qualquer fonte e posto na Web sem levar em conta sua aparência ou usabilidade ('shovelware' deriva da palavra 'pá' em inglês, designando o movimento do material de um lugar a outro, sem valor agregado).

"Para que a Web alcance esse status completo, os desenvolvedores de conteúdo e os usuários devem tirar vantagem de seus atributos, ambiente e funcionalidades. A Web deve passar por um processo de maturação – o mesmo pelo qual todos os novos meios passaram. O exemplo clássico desse processo são as notícias de televisão. No começo, eram simplesmente textos de rádio lidos diante da câmera. Hoje, porém, todas as capacidades do meio são usadas, com câmaras de múltiplos ângulos, vídeos gravados ao vivo, fotos e gráficos sendo empregados para contar as notícias do dia", diziam Paul e Fiebich em seu trabalho.

Os textos também deveriam passar por um processo de maturação. Este estudo, **originado de um trabalho acadêmico orientado pelo mestre Rosental C. Alves, diretor do Centro Knight para o Jornalismo nas Américas na Universidade do Texas em Austin,** se concentrará em como ajustar os textos para a Web. Embora esteja voltado a websites de meios de comunicação, especialmente de jornais, os conceitos que oferece são aplicáveis a qualquer tipo de sítio de Internet. De fato, esses sites podem capitalizar o conhecimento jornalístico para apresentar seus conteúdos textuais.

Como valor agregado, o documento apresenta em português todas as pesquisas sobre o assunto, trazendo também contribuições originais e bibliografia de apoio

INTRODUÇÃO

para o processo de redação, e leva esses dados ao terreno da prática por meio da inclusão de exemplos que, embora tirados de meios de comunicação colombianos, são compreensíveis em outros contextos. Muitos deles incluem erros originais, que são usados como recurso para ilustrar. Porém, numa etapa posterior, esperamos incluir exemplos desenvolvidos em outros países da América Latina.

Ao buscar informação sobre esse assunto na Web, livros e entrevistas que realizamos, nos deparamos com todo tipo de visão, mas privilegiamos as que estavam respaldadas por pesquisas. **Ao revisar este documento em seu conjunto, dois nomes ganham relevância (pelo número de vezes em que são citados): Poynter Institute e Jakob Nielsen. Este manual é uma homenagem aos dois, mas em especial a este último, uma referência obrigatória em temas de usabilidade e** 

**Internet**, que compartilha seu conhecimento generosamente em seu website [useit.com](http://www.useit.com). É um convite para que até seus detratores o conheçam antes de polemizar.

Como fazem muitos escritores, poderiamos utilizar conhecimento alheio sem reconhecer a autoria, mas não sucumbimos à tentação: cada parágrafo, cada alusão, remete a seu respectivo autor. A forma como se estruturou o documento deve ser vista como um guia de referência bibliográfica.

Alguns conceitos (tanto os próprios como os dos autores citados), que podem ser controversos, assim como todo o manual em seu conjunto, devem ser considerados um ponto de partida para a discussão sobre o tema da redação para a Web.

Esta não é uma obra acabada, mas em constante construção, com a incorporação de novos conceitos, pesquisa ou bibliografia, mas – fundamentalmente – com as colaborações dos usuários. Estamos convencidos – parafraseando ao guru do jornalismo participativo Dan Gillmor, autor do livro 'We the Media' (lançado com o título 'Nós, os Media', em Portugal) – de que "eles sabem mais do que eu"; de que "esta não é uma ameaça, e sim uma oportunidade" e de que "podemos usar este princípio para criar juntos algo a meio caminho entre uma palestra e uma conversa, que nos eduque a todos".

**INTRODUÇÃO** 

## **Entre na discussão**

Procure no Facebook o grupo ['Como escrever para a Web'](http://www.facebook.com/group.php?gid=47605591799&ref=mf)

(http://www.facebook.com/group.php?gid=47605591799&ref=mf)

Grupo administrado por Camilo Sixto Baquero, Julio César Guzmán e Guillermo Franco

# É O USUÁRIO,<br>ESTÚPIDOS!\*

\* Parafraseando conselho dado por James Carville a Bill Clinton sobre o tema mais importante da campanha presidencial de 1992: "É a economia, estúpido!".

 $-24 -$ 

<span id="page-26-0"></span>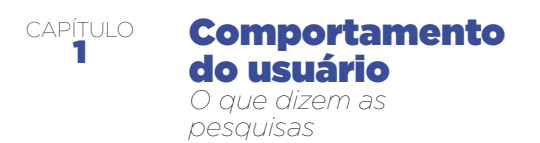

**As pesquisas de 'Eyetrack' ('rastro' ou 'caminho' do olho) e os estudos de usabilidade dão papel central à visão e ao comportamento dos usuários.** 

"Justo quando eu tinha quase todas as respostas, mudaram todas as perguntas". Essa é a sensação que experimentam aqueles que acompanham de perto desde 1994 as diversas pesquisas que, com diversas metodologias, trataram de determinar a forma como os usuários navegam nos sítios da Internet, suas páginas iniciais e interiores, e a forma como consomem o conteúdo, em particular os textos.

Algumas conclusões são tão contraditórias que fazem com que seja lícito questionar se houve uma evolução no comportamento dos usuários ou se as diferenças podem ser atribuídas à metodologia e metas das mesmas pesquisas.

A maior contradição: o [EyeTrack07](http://eyetrack.poynter.org/) (http://eyetrack.poynter.org/), o mais recente estudo realizado pelo Poynter Institute, centro de pesquisa e educação em jornalismo com sede na Flórida (Estados Unidos), proclamou que as pessoas leem em profundidade nos websites de jornais, até mais do que nas edições impressas. Quase todas as pesquisas anteriores ao EyeTrack07, principalmente as feitas por [Jakob Nielsen,](http://www.useit.com/) 

<span id="page-27-0"></span>[o guru da usabilidade](http://www.useit.com/) (http://www.useit.com/ ) – para os fins deste manual, a palavra será usada como sinônimo de facilidade de uso –, e pelo próprio Poynter diziam que a leitura era breve e superficial. Embora as pesquisas de Nielsen não tivessem em mente os websites jornalísticos quando foram realizadas, suas conclusões e recomendações eram aplicáveis a eles. Curiosamente, seus autores recomendavam usar princípios jornalísticos para apresentar os conteúdos textuais. Os resultados das pesquisas do Poynter, feitas com sites jornalísticos, foram extrapolados pelos especialistas, com algumas observações, a outros tipos de website.

Neste capítulo revisaremos e compararemos as conclusões das principais pesquisas. Mais que dar respostas definitivas, procuramos possíveis explicações.

"Não presuma nada; parta da posição conhecida como 'pressuposto da soma zero', onde cada regra está aberta a ser desafiada e alterada", escreveu Howard Finberg na nota sobre as pesquisas de caminho do olhar intitulada ['O Eyetrack não é a solução',](http://www.poynterextra.org/EYETRACK2004/solution.htm) 'Eyetrack Is Not a Solution', (http://www.poynterextra.org/EYETRACK2004/solution.htm).

Arriscamos, porém, uma hipótese: as contradições entre as diferentes pesquisas não invalidam e nem reavaliam o conceito fundamental: elas o refinam e reforçam. É preciso estruturar os textos para o ambiente digital (ou online, expressão que usaremos como sinônimo de digital neste manual, arriscando sofrer críticas dos puristas da linguagem), tendo em mente o comportamento e os objetivos do usuário.

Convidamos os leitores deste documento a procurar as fontes primárias das pesquisas, para propiciar a discussão sobre elas.

## **1.1 EyeTrack07: A destruição do 'mito' da leitura superficial?**

Para chegar à conclusão de que há uma leitura profunda nos websites jornalísticos, no Eyetrack07, assim como no de 2000 (mas não no realizado em 2004), os participantes usaram óculos que incluíam câmeras que rastreavam e registravam o movimento dos olhos. Daí o nome Eyetrack, que em tradução livre significa 'rastro' ou 'caminho do olho'.

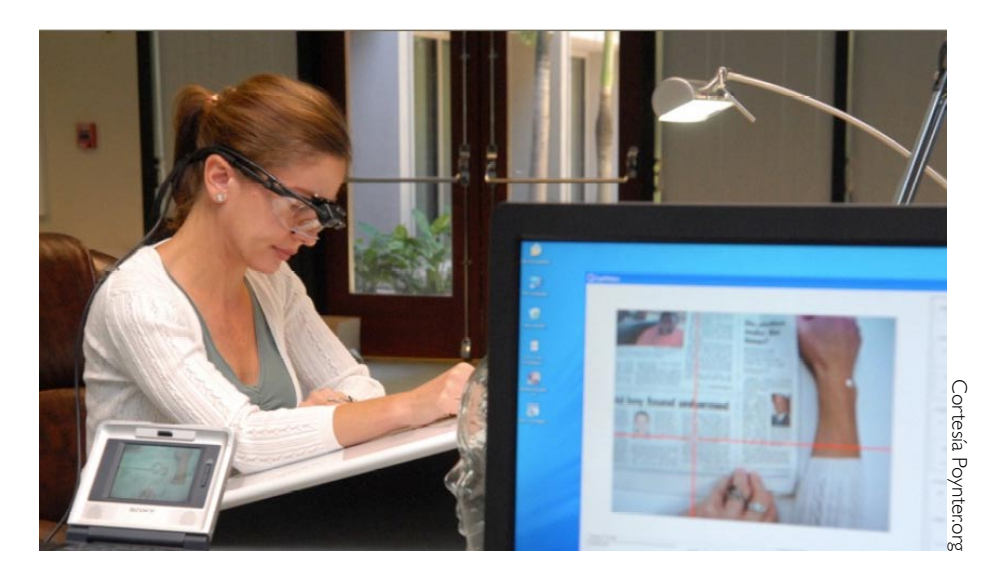

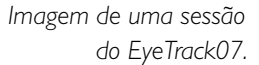

No caso do Eyetrack07, eram duas câmeras: uma registrava os movimentos do olho; a outra, o ponto em que observavam a tela ou a edição impressa. Os pesquisadores codificaram mais de 300 elementos nas páginas que os participantes (605 pessoas) observaram. Ao total, foram registradas, documentadas e analisadas mais de 102 mil detenções ou fixações do olho.

"Para uma indústria de jornais nervosa, uma preocupação entre muitos é se a capacidade de atenção dos leitores foi irreversivelmente reduzida. Ao menos entre os 582 leitores do EyeTrack07 (aqueles dentre os 605 totais cujos registros de sessão foi possível usar) não foi assim. Nesse estudo, independente do formato ou do meio (impressos, em formato standard ou tablóide, ou online) cerca de dois terços dos textos escolhidos foram lidos. E, desafiando a noção de que os leitores online particularmente se movem rapidamente para dentro e para fora dos textos,

nossos leitores online leram inclusive com mais profundidade do que os leitores do impresso", diz o resumo oficial da pesquisa, publicado pelo Poynter e de autoria de Pegie Stark Adam, Sara Quinn e Rick Edmonds.

De acordo com os pesquisadores, os participantes online do EyeTrack07 leram 77% do texto que escolheram. Essa cifra é alta se for comparada com o que leram os participantes dos formatos impressos em formato standard, 62%, e os do tablóide, 57%.

Os pesquisadores estabeleceram que esse comportamento – maior leitura online do que impressa – não dependia do tamanho dos textos. Também estabeleceram que os leitores online tendiam a completar a leitura dos textos selecionados mais do que os leitores do impresso: 63%, comparado com 40% em standard e 36% em tablóide.

"Percebemos, porém, que à medida que o texto aumentava, a leitura diminuía", diz Pegie Stark Adam, em comentário no texto oficial da pesquisa. Essa observação é relevante para a forma como se deve estruturar os textos, e será discutida em um capítulo posterior.

As conclusões da pesquisa de 2007 contrastam com as da pesquisa [EyeTrack de 2000](http://www.poynterextra.org/et/i.htm) (http://www.poynterextra.org/et/i.htm), realizada pelo Poynter e pela Universidade de Stanford, segundo a qual os textos curtos eram três vezes mais vistos que os compridos e que, em geral, a leitura era superficial; mas também assinalava – e isso coincide com a de 2007 – que, quando se encontrava algo de interesse, a leitura era mais profunda (lia-se mais de 75% do texto escolhido). Os autores dessa pesquisa foram Marion Lewenstein, Greg Edwards, [Deborah Tatar](mailto:tatar@psych.stanford.edu) e [Andrew DeVigal.](mailto:andrew@devigal.com)

Na pesquisa ['Eyetrack III'](http://www.poynterextra.org/EYETRACK2004/index.htm) (http://www.poynterextra.org/EYETRACK2004/index.htm), de 2004, realizada também pelo Poynter em associação com o Estlow Center for Journalism & New Media e a empresa Eyetools, não se mediu a profundidade de leitura dos artigos escolhidos. Porém, a superficialidade de leitura foi parcialmente posta em evidência pela atenção visual que recebiam os parágrafos de acordo com seu tamanho.

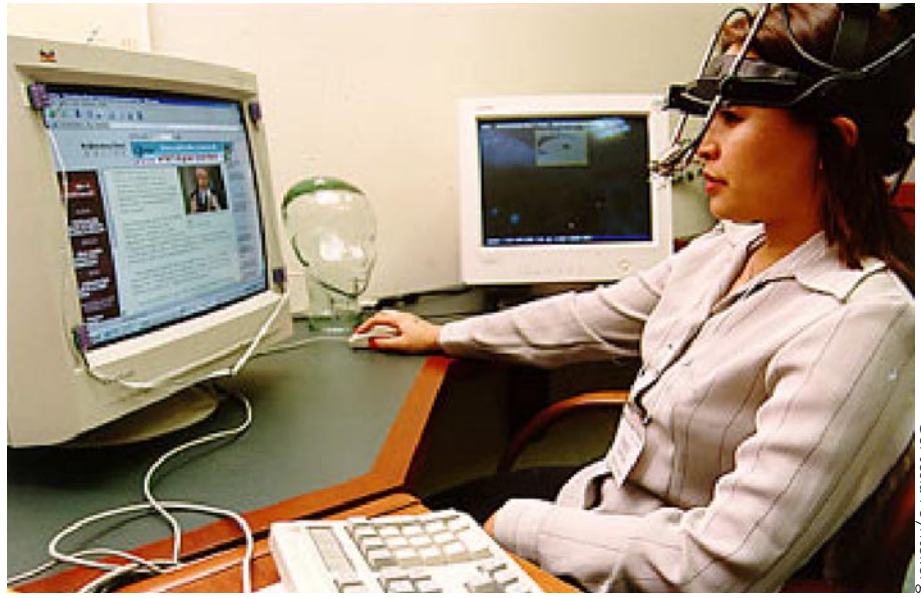

*Imagem de uma sessão da pesquisa EyeTrack do ano 2000.* 

"Na pesquisa, os parágrafos mais curtos tiveram melhor desempenho que os maiores. Nossos dados revelaram que textos com parágrafos curtos recebiam o dobro de atenção visual que aqueles com parágrafos mais longos. O formato de parágrafos longos parece desestimular sua observação", dizem Steve Outing e Laura Ruel. A superficialidade da leitura também foi posta em evidência pela forma como os usuários liam apenas o primeiro terço dos títulos (veja os mapas de calor e o padrão em F, mais adiante).

Nesta pesquisa ('EyeTrack III'), diferentemente das de 2000 e 2007, os participantes não usavam óculos. A câmera que rastreava os movimentos de seus olhos estava localizada na base da tela do computador, à qual olhavam. Com esta tecnologia, que

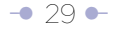

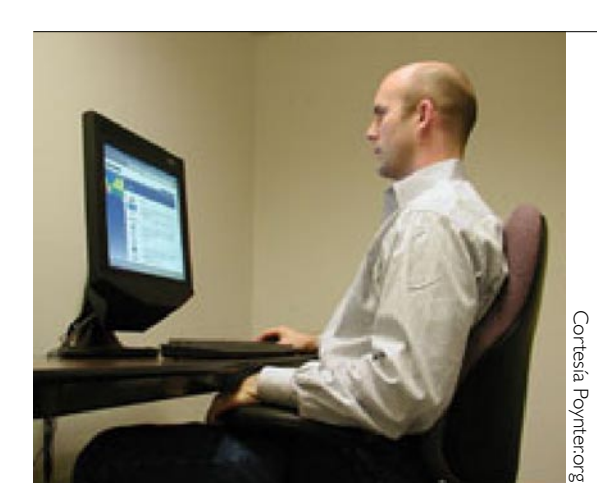

*Imagem de uma sessão da pesquisa EyeTrack III, de 2004. A câmera que segue o movimento do olho dos usuários está posicionada na base do monitor do computador.* 

pode ser classificada como 'não invasiva', o comportamento dos usuários era mais natural.

De acordo com os autores do EyeTrack07, sua pesquisa pode 'corrigir' os trabalhos anteriores (em particular o Eyetrack de 2000 e o Eyetrack III), que sugeriram a leitura superficial online, porque utilizou em sua aplicação conteúdos reais do dia em que se fizeram as sessões, e não protótipos (conteúdo não real). "O uso de protótipos pode indicar efetivamente que elementos do design capturam a atenção do olhar, mas o uso de material dinâmico dava a resposta do leitor a textos reais do impresso e do online. No único outro estudo EyeTrack que usou textos noticiosos reais em vez de protótipos (a pesquisa de 2000 do Poynter e da Universidade de Stanford), os participantes leram 75% do texto que selecionaram", diz o documento oficial da pesquisa.

Jakob Nielsen não se pronunciou em sua página sobre as conclusões do EyeTrack07, mas em maio de 2008 publicou uma coluna com o sugestivo título 'Quão pouco leem os usuários?', ['How Little Do Users Read?'](http://www.useit.com/alertbox/percent-text-read.html), (http://www.useit.com/alertbox/percenttext-read.html), onde quantificava isso a partir do trabalho intitulado 'Não exatamente

na média: um estudo empírico do uso da Web', ['Not Quite the Average: An Empirical](http://portal.acm.org/citation.cfm?id=1326566)  [Study of Web Use',](http://portal.acm.org/citation.cfm?id=1326566) fevereiro de 2008, (http://portal.acm.org/citation.cfm?id=1326566), de Harald Weinreich, Hartmut Obendorf, Eelco Herder e Matthias Mayer.

Para isso – diz Nielsen –, os autores do trabalho original monitoraram os navegadores da Web de 25 usuários e registraram informações de tudo o que faziam enquanto desenvolviam suas atividades normais.

Nielsen analisou 59.573 page views (páginas vistas). Dentre elas, ele removeu aquelas nas quais os usuários ficaram menos de 4 segundos, pois era claro que elas eram saltadas sem serem usadas; aquelas que duravam mais de 10 minutos, pois quase seguramente o usuário havia deixado a tela aberta enquanto fazia outras coisas; e aquelas com menos de 20 palavras, porque provavelmente eram mensagens de erro ou não carregaram integralmente. Com as 45.237 page views que sobraram, Nielsen construiu fórmulas para descrever o comportamento do usuário em páginas que tenham entre 30 e 1.250 palavras. (leia mais sobre o tamanho dos textos no capítulo 4).

Nielsen presumiu em sua fórmula que os leitores neste caso liam 250 palavras por minuto (pois eram de classe alta e tinham altos níveis de alfabetização e educação). Para um leitor médio, esperava uma velocidade de 200 palavras por minuto.

"A fórmula parece indicar que as pessoas gastam um pouco do seu tempo entendendo o design da página e as características de navegação, bem como olhando as imagens. Claramente, ninguém lê durante cada segundo de uma visita a uma página", diz Nielsen em seu artigo.

"Numa visita média, os usuários leem a metade da informação só naquelas páginas com 111 palavras ou menos. No conjunto completo dos dados, a página média continha 593 palavras. Assim, os usuários terão tempo para ler 28% das palavras se dedicarem todo o seu tempo à leitura. Sendo realistas, os usuários lerão só 20% do texto numa página média".

<span id="page-33-0"></span>Nielsen lembra que, segundo revelava a pesquisa feita para seu livro 'Prioritizing Web [Usability'](http://www.useit.com/prioritizing/) (http://www.useit.com/prioritizing/) as pessoas liam apenas 10% do texto que supostamente 'concordaram' em ler.

## **1.2 O ponto de entrada da página**

As pesquisas Eyetrack 2000 e Eyetrack III coincidem em que o ponto de entrada às páginas iniciais é o texto. Mas a de 2007 matiza isso ao estabelecer uma diferença entre o texto dos títulos destacados e o das listas de textos e parágrafos que os descrevem.

"Aonde vão os olhos depois de dar partida na página inicial de um website de notícias? Ao texto, com maior probabilidade. Não às fotos ou gráficos, como se poderia esperar. Em vez disso, as notas breves e as legendas conseguem mais fixações primeiro, em geral. Os olhos dos leitores online a seguir voltam às fotos e gráficos, algumas vezes só após voltar à primeira página depois de clicar sobre um artigo completo", diz o documento oficial do EyeTrack 2000.

Jakob Nielsen, ao analisar os resultados do EyeTrack 2000 na coluna 'Fragilidades metodológicas no estudo EyeTrack do Poynter', ['Methodology Weaknesses in Poynter](http://www.useit.com/alertbox/20000514_weaknesses.html)  [Eyetrack Study',](http://www.useit.com/alertbox/20000514_weaknesses.html) (http://www.useit.com/alertbox/20000514\_ weaknesses.html), disse que o predomínio do texto como ponto de entrada poderia ser mais forte se fossem usadas nos testes conexões normais (como as da maioria dos usuários naquele momento), e não de alta velocidade, porque os gráficos teriam demorado mais a carregar. Além disso, criticou a forma como foram selecionados os participantes da pesquisa, através de anúncios em websites de jornais, porque a seu juízo isso introduzia um viés reforçado pelo fato de que o pré-requisito era ler notícias online ao menos três vezes por semana.

"Esse viés na seleção torna impossível generalizar as conclusões do estudo segundo as quais os usuários gastam em média 34 minutos em cada sessão de leitura e que gastam a maioria desse tempo em sites de jornais tradicionais. Aqueles que preferem

# Sites de jornal vs. Outros sites

É possível aplicar as descobertas das pesquisas realizadas com websites jornalísticos àqueles websites que não o são (corporativos, de comércio eletrônico ou intranets)? A resposta é: às vezes. Seria necessário discutir as conclusões de cada estudo pontualmente. Advertindo que a maioria dos websites da Internet não é de jornalismo, Jakob Nielsen respondeu a este pesquisador enumerando uma série de limitações para aplicar completamente as conclusões do Eyetrack 2000 a outros sites (neste caso, em particular, as conclusões principais eram aplicáveis a todo tipo de site). Observe que estas observações também poderiam ser aplicadas ao Eyetrack III, de 2004, e ao Eyetrack07:

- A confiança não é um tema que preocupe os jornais, que costumam ser reconhecidos por sua integridade. Outros sites precisam lutar pela credibilidade e devem reduzir o uso da retórica promocional, slogans publicitários e outros elementos que gerem desconfiança.
- Os usuários provavelmente gastam menos tempo em outros sites. Dez minutos seriam uma visita longa para a maioria dos websites. disposição para processar mais palavras
- Os usuários leem menos palavras em outros sites do que

leem nos dos jornais. A integridade editorial e o equilíbrio jornalístico estimula o público à disposição de ler uma maior porcentagem do material. A tarefa de ler notícias implica do que a média dosuma usos da Web, que são direcionados a encontrar informações específicas e soluções concretas.

os sites de notícias não tradicionais provavelmente não teriam sido recrutados para este estudo. E seria improvável que aqueles que gastam pouco tempo lendo notícias online encontrassem o anúncio e respondessem a ele", disse.

De acordo com as conclusões do EyeTrack III, "os títulos predominantes atraem a atenção com mais frequência quando se abre a página (...) As fotografias, ao contrário do que se poderia esperar (e ao contrário das conclusões da pesquisa de rastro ou caminho do olho de jornais impressos de 1990), não são tipicamente o ponto de entrada na página inicial. O texto domina as telas de PC – tanto no que diz respeito à ordem em que é visto quanto no tempo gasto com ele".

Entre 1994 e 1997, Nielsen havia proposto quase o mesmo através de estudos que tinham metas, usuários e metodologias diferentes. Além disso, é óbvio que a rede tinha um grau inferior de desenvolvimento.

Nielsen dizia que o texto era o foco da atenção dos usuários da Web, a razão pela qual se conectavam à Internet e a primeira coisa que viam ao carregar uma nova página. O que havia de mais notável em sua pesquisa é que ela não se referia exclusivamente a websites de notícias, mas a qualquer site. Até hoje, Nielsen não mudou de opinião sobre o texto.

As conclusões das pesquisas EyeTrack 2000 e EyeTrack III, de 2004, bem como as das de Nielsen, representavam uma volta de 180 graus em relação à primeira pesquisa EyeTrack, de 1990, que avaliou o comportamento dos usuários de jornais impressos e determinou que eles eram atraídos primeiro pelas fotos de uma página, antes de permitir que sua atenção se desviasse em busca do texto.

Ao descrever os textos, tanto em listas de matérias quanto em parágrafos que as descrevem, como 'dispositivos direcionais' (junto com a navegação do sítio), o EyeTrack07 quer dizer que são 'dispositivos' a partir dos quais o usuário toma a decisão de ir a um conteúdo específico. Para o Eyetrack07, esse é o ponto de entrada dos usuários às páginas. Em contraste, segundo a mesma pesquisa, os leitores dos
jornais standard simplesmente começam com os títulos (lembre que, em 1990, acreditava-se que iniciavam pelas fotos), e os leitores de tablóides começam pelas fotos.

"Quase a metade dos leitores online (48%) viu primeiro os 'dispositivos direcionais' ao entrar na página", diz o relatório oficial da pesquisa. (...) Os gráficos foram o segundo ponto de entrada mais popular, e atraíram 25% dos leitores online como primeira parada visual. Para fins de codificação, os gráficos incluíram reportagens de 'El Tiempo' e do trânsito, acompanhados de elementos visuais – informação seguramente mais atualizada online do que no jornal. Apareciam normalmente na parte superior da página inicial, perto da barra de navegação, que estavam entre os elementos mais vistos", diz o relatório do estudo.

Segundo os autores, parece que os usuários estavam examinando as 'direcionais' em busca do que os interessava, e a seguir selecionavam e liam os textos.

Os pesquisadores do EyeTrack07 qualificam como "dramático contraste" entre o impresso e a versão online a forma como foram vistos os principais títulos. "Comparando aos 53% de leitores do formato standard que viam um título como ponto de entrada inicial, apenas 8% dos leitores online viu os títulos da página inicial, que era coroada por uma matéria em texto", dizem. "Ao contrário dos leitores do impresso, os leitores online não pareciam ver inicialmente o que o editor havia selecionado para destacar...", acrescentam.

Apenas para marcar um contraste com as pesquisas anteriores sobre esse tema em particular, basta mencionar que o Eyetrack III, de 2004, determinou que o olho dos usuários aterrissava primeiro no canto superior esquerdo da página inicial, normalmente dedicado à matéria principal ou ao título dominante.

#### **1.3 Leitores 'escaneadores' e leitores que leem palavra por palavra**

As conclusões do EyeTrack07 sobre a profundidade da leitura online contrastam com as afirmações de Nielsen, segundo as quais as pessoas não buscam ler grandes quantidades de texto na tela por conta de sua baixa resolução, que torna a leitura cerca de 25% mais lenta. Em 2005, a Microsoft informou ter obtido melhoria de 5% nas velocidades de leitura (nos estudos de sua tecnologia ClearType para melhorar a resolução-legibilidade de tipos de letra). Nielsen escreveu sobre o assunto: "Não é o suficiente para tornar as telas de computador tão boas quanto o papel, mas pelo menos é um passo adiante".

Nielsen assegura até hoje que, de fato, a proporção de usuários que 'leem' palavra por palavra numa página Web é mínima. A maior parte, [79%, tende a não ler textos](http://www.useit.com/alertbox/9710a.html)  [completos](http://www.useit.com/alertbox/9710a.html) (http://www.useit.com/alertbox/9710a.html), tal como estabeleceram Nielsen e seu colega John Morkes. Em vez disso – diz Nielsen – "escaneiam", ou folheiam, o texto (ou, se preferir, leem superficialmente) e escolhem palavras-chave, frases e parágrafos de seu interesse, enquanto "brincam" sobre as partes do texto que lhes interessam menos.

Para explicar as diferenças relacionadas com a profundidade de leitura entre as conclusões de Nielsen (que, em geral, documentam muito pouco) e as do EyeTrack07, qualquer um pode arriscar a tese de que os leitores agora estão dispostos a ler mais, sem que a resolução das telas o impeça. A disposição a ler em telas poderia ter passado por um processo similar ao do 'scroll' vertical (rolagem da tela). Nas primeiras pesquisas (1994), o mesmo Nielsen não o recomendava, pois considerava que reduziria a usabilidade (facilidade de uso). Por sinal, em 1997, numa coluna intitulada 'Mudanças na usabilidade na Web desde 1994', ou ['Changes in Web Usability Since](http://www.useit.com/alertbox/9712a.html)  [1994'](http://www.useit.com/alertbox/9712a.html) (http://www.useit.com/alertbox/9712a.html), ele dizia que 'era permitido' e que já não era 'um desastre de usabilidade para a navegação das páginas'.

Parece, porém, que há uma explicação mais plausível: a pesquisa do Poynter poderia ter direcionado os usuários para que lessem, enquanto as de Nielsen lhes pediam para

# Quando o escaneamento se incrementa

As pesquisas estabeleceram que o comportamento de leitura palavra por palavra, em comparação com o de 'escaneamento' da página, é afetado por alguns fatores, como o nível de alfabetização e o tamanho da letra.

O nível de alfabetização do usuário determina a ocorrência de um ou outro comportamento, segundo estabeleceu Jakob Nielsen em março de 2005. De acordo com ele, a diferença mais notável entre os usuários com níveis mais baixos de alfabetização ([Lower-Literacy Users](http://www.useit.com/alertbox/20050314.html)), (http://www.useit.com/ alertbox/20050314.html), e os que são alfabetizados em níveis mais altos, é que os primeiros não conseguem entender um texto com apenas uma olhada. Devem ler palavra por palavra e, com frequência, gastam um tempo considerável para entender palavras com muitas sílabas. Os pesquisadores do Eyetrack III descobriram que [o](http://www.poynterextra.org/EYETRACK2004/main-spanish.htm)  [uso de tipografias menores motiva o que eles chamam 'visão focalizada'](http://www.poynterextra.org/EYETRACK2004/main-spanish.htm) (http://www. poynterextra.org/EYETRACK2004/main-spanish.htm), ou seja, ler as palavras, enquanto as tipografias maiores promoviam o 'escaneamento'. Obviamente, o conselho não é reduzir a tipografia, se você quer que as pessoas leiam.

encontrar informação. A diferença entre 'ler' e 'pesquisar' poderia explicar muito sobre as diferenças entre os resultados.

Outra diferença foi que, devido à sua natureza (pedir aos usuários que lessem o jornal, bem como a tela), o estudo do Poynter estava limitado a recolher dados manualmente com uma fidelidade muito mais baixa que os estudos de Nielsen ou o próprio Eyetrack III, que usavam a tecnologia dos computadores. Por isso, o Eyetrack07 não pôde construir mapas de calor (registro gráfico sobre onde se concentram os olhares dos participantes das pesquisas), como fizeram as outras duas pesquisas. Isso lhes permitiu determinar a existência do chamado 'padrão em F' (ver seção 1.4 deste capítulo) ao escanear a página, ou que os usuários só leem o primeiro terço dos

títulos. Isso demonstrava pouca leitura. Também lhes permitiu medir a ordem na qual as pessoas viam as coisas, que o Poynter decidiu não registrar.

O EyeTrack07 divide os usuários em duas categorias (escaneadores e metódicos), que podem se assemelhar às estabelecidas por Nielsen (escaneadores ou leitores de palavra por palavra); diga-se que a proporção entre eles é mais próxima: 53% escaneadores, 47% metódicos.

A pesquisa descreve os leitores metódicos como aqueles que liam de cima a baixo.

"Não folheavam com muita frequência. (...) quando se conectavam, usavam os menus descendentes e as barras de navegação para localizar as matérias", diz o relatório final do estudo. "Podem ter lido parte de uma matéria, olhar fotos ou outros itens do pacote, mas geralmente não voltavam depois de abandonar o texto".

Os autores do EyeTrack07 atribuem o comportamento de escaneamento às múltiplas possibilidades oferecidas por uma página inicial que aponte para de 40 a 60 matérias, por meio de itens ou de parágrafos descritivos, e outros "dispositivos direcionais", como as barras de navegação.

A pesquisa Eyetrack07 destaca que, em se tratando tanto de escaneadores quanto de metódicos, existe pouca diferença na quantidade

...é preciso estruturar os textos para o ambiente online levando em conta o comportamento e os objetivos do usuário.

 $CAP$ ÍTULO 1

de texto lido depois que cada leitor seleciona uma matéria: os metódicos leem 78% e os escaneadores 77% (muito superior ao dos leitores de impressos). Esta afirmação da pesquisa EyeTrack07 parece sugerir que nas páginas interiores não se escaneia. Nielsen, porém, não faz essa distinção.

Ao comentar os resultados da pesquisa Poynter de 2000 ([Eyetracking Study of the](http://www.useit.com/alertbox/20000514.html)  [Web Readers\)](http://www.useit.com/alertbox/20000514.html), (http://www.useit.com/alertbox/20000514.html), Jakob Nielsen dizia algo que pode ser aplicado aos resultados do EyeTrack07: "O comportamento mais comum é caçar informação e ser brutal em ignorar detalhes. Mas, depois que a presa foi pega, os usuários algumas vezes mergulharão mais profundamente. Assim, o conteúdo da Web precisa dar suporte a ambos os aspectos do acesso à informação: busca e consumo. Os textos precisam ser escaneáveis, mas também devem dar as respostas que o usuário busca". Dito de outra maneira: para Nielsen, escanear é o comportamento dominante, e não a leitura detalhada. Mesmo quando ocorre a leitura, ela prossegue só depois de o usuário ter escaneado uma seção específica que contém informações importantes.

O conteúdo da Web precisa dar suporte a ambos os aspectos do acesso à informação: busca e consumo. Os textos precisam ser escaneáveis, mas também devem dar as respostas que o usuário busca.

Uma possível explicação à alta incidência da leitura palavra por palavra no Eyetrack07 (que mostrou menor nível de escaneamento) – que precisaria ser validado revisandose diretamente os websites utilizados – é que o design das páginas teria impedido o escaneamento. De fato, muitos websites noticiosos, por terem design pobre, não o permitem.

#### **1.4 Padrão com que os usuários percorrem a tela do computador**

Utilizando a tecnologia do EyeTrack, no ano de 2006 Jakob Nielsen encontrou o que classificou como um padrão em forma de F ([F-Shape Pattern for Reading Web](http://www.useit.com/alertbox/reading_pattern.html) 

[Content](http://www.useit.com/alertbox/reading_pattern.html)), (http://www.useit.com/alertbox/reading\_pattern.html), com três componentes: um movimento horizontal na parte superior da área de conteúdo; um segundo movimento horizontal um pouco mais abaixo, só que mais curto do que o anterior; finalmente, um movimento vertical na parte esquerda da tela. Nielsen adverte que o padrão em F algumas vezes toma a forma de E, e até de L invertido, com a barra horizontal na parte superior da tela.

Na próxima imagem, conhecida como mapa de calor (heat map), a cor vermelha mostra as zonas onde mais se concentram as visualizações.

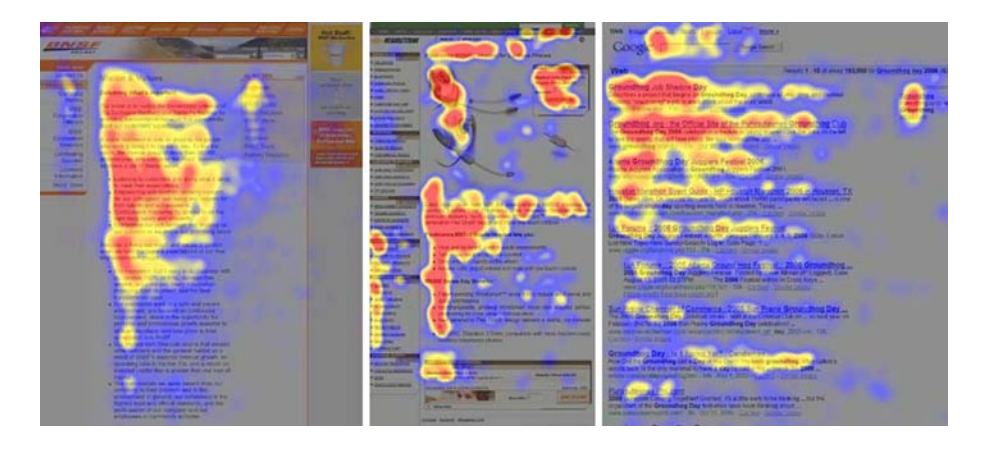

## **Padrão de leitura em F**

De acordo com as pesquisas de Jakob Nielsen, existe um movimento horizontal na parte superior da área de conteúdo, da esquerda para a direita, e ao voltar há um movimento vertical pela parte esquerda da tela; há um segundo movimento horizontal, mas mais curto que o anterior e, finalmente, um movimento vertical na parte esquerda da tela. As setas indicam a trajetória.

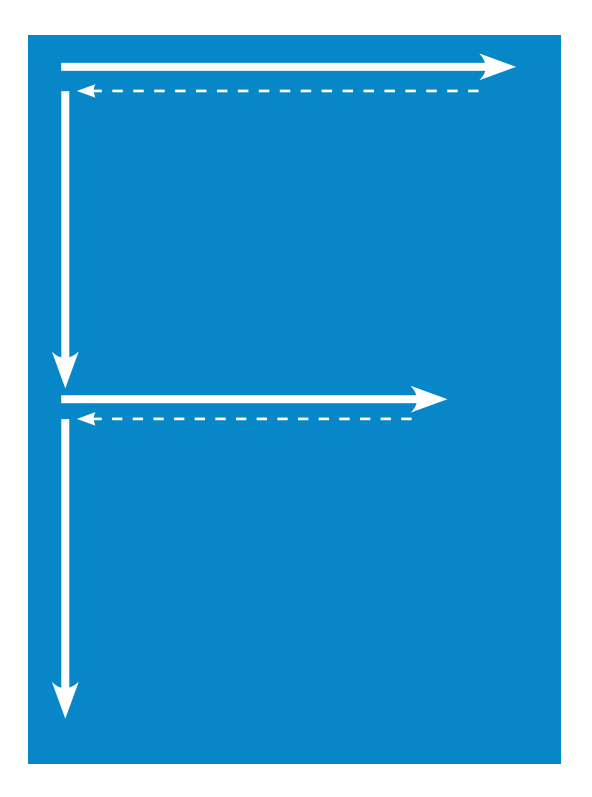

-● 41 ●

# **Padrão de leitura em E**

O padrão em F, adverte Jakob Nielsen, algumas vezes toma a forma de E. As setas indicam a trajetória.

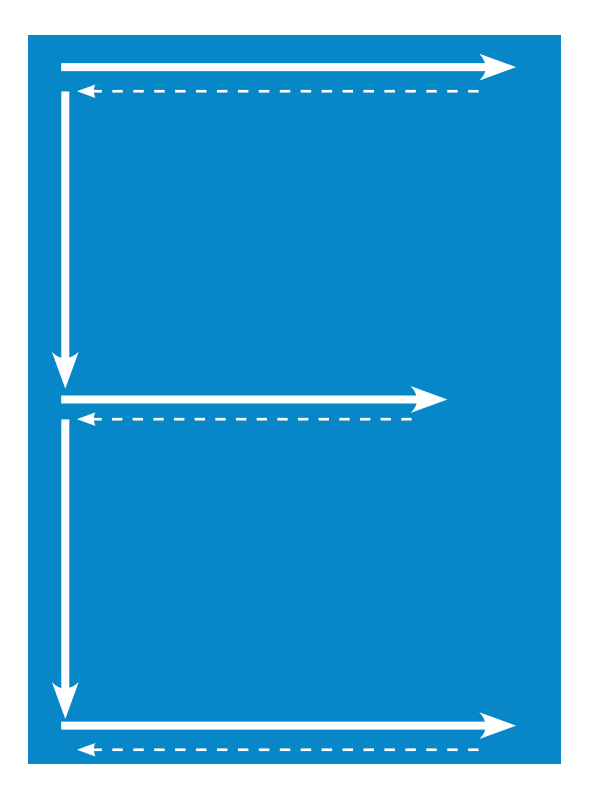

#### $CAP$ ÍTULO $\blacksquare$

# **Padrão de leitura em L invertido**

O padrão em F, adverte Jakob Nielsen, algumas vezes toma a forma de L invertido, com a barra horizontal na parte superior da tela. As setas indicam a trajetória.

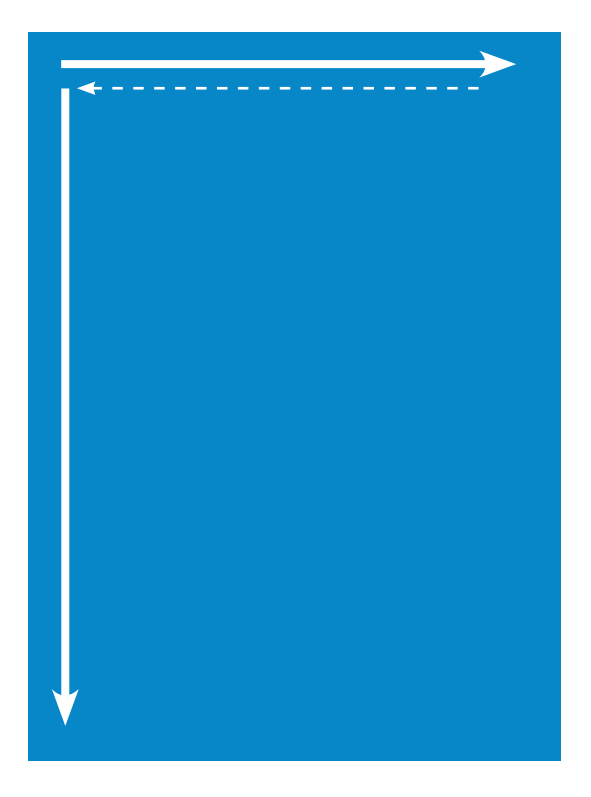

Anteriormente, a pesquisa EyeTrack III havia apontado – como já mencionamos – que o olho dos usuários aterrissava primeiro na parte superior esquerda da página inicial, normalmente dedicada à matéria principal ou ao título dominante, o que reforça as conclusões de Nielsen. Ela também determinou [como se concentravam os olhares sobre](http://www.poynterextra.org/EYETRACK2004/main-spanish.htm)  [os títulos e parágrafos](http://www.poynterextra.org/EYETRACK2004/main-spanish.htm) (http://www.poynterextra.org/EYETRACK2004/main-spanish.htm).

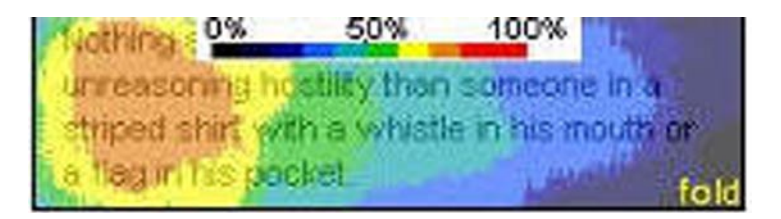

Nesta imagem, a cor laranja mostra a área mais vista; a azul, a menos vista. Em outras palavras, como diz a pesquisa, quando há uma lista de títulos numa página inicial, o usuário os escanea ou folheia verticalmente, sem lê-los completamente; ele se concentra na parte esquerda deles. Se as primeiras palavras não os capturarem, passam reto. Na média, um título tem menos de um segundo da atenção do usuário.

Este comportamento dos usuários na leitura de títulos e parágrafos poderia ser interpretado, como dissemos antes, como outra manifestação de superficialidade da leitura.

"Em média, um título tem menos de um segundo da atenção dos visitantes. Para os títulos – especialmente os maiores – parece que as primeiras duas palavras deveriam cativar verdadeiramente a atenção se você deseja captar os olhos", dizem Steve Outing e Laura Ruel, os pesquisadores.

"Percebemos que, quando se olha os parágrafos que seguem os títulos nas páginas iniciais de notícias, com frequência se olha só o terço esquerdo deles. Noutras palavras, a maioria das pessoas olha apenas o primeiro par de palavras – e só continua lendo se é animada por elas", acrescentam.

# A 'tarefa' de encontrar informação

Grande parte dos usuários de websites de jornais vai a eles para atualizar a informação. "As visitas do website são disparadas por um comportamento rotineiro, em vez de um objetivo em especial".

Este método dos usuários para chegar à informação foi chamado de 'monitoramento' no trabalho 'Análise taxonômica de que atividades na World Wide Web têm impacto significativo nas decisões e ações das pessoas', [Taxonomic Analysis of](http://www2.parc.com/istl/groups/uir/publications/items/UIR-2000-17-Morrison-CHI2001-WebTaxonomy.pdf)  [What World Wide Web Activities Significantly Impact People's Decisions and](http://www2.parc.com/istl/groups/uir/publications/items/UIR-2000-17-Morrison-CHI2001-WebTaxonomy.pdf)  [Actions,](http://www2.parc.com/istl/groups/uir/publications/items/UIR-2000-17-Morrison-CHI2001-WebTaxonomy.pdf) (http:// www2.parc.com/istl/groups/uir/publications/items/UIR-2000-17- Morrison-CHI2001-WebTaxonomy.pdf ), publicado em 2001 pelos pesquisadores Julie B. Morrison, Peter Pirolli e Stuart K. Card, do Centro de Pesquisas de Palo Alto (PARC), da Xerox. Outros métodos descritos na mesma pesquisa (que não particularizava os websites jornalísticos) são:

• **Explorar:** busca de informação em geral. A busca não é motivada por um objetivo em particular. por um objetivo.

• **Encontrar:** os usuários buscam um fato, documento ou pedaço de informação específicos. A busca é motivada

• **Coletar:** busca de múltiplos fragmentos de informação. Quem busca está aberto a qualquer resposta, sem esperar uma em particular. Uma meta dirige o comportamento de quem busca.

• **As categorias gerais de tarefas** – referentes a qualquer tipo de website, segundo a pesquisa do PARC da Xerox – são 'comparar-escolher' (avaliar múltiplos produtos ou respostas para tomar uma decisão), 'adquirir' (encontrar um fato ou documento, localizar um produto, baixar alguma coisa) e 'entender' (compreender algum tema, o que inclui localizar fatos ou documentos).

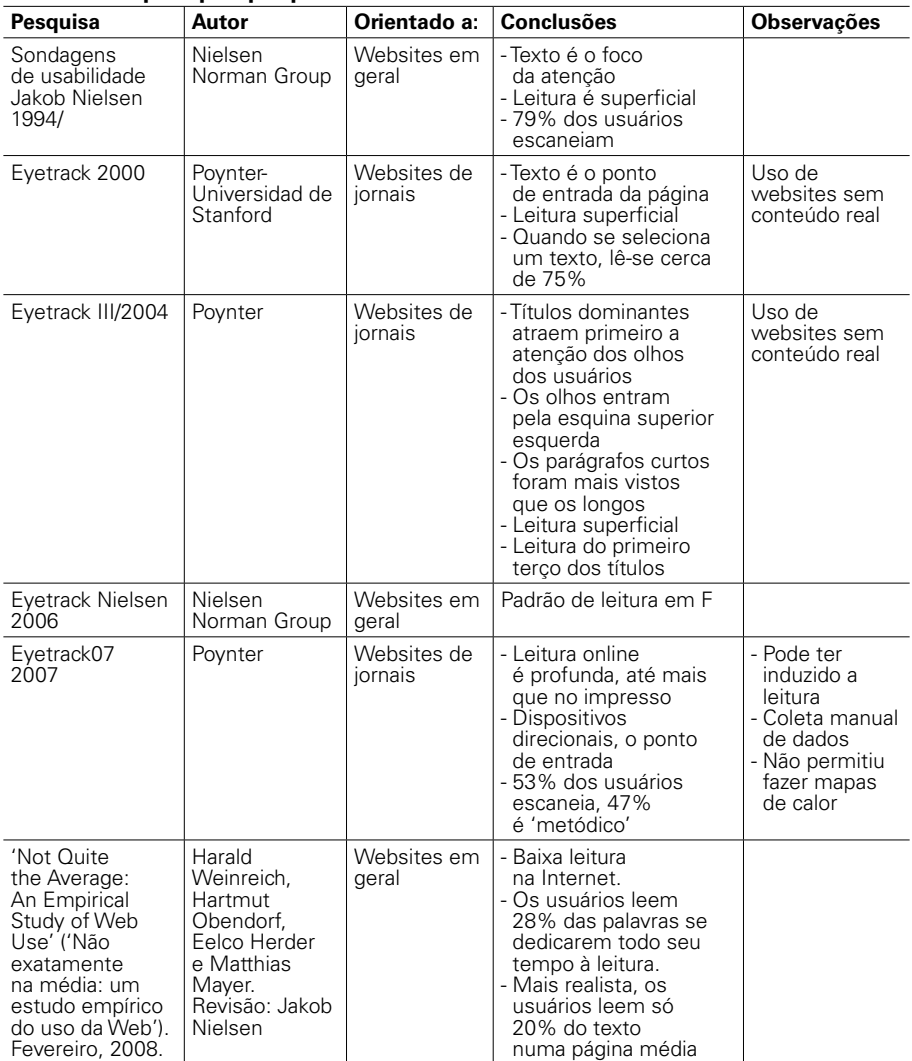

# Resumo das principais pesquisas

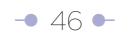

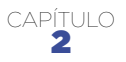

# Incorporação do conceito de usabilidade para aferir a qualidade do texto no ambiente da Web

**A forma de estruturar os textos na Internet está determinada mais por razões funcionais que por simples motivos estéticos, literários ou artísticos.** 

### **2.1 Definição de usabilidade à prova de jornalistas**

A usabilidade é definida como "a efetividade, eficiência e satisfação com que um grupo de usuários específicos pode realizar um conjunto específico de tarefas num ambiente particular" (International Standards Organization – ISO).

Como esta definição pode soar abstrata para um leitor médio, neste documento nos permitimos – com propósito pedagógico – reduzi-la à de **"palavra que descreve a facilidade de uso".** O conceito pode ser aplicado a uma ampla variedade de produtos e serviços, como software, hardware, websites, controles remotos de eletrodomésticos e até a qualidade dos textos. O conceito de facilidade de uso de um texto não se refere à complexidade do tema, mas à forma como está estruturado.

Ao ser questionado sobre por que é importante a usabilidade [\('Usability 101:](http://www.useit.com/alertbox/20030825.html)  [Introduction to Usability'\)](http://www.useit.com/alertbox/20030825.html), (http://www.useit.com/alertbox/20030825.html), Jakob Nielsen, conhecido como o 'guru' da usabilidade, responde: "Na Web, a usabilidade é

condição necessária para a sobrevivência. Se um website é difícil de usar, os leitores o abandonam. Se a página inicial falha em mostrar claramente o que uma empresa oferece e o que os usuários podem fazer no website, eles o abandonam. Caso os usuários se percam num website, eles o abandonam. **Se a informação do website é difícil de ler ou não responde as perguntas-chave dos usuários, eles o abandonam".**

#### **2.2 Medindo a usabilidade de um texto**

**A usabilidade é uma característica mensurável, quantificável.** De fato, num trabalho já considerado clássico, Nielsen avaliou e quantificou [a usabilidade dos textos](http://www.useit.com/alertbox/9710a.html)  [de um website turístico sobre Nebraska,](http://www.useit.com/alertbox/9710a.html) (http://www.useit.com/alertbox/9710a.html), apresentando-os de diversas formas: a original em que foi escrito (cheia de linguagem promocional), a concisa (também com linguagem promocional, mas mais curta), a escaneável (com linguagem promocional, mas organizando os itens em listas para romper a uniformidade do texto, para facilitar o escaneamento ou leitura superficial da página), a objetiva (que evitava a linguagem promocional) e, finalmente, a combinada (sem linguagem promocional, mais curta, com listas).

Para avaliar as diferentes formas de apresentar os textos, foi pedido aos usuários que realizassem um conjunto de tarefas: a primeira parte consistia em buscar fatos específicos ("Em que data Nebraska tornou-se um estado?", "Qual é a sétima maior cidade de Nebraska?), e responder a um questionário. A segunda, encontrar informação relevante e avaliá-la a seguir ("Em sua opinião, qual atração turística seria a melhor para visitar?", "Por quê?"). Em seguida, instruia-se os participantes a aprender em 10 minutos tudo o que fosse possível a partir das páginas no website, para responder a algumas perguntas. Finalmente, pediu-se que eles desenhassem num papel a estrutura do website.

Os pesquisadores **mediram o tempo que os usuários levaram para encontrar as respostas** para as tarefas de busca e as de avaliação, e **calcularam a porcentagem de erros,** com base no número de respostas erradas.

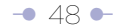

**Outras variáveis medidas, afetadas diretamente pela forma de apresentar os textos, estavam associadas às memória.** Nielsen classificou-as como 'reconhecimento' e 'recordação'.

A memória de reconhecimento era o resultado de retirar o número de respostas incorretas do número de respostas corretas a perguntas de múltiplas opções. Um exemplo típico de pergunta foi: "Qual é o maior grupo étnico de Nebraska? a) Inglês, b) Sueco, c) Alemão, d) Irlandês."

A memória de recordação era o resultado de retirar do número de itens lembrados (neste caso, websites turísticos de Nebraska) o número de itens incorretamente recordados ou não recordados. A pergunta era: "Lembra dos nomes de algumas das atrações mencionadas no website? Por favor, escreva-as no espaço a seguir."

O que Nielsen classifica como **satisfação subjetiva** foi medido com o uso de questionários que cobriam os temas da qualidade, da facilidade de uso, do gosto e da disposição do usuário.

Nielsen destaca que esta medição demonstra o que pensam os usuários sobre o funcionamento do website, e não sua desenvoltura nele.

A qualidade estava composta pela exatidão, o benefício, a utilidade e a pergunta "Qual é seu grau de satisfação com a linguagem deste website?"

Os usuários preferem a linguagem objetiva, os textos concisos e o design escaneável.

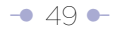

A facilidade de uso do website incluía perguntas como: "Em que grau é fácil trabalhar com o texto neste website?", "Em que grau é fácil encontrar informação específica?", "Em comparação com o que esperava, com que velocidade cumpriu as tarefas?" e "Foi muito difícil concentrar-se na busca de informação?"

O gosto pelo website incluía, entre outras, perguntas relacionadas com o quanto ele entretinha, interessava, atraía ou aborrecia. A disposição do usuário incluía três itens: "Sente-se cansado agora?", "Sentiu-se confuso ao trabalhar neste website?" e "Sentiuse frustrado enquanto trabalhava neste website?"

Leia as perguntas-tipo que Nielsen usou em sua pesquisa para medir a satisfação subjetiva:

> - [Questionário 1](http://www.useit.com/papers/webwriting/studyfiles/questionnaire1.html) (http://www.useit.com/papers/webwriting/studyfiles/questionnaire1.html) - [Questionário 2](http://www.useit.com/papers/webwriting/studyfiles/questionnaire2.html) (http://www.useit.com/papers/webwriting/studyfiles/questionnaire2.html)

Os resultados obtidos por Nielsen demonstraram que a experiência do usuário num website é afetada pela forma em que se apresentam os textos: os usuários preferem a linguagem objetiva (sem linguagem promocional ou mercadológica), os textos concisos (bem editados, mais curtos) e o design escaneável (neste caso, o uso de listas para romper a uniformidade). Dos textos avaliados, o que se qualificou melhor foi aquele que ofereceu todas essas características. Você pode ver no website de Nielsen a tabela com os resultados da avaliação.

Uma conclusão que se pode tirar dos trabalhos de Nielsen é que **a forma de estruturar os textos na Internet está determinada mais por razões funcionais do que por simples razões estéticas,** literárias ou artísticas.

Uma vez que você se familiarize com as diretrizes para apresentar conteúdos, reconhecerá quando um texto não facilita a tarefa do usuário de encontrar informação.

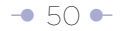

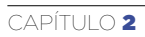

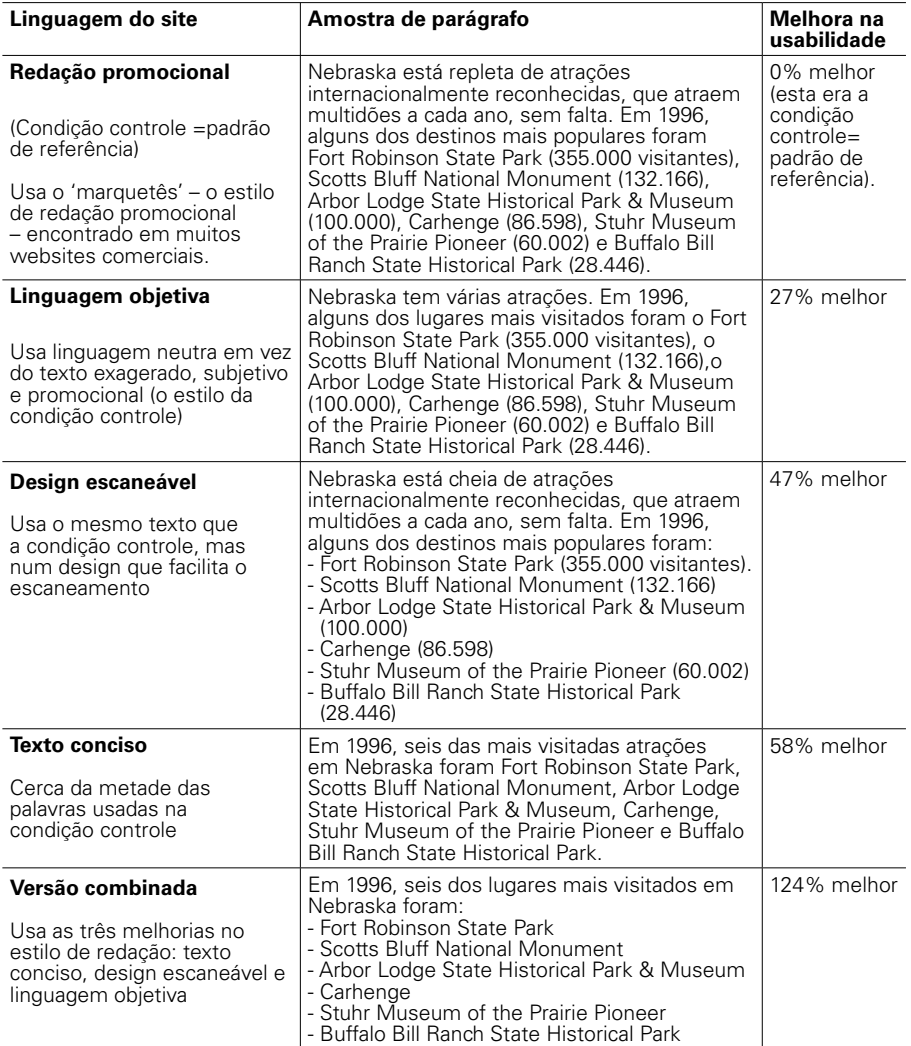

− 51 <del>[∂](#page-17-0)</del>

# CAPÍTULO **<sup>íīULO</sup> Use a<br>3 <b>pirâmide** .<br>invertida!

**A Internet não apenas resgatou a importância da pirâmide invertida como a melhor estrutura para apresentar textos, como também abriu a possibilidade de que o próprio usuário a construa.** 

Em março de 2008, Roy Peter Clark, professor do Poynter Institute, centro de pesquisa e formação em jornalismo com sede na Flórida (Estados Unidos), incluiu a pirâmide invertida numa lista de "maravilhas do mundo jornalístico". A linha que explicava a escolha dizia simplesmente: "Como as pirâmides do Egito, ela passou no teste do tempo".

Ironicamente, essa distinção vem num momento no qual, em muitas redações do mundo, se diz que a pirâmide invertida ficou fora de moda, sendo substituída por outras técnicas narrativas – uma posição absolutamente polêmica. Em alguns casos, o resultado do uso dessas técnicas narrativas é tão pobre (em essência, dilui a informação), sobretudo no ambiente online, que seria possível falar da transição "da pirâmide invertida à pirâmide pervertida".

Roy Peter Clark poderia muito bem incluir a pirâmide invertida numa lista de "maravilhas do mundo online/digital", porque ela atende a todos os pré-requisitos para apresentar conteúdos nesse mundo.

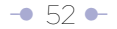

Neste capítulo, acompanharemos a construção de textos, desde os mais simples, estruturados segundo a definição de pirâmide invertida e publicados numa só página da Web, e que são em essência lineares (herança do mundo impresso, mas que se saem muito bem online), até os mais complexos, que tiram proveito do potencial de interligação da Web e permitem uma leitura não linear. Quando nos referimos a 'simples' e 'complexos', não queremos sugerir que um é melhor que o outro. Fazemos referência apenas ao trabalho que sua elaboração exige do autor/editor. Assim, apresentaremos o conceito de estratificação da informação.

#### **3.1 Definição de pirâmide invertida**

Utilizar a estrutura de pirâmide invertida, na definição tradicional, significa começar o texto com a informação mais importante e depois prosseguir na ordem decrescente de importância.

Nielsen descreve a estrutura de uma forma sutilmente diferente: "Comece o artigo contando a conclusão aos leitores, siga com a mais importante informação de apoio e termine dando contexto. Esse estilo é conhecido como pirâmide invertida pela simples razão de que vira do avesso o estilo tradicional de pirâmide".

Melvin Mencher, autor do livro clássico de jornalismo 'News Reporting and Writing', identifica os seguintes elementos na estrutura da pirâmide invertida:

- A entrada, ou 'lead'.
- O material que explica e amplia o 'lead'.
- Parágrafos de contexto.
- Material secundário ou menos importante.

(O termo 'lead' vem da palavra inglesa que significa 'liderar' ou 'conduzir': "É, portanto, o parágrafo inicial que 'conduz' tanto o jornalista para desenvolver em seguida a informação, quanto o leitor no conhecimento do fato. Assim se constitui na porta de entrada da notícia", diz o Manual de Redação do jornal 'El Tiempo', da Colômbia. Outros definem essa abertura como a resposta às '6 perguntas' (quem, quê, quando, como, onde e por quê) ou parte delas.

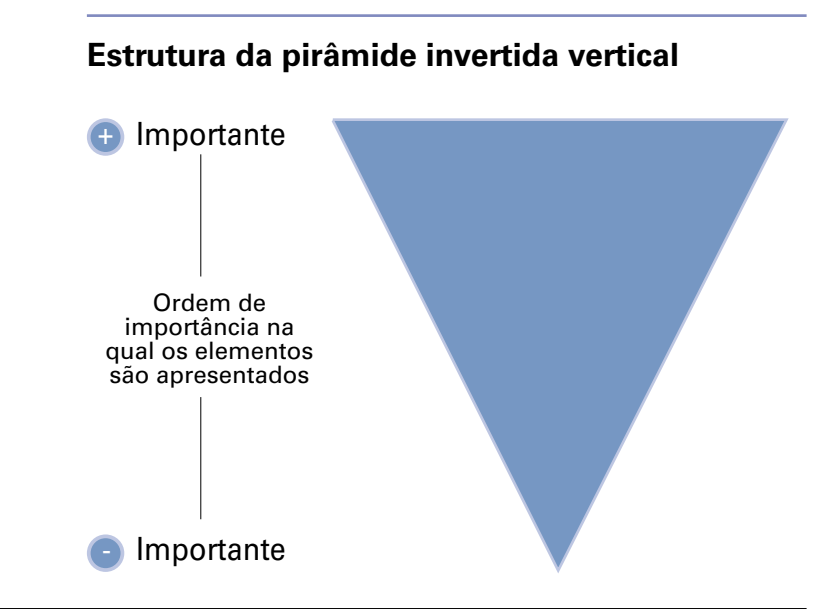

*Perceba que no título desta ilustração nós introduzimos a palavra 'vertical', que faz supor também a existência de uma pirâmide invertida horizontal. No capítulo 5, apresentaremos o conceito de pirâmide invertida 'horizontal'.* 

Para marcar o contraste com outras formas de apresentar conteúdos, basta lembrar que os artigos científicos se estruturam de tal forma que as conclusões são a última coisa a ser publicada, depois de itens como a introdução, os objetivos, a justificativa, a metodologia, etc. Da mesma forma, quando um tribunal de Justiça emite uma sentença, a decisão fica para a última página, depois de várias em que se faz o que se chama 'considerandos'. Quando um desses artigos científicos ou decisões judiciais cai nas mãos de um jornalista, o insumo básico para arrancar a versão jornalística quase sempre está na última página, nas conclusões ou na sentença.

#### **3.2 Justificativa do uso da pirâmide invertida para apresentar conteúdos na Web**

Segundo Mencher, a pirâmide invertida permaneceu porque satisfaz as necessidades dos usuários dos meios de comunicação. "Os leitores desejam saber o que aconteceu, assim que a matéria começa a se desenvolver. Se for interessante, prestarão atenção. De outra forma, irão a outro lugar. As pessoas vivem ocupadas demais para parar sem nenhuma recompensa", diz. Embora Mencher não tenha feito essa afirmação na versão original de seu livro em referência a textos escritos para a Internet, e sim a textos impressos, essa forma de apresentar conteúdos é a que mais se ajusta ao ambiente digital e satisfaz as necessidades dos usuários tanto nas páginas iniciais, resultados de buscas e canais RSS, como em boletins enviados por e-mail.

A origem da pirâmide invertida está ligada à invenção do telégrafo, em 1837, e à preocupação de que a transmissão pudesse ser cortada. Tratava-se de entregar a mensagem o quanto antes. Uma lógica similar funciona na Web: a idéia é que, no instante (menos de um segundo, segundo o EyeTrack III) em que um título captar a atenção do usuário, ele deve ser suficientemente eloquente para dizer de que trata a informação ou matéria (aqui incluímos áudio e vídeo, normalmente apresentados por linhas de texto), para ver se vale a pena lê-la, assisti-la ou ouvi-la ao clicar no link.

"A redação em pirâmide invertida é útil para os jornais porque os leitores podem parar a qualquer momento tendo lido as partes mais importantes do artigo", dizia Jakob Nielsen no trabalho 'Pirâmides invertidas no ciberespaço', 'Inverted Pyramids in Cyberspace' (http:// www.useit.com/alertbox/9606.html), de 1996. "Na Web, a pirâmide invertida chega a ser até mais importante, já que sabemos por vários estudos que os usuários não rolam a tela, e portanto muito frequentemente eles leem só a parte superior do artigo. Os usuários muito interessados rolarão a tela, e essas poucas almas motivadas encontrarão a base da pirâmide e obterão a matéria completa em todos seus detalhes", acrescentava.

Em 1997, Nielsen reavaliou essa afirmação no trabalho 'Mudanças na usabilidade da Web desde 1994', ['Changes in Web Usability Since 1994'](http://www.useit. com/alertbox/9712a.html) (http://www.useit. com/ alertbox/9712a.html).

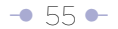

Ali, ele dizia: "Em 1996, eu disse que 'os usuários não rolam a tela'. Isso estava certo naquele momento: muitos, se não a maioria, dos usuários só olhavam a parte visível da página e raramente faziam 'scroll' para abaixo da dobra (primeira tela). A evolução da Web mudou essa conclusão. À medida que os usuários experimentaram mais com páginas que têm rolagem, muitos passaram a fazê-lo. Porém, sempre é bom assegurarse de que a informação mais importante apareça na primeira tela e evitar as páginas muito longas".

#### **3.3 Nivel básico de utilização da estrutura de pirâmide invertida: texto linear colocado numa só página da Web**

A estrutura de textos segundo a definição de pirâmide invertida exposta na seção 3.1 vem sendo usada há anos pelos jornais, e pode ser adaptada – com ajustes relativamente pequenos – ao ambiente online.

O nível mais básico de utilização implica simplesmente publicar o texto (desenvolvido segundo a estrutura de pirâmide invertida) numa só página da Web.

Este nível pressupõe – como no texto impresso – a estrutura linear do texto.

Em seu trabalho 'Os cinco elementos da narrativa digital', Nora Paul e Cristina Fiebich **definem a não-linearidade** como a possibilidade oferecida ao usuário de alterar a ordem de acesso ao conteúdo. "Se o usuário pode alterar a ordem de acesso – a ordem em que a matéria é contada –, o conteúdo é **não-linear.** O conteúdo nãolinear pode ser acessado da maneira que o usuário desejar. É ele quem determina a ordem da narrativa; ele pode escolher começar em mais de um lugar, e pode saltar uma ou mais partes da matéria, de acordo com o que decidir. Cada segmento da matéria é uma matéria em si mesma. As matérias não lineares são projetadas tendo em mente a exploração individual".

Os textos publicados no jornal impresso quase sempre são criados para a leitura linear. "O conteúdo linear se move numa ordem predeterminada, e não há nada que o usuário

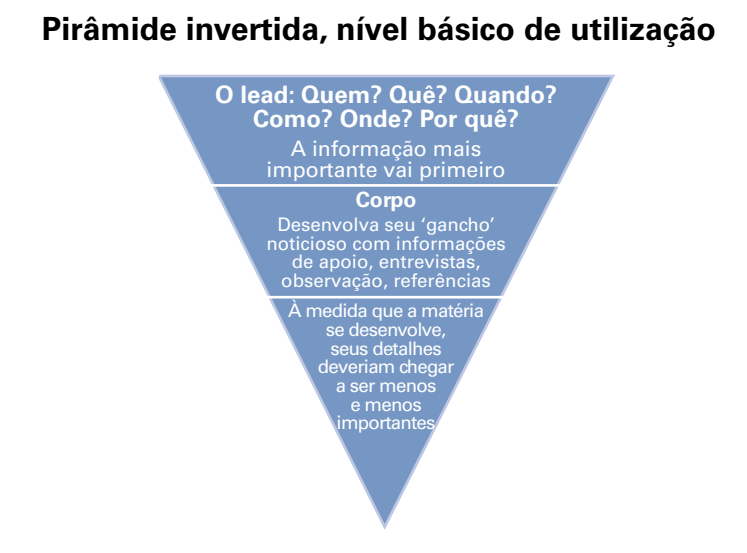

Referência: http://www.doawarenationalguard.com/upar/images/invertedp.gif

*Este é outro modo de visualizar a estrutura de pirâmide invertida, ao qual remete o link do artigo do Poynter sobre as maravilhas do mundo jornalístico.*

possa fazer para alterar essa ordem", dizem Paul e Fiebich. Mas, ocasionalmente, um editor ou redator fragmentam o texto impresso em unidades menores (temas ou subtemas), apresentadas na página de papel através de uma nota introdutória ou central.

A palavra 'básico', dentro da definição deste nível, se refere ao trabalho (mínimo) exigido do autor/editor para apresentar o conteúdo. Não pretende desqualificar esta forma de apresentação, pois ela é muito eficiente e, em muitos casos, a mais recomendada (o tamanho do texto é um dos parâmetros para decidir por ela). De fato, é neste nível que está a maioria dos websites dos jornais.

A estrutura de pirâmide invertida neste nível exige do autor/editor essencialmente

um exercício de hierarquização dos elementos da informação, definindo a importância relativa de cada um deles, o que lhe permite colocá-los na página Web em ordem decrescente de importância. Esta é obviamente uma valoração subjetiva do autor/editor.

#### **3.4 Segundo nível de utilização da estrutura de pirâmide invertida: texto linear dividido tematicamente em uma só página Web**

Alguns textos originalmente criados como lineares prestam-se a serem elaborados melhor para o ambiente digital, inclusive dentro de uma só página Web. É o caso daqueles que podem ser divididos por temas. Isso é algo que não funciona bem ou que não se pode fazer com todos os textos lineares.

Neste nível, o autor/editor realiza o exercício de hierarquização e classificação (ou taxonomia, se preferir) do texto. A partir do assunto principal, exposto no primeiro parágrafo, ele define subtemas que são apresentados ou introduzidos por intertítulos dentro da mesma página.

Se o autor/editor conseguir criar uma independência total de cada um deles, ele permite ao usuário uma leitura não linear dentro da mesma página. Ou seja, o usuário poderia escolher o subtema de seu interesse ao passar os olhos sobre o texto, a partir de sua exposição na primeira tela. É tão óbvio o grau de independência dos subtemas dentro da mesma página que, em muitas ocasiões, os próprios autores/editores usam, para levar o usuário diretamente ao tema escolhido, links internos ('âncoras'), embora criem problemas de usabilidade.

Algumas vezes, não se consegue a independência total entre os subtemas. Neste caso, se diz que o texto permite só uma 'leitura não linear restrita', pois existe certo grau de interdependência dos parágrafos e idéias (como ocorre em quase todos os textos escritos para publicações impressas). Num texto trabalhado assim, os intertítulos rompem a uniformidade do bloco de texto, mas não o dividem tematicamente por completo (ver Utilização de intertítulos para quebrar a uniformidade, capítulo 5).

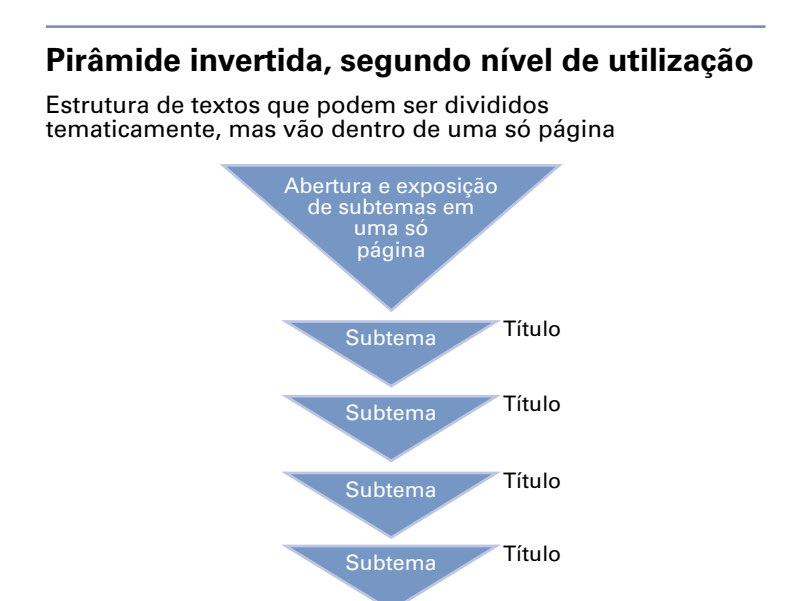

#### **3.5 Terceiro nível de utilização da estrutura de pirâmide invertida: texto linear dividido em subtemas que aparecem em diferentes páginas da Web**

No terceiro nível de utilização da estrutura de pirâmide invertida, o autor/editor aproveita o potencial de entrelaçamento oferecido pela Web.

"(... .) a Web é um meio de entrelaçamento e sabemos pela teoria do hipertexto que escrever para espaços de informação 'entrelaçada' é diferente de escrever fluxos de textos lineares. De fato, [George Landow](http://www.amazon.com/exec/obidos/ISBN%3D0801882575/ref=nosim/useitcomusableinA/) (http://www.amazon.com/exec/obidos/ ISBN%3D0801882575/ref=nosim/useitcomusableinA/), professor de literatura inglesa, cunhou as expressões 'retórica de saída' e 'retórica de chegada' para indicar a necessidade de os dois extremos dos links darem aos usuários algum entendimento de aonde poderiam ir, bem como por que a página de chegada é relevante para

eles", diz Jakob Nielsen em seu artigo 'Pirâmides invertidas no ciberespaço', ou ['Inverted Pyramids in](http://www.useit.com/alertbox/9606.html) [Cyberspace'](http://www.useit.com/alertbox/9606.html) (http://www.useit. com/alertbox/9606. html), de 1996.

"Portanto, esperaríamos que os escritores da Web partissem seus escritos em peças menores e coerentes, para evitar as páginas longas com rolagem vertical. Cada página estaria estruturada como uma pirâmide invertida, mas o trabalho inteiro brilharia mais como um jogo de pirâmides flutuando no ciberespaço do que como um artigo 'tradicional'. Infelizmente, é difícil aprender este estilo de redação", acrescenta.

Neste nível, também se exige do autor/editor um exercício de hierarquização e de classificação, mas poderiamos dizer que têm um peso relativo diferente, caso se quiser uma ordem: uma vez definidos o tema e os subtemas, que vão em diferentes páginas, o exercício de hierarquização se concentra em entregar os elementos destes últimos em ordem decrescente de importância.

 O resultado final deste trabalho é uma introdução ao assunto, seguida por links que levam aos subtemas. A ordem em que são apresentados os subtemas pode sugerir uma rota de navegação, mas o usuário pode optar por uma rota alternativa. Isto pressupõe que é o usuário quem determina a hierarquia da informação (o que é o mais importante e o que é menos) e, em última

No terceiro nível, é o usuário quem determina a hierarquia da informação e, em última análise, quem constrói sua própria pirâmide.

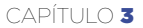

# **Pirâmide invertida, terceiro nível de utilização**

Pirâmides flutuantes localizadas em diferentes páginas da Web. O usuário escolhe sua própria rota de navegação e constrói sua própria pirâmide invertida a partir da apresentação e exposição do tema

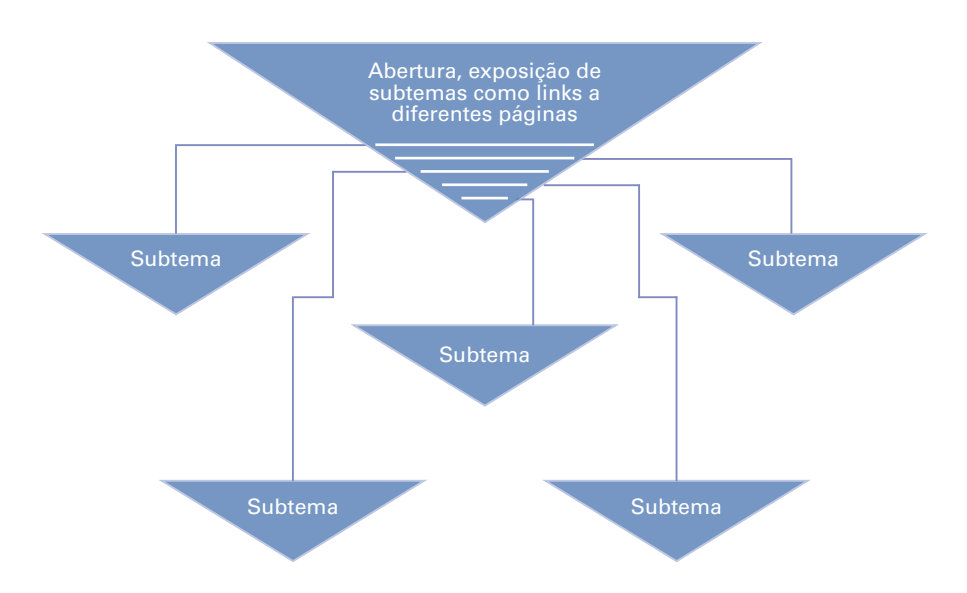

*Note, nesta imagem, que nenhum dos temas tem tamanho maior. A ordem em que aparecem os links poderia ser interpretada como uma rota sugerida pelo autor, e de fato é. Neste modelo, cada subtema deve se explicar e sustentar por se mesmo, ou seja, não depender dos demais, apenas do principal, que foi exposto primeiro. Cada um deve ser desenvolvido seguindo a estrutura de uma pequena pirâmide invertida. Mesmo assim, todos deveriam ter links apontando para os demais assuntos, para facilitar a navegação do usuário.* 

análise, é ele quem constrói sua própria pirâmide. Outra maneira de dizer isso: neste nível, há uma ruptura da linearidade.

No artigo 'Seja sucinto! – Escrever para a Web-', ['Be Succinct! – Writing for the Web'](http://www.useit.com/alertbox/9703b.html) (http://www.useit.com/alertbox/9703b.html), de 1997, Jakob Nielsen explicava a lógica da utilização dos links e advertia sobre sua má utilização: "O hipertexto não deveria ser usado para segmentar matérias lineares longas em múltiplas páginas: ter que abrir vários segmentos retarda a leitura e torna a impressão mais difícil. A estrutura apropriada de hipertexto não é um simples fluxo de 'continua na página 2'; ao invés disso, divida a informação em pedaços coerentes, de forma que cada um se concentre em um determinado tópico ou assunto. O principio base deve ser o de permitir aos leitores selecionar os assuntos que lhes interessam e só abrir aquelas páginas. Em outras palavras, a estrutura de hipertexto deveria estar baseada numa análise da audiência".

O argumento da dificuldade de impressão foi reavaliado quando a maioria dos websites passou a oferecer essa opção, de forma que com um só botão se poderia imprimir o texto inteiro.

O melhor exemplo desta má utilização do hipertexto é oferecido constantemente pelo jornal americano The New York Times, que divide as matérias não apenas em "continua na página 2", como também 3, 4, 5, 11... e mais.

Num exemplo de abril de 2008, 'Por trás dos comentaristas de TV, a mão oculta do Pentágono' [\('Behind TV Analysts, Pentagon's Hidden Hand'\)](http://www.nytimes.com/2008/04/20/washington/20generals.html?_r=1&oref=slogin), o jornal divide um texto linear em 11 partes diferentes. Cada uma delas oferece rolagem suficiente para ver seis telas diferentes.

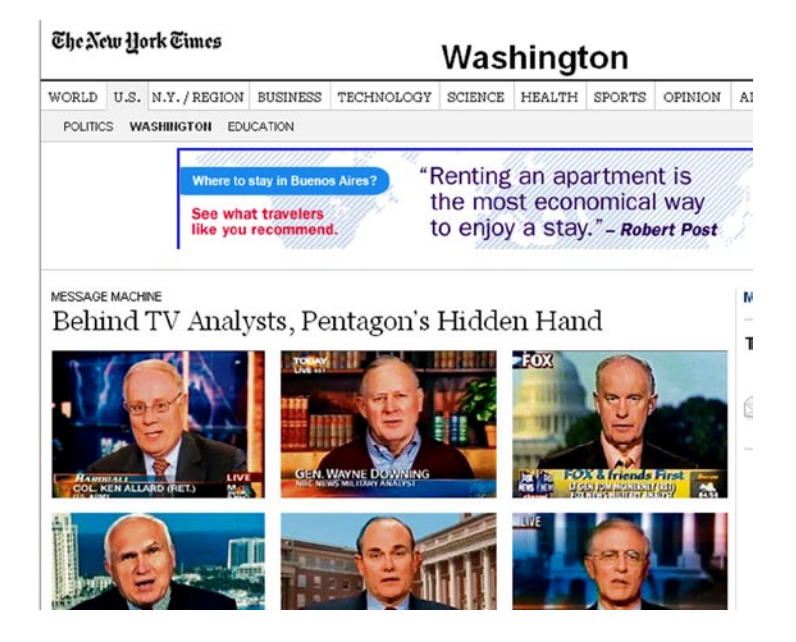

Ao final da primeira página, e aos das restantes, oferece-se ao usuário os links de "continua na página X".

Many analysts strongly denied that they had either been co-opted or had allowed outside business interests to affect their on-air comments, and some have used their platforms to criticize the conduct of the war. Several, like Jeffrey D. McCausland, a CBS military analyst and defense industry lobbyist, said they kept their networks informed of their outside work and recused themselves from coverage that touched on business interests.

"I'm not here representing the administration," Dr. McCausland said.

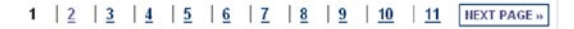

Seguramente, este texto poderia ter sido apresentado com uma estrutura diferente, por meio de uma divisão temática (que remeteria a diferentes páginas), exposta na primeira tevla; por exemplo, dividindo o texto a partir de cada um dos analistas questionados.

Supondo que um usuário decidisse seguir a sequência de partição do website, sem saber o que vem em cada seção, resta questionar se esta não é uma técnica para inflar artificialmente o número de 'page views' de um website.

#### **3.6 Critérios de tamanho dos textos no ambiente online**

Um dos critérios do autor/editor para definir qual dos níveis de utilização da pirâmide invertida ele vai adotar é o tamanho dos textos, tanto o total quanto o dos subtemas definidos.

Não faz sentido dividir tematicamente um texto muito curto, como também não tem lógica mandar o usuário ver o desenvolvimento de um subtema numa página diferente quando esta tem apenas dois ou três parágrafos.

Desde as primeiras pesquisas, os especialistas recomendam escrever de forma mais breve para as telas de computador, dado o cansaço que estas provocam nos usuários. A recomendação foi reforçada por pesquisas como a EyeTrack III (ver capítulo 1), segundo a qual as matérias curtas eram três vezes mais vistas que as longas.

O parâmetro da brevidade é algo subjetivo; alguns autores chegam ao extremo de sugerir um número de palavras por tela. Crawford Kilian, autor do livro 'Writing for the Web', por exemplo, fala em 'fatiar' ou quebrar a informação em segmentos que não tenham mais de 100 palavras, para que cada palavra dentro de uma 'fatia' seja visível em uma tela.

Outros autores, como Jakob Nielsen, no início, recomendavam escrever "não mais do que 50% do que teria usado para dizer o mesmo numa publicação impressa".

Muitas vezes, 50% de um dado texto ainda é longo, o que torna relevante perguntar: não existe parâmetro mais objetivo para definir o que é um texto longo e o que é um texto curto? No trabalho 'Artigos curtos versus artigos longos como estratégia de conteúdo', ['Long Vs. Short Articles as Content Strategy](http://www.useit.com/alertbox/content-strategy.html)', (http://www.useit.com/

alertbox/content-strategy.html), de 12 de novembro de 2007, o mesmo Jakob Nielsen da algumas pistas:

- Artigos curtos: 600 palavras. Sua leitura leva
	- 3 minutos, a um ritmo de 200 palavras por minuto.
- Artigos longos: 1.000 palavras. Sua leitura leva
	- 5 minutos, também presumindo 200 palavras por minuto.

No mesmo artigo, Nielsen diz que um texto longo poderia conter mais informação, mas poderia levar muito tempo para ser lido, o que levaria os usuários a abandonar o website e buscar textos mais curtos e fáceis em outro lugar. Ou seja, enfatiza, "o importante é a relação custo-benefício". O custo é medido pela quantidade de tempo que se leva para ler um artigo. "Para uma intranet, isto seria um custo direto em dinheiro, porque estamos pagando os empregados por minuto que gastam lendo coisas durante suas horas de trabalho. Para um website, o tempo é um custo indireto, porque não se paga os usuários para navegar. Ainda assim, a vida é muito curta, e você só tem algumas poucas horas no dia. Mesmo que não se pague aos usuários, eles são conscientes de seu tempo e não gostam de desperdiçá-lo. (...) Seja navegando em um website de noticias ou lendo um website de entretenimento, as unidades de benefício representariam a quantidade de aproveitamento que obtêm em cada página".

Nesse artigo, Nielsen cria modelos em que atribui valores em unidades de benefício e chega à conclusão de que "as pessoas preferem ler artigos curtos", algo que ele propôs repetidas vezes em várias pesquisas e estudos.

Ele sugere mesclar textos curtos e textos longos para usuários com expectativas diferentes, ou para um mesmo usuário com expectativas mistas (encontrar conteúdo curto e longo). Mesmo assim, insiste no hipertexto como forma de oferecer informação em profundidade.

Se o autor/editor considera que a **Internet é simplesmente um canal de distribuição de conteúdos,** pode publicar os textos tal como foram concebidos para as publicações impressas, sem os ajustes necessários para facilitar a leitura

no computador e sem reduzir seu tamanho. Assim fazem muitos websites que, simplesmente, buscam alcançar uma maior audiência ou uma audiência global.

Se, ao contrário, o autor/editor quer tirar o máximo proveito do meio, deve primar por entregar o máximo de informação com o mínimo de palavras. Para citar expressões de Kilian, cada oração, cada frase, cada palavra tem que lutar por sua vida.

#### **3.7 Estratificação da informação no ambiente Web**

Até este ponto, e apenas para fins de ilustração, poderiamos dizer que na definição da pirâmide invertida e de seus níveis de utilização, nós transitamos por duas dimensões (veja os gráficos dos níveis 1, 2 e 3).

Também para fins de ilustração, poderiamos introduzir a terceira dimensão e, por sua vez, o conceito de estratificação da informação, que nos permite apresentar níveis de profundidade de um mesmo tema.

A informação de contexto, nesse ponto de vista, consiste simplesmente em novas camadas de informação, com estrutura de pirâmide invertida ou sem ela. Se você é autor/editor e tem controle sobre os textos que oferece como contexto, é desejável que use a estrutura da pirâmide invertida.

No livro 'Manual do redator para a Internet' ('The Internet Writer's Handbook'), Martha Sammons define a estratificação (layering, em inglês) como "a técnica de começar com informações gerais e, em seguida, apresentar links com mais detalhes e informações suplementares. A estratificação é também chamada revelação progressiva. Essencialmente, ela se torna uma aproximação dos detalhes. A estratificação é um dos benefícios oferecidos pelo hipertexto". Este conceito será usado repetidamente neste manual, em especial no capítulo sobre a ruptura da uniformidade do texto.

# **Estratificação da informação**

O autor/editor pode criar quantas camadas ou estratos de informação quiser sobre um mesmo tema. Os estratos mais profundos da informação podem, ou não, estar escritos usando a estrutura da pirâmide invertida. Se a decisão estiver sob o controle do autor/editor, é desejável que seja assim. A informação de contexto longa e detalhada pode ser visualizada, assim, como uma camada mais profunda da informação

"O jornalismo (na realidade, a forma de escrever) na Web é definitivamente diferente do jornalismo impresso. Por exemplo, no estudo sobre o Digital Ink, do Washington Post, Melinda McAdams lembra que os jornais online deixam disponíveis os artigos durante anos. Isto significa que os escritores podem remeter aos textos antigos, em vez de resumir e repetir informações de contexto a cada artigo. Também, como adverte Sam Vincent Meddis, é possível linkar para materiais de contexto completos e construir círculos de links com múltiplos tratamentos de um tema", diz Nielsen no artigo 'Pirâmides invertidas no ciberespaço', ['Inverted Pyramids in Cyberspace',](http://www.useit.com/alertbox/9606.html) (http:// www.useit.com/alertbox/9606.html), de 1996.

No artigo 'Seja sucinto! - Escrever para a Web', 'Be Succinct! - Writing for the Web' (http://www.useit.com/alertbox/9703b.html), de 1997, Nielsen explica, com outras palavras, a lógica por trás do conceito de estratificação: "Reduza o texto sem sacrificar a profundidade de conteúdo, dividindo a informação em múltiplos pontos conectados por links de hipertexto. Cada página pode ser breve, e o hiperespaço (ciberespaço) pode conter muito mais informação do que seria viável num artigo impresso. Informações de contexto longas e detalhadas podem ser relegadas a páginas secundárias; da mesma forma, informações que interessam a uma minoria de leitores podem ser oferecidas através de um link, sem castigar os leitores que não a desejem".

O conceito de camadas ou estratos de informação pode ser usado em cada um dos níveis aqui expostos.

Um conceito semelhante foi proposto por Robert Darnton em seu já clássico artigo 'A nova era do livro' ([The New Age of the Book',](http://www.nybooks.com/articles/546) 'The New York Review of Books', 1999), (http://www.nybooks.com/articles/546), digno de menção porque propõe capitalizar o potencial da rede para estruturar os textos.

"Ao invés de encher o livro eletrônico, creio ser possível estruturá-lo em camadas organizadas como uma pirâmide. A camada superior poderia ser um relato conciso sobre o tema, disponível talvez como livro de bolso. A camada seguinte poderia conter versões expandidas de diferentes aspectos do argumento, não organizados

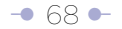

sequencialmente como numa narrativa, mas como unidades independentes que desemboquem na história principal. A terceira camada poderia estar composta de documentação, possivelmente de diferentes tipos, cada uma começando por ensaios interpretativos. Uma quarta camada poderia ser teórica ou historiográfica, com seleções de pesquisas prévias e discussões sobre elas. Uma quinta camada poderia ser pedagógica, que consista em sugestões de temas para discussão em aula e um modelo de programa de aula. Uma sexta camada poderia conter informes dos leitores, diálogos entre o autor e o editor e cartas dos leitores, que poderiam criar um crescente corpo de comentários enquanto o livro passa por diferentes grupos de leitores. Um novo livro desse tipo produziria um novo tipo de leitura. Alguns leitores poderiam se satisfazer com um estudo da narrativa superior. Outros poderiam também desejar ler verticalmente, seguindo vários temas mais e mais profundos nos ensaios e documentação de apoio. Outros poderiam navegar em direções imprevisíveis, buscando conexões que se ajustam aos seus próprios interesses ou remodelando o material em construções próprias. Em cada caso, os textos apropriados poderiam ser impressos e delimitados de acordo com as especificações do leitor. A tela de computador seria usada para ver trechos e fazer buscas, enquanto a leitura concentrada de longo prazo ocorreria por meio do livro impresso convencional ou do texto baixado."

Ilustremos **o conceito de estratificação** por meio de links com um exemplo: O Plano Colômbia poderia ser descrito num texto simplesmente assim:

"O **Plano Colômbia** é um ambicioso e polêmico projeto que foi concebido com o propósito geral de diminuir o tráfico de drogas e resolver o atual conflito armado que vive a Colômbia, por meio da ajuda dos Estados Unidos" (Wikipedia). Esta forma de fazê-lo é o que o jornalista colombiano Daniel Samper Pizano descreve como CMI: Contexto Mínimo Indispensável.

As palavras Plano Colômbia poderiam ser destacadas como um link que introduz um outro nível de informação, o segundo estrato, onde o usuário encontra um artigo jornalístico completo explicando em profundidade o que é o Plano Colômbia. Ali,

poderia encontrar um link com a palavra 'documento', que o levaria a um terceiro nível ou estrato de informação, que contém o texto oficial de 80 ou mais páginas que descreve o Plano.

Apenas os usuários interessados em se aprofundar no que é o Plano Colômbia entrariam nesses estratos de informação.

#### **3.8 Pirâmide invertida e modelos de titulação**

A expressão concentrada do exercício de hierarquização da pirâmide invertida é a primeira frase do 'lead' ou o título clássico, que representam dois modelos diferentes de titulação.

Nas páginas iniciais, resultados de buscas, canais RSS, boletins enviados por e-mail ou até no menu de favoritos de um navegador, os títulos aparecem descolados do contexto – ou seja, não têm material no entorno para facilitar sua interpretação. Por exemplo, outros textos em forma de resumo, textos destacados, fotos ou gráficos. Por esse motivo, propõe Nielsen, devem adquirir sentido e explicar-se por si próprios.

Nos impressos, o título está estreitamente associado a esses elementos, o que facilita a interpretação em uma só olhada. "Mesmo quando um título aparece junto com conteúdo relacionado, a dificuldade da leitura online e a reduzida quantidade de informação que pode ser vista com uma só olhada dificulta aos usuários assimilar suficientemente os dados circundantes", diz Nielsen na coluna 'Microconteúdos: como escrever manchetes, títulos de página e linhas de assunto', ['Microcontent: How to Write](http://www.useit.com/alertbox/980906.html)  [Headlines, Page Titles, and Subject Lines'](http://www.useit.com/alertbox/980906.html) (http://www.useit.com/alertbox/980906.html).

Nos textos impressos, a linha fina, o título e a linha fina (que podem ter nomes diferentes de um lugar para outro) são elementos externos à pirâmide invertida. Quando um usuário lê um texto completo numa publicação impressa, bem como num website que o republica, o resultado líquido, indesejável, é a repetição de informação. Esse efeito perverso é especialmente danoso nas páginas iniciais: captura-
se a atenção do usuário e a seguir repete-se a ele a informação, efeito dramatizado pela dificuldade da leitura online.

Até muito poucos anos atrás, os websites que se podiam considerar de referência usavam o modelo clássico de titulação herdado do impresso, que causava repetição de informações. Desde então, eles evoluíram para um manejo mais eficiente dos textos, ao menos em suas páginas iniciais.

Trago aqui alguns velhos exemplos, apresentados apenas para fins de ilustração, pois o modelo de titulação impressa persiste em muitos outros websites de jornais (todos os websites mencionados são hoje modelos de bom uso de suas páginas iniciais, por não repetir informação):

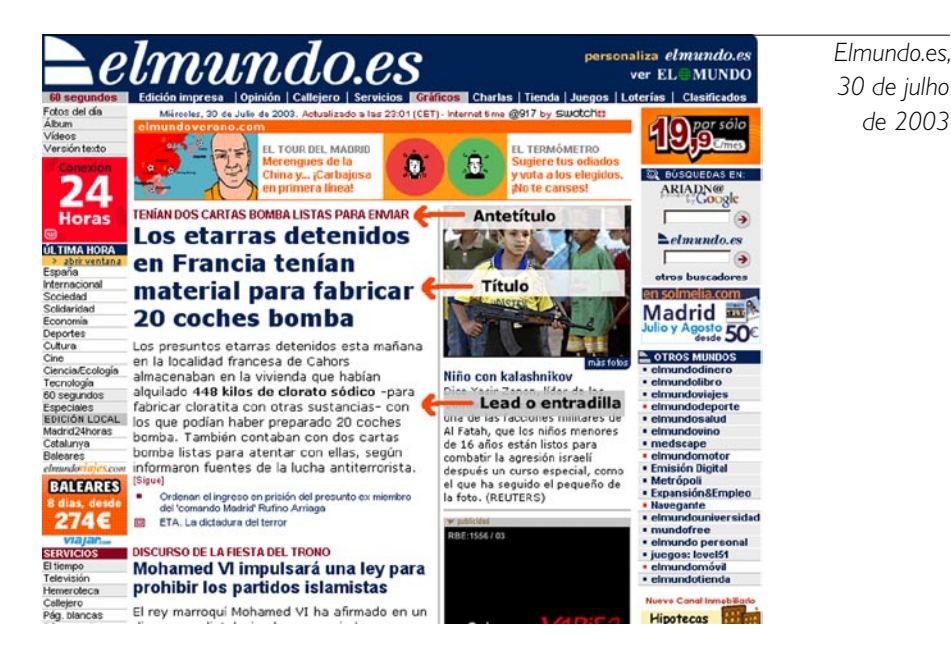

Quando você vê a primeira notícia ('Os membros do ETA detidos na França tinham material para fabricar 20 carros-bomba'), a informação da linha fina e do título é repetida, com poucos elementos adicionais, no primeiro parágrafo do artigo.

Embora haja elementos novos, é óbvia a repetição de outros:

- 1. Eles tinham duas cartas-bomba prontas para serem enviadas.
- 2. Os supostos terroristas haviam sido detidos na França.
- 3. Poderiam preparar 20 carros-bomba.

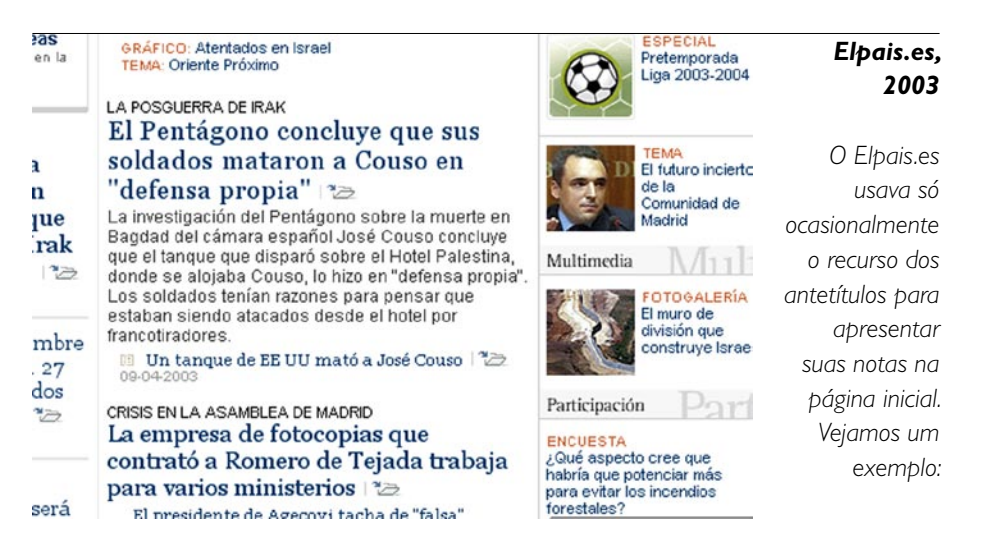

#### **Linha fina:** IRAQUE NO PÓS-GUERRA

**Título:** Pentágono conclui que seus soldados mataram Couso em "legítima defesa" **Lead:** Investigação do Pentágono sobre a morte do cinegrafista espanhol José Couso conclui que o tanque que disparou sobre o Hotel Palestina, onde Couso estava hospedado, o fez em "legítima defesa".

*mesmo com alguns dados adicionais:*

 $CAPITUIO 3$ 

Os soldados tinham razões para pensar que estavam sendo atacados por francoatiradores no hotel.

Informações repetidas:

- 1. Pentágono conclui...
- 2. Em legítima defesa.

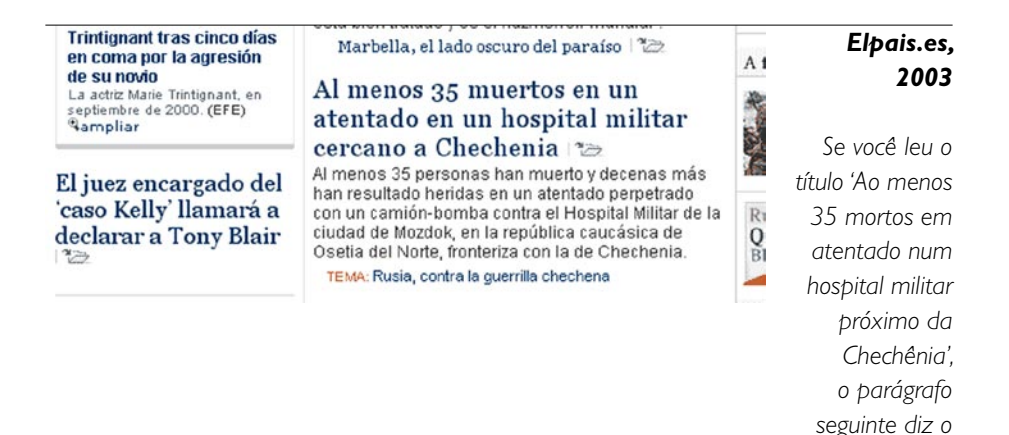

Informações repetidas:

- 1. Houve 35 mortos.
- 2. O atentado foi perto da Chechênia.

# **Former Dictator Amin Dies**

Idi Amin, who ruled Uganda for much of the 1970s, died Saturday. - Richard Pearson

#### • Photo Gallery

#### *Washingtonpost.com, 16 de agosto de 2003*

*Muito ocasionalmente, o Washingtonpost.com perdia eficiência na apresentação de conteúdos em sua página inicial por repetir informações. É óbvio que, quando isso ocorre, obedece mais a erros do editor de plantão do que a dúvidas na concepção de sua página inicial.* 

Em português:

**Titulo:** Morre Ex-ditador Amin

**Lead:** Idi Amin, que governou Uganda durante grande parte dos anos 70, morreu no sábado.

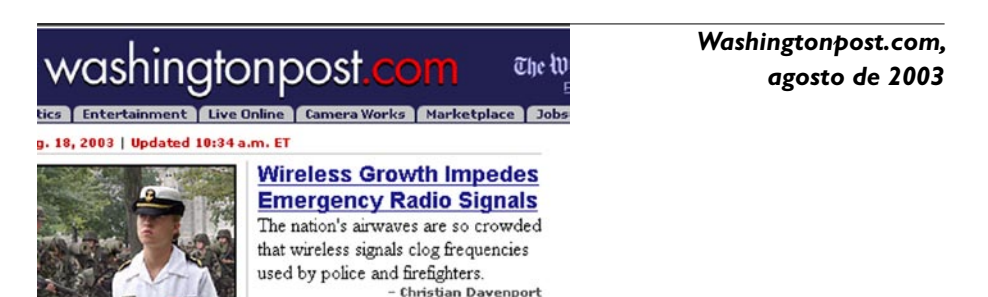

Leia em português:

**Titulo:** Crescimento de acessos sem fio impede sinais de rádio de emergência. **Lead:** As ondas de rádio do país estão tão congestionadas que transmissões sem fio obstruem as frequências usadas pela polícia e pelos bombeiros.

#### $CAPITUIO 3$

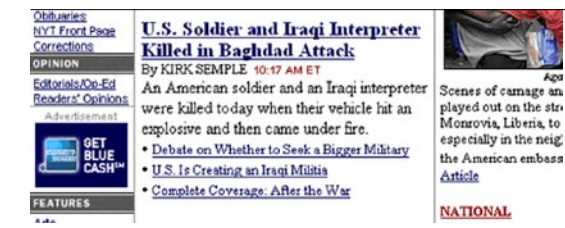

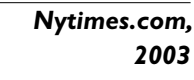

Leia a versão em português:

**Título:** Soldado dos EUA e intérprete iraquiano assassinados em ataque em Bagdá Lead: Um soldado americano e um intérprete iraquiano foram assassinados hoje, quando seu veículo colidiu com um explosivo e pegou fogo.

As informações que são novas para o usuário:

"Hoje" e "quando seu veículo colidiu com um explosivo e pegou fogo".

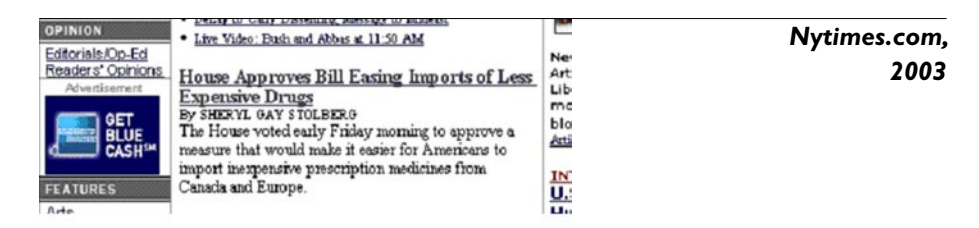

A versão em português:

**Título:** Câmara aprova projeto de lei que facilita a importação de remédios menos caros.

**Lead:** A Câmara votou, no início da manhã de sexta-feira, a aprovação de uma medida que tornaria mais fácil para os americanos importar remédios controlados de baixo preço do Canadá e da Europa

O título e o parágrafo seguinte – que presumimos ser o 'lead' – oferecem, essencialmente, a mesma informação de formas sutilmente diferentes, com alguns elementos adicionais novos:

- No início da manhã de sexta-feira.
- Para os americanos.
- Medicamentos controlados.
- Do Canadá e da Europa.

Se você optar por esse modelo de titulação, siga as orientações que Nielsen dá em seu artigo 'Voz passiva redimida para os títulos da Web', 'Passive Voice Is Redeemed [For Web Headings'](http://www.useit.com/alertbox/passive-voice.html) (http://www.useit.com/alertbox/passive-voice.html):

- Não use as mesmas palavras iniciais no título e na chamada. "Você tem 4 palavras para ir direto ao ponto, portanto use 4 palavras diferentes".
- Evite repetir qualquer palavra do título na chamada, exceto para uma ou duas palavras-chave.

**O segundo modelo de titulação consiste em diferenciar tipograficamente a primeira frase do primeiro parágrafo do texto escrito com a estrutura de pirâmide invertida, o que a transforma no que graficamente se** 

**identificaria como 'título'.** Esta técnica de manejo de textos busca evitar repetições. Se o texto estiver bem escrito, segundo o principio da pirâmide invertida, a segunda frase nunca repetirá informações da primeira; será apenas seu complemento.

Na prática, isto significa eliminar a linha fina, o título e a chamada tal como foram concebidos para publicações impressas (ou seja, como entidades externas ao texto), pois ao coexistir na página inicial com o 'lead' (da pirâmide invertida), o resultado líquido é a repetição de informações. Mesmo assim, isso significa que a primeira e a segunda frases do primeiro parágrafo do artigo completo serão reutilizadas na página interior, tal como aparecem na página inicial.

Além da repetição de informações, outro motivo para não utilizar a linha fina, o título e a chamada – como se faz nas publicações impressas – é que ali se presume leitura

sequencial destes três elementos para dar uma idéia total do conteúdo. Mas, como se viu no capítulo 2, isto não coincide com o comportamento da maioria dos usuários, que 'escaneiam' ou passam os olhos sobre a página, e não leem esses elementos palavra por palavra ou em ordem sequencial. Isso fica mais óbvio quando se converte a linha fina num simples elemento de referência.

Este modelo de manejo de conteúdos também permite reutilizá-los sem precisar reprocessá-los para enviá-los a dispositivos móveis (como celulares, PDAs e outros).

#### **Exemplo de modelo de titulação por diferenciação tipográfica da primeira frase do 'lead' de um texto:**

Versão original de despacho da agência AFP, 13 de dezembro de 2004:

O diretor da NASA, Sean O'Keefe, entregou seu cargo nesta segunda-feira ao presidente George W. Bush, após três anos à frente da agência espacial norteamericana, marcados pelo acidente da nave espacial Columbia em 2003, segundo um porta-voz da instituição.

"Ele enviou sua carta de renúncia hoje (segunda-feira)" ao presidente Bush, que a aceitou, disse à AFP o porta-voz Glenn Mahone.

Sean O'Keefe, 48, deixará o cargo até 1º de fevereiro, após a nomeação de seu sucessor, disse o porta-voz.

O'Keefe foi nomeado para comandar a NASA no final de 2001, com o objetivo de reduzir os custos e melhorar a rentabilidade da agência.

Mas seus três anos no cargo foram marcados pelo acidente do Columbia, que se desintegrou no momento em que reentrava na atmosfera, em fevereiro de 2003, causando a morte de seus sete tripulantes.

#### **Como ficaria esse texto com este modelo de titulação?**

**Primeira frase do 'lead':** Renuncia diretor da NASA, Sean O'Keefe

#### **Segunda frase do 'lead':**

Sua saída vem após três anos à frente da agência espacial norte-americana, marcados pelo acidente da nave espacial Columbia, em 2003.

A seguir, vem o restante do texto.

#### **Reapresentação gráfica literal do conceito de pirâmide invertida e titulação por diferenciação tipográfica:**

#### **Renuncia diretor da NASA, Sean O'Keefe**

Sua saída chega após três anos à frente da agência espacial norte-ameri- cana, marcados pelo acidente da nave espacial Columbia em 2003.

Ele enviou sua carta de renúncia hoje (segunda-feira)" ao presi- dente Bush, que a aceitou, disse o porta-voz Glenn Mahone.

Sean O'Keefe, 48, deixará o cargo até 1º de fevereiro, após a nomeação de seu sucessor, disse o porta-voz.

O'Keefe foi nomeado para comandar a NASA no final de 2001, com o objetivo de reduzir os cus tos e melhorar a rentabilidade da agência.

> Mas seus três anos no cargo foram<br>marcados pelo acidente do Columbia, que se desintegrou no momento em que reen- trava na atmosfera, em fevereiro de 2003, causando a morte de seus sete tripulantes.

Exemplo de um Sistema de Gerenciamento de Conteúdo (CMS, na sigla em inglês) ajustado para utilizar o modelo de titulação por diferenciação tipográfica. Nele, estão a primeira e a segunda frases do exemplo.

#### $CAPITUIO 3$

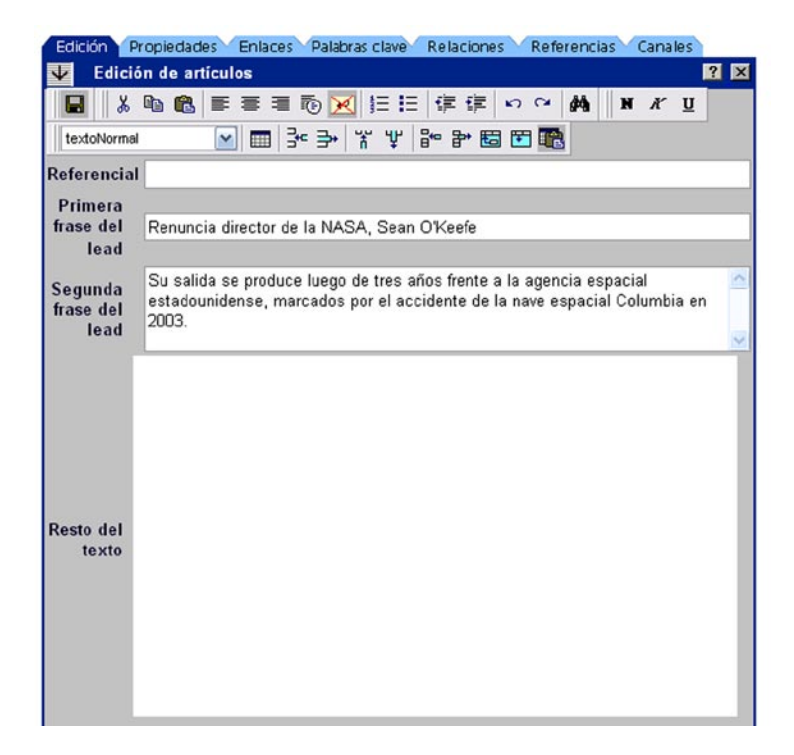

## **NOTA**

As diretrizes de titulação expostas até este ponto excluem a utilização de títulos que pretendam ser divertidos, 'grandes sacadas' ou trocadilhos. Dizendo de outra maneira: seja direto e eficiente. Essa também é a proposta de Marion Lewenstein, professora de comunicação da Universidade de Stanford, que participou da pesquisa EyeTrack II. Segundo ela, um excesso de estética pode afugentar os usuários da Web, que só desejam saber se vale a pena ler uma matéria.

#### **3.9 Como proceder com textos que não podem ser reescritos com estrutura de pirâmide invertida**

Uma proporção mínima de textos entra na categoria de 'ineditáveis' ou 'não reescrevíveis' porque é difícil ou não é conveniente reescrevê-los para a Internet. Nessa categoria, entram crônicas muito bem elaboradas para publicações impressas (escritas para serem lidas linearmente), colunas de opinião ou o editorial de um jornal.

Nesses casos, é recomendado fazer um parágrafo de síntese, ou 'lead', que contenha a idéia ou tese principal do texto, para publicar na página inicial.

Se você trabalha com textos provenientes de uma edição impressa (de jornal), a linha fina, o título e a chamada dela, ou o 'lead' da primeira página deveriam trazer os elementos para reescrever o texto no formato da pirâmide invertida. Caso não tragam, a informação deve vir do próprio texto, e é o editor quem deve definir o ângulo ou tese principal. Se não há claridade, o melhor é procurar o autor ou editor da nota e discutir os possíveis ângulos. Idealmente, o autor do texto é quem deveria escrever a versão online.

Seja qual for o argumento para não tocar no texto impresso, quando o publicamos na Web, estamos vendo a rede simplesmente como um canal de distribuição de conteúdos, o que não é necessariamente ruim.

#### **3.10 Fórmulas que não se ajustam ao formato da pirâmide invertida**

Embora a fórmula da pirâmide invertida pareça fácil, muitas vezes ela não é usada, seja porque o autor o editor não hierarquiza adequadamente os elementos, seja porque deliberadamente decide retardar o 'lead'. Seja qual for o caso, o usuário é obrigado a ler não um, mas cinco ou seis parágrafos para deduzir sobre o que fala a matéria: um erro mortal na Internet.

Neste caso, há duas opções: manter o texto original vindo da edição impressa na

página interna online, fazer um resumo (duas frases, no máximo) e colocá-lo na página inicial, de tal forma que se chegue a ele com um clique. A segunda opção é reescrever completamente e reutilizar a primeira ou as duas primeiras frases na página inicial. Alguns exemplos de técnicas usadas em textos impressos e que não são recomendáveis em páginas Web, pelo menos não para iniciar uma matéria, incluem, entre outros, abrir com casos particulares, ''causos'', parágrafos de contexto e antecedentes ou parágrafos de descrição ambiental.

Veja ao final deste capítulo alguns exemplos de cada uma dessas categorias.

#### **3.11 Redação e otimização para mecanismos de busca**

Vale perguntar se existe alguma relação entre a forma de escrever e a posição de um texto dentro do 'ranking' de um mecanismo de busca como o Google.

Calcula-se que o site leva em conta mais de 200 elementos para classificar os resultados das buscas, alguns deles estreitamente associados à estrutura do texto. Então, a resposta simples é: sim, existe. Porém, mais difícil é dizer qual o peso relativo desse fator em comparação aos outros.

O que tornou o Google diferente de outros motores de busca disponíveis quando ele surgiu foi o conceito de relevância, baseado na análise dos links. Até então, outros mecanismos de busca, essencialmente, procuravam as palavras procuradas dentro das páginas da Web.

No livro 'Google – A História do Negócio de Mídia', ['The Google Story'](http://www.amazon.com/Google-Story-David-Vise/dp/055380457X), (http://www. amazon.com/ Google-Story-David-Vise/dp/055380457X), o autor David A. Vise explica que Larry Page (que desenvolveu o mecanismo junto com seu colega Sergey Brin) inspirou-se na forma como os cientistas eram citados em trabalhos de pesquisa. Segundo seu raciocínio, era possível transpor essa lógica aos links da Web.

"As citações são importantes. (...) quem ganha o Premio Nobel é citado em 10.000

artigos diferentes. Um grande número de citações na literatura científica significa que seu trabalho é importante, porque os outros acharam digno de menção", diz Page, citado por Vise. Dito de outra maneira: os trabalhos científicos mais importantes seriam aqueles que fossem referenciados com mais frequência em outros trabalhos científicos.

"Indo um passo adiante, (Page) tropeçou numa descoberta conceitual: nem todos os links são criados da mesma forma. Alguns importam mais do que os outros. Ele daria mais peso aos links que viessem de websites importantes. Como decidiria quais websites eram importantes? Muito simples: os websites que tivessem mais links apontando para eles eram mais importantes do que aqueles com menos links. Em outras palavras, se a popular página inicial do Yahoo! linkava para um website da Internet, esse website instantaneamente chegava a ser mais importante. Fazendo um trocadilho com seu sobrenome e os documentos da Web que pesquisava, Page passou a chamar seu sistema de classificação de links de 'Page Rank'", acrescenta Vise.

"(...) o mecanismo de busca do Google levou em conta mais fatores do que qualquer outro mecanismo de busca do mercado. Não apenas contou palavras ou links e entregou os resultados. Combinou informações sobre links e palavras com outras variáveis, em novas e interessantes formas que produziam melhores resultados de busca. Por exemplo, disse Sergey Brin, era importante se as palavras ou frases nas páginas da Web estavam juntas ou separadas, de que tamanho era seu corpo de letra, se estavam em maiúsculas ou minúsculas", diz Vise.

Dessa última citação, vale a pena destacar a menção da importância de as palavras ou frases buscadas estarem juntas ou separadas dentro de um texto (sem ponderar sua importância dentro do buscador).

O exercício de hierarquização que se realiza ao construir a pirâmide invertida, quando feito corretamente, termina colocando o mais próximo possível as palavras que definem sobre o que trata o texto. Reiteramos, porém, que este é apenas um dos menos 200 elementos que o mecanismo de busca leva em conta.

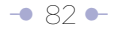

No trabalho 'Fatores que afetam o ranking em mecanismos de busca', de 2007 (tradução livre de ['Search Engine Ranking Factors V2'\)](http://www.seomoz.org/article/search-ranking-factors), (http://www.seomoz.org/ article/search-ranking-factors), 37 especialistas no tema da otimização de resultados qualificaram, segundo sua importância, os quase 200 fatores que o Google leva em conta para classificar os resultados das buscas.

A classificação foi de 1 a 5, onde 1 era 'não influi no ranking' e 5, 'pesa fortemente no ranking'.

Da revisão desses fatores, selecionamos os que têm a ver, de alguma forma, com a qualidade dos textos, agregando alguns comentários dos especialistas:

#### **- Uso de palavras-chave no corpo do texto:**

Definição: Usar o termo de busca no texto HTML visível da página.

Classificação: 3,7 – alta importância.

"É importante usar o conjunto de palavras (digitadas no mecanismo de busca) por meio da página onde tem sentido. À medida que os buscadores se tornam mais sofisticados, não é só o conjunto de palavras que conta, mas a mescla de todas as palavras na página que ajuda a determinar sobre o que ela trata", Scottie Claiborne.

"Se você está escrevendo sobre 'cachorros', deveria utilizar naturalmente palavraschave relacionadas a 'cachorros' dentro do conteúdo. Se você não tiver palavras-chave em seu conteúdo, pode ser difícil classificar para aqueles termos", Neil Patel.

"Essencial para que os buscadores determinem relevância do website", Ben Pfeiffer.

"O uso de variações semânticas e menos foco na densidade de palavras-chave parece ser a chave...", Chris Boggs.

"Em lugar de se preocupar com a densidade (quantidade de palavras-chave repetidas no texto) ou outros mitos, provavelmente é melhor usar só palavras associadas com o assunto. O uso de palavras semanticamente similares é muito mais importante que repetir a mesma palavra (o que provavelmente prejudica mais do que ajuda, hoje em dia)", Todd Malicoat.

"Não creio que repetir palavras possa trazer algum benefício. Mas creio que incluir as palavraschave e variações naturais numa conversa natural é algo em que as pessoas deveriam enfocar quando escrevem conteúdo. Fora isso, depende do buscador", Rae Hoffman.

#### **- Relação do conteúdo do corpo do texto com as palavras-chave (análise do assunto)**

Definição: Relevância do assunto do texto da página em comparação com as palavraschave buscadas.

Classificação: 3,4, elevada importância.

"Não encontrei evidências substanciais para me convencer de que a linguagem circundante mensurável afete o ranking de uma página", Russ Jones.

#### **- Palavra-chave em negrito/Strong Tags**

Classificação: 2,3, importância moderada.

"Destacar palavras no texto indica que você as considera importantes. Faz sentido que aquelas palavras ganhem um pouco mais de atenção na análise da página", Scottie Claiborne.

#### **- Uso de palavras-chave no título da etiqueta (a tag)**

Definição: Colocar o termo ou frase de busca para o que se aponta nas tags do cabeçalho da página HTML.

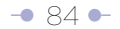

Classificação: 4,9, fortemente ponderado

"O título da tag vem sendo consistentemente o fator mais importante de SEO (Search Engine Optimization, otimização para buscadores) nos últimos anos", Andy Hagans.

"Se você só tiver tempo de fazer uma ação de SEO em seu website, use esse tempo para criar boas tags", Christine Churchill.

"Não só é uma das oportunidades mais fortes para ganhar impacto nos 'rankings', como é sem dúvida a melhor oportunidade de converter alguém que faz uma busca em um visitante...", Elizabeth Osmeloski.

"Se for levado ao extremo, pode tirar um website do ranking, mas se o website tiver um bom mix e os títulos brilharem mais como manchetes descritivas de jornal do que como SEO explícito, ajuda muito. (...) muita gente linka os documentos por seus nomes oficiais, e assim o título age como âncora de texto para conteúdo viral", Aaron Wall.

"Se fosse para escolher um só aspecto para mudar/otimizar uma página, seriam as tags", Mike McDonald.

"Provavelmente, um dos mais importantes fatores para determinar o ranking", Jill Whalen.

"É uma das coisas mais importantes que o dono de um website pode fazer para afetar os 'rankings'. Porém, raras vezes encontrei um website com títulos bem implantados em todo o website. O aspecto mais menosprezado dos títulos das páginas: a importância de uma estratégia em todo o website para maximizar a cobertura de palavras-chave, esclarecer distinções entre páginas similares...", diz um especialista sob o pseudônimo de 'Homem das Cavernas' ('Caveman')

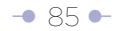

NOTA | O exercício de hierarquização que se faz para construir a pirâmide invertida é muito útil para definir as palavras que vão nas tags.

Entrevistado para este manual sobre a relação entre a redação e a posição dos textos nos buscadores, em particular no Google, Chris Nodder, especialista em Experiência do Usuário e líder de redação web do Nielsen Norman Group, a consultoria de Jakob Nielsen, disse:

"Matt Cutts, um dos atualizadores do algoritmo (conjunto de equações matemáticas feitas para calcular resultados) do Google, disse em 2007, numa conferência em Seattle (não é uma citação literal) que a empresa vem tentando apresentar resultados de buscas que sejam relevantes para as pessoas. Por esse motivo, eles buscam codificar pela usabilidade e compreensão no algoritmo. Assim, escrever para as pessoas em vez de escrever para os buscadores é a melhor estratégia a longo prazo para garantir alta colocação neles. A única razão pela qual o conteúdo informativo não está em primeiro lugar nos rankings hoje é que o Google não desenvolveu o suficiente seu algoritmo. Portanto, existe sim uma relação muito alta entre a redação para a Web e os rankings nos buscadores.

"Não se pode perder de vista, porém, um ponto importante: mesmo com bons rankings (posições nos resultados das buscas), as pessoas não usarão necessariamente o seu website. O que eles leem no resumo do buscador e o que leem na página em que aterrissam a partir das buscas são itens que eles usam para decidir se continuam em um dado website.

"Assim, é altamente importante que a página esteja apresentada de forma que os humanos possam entendê-la e trabalhar com ela. As tags da página são obviamente também levadas em conta nos rankings, portanto, de novo, escrever bons cabeçalhos, usar listas, etc. contribuirá para obter melhores rankings.

"Os meta-elementos precisam existir de tal forma que os motores de busca possam

escolhê-los para mostrar coma chamada da página nos resultados. Os links dentro da página a conteúdos relacionados no website permitirão que os usuários se redirecionem dentro do website se a página em que aterrissaram estiver próxima, mas não totalmente, ao que desejavam.

"A comunidade SEM (Search Engine Marketing, que usa métodos mercadológicos para aumentar a visibilidade de um website nas páginas de resultados dos buscadores e atrair visitantes a ele) está entendendo lentamente este ponto. Até agora, existe uma luta pela posição superior, sem preocupação com o que isso significa para os usuários quando realmente chegam ao website. Recentemente, o pessoal de SEM está começando a ver a importância de reter usuários no website em vez de fazê-los andar aos tombos".

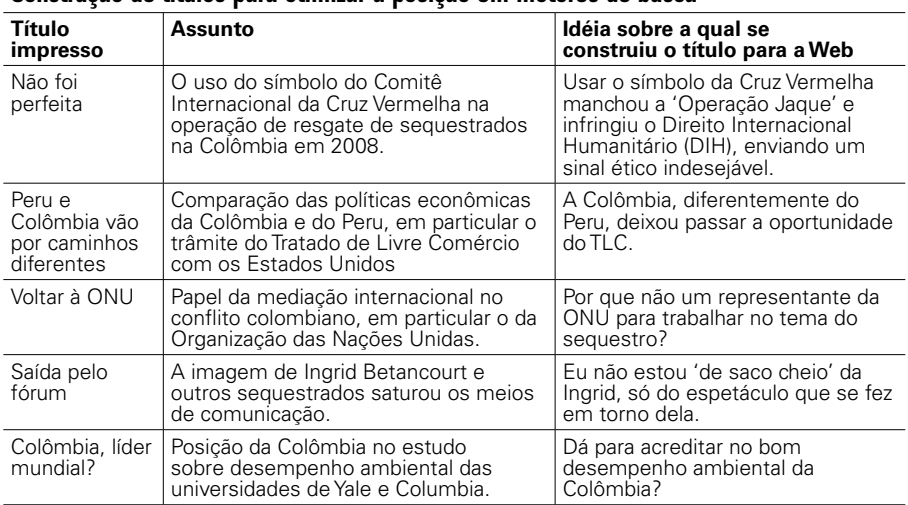

#### Construção de títulos para otimizar a posição em motores de busca

*\* Note como os títulos impressos nâo refletem o tema do texto* 

#### **3.11.1 A linguagem metafórica, uma forma de confundir ao usuário e aos buscadores**

Se tivermos como certo que a qualidade dos títulos influi na posição do site nos buscadores, também deveriamos ter como certo que a utilização de metáforas pode afetá-la negativamente. Algumas metáforas, inclusive, têm sentidos diferentes de lugar para lugar. Vejamos alguns exemplos de títulos:

- Choque de trens: indica na Colômbia o enfrentamento entre as Cortes de Justiça ou grandes instituições.
- Dar pau: Na Colômbia, significa castigar. Em outras partes da América Latina, pode ter conotação sexual. No Brasil, pode indicar falha técnica.
- Dar uma mão: em espanhol, pode ser ajudar ou castigar, dependendo do contexto.

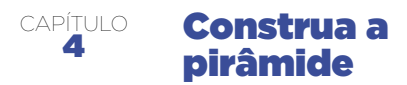

**Adote a voz passiva; viole a ordem 'lógica' de sujeito, verbo, objeto direto e indireto; use os dois pontos de novas formas; elimine artigos; use siglas e números de forma diferente...** 

A forma como o usuário navega nas páginas da Web e a exigência de ajustar os conteúdos a novos dispositivos e contextos em que eles são apresentados obrigam uma reavaliação da forma como se escrevem os textos, inclusive desafiando o purismo da linguagem em termos de sintaxe e normas consagradas em manuais de redação jornalística feitos para o mundo impresso.

Isto leva a uma apropriação da voz passiva; a propor a violação da ordem 'lógica' de sujeito, verbo, objeto direto, objeto indireto e advérbio; a usar os dois pontos de novas formas; a eliminar os artigos; a manejar siglas e números de forma diferente. O inicio de tudo isto é a oração, o bloco com que se constrói a pirâmide.

Neste capítulo, exploraremos cada um desses pontos, partindo dos resultados da pesquisa apresentada no primeiro capítulo e do conceito de usabilidade aplicado aos textos, apresentado no segundo capítulo.

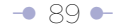

#### **4.1 O conceito de pirâmide invertida horizontal**

Faça com que as duas primeiras palavras ou o primeiro terço do título (ou a primeira frase do 'lead' diferenciada tipograficamente, segundo o modelo alternativo de titulação) sejam portadoras de informação. Este princípio se estende aos inícios de parágrafo, intertítulos que separam blocos temáticos (que se convertem em título se são enviados a páginas diferentes), itens dentro de uma enumeração, legendas, sumários e links de hipertexto.

#### **Reapresentação da estrutura de pirâmide invertida horizontal**

Esta reapresentação é válida num texto dentro de uma mesma página, num dos subtemas dentro da mesma página ou em subtemas localizados em páginas diferentes.

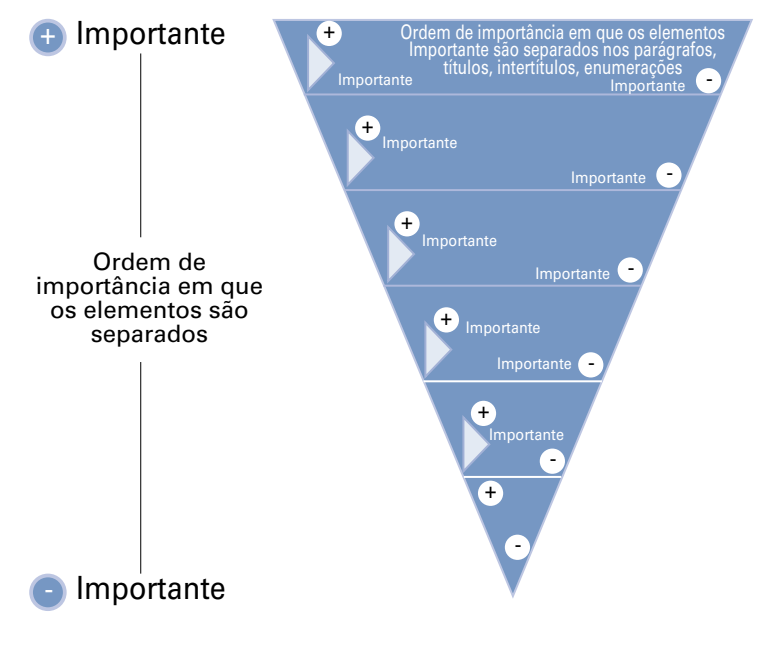

É preciso reconhecer que este conceito pode soar estrambótico, mas o que ele busca enfatizar é a importância de colocar do lado esquerdo os elementos que portem mais informação. Isso significa, também, um exercício de hierarquização, em escala menor se comparado com o que se faz na pirâmide invertida vertical, exposta no capítulo anterior. Fazer isto melhora a 'escaneabilidade' (facilidade de busca visual dos conteúdos relevantes num texto).

Uma conclusão óbvia desta recomendação é que, quando falamos de textos no ambiente da Web, a ordem dos fatores altera, sim, o produto numa frase.

Esta recomendação é consequência do padrão em F de leitura em telas de computador, documentado por Jakob Nielsen, e a forma em que os usuários só veem o primeiro terço dos títulos, da primeira frase dos parágrafos seguintes e dos intertítulos quando escaneiam uma página, documentado pela pesquisa Eyetrack III.

Retomamos estes parágrafos do capítulo 1 para explicar o conceito:

Utilizando a tecnologia do EyeTrack, no ano de 2006 Jakob Nielsen encontrou o que classificou como um padrão em forma de F [\(F-Shape Pattern for Reading Web Content](http://www.useit.com/alertbox/reading_pattern.html)), (http://www.useit.com/alertbox/reading\_pattern.html), com três componentes: um movimento horizontal na parte superior da área de conteúdo; um segundo movimento horizontal um pouco mais abaixo, só que mais curto do que o anterior; finalmente, um movimento vertical na parte esquerda da tela. Nielsen adverte que o padrão em F algumas vezes toma a forma de E, e até de L invertido, com a barra horizontal na parte superior da tela.

Na próxima imagem, conhecida como mapa de calor (heat map), a cor vermelha mostra as zonas onde mais se concentram as visualizações.

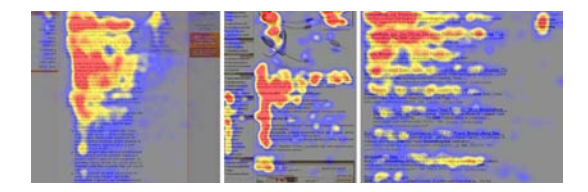

#### $CAPITUIO 4$

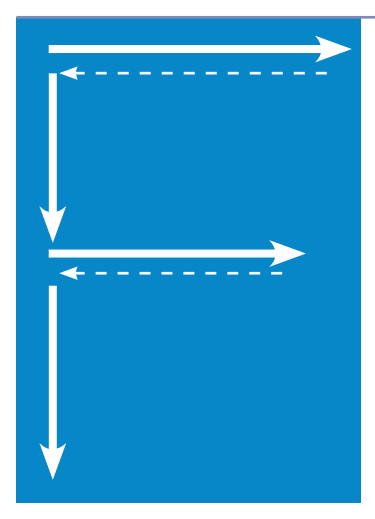

### **Padrão de leitura em F**

De acordo com as pesquisas de Jakob Nielsen, existe um movimento horizontal na parte superior da área de conteúdo, da esquerda para a direita, e ao voltar há um movimento vertical pela parte esquerda da tela; há um segundo movimento horizontal, mas mais curto que o anterior e, finalmente, um movimento vertical na parte esquerda da tela. As setas indicam a trajetória.

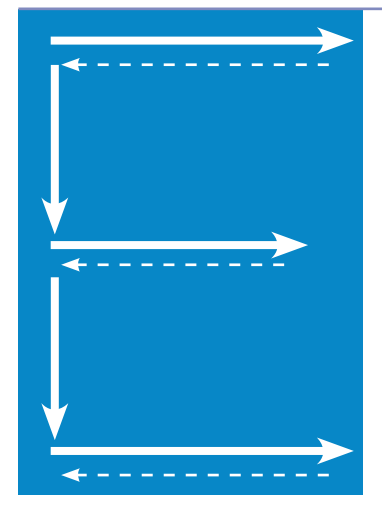

#### **Padrão de leitura em E**

O padrão em F, adverte Jakob Nielsen, algumas vezes toma a forma de E. As setas indicam a trajetória.

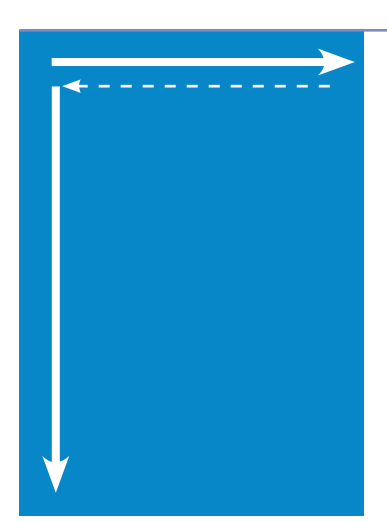

#### **Padrão de leitura em L invertido**

O padrão em F, adverte Jakob Nielsen, algumas vezes toma a forma de L invertido, com a barra horizontal na parte superior da tela. As setas indicam a trajetória.

Anteriormente, a pesquisa EyeTrack III havia apontado – como já mencionamos – que o olho dos usuários aterrissava primeiro na parte superior esquerda da página inicial, normalmente dedicada à matéria principal ou ao título dominante, o que reforça as conclusões de Nielsen. Ela também apontou [como se concentravam os olhares sobre os](http://www.poynterextra.org/EYETRACK2004/main-spanish.htm)  [títulos e parágrafos](http://www.poynterextra.org/EYETRACK2004/main-spanish.htm) (http://www.poynterextra.org/EYETRACK2004/main-spanish.htm).

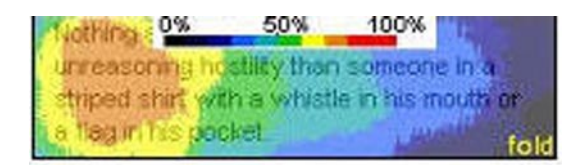

Nesta imagem, a cor laranja mostra a área mais vista; a azul, a menos vista. Em outras palavras, como enuncia a pesquisa, quando há uma lista de títulos numa página inicial, o usuário os escaneia ou folheia verticalmente, sem lê-los completamente; ele se

concentra na parte esquerda deles. Se as primeiras palavras não os capturarem, passam batido. Na média, um título tem menos de um segundo da atenção do usuário.

Os pesquisadores do Eyetrack III diziam que essas palavras devem ser "verdadeiras agarradoras de atenção", se você deseja prender olhares.

A recomendação de iniciar a frase, em particular a do título (seja externo ou por diferenciação tipográfica da primeira frase do 'lead'), com palavras portadoras de informação ou palavras-gancho, favorece a adoção da voz passiva; a proposta de violar a ordem 'lógica' de sujeito, verbo, objeto direto, objeto indireto, advérbio; usar os dois pontos de novas maneiras; eliminar os artigos; manejar siglas e números de forma diferente... O início de tudo isto é a oração, o tijolo com o qual se constrói a pirâmide.

#### **4.1.1 Troque a ordem dos elementos da frase de forma a começar com as palavras que, a seu juízo, tenham mais relevância e 'gancho'.**

Alguns meios impressos, como os jornais mexicanos, iniciam sistematicamente seus títulos com os verbos. Porém, conforme a avaliação do autor/editor, em outras ocasiões pode ser o sujeito ou o complemento. Esta é uma avaliação subjetiva.

#### **Exemplos de reorganização de palavras na frase para deixar à esquerda os elementos mais portadores de informação:**

Na coluna da direita, colocamos versões alternativas de títulos da coluna esquerda, consideradas mais eficientes por um editor, pois cativam mais a atenção do usuário da Web. Esta é uma avaliação subjetiva e, portanto, discutível. É o editor quem deve avaliar qual a melhor forma de organizar as palavras. Em alguns casos, inclusive, se resgata elementos que foram relegados a parágrafos posteriores ao título na versão original.

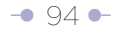

# Reorganização da ordem das palavras na frase

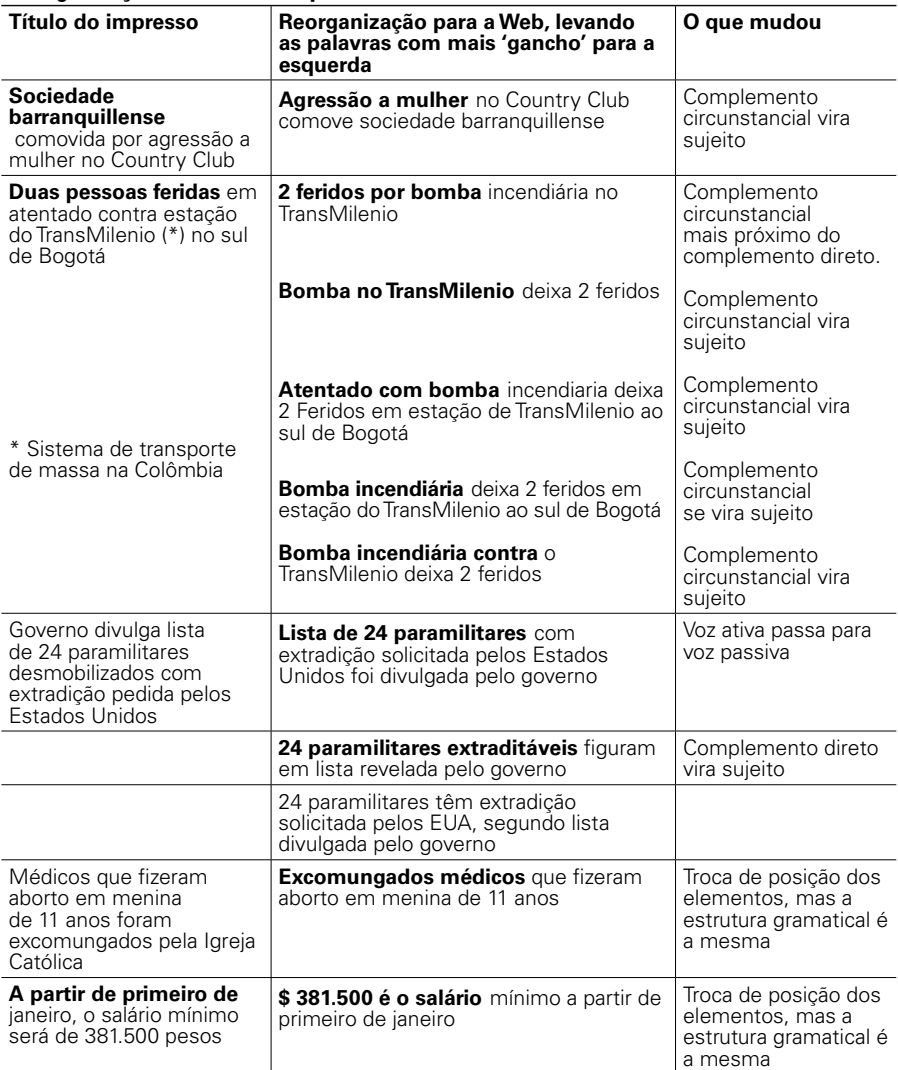

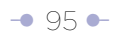

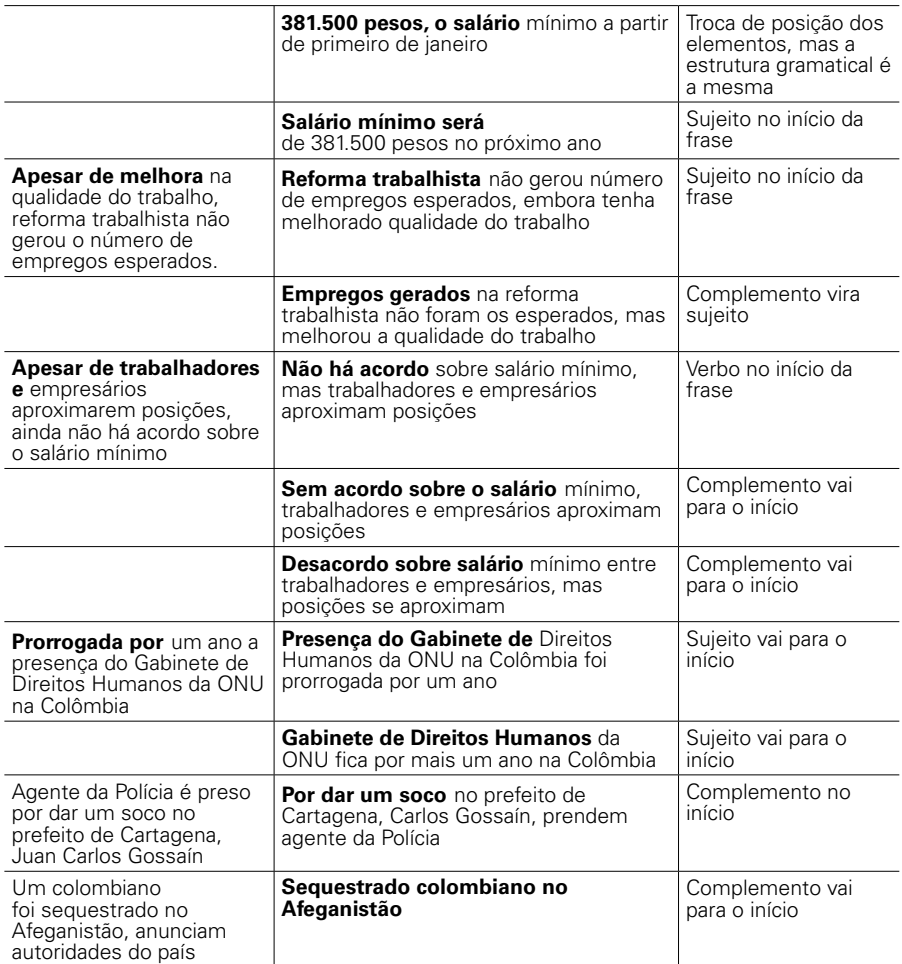

#### **4.1.2 Use a voz passiva sempre que necessário**

Samuel Gili Gaya, linguista espanhol (1892-1976), no livro 'Curso superior de sintaxe espanhola' (páginas 121-132) destaca o que chama de "marcada preferência pela construção ativa no idioma espanhol" e até fala da "repugnância geral ao uso da passiva". Porém, no contexto da Internet, a voz passiva é uma forma de atrair para o lado esquerdo da frase elementos que, na opinião do autor/editor, sejam mais relevantes. Obviamente, esta avaliação é subjetiva.

Gili Gaya diz que "a passiva pode ser considerada (...) uma voz verbal que modifica o conceito da ação. A relação lógica entre sujeito e objeto não se modifica pelo fato de a oração em que se expressa ser ativa ou passiva".

Ele ilustra o conceito com o seguinte exemplo:

- O marceneiro construiu o armário em uma semana.
- O armário foi construído em uma semana pelo marceneiro.

"Não há diferença quanto à relação entre o marceneiro e o armário. Na segunda oração, converti o objeto em sujeito gramatical e o sujeito em agente da passiva, mas não há dúvida alguma sobre quem realizou a ação. A relação lógica entre os elementos da oração não mudou ao trocar a forma gramatical; mas, psicologicamente, modificouse o ponto de vista de quem fala: no primeiro caso, a atenção se fixou no marceneiro; no segundo, o armário produzido por sua atividade atrai o interesse principal, e por isso se transformou em sujeito gramatical da oração".

Em 'El Estilo del Periodista', o espanhol Álex Grijelmo diz: "A voz passiva não soa natural em espanhol sem uma justificativa concreta. A maioria das orações com as quais desejamos transmitir um enunciado completo –e nelas nos interessa o enunciado inteiro, e não só uma das partes– devem ser escritas na voz ativa".

Grijelmo recomenda a utilização da voz passiva para ressaltar algum dos aspectos da oração.

Exemplifica: Se dissermos "aqui, as crianças estudam a disciplina", enunciamos um fato sem maior intenção além de chamar a atenção do nosso interlocutor para o orgulho que nos causa um fato que podemos considerar normal. Porém, se dissermos "aqui a disciplina é estudada pelas crianças", mudamos profundamente o significado. Porque essa oração exclui outras pessoas que podem estudar a disciplina (pesquisadores, professores, especialistas…)… Em outros casos (com a voz passiva), simplesmente daremos mais importância psicológica a algum dos elementos da oração. Por exemplo: "Rosa Montero escreveu Amado amo"/"Amado amo foi escrito por Rosa Montero". Na primeira oração, damos mais importância à autora. Na segunda, a sua obra".

De acordo com Grijelmo, "a voz passiva tem grande utilidade ao jornalista quando ele desconhece quem ou o que é o sujeito de sua informação", ou quando isso é muito óbvio.

Jakob Nielsen não tem dúvidas em dizer que o ambiente da Web exige a passiva, no trabalho de 2007 'Voz passiva é redimida para títulos da Web', ['Passive Voice Is](http://www.useit.com/alertbox/passive-voice.html)  [Redeemed For Web Headings'](http://www.useit.com/alertbox/passive-voice.html) (http://www.useit.com/alertbox/passive-voice.html). Ele reconhece, porém, que a voz ativa "representa mais diretamente a ação". Nielsen também admite que a voz passiva pode trazer problemas adicionais de usabilidade se os usuários interpretarem mal quem está realizando a ação.

Então, por que a Web a exige? Porque, ao colocar as palavras portadoras de informação à esquerda nos títulos, nos parágrafos que seguem e nos leads, melhora a 'escaneabilidade' e, assim, a efetividade do SEO (Search Engine Optimization, ou otimização para buscadores).

Estes são alguns exemplos de utilização de voz passiva para atrair ao lado esquerdo a informação mais relevante. Conforme cada autor/editor, nestes casos a voz passiva fica mais conveniente para apresentar o conteúdo.

#### Troca da voz ativa para a passiva

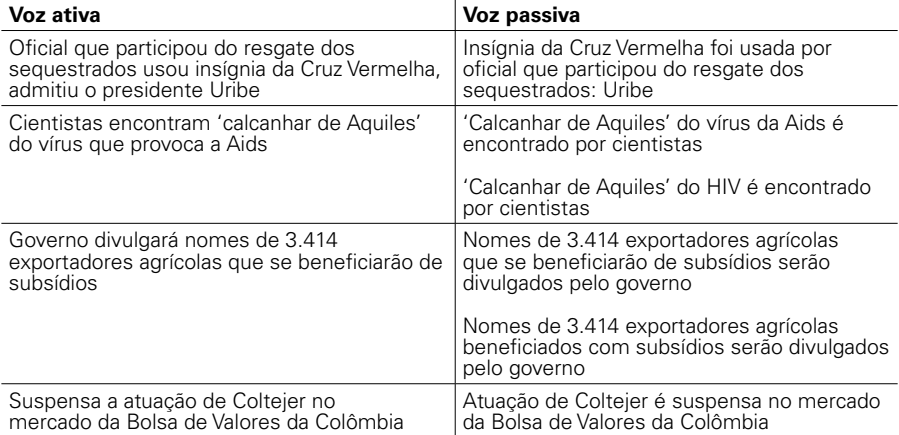

#### **4.1.3 Os dois pontos: um recurso válido para levar para o lado esquerdo as palavras mais portadoras de informação**

Os dois pontos são um recurso válido para atrair ao lado esquerdo da frase os elementos mais informativos, as palavras portadoras de informação.

A recomendação que a Real Academia Espanhola dá para a utilização dos dois pontos é tão ampla (e até vaga) que este novo uso bem poderia se justificar à luz de suas normas: "Os dois pontos precedem as citações textuais".

- "Os dois pontos (:) detêm o discurso para chamar a atenção sobre o que vem a seguir".
- "Emprega-se os dois pontos para conectar orações ou proposições relacionadas entre si sem a necessidade de utilizar outro nexo". Exemplos de relações que pode expressar dessa forma são as de causa-efeito, conclusão ou resumo da proposição anterior, verificação ou explicação da proposição anterior.

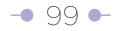

A utilização dos dois pontos em textos jurídicos também poderia inspirar este novo uso.

"Em textos jurídicos e administrativos – decretos, sentenças, proclamações, declarações, certificados ou petições – usa-se os dois pontos depois do verbo... que apresenta o objetivo fundamental do documento". O exemplo dado é a expressão CERTIFICA: XXXX.

Sob qualquer destas diretrizes, na Web poderiamos dizer que os dois pontos podem significar: "Vamos fazer uma afirmação sobre este assunto". Isso significa que o autor/ editor decidiu que o tema que precede os dois pontos é a palavra mais portadora de informação, a que tem mais gancho, a que retém a atenção do usuário. Novamente, isto segue critérios subjetivos.

Com frequência, esta técnica é usada em publicações impressas, por ajudar a reduzir o número de palavras nos títulos, de forma a ajustá-los a uma diagramação pré-definida.

#### **Exemplo para introduzir aspas textuais:**

# Tula: "Soy un trabajador y tengo derecho a reclamar"

*Manchete do Clarin.com de segunda, 8 de julho de 2008:* 

20:25 El defensor no viajó con el resto del plantel a la pretemporada en Mar del Plata porque el club tiene una deuda con él. "Me iban a pagar, pero no se solucionó y tomé la decisión de quedarme", confesó.

Essa declaração poderia ser feita por qualquer mortal, mas quando vem de um jogador do San Lorenzo é outra coisa.

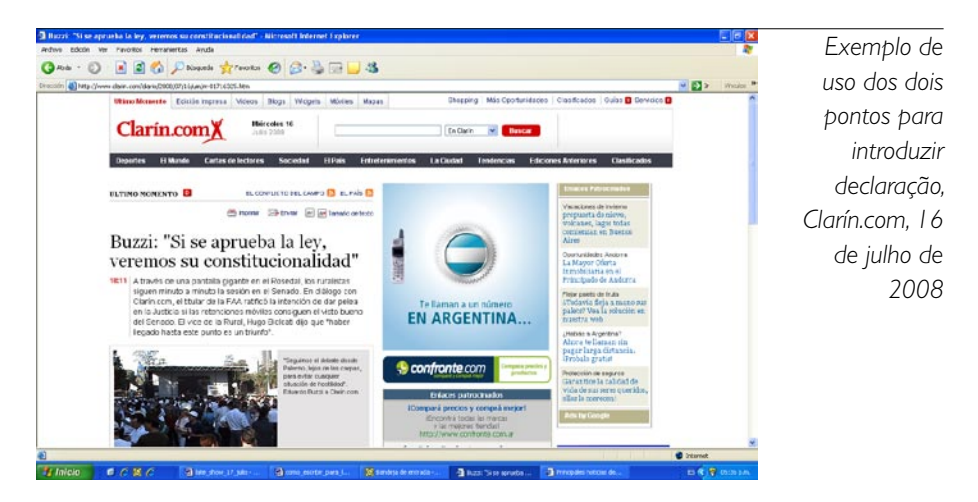

Há, porém, outros exemplos nos quais os puristas da linguagem fariam objeções ao uso dos dois pontos:

'El Tiempo', Colômbia, 16 de julho de 2008:

Dolarizar: volta o debate

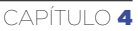

# Tour de France: Schumacher subió a la punta

*Clarín.com, da Argentina*

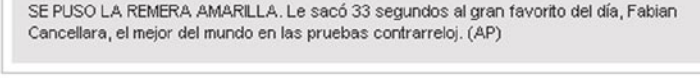

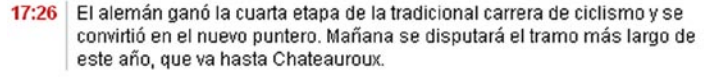

Neste caso, os dois pontos permitem apresentar o assunto do qual se vai falar. Para seguir rigorosamente a regra, a frase deveria ter sido redigida da seguinte forma:

No Tour de France, Schumacher assume a liderança.

Mas, em termos de Internet, os dois pontos assumem o papel irregular da preposição, que permite atrair para o lado esquerdo as palavras portadoras de informação.

Caso procurássemos justificar a decisão editorial de utilizar os dois pontos nos dois últimos exemplos, à luz do que diz a Real Academia Espanhola, seria possível argumentar que eles "detêm o discurso para chamar a atenção sobre o que vem a seguir". Na prática, o que fazem é enunciar um assunto sobre o que se vai dizer algo.

#### **4.1.4 Palavras que não funcionam para iniciar títulos (ou parágrafos, intertítulos ou itens de uma enumeração):**

**Os artigos** (o, a, os, as, um, um, uns, uma, umas…) estão na categoria das piores palavras para começar frases, em especial títulos (sejam externos ou por diferenciação tipográfica), intertítulos e itens em enumerações. Além disso, os artigos são as primeiras palavras descartáveis quando se precisa ajustar o tamanho das frases em campos limitados por caracteres.

- Em suas recomendações para escrever o que chama de microconteúdo (['Microcontent: How to Write Headlines, Page Titles, and Subject Lines'](http://www.useit.com/alertbox/980906.html)), (http://www. useit.com/alertbox/980906.html), Jakob Nielsen diz que, assim como as listas estão com frequência organizadas alfabeticamente, ninguém quer que seu conteúdo seja incluído nas letras O, A e U (o, a, os, as, um, um, unos, uma, unas…), no meio de muitas outras páginas que começam com as mesmas letras.

**Não começar com expressões de ligação, como:** além disso, a saber, agora, ainda que, aliás, ao menos, aparentemente, apesar disso, assim, até certo ponto, certamente, com efeito, contudo, de fato, de toda forma, depois de tudo, dito isto, em troca, em consequência, em uma palavra, enfim, em princípio, ou seja, isto é, finalmente, mais ainda, mas, melhor dizendo, na verdade, não obstante, ou seja, por conseguinte, portanto, por exemplo, por ora, por outro lado, por último, pois bem, porém, vale dizer.

#### **Exemplo:**

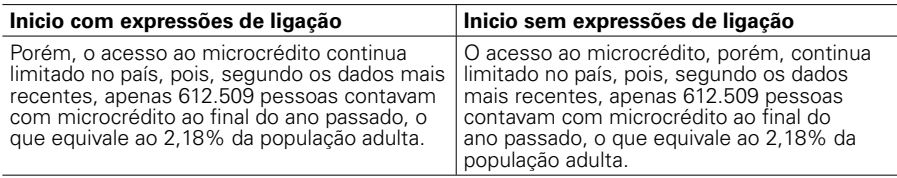

#### **Atribuições:**

Na ferramenta número 4 de seu livro 'Writing Tools: 50 Essential Strategies for Every Writer' ('Ferramentas da escrita: 50 estratégias essenciais para todos os escritores'), Roy Peter Clark faz uma aproximação parcialmente diferente à hierarquização dos elementos da frase. Além de colocar palavras fortes no início das frases e parágrafos, recomenda ele, deve-se fazê-lo também no final.

É importante advertir que, embora esta recomendação não tenha sido feita especificamente para textos da Web, ela é absolutamente aplicável a eles.

"Em qualquer frase, a vírgula age como um redutor de velocidade e o ponto como um sinal de 'pare'. No ponto, a idéia da frase se completa. A pequena pausa no fluxo de leitura amplifica a palavra final. Este efeito se intensifica ao final do parágrafo, onde as palavras finais com frequência são seguidas do espaço em branco. Numa coluna impressa, os olhos dos leitores são atraídos pelas palavras próximas aos espaços em branco", diz.

Clark diz que colocar coisas fortes no início e no final permite aos escritores colocar as coisas mais fracas no meio, e menciona o seguinte exemplo de um 'lead' do jornal 'The Philadelphia Inquirer', fazendo notar como se deixa no centro os elementos menos importantes (o onde e o quando: "na localidade de Lower Merion, ontem") na metade:

Um avião que levava o senador John Heinz colidiu com um helicóptero sobre o céu da localidade de Lower Merion, ontem, provocando uma feroz explosão no ar, que fez chover escombros ardentes sobre o pátio de uma escola de educação infantil.

Clark acrescenta que a estratégia também funciona para atribuições entre aspas, que podem ir para a metade da frase, e não para o início:

"Foi uma coisa horrível de ver", disse Helen Lamadio, que caminhava próximo à sua casa em Hampden Avenue quando ocorreu a colisão. "Explodiu como uma bomba. A fumaça negra se espalhou".

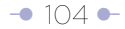

Clark recomenda: comece com uma boa aspa. Deixe a atribuição no meio. Finalize com uma boa aspa.

Esta recomendação de como apresentar as aspas permite substituir a fórmula de dar partida ao parágrafo com frases como:

- De acordo com (nome da fonte)
- Segundo...
- A fonte diz: (declaração).

#### **Exemplos:**

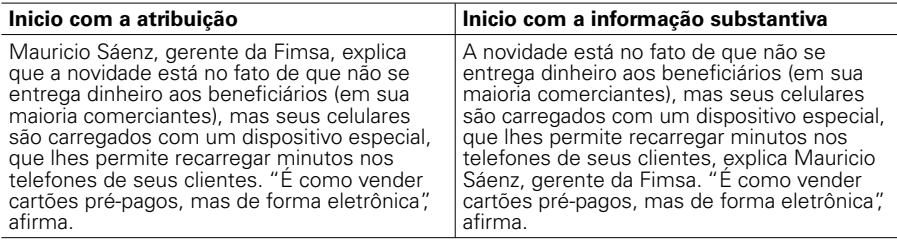

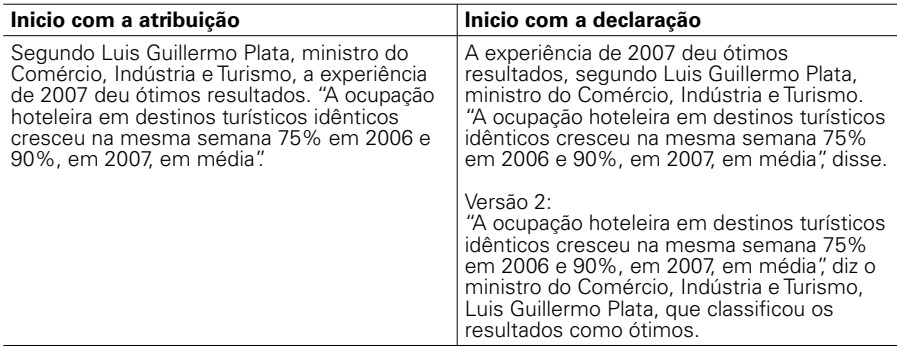

\* Uma exceção: o editor pode determinar que as palavras mais portadoras de informação, as que agarram com mais facilidade a atenção do usuário, são as que identificam quem deu a declaração, e nesse caso é isso que inicia o parágrafo.

#### **4.2 Minimize a pontuação, racionalize o número de idéias que coloca nas frases (e controle seu tamanho)**

Sempre há uma relação direta entre o número de idéias que o autor/editor tenta colocar na frase, a pontuação utilizada para criá-la e o tamanho do período. Ao reduzir o número de idéias por frase, minimiza-se a pontuação e se reduz o tamanho da frase.

As frases longas obrigam ao usuário que estabeleça relações complexas entre as idéias da frase, e são difíceis de ler e entender.

"(…) Nos anos 1940, Rudolf Flesch estudou os efeitos que tornavam uma frase 'fácil' ou 'difícil' de ler (em inglês). Segundo Flesch, um estudo de literatura de 1893 iluminou o encolhimento da frase inglesa: a oração elisabetana média chegava a 45 palavras; a oração vitoriana, a 29; a nossa, a menos de 20. Flesch usou o tamanho da oração e a contagem de sílabas como fator em seus estudos de legibilidade, num cálculo que foi ridicularizado por E.B. White. 'Escrever é um ato de fé, não um truque de gramática', escreveu White. E, embora Flesch tenha pregado o valor da boa frase de 18 palavras, elogiou as frases longas escritas por professores (…)", diz Roy Peter Clark, autor do livro 'Writing Tools: 50 Essential Strategies for Every Writer' ('Ferramentas da escrita: 50 estratégias essenciais para todos os escritores'; ferramenta 26).

O inglês é um idioma muito mais telegráfico e permite condensar idéias mais complexas em frases mais curtas. Mas quais são os parâmetros de tamanho em línguas como o português e o espanhol?

Transcrevemos (com autorização do autor) um memorando interno à redação do 'El Tiempo', de autoria do jornalista Daniel Samper Pizano, com o sugestivo título 'A frase curta espicha a vida profissional do redator', em que sugere tamanhos ideais para as
frases, e que, embora tivesse em mente os redatores da edição impressa, tem plena vigência no ambiente online.

Î • ∂

**'A frase curta espicha a vida profissional do redator'**

A frase longa é inimiga da boa leitura. Embora a clareza de uma oração não dependa apenas do número de palavras que ela contenha, mas das relações entre elas e dos conceitos que expressam, é difícil acompanhar uma frase de mais de 30. (Não precisa contar as da frase anterior: são 43, mas creio que é clara o suficiente). Resulta quase impossível manter a clareza de uma frase quando ela excede as 55 palavras. Frases de mais de 70 palavras não são frases: são emboscadas. Os conselhos de legibilidade recomendam usar frases que se mantenham entre as 20 ou 30 palavras.

Não se propõe, é claro, que toda frase tenha um número determinado de palavras.

Tampouco que todas as frases obedeçam à mesma extensão, o que seria um exercício monótono e oposto à naturalidade do estilo, que é parte de sua graça. A pequena fórmula consiste, seguramente, em alternar frases de diversos tamanhos. Como neste parágrafo. Mas o limite das 30 ou 35 palavras deve ser tomado como um bom conselho. Um bom conselho que, obviamente, aceita exceções. Em 'Cem Anos de Solidão', há uma frase de 154 palavras (correspondente ao fio de sangue que anuncia o suicídio de José Arcadio), mas ela tem a particularidade de que cada uma das palavras é necessária; todas unidas cumprem a missão de oferecer a imagem e a sensação de um caminho prolongado. O redator que julgar ter motivos de peso para produzir uma frase de 200 palavras, e que convencer o editor disso, merece a glória. O que não conseguir fazê-lo ainda vai acabar passando pelo departamento pessoal.

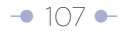

# **A frase longa é uma doença que produz os seguintes efeitos secundários de natureza gramatical:**

**Virgulite:** como é preciso separar de alguma maneira as partes da oração, o redator desfere um bofetão de vírgulas sobre o texto cinzento. Por uma estranha lei, comprovada todo dia no 'El Tiempo', as vírgulas tendem a cair onde não são precisas, e a distanciar-se dos lugares onde são imprescindíveis.

**Queísmo:** a costura dos pedaços da frase exige o uso de relativos (que, onde, etc.), entre os quais o 'que' costuma ser o mais procurado. Mais de um 'que' numa frase acaba gerando problemas de decoro estilístico. Mais de dos traz problemas de compreensão. Mais de três deveria causar problemas com o editor.

**Concordância:** uma frase longa geralmente obriga a manter distantes os elementos da oração – o sujeito a cinco ou seis centímetros do verbo; este a outros tantos do objeto direto; o indireto, longe do sujeito. Tudo isso vira terreno fértil para que um sujeito em singular termine com verbo em plural o um particípio passado em feminino se enrabiche com um sujeito em masculino.

### **Remédios:**

É possível nos vacinarmos contra o tamanho das frases. Para isso, convém observar algumas normas elementares.

**1)** Cortar a frase: quase sempre é possível dividir uma frase longa em várias breves. Para isso, pode-se recorrer a pontos, ponto-evírgula ou até finais de parágrafos. Assim, a reconstrução de uma frase costuma exigir o emprego de várias palavras adicionais para polir as arestas. Talvez as 84 daquela serpente verbal que afoga os leitores se transformassem em 90 a 95 palavras quando a frase original fosse dividida e organizada de novo. Mas é uma boa inversão. Depois, haverá ocasião para recortar noutros parágrafos as palavras extras exigidas pela cirurgia plástica.

**2)** Desmontar as cláusulas parentéticas. Esse é o nome daquelas

frases secundárias que glosam ou explicam uma oração principal. Por exemplo: "Quando o pesidente Andrés Pastrana chegou ontem ao Caguán, onde se encontra a zona de libertação pactuada com as Farc para adiantar as conversações do processo de paz, esperavam por ele os delegados da Mesa de Diálogos". A frase sublinhada poderia ter sido escrita entre parênteses. Ou suprimida. Ou transportada para outro ponto. Elas costumam ser frases que agregam contextos, mas, quando se abusa delas –especialmente quando entra uma frase explicativa dentro da outra, como nesta que estou escrevendo –, chega-se a verdadeiras equações onde o pobre leitor demora a descascar a cebola. E, quando acaba, já não sabe como começava a oração que foi interrompida pelos parênteses.

### **A solução é dupla:**

**a)** Quando a frase parentética for longa demais, desmontá-la e colocá-la em outro lugar do parágrafo ou do artigo, talvez enriquecida com novos dados. No exemplo que nos ocupa: "Quando o pesidente Andrés Pastrana chegou ontem ao Caguán, era esperado pelos delegados da Mesa de Diálogos. Nessa região, ao sul da Colômbia, encontra-se a zona de libertação pactuada com as Farc para adiantar as conversações do processo de paz". **b)** É preciso evitar a todo custo o efeito cebola: as frases parentéticas das frases parentéticas ("Quando o pesidente Andrés Pastrana chegou ao Caguán, zona pactuada para os diálogos de amanhã, a menos que a ausência de Tirofijo, chefe da guerrilha, o impeça, pois ontem havia dúvidas, expressas em privado, sobre sua presença, era esperado por seus assessores").

**c)** Como quase sempre no que diz respeito a escrever e vestirse, em caso de dúvida é melhor apostar no mais simples. Isso será seguramente mais fácil e melhor para o leitor".

(Aqui termina o memorando de Daniel Samper Pizano).

Î • ∂

Quando se trata de páginas iniciais e conteúdo enviado a dispositivos móveis, o tamanho da frase é muito mais restritivo, pois é contado em termos de caracteres. Normalmente, os sistemas de gerenciamento de conteúdo (CMS, por seu sigla em inglês) limitam o número de caracteres para ajustá-los ao design da página.

# **4.3 Revisão de recomendações de manuais de edições impressas que não se aplicam às edições digitais**

#### **Manejo de siglas, acrônimos e abreviaturas**

Neste item, revisamos algumas recomendações do Manual de Redação de 'El Tiempo' que não se aplicam a páginas da Web. Os conceitos discutidos e polemizados, seguramente, são compartilhados por outros manuais de redação. Acreditamos que estas observações podem servir para propiciar a discussão das normas contidas em outros manuais. Inclusive, não descartamos incluir observações pontuais sobre esses manuais nas próximas edições deste documento.

Uma sigla (segundo o Manual de Redação de 'El Tiempo') é um termo composto pelas iniciais dos nomes próprios coletivos, como ONU, OEA, OTAN. Um acrônimo é definido como uma palavra que vem da combinação de sílabas (iniciais ou não) de um nome coletivo, como Interpol, Abin, Incor.

O Manual recomenda que, na primeira menção a um organismo que se distingue por uma sigla, deve-se dar o nome completo da entidade, seguido da sigla entre parênteses. Dali por diante, usa-se apenas a sigla. Diz também que são exceção dessa norma as siglas de organismos que forem de conhecimento público geral, como ONU (Organização das Nações Unidas).

É provável que o autor/editor decida dividir o texto em páginas diferentes (utilização de pirâmide invertida, terceiro nível de utilização). Neste caso, ele poderia dar ao leitor a opção de fazer uma leitura não linear, que obrigaria explicar estas siglas em cada página.

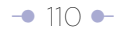

A recomendação de usar o nome completo que dá lugar à sigla ou acrônimo poderia ser levada ao extremo de sugerir fazê-lo até quando se divide o texto em blocos temáticos dentro da mesma página, identificados com intertítulos, que permitem uma leitura não linear. Recorde que a maioria dos usuários não lê palavra por palavra, e em vez disso – diz Jakob Nielsen, guru da usabilidade – escaneiam ou folheiam o texto e escolhem palavras-chave, orações e parágrafos de seu interesse, enquanto 'brincam' sobre aquelas partes do texto que lhes importam menos.

É provável que, ao seguir esse comportamento, o usuário salte a frase ou parágrafo onde se explica a sigla o acrônimo, e que, ao chegar a eles, não os entenda. Porém, insistimos, é uma recomendação extrema. Provavelmente, o critério para decidir é o tamanho do texto dentro da mesma página, quando dá lugar à utilização de links internos na página (não recomendável por problemas de usabilidade) para chegar a subtemas específicos.

Lembre que você tem leitores internacionais, não presuma que todos eles tenham pleno conhecimento do que você fala (como sugeria o Manual de 'El Tiempo' sobre o DAS, o Departamento Administrativo de Segurança da Colômbia), o que faz com que até siglas muito conhecidas, como a das Farc, devam ser identificadas. As agências internacionais de noticias chegam ao extremo de incluir no parágrafo seguinte à apresentação da sigla informações adicionais como número de homens em armas e orientação ideológica, tendo em mente os leitores internacionais.

O Manual também ordena que todas as letras de uma sigla sejam colocadas em maiúscula quando ela não tenha mais de quatro letras. Diz que, se esse número for excedido, só irá em maiúscula a letra inicial, a menos que a falta de vogais a torne impronunciável.

Assim como não se recomenda publicar frases e parágrafos inteiros em maiúsculas, pois eles tornam mais lenta a leitura, tampouco recomendamos usar só maiúsculas nas siglas. Tal como o Manual de Redação de 'El Tiempo' recomenda para os acrônimos, aqui recomendamos só escrever a letra inicial da sigla em maiúscula.

No caso de abreviaturas, não parta do pressuposto equivocado de que seus leitores e o público em geral as conhecem. Provavelmente a expressão PC (Computador Pessoal) já seja de domínio público, mas outras siglas devem passar por um longo processo para chegar lá. Até lá, devem ser explicadas. É célebre o caso da sigla ATM, que tem ao menos três significados diferentes em inglês: o de uma forma de transferência de dados (Asynchronous Transfer Mode), o dos caixas eletrônicos dos bancos (Automatic Teller Machine) e o de uma parte do corpo humano (Articulação Têmporo-Mandibular).

## **Manejo de números**

O Manual de Redação de 'El Tiempo' estabelece normas para o uso de cifras. Porém, elas foram estabelecidas pensando no produto impresso.

As diretivas fundamentais para a edição digital são: Para cifras simples (de até 4 numerais, como 7, 99, 435, 1.324), utilize números para facilitar sua leitura em telas de computador. Esta recomendação difere da norma incluída no Manual de Redação de 'El Tiempo', que ordena escrever com letras os números menores do que 10 (do zero ao nove) e aqueles com os quais se inicia uma frase; e com números (e não letras) as cifras do 10 em diante. Outros manuais (como 'The Chicago Manual of Style', da University of Chicago Press) recomendam escrever em letras até o número 99.

A utilização de numerais para apresentar cifras simples, em lugar de letras, também permite reduzir o número de caracteres para ajustá-lo aos campos de um sistema de administração de conteúdo, ou sua aparição em dispositivos móveis.

Exemplo:

Atentado com carro-bomba no Iraque deixa quinze mortos

Atentado com carro-bomba no Iraque deixa 15 mortos.

- Não tema começar parágrafos, frases e itens de enumerações com números escritos

em numerais, sempre e quando se tratar de cifras simples e que ajudem a reforçar a segunda palavra carregada de informação. Novamente, utilizar numerais facilita reduzir o número de caracteres para ajustá-lo aos campos de um sistema de gerenciamento de conteúdos. Esta recomendação difere da do Manual de Redação de 'El Tiempo', que ordena escrever com letras os números no início de frases.

Quinze mortos em atentado com carro-bomba no Iraque.

15 mortos em atentado com carro-bomba no Iraque.

Esta recomendação está respaldada por uma das conclusões da pesquisa Eyetrack de Jakob Nielsen, mencionada no trabalho 'Mostre os números como numerais quando escrever para leitores online', 'Show Numbers as Numerals When Writing for Online [Readers'](http://www.useit.com/alertbox/writing-numbers.html) (http://www.useit.com/alertbox/writing-numbers.html).

"Uma de nossas conclusões foi que os numerais com frequência detêm o caminho do olho e atraem fixações, até quando estão incrustados dentro de uma massa de palavras que os usuários deixam de lado".

Nielsen diz que os numerais atraem a atenção porque representam fatos, que os usuários valorizam, e são mais compactos que a verborréia. Os números também rompem a uniformidade do texto (ver item 5.1.2 sobre formas de romper a uniformidade), até quando não estão em negrito.

Outras recomendações de Nielsen devem ser vistas com reserva. Por exemplo, ele diz que deve-se usar numerais para grandes números maiores que o milhão. Ele sugere, por exemplo, que 2.000.000 é melhor que dois milhões. Esta afirmação é polêmica, pois obriga o leitor a contar os zeros e a posição dos pontos para interpretar a cifra. Uma fórmula mais fácil é 2 milhões, que economiza este trabalho ao usuário.

Nielsen, finalmente, recomenda usar palavras em vez de números quando não

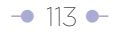

representarem fatos (ou, acrescentamos, forem vagos), por exemplo "milhares assistiram ao enterro".

Cifras grandes, mas não redondas, é recomendável escrever em números.

- Utilize as palavras milhares, milhões e bilhões para substituir 3, 6 ou 12 zeros, como o sugere o Manual de Redação de 'El Tiempo', que deixa a escolha a critério do redator para facilitar a leitura.

O argumento para esta recomendação, que é compartilhada por Jakob Nielsen, é a dificuldade para contar zeros e interpretar vírgulas quando se trata de bilhões.

- 237 milhões é melhor que 237.000.000, como exemplifica o Manual de Redação de 'El Tiempo'.

- 2 bilhões é melhor que dois bilhões, e ainda melhor que 2.000.000.000.

- 44 mil é melhor que 44.000.

- Misture números em numerais e em letras quando se tratar de cifras complexas, se isso for facilitar sua leitura. Por exemplo, 12.566.755, poderia ser apresentado como 12 milhões 566.755. Mais ainda, use esta técnica quando a cifra complexa incluir milhões e bilhões. Por exemplo, 13.425.000.000.000 deveria ser escrito assim: 13 trilhões e 425 bilhões.

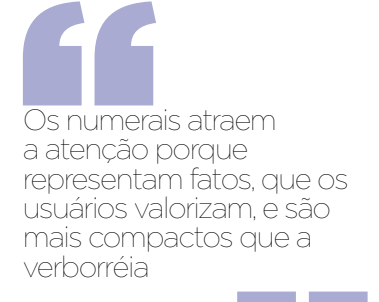

- Restrinja o uso dos números romanos quase exclusivamente à ordem de papas e reis, e ao número do século. Pela facilidade de leitura, recomendamos não utilizá-los no número de ordem de congressos ou conferencias especializadas. O Manual de Redação do jornal brasileiro Folha de S.Paulo aboliu há duas décadas os números romanos.

Assinaladas as exceções, este Manual recomenda usar cifras (não letras) nos seguintes casos:

- Os números em quadros, gráficos de estatísticas e qualquer lista que não saia em texto corrido.
- Os dias do mês a ordem correta de uma data é dia, mês e ano. Por exemplo, 2 de julho de 1994.
- Os anos (sem ponto e em milhar, quando correspondem a datas. Assim: 1994 e não 1.994). Quando se trata do número de anos, as cifras levam pontuação: 3.500 anos depois.
- Números que correspondem a casas, apartamentos e edifícios. Por exemplo, Rua da Consolação, 1000, apartamento 467.
- Números que identifiquem um texto legal (Decreto-Lei 4385, artigo 764). Eles também irão sem ponto quando passarem do milhar.
- Todas as quantidades que tenham decimais.
- As porcentagens devem ser escritas com o símbolo (10%).
- A numeração de distâncias, em metros ou quilômetros, e de alturas em metros.
- As horas, com a única exceção das horas completas, que podem ser escritas em letras, seguidas dos términos "da manhã" ou "da tarde".
- Os graus de temperatura.
- Os graus de intensidade de um tremor de terra.
- Os resultados das competições esportivas. Nota: Neste caso, recomendamos usar em letras as unidades, por exemplo: 3 minutos, 17 segundos, 34 centésimos.
- Os números que forem parte integral de uma marca ou do nome de um produto (por exemplo, Mazda 626).

- Os graus e minutos de latitude e tamanho.
- Quando se expõem problemas matemáticos ou passatempos.
- Os resultados de votação.
- As probabilidades em apostas.

# **O uso do grifo**

O grifo, também conhecido como itálico, é difícil de ler em telas de computador, e por isso recomendamos substituí-lo por aspas simples nos casos determinados pelo Manual de Redação de 'El Tiempo':

- Títulos de livros.
- Obras de arte.
- Peças de teatro.
- Poemas.
- Nomes de filmes e programas de radio e televisão.
- Nomes de jornais, revistas, agências de noticias e informativos de rádio e TV.
- Palavras ou locuções em outros idiomas e neologismos.
- Nomes de canções e de álbuns musicais.

### **Referências temporais**

Quando um texto permanece na Web indefinidamente, referências temporais como ontem e hoje perdem o sentido. Embora não tenhamos uma resposta completa sobre como elas devem ser usadas, faz mais sentido mencionar o dia da semana ou até a data completa.

Outras referências temporais, como "acaba de", "daqui a alguns minutos", por exemplo, perdem rapidamente sua vigência. Nesses casos, talvez seja mais conveniente citar uma hora específica.

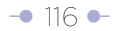

# Quando a frase longa é bem usada

No livro 'Writing Tools: 50 Essential Strategies for Every Writer' ('Ferramentas de escrita: 50 estratégias essenciais para todo escritor'), Roy Peter Clark diz na ferramenta número 1 que "uma frase longa pode ser clara e poderosa quando o sujeito e o verbo adquirem significado rápido".

Clark cita o seguinte exemplo de uma oração de 54 palavras (que classifica como 'ramificada à direita', porque os elementos principais estão à esquerda), escrita por Lydia Polgreen numa reportagem do 'The New York Times':

"Rebeldes tomaram o controle de Cap Haitien, a segunda maior cidade do Haiti, neste domingo, encontrando pouca resistência enquanto centenas de residentes comemoravam, queimavam o posto de polícia, roubavam comida dos armazéns do porto e destruiam o aeroporto, que foi rapidamente fechado. Os oficiais de polícia e simpatizantes armados do Presidente Jean-Bertrand Aristide escaparam".

Clark adverte sobre o risco de confundir o leitor ao separar sujeito e verbo, ainda que seja com o bem-intencionado argumento de introduzir alguma informação adicional. Note que, no exemplo anterior, as vírgulas não foram usadas para introduzir explicações.

Quando você coloca incisos explicativos e incisos sobre os incisos, aumentando a frase, cria uma dependência bidirecional entre as palavras; ou seja, para entender uma palavra e seu significado na frase, precisa remeter a um trecho anterior a um ou vários incisos explicativos. Isto dificulta a leitura, pois obriga o leitor a estabelecer relações entre as palavras.

Quando ramifica à direita, esta relação é de uma só direção, da esquerda para a direita, muito fácil de ler. O caso mais comum de ramificação à direita é o das enumerações, que aumentam as frases com vírgulas separando os elementos enumerados. O fato de que a relação seja de uma só direção não torna difícil a leitura.

A OEA está conformada por 34 países: Antigua e Barbuda, Argentina, Bahamas, Belize, Bolívia, Brasil, Canadá, Chile, Colômbia, Costa Rica, República Dominicana, Equador, El Salvador, Estados Unidos, Granada, Guatemala, Guiana, Haiti, Honduras, Jamaica…, etc. Neste caso, o tamanho da frase não é um obstáculo para sua compreensão. Exemplo: note a distância entre o sujeito principal (Um pequeno lote cheio de mato) e o verbo

(é...). Neste caso, há uma relação bidirecional entre os elementos da primeira frase. A seguir, ao enunciar os delitos do acusado na nota (Fabio Puyo Vasco), há uma ramificação à direita. Porém, parti-la em três frases mais curtas teria facilitado a leitura ao usuário.

#### **Impresso (108 palavras)**

Um pequeno lote cheio de mato, onde as peraulatas fazem ninho nas árvores, as moscas andam em recreio e os cães vagabundos marcam seu território, é tudo o que o Distrito conseguiu confiscar de Fabio Puyo Vasco, esse homem que se transformou num clássico da corrupção pelo escândalo da hidrelétrica do Guavio, que esteve à frente de um desvio de por mais de 1.5 bilhões de dólares, o mesmo que foi processado por enriquecimento ilícito e fraude, condenado a sete anos de prisão, multado pela Suprema Corte de Justiça em 18 bilhões de pesos, mas que hoje passeia pela Espanha em liberdade condicional e com sua 'fortuna' intacta.

Na ferramenta número 26, Clark sugere, além de colocar o sujeito e o verbo na parte principal da frase, outras estratégias "atingir a excelência na frase longa":

- "Use a frase longa para descrever algo longo. Deixe que a forma siga a função".

- "Sempre ajuda se a frase longa estiver escrita em ordem cronológica".
- "Use a frase longa alternadamente com frases curtas e de tamanho médio".
- "Use a frase longa como uma lista o catálogo de produtos, nomes ou imagens".

# NOTA

Se este texto fosse ser apresentado em tela, Clark poderia sugerir que esta enumeração fosse reescrita, de forma a facilitar o escaneamento.

# Use verbos fortes

Roy Peter Clark, autor do livro 'Writing Tools: 50 Essential Strategies for Every Writer' ('Ferramentas de escrita: 50 estratégias essenciais para todo escritor'), em sua ferramenta número 2, diz que os verbos em sua forma mais forte, seja presente ou passado simples, criam ação, economizam palavras e revelam os atores. Esta premissa não só é válida para os títulos (a primeira frase do 'lead', em nossa proposta), mas também para intertítulos, frases nos parágrafos, listas, etc.

Para demonstrar a força dos verbos fortes, Clark cita um texto do livro que deu origem ao filme 'Moscou Contra 007', escrito por Ian Fleming, que narra as aventuras de James Bond em 1957.

"O poder da prosa de Fleming – diz Clark – flui do uso de verbos ativos. Oração após oração, página após página, o agente secreto favorito da Inglaterra, sua bela acompanhante ou seu vilão adversário executam a ação do verbo:

"Bond escalou alguns degraus, destrancou sua porta e a chaveou às suas costas. A luz da lua era filtrada através das cortinas. Ele atravessou o quarto e acendeu as luzes rosadas da penteadeira. Ele despiu suas roupas, foi para o banheiro e ficou por alguns minutos sob o chuveiro. (...) Ele limpou seus dentes e gargarejou com um desinfetante bucal para livrar-se do sabor do dia, e depois desligou a luz do banheiro e voltou para o quarto."

Alguns autores optam pelos verbos no presente por os verbos em presente, o que segundo Clark faz com que o leitor fique imerso na experiência.

Da perspectiva da economia de palavras, o uso de verbos fortes também é recomendável. Escreva, por exemplo, "decidir" em vez de "tomar uma decisão", "usar" em vez de "fazer uso", o "pesquisar" em lugar de "fazer uma pesquisa".

# Seja impiedoso com a repetição de informação

Elimine as repetições de informação, especialmente as derivadas da forma como se estruturam os textos na edição impressa do jornal.

Os textos impressos estão estruturados de tal forma que o título é um elemento externo. Quando estão estruturados segundo o princípio da pirâmide invertida, o efeito líquido é a repetição de informação.

O processo de reedição para Internet deve iniciar com a eliminação dessas repetições. O comentário se estende a outros recursos como os antetítulos e os sumários, pois também o efeito líquido de seu uso é a repetição de informação. Há, porém, outros elementos suscetíveis de serem eliminados num texto. Peter Clark, autor de 'Writing Tools: 50 Essential Strategies for Every Writer' ('Ferramentas de escrita: 50 estratégias essenciais para todo escritor'), em sua ferramenta número 34, recomenda eliminar, entre outros:

- Qualquer parágrafo que não apóie o foco da matéria. (Nesta categoria poderiam entrar alguns dos formatos não ajustados à estrutura de pirâmide invertida, como o abre com casos particulares).
- As aspas, 'causos' ou cenas mais fracas, para dar mais força às mais importantes.
- (…) Advérbios que intensifiquem em vez de modificar: seguramente, inteiramente, extremamente, completamente, exatamente.
- (…) Frases que se constróem sobre verbos: parece, tende a, deveria haver, tratar de.
- Substantivos abstratos que contêm verbos ativos: consideração vira considera; juízo se converte em julga; observação se torna observa.
- Redundâncias.

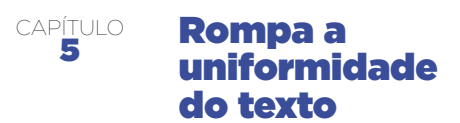

**Os blocos de texto espantam os usuários, mas há fórmulas para facilitar a leitura: intertítulos, enumerações, diferenciação pela cor...v**

# **5.1 Intertítulos que identificam blocos temáticos como fórmula para romper a uniformidade do texto**

Divida o texto em assuntos e identifique cada um deles com um intertítulo. Este intertítulo deve ser uma frase com sentido completo, que diga ao leitor que pode encontrar nos parágrafos que seguem. Lembre que você não tem a mesma restrição de largura de coluna que um jornal, que normalmente o obriga a converter os intertítulos em palavras soltas, muitas vezes sem sentido.

Numa leitura escaneada, os leitores cairão nos intertítulos e selecionarão os que lhes chamam a atenção. Os intertítulos são escritos seguindo as mesmas diretrizes usadas para escrever títulos, em suas duas modalidades: como estrutura externa à pirâmide invertida ou como parte dela, diferenciando tipograficamente (ver capítulo 3, item 3.8, e o conceito de pirâmide invertida horizontal, capítulo 4, item 4.1).

Dividir tematicamente o texto pode significar mover parágrafos para cima ou

para baixo para aglutiná-los ao redor dos grandes assuntos definidos. Este é mais um dos trabalhos do autor/editor. **Cada tema ou bloco temático deve ser apresentado usando a estrutura de pirâmide invertida.** 

O uso de intertítulos para romper a uniformidade do texto é diferente no primeiro nível de utilização da pirâmide invertida (ver capítulo 3, item 3.3), quando se compara com o segundo (ver capítulo 3, itens 3.4).

No primeiro nível de uso da pirâmide invertida está o texto linear (o autor define um ponto de entrada e um de saída para o usuário, sem oferecer rotas alternativas) numa mesma página Web. O autor/editor (a partir de sua perspectiva) define a hierarquia da informação, organizando os elementos em ordem decrescente de importância.

Mas, ao introduzir intertítulos (se for possível) que identificam subtemas dentro do tema geral, permite-se ao usuário fazer o que poderiamos chamar de **leitura não linear 'restrita'.** Ela é restrita porque há um alto grau de interdependência entre as idéias, orações e parágrafos. Isto se torna evidente porque, ao selecionar um item ou subtema na parte inferior da pirâmide, provavelmente será preciso voltar alguns parágrafos para entender claramente o texto. Neste nível, cada subtema será uma pequena pirâmide invertida dentro de uma grande pirâmide invertida, que é o texto total.

Quando os blocos temáticos podem ser quebrados em unidades independentes, como ocorre no segundo nível de utilização da pirâmide invertida (ver capítulo 3, itens 3.4), o usuário tem a possibilidade de fazer uma **leitura não linear completa**  dentro da mesma página. De fato, alguns colocam links internos dentro da página (o que não é recomendável, por problemas de usabilidade) para que o usuário vá ao tema de seu interesse, a partir da introdução e exposição de cada um deles.

Se os subtemas têm absoluta independência, o autor/editor pode enviá-los a diferentes páginas da Web, a partir da introdução e exposição de assuntos. Essa decisão, fundamentalmente, se baseia no tamanho dos subtemas (ver critérios de

tamanho de textos, capítulo 3, item 3.6). Esta última técnica é conhecida como 'fatiamento' (em inglês, 'chunking'). Para o usuário, seu inconveniente é que aumenta o número de cliques para obter a informação. Como dizíamos no capítulo sobre a pirâmide invertida: é o usuário quem constrói a sua pirâmide.

### **5.1.1 Modelos de utilização dos intertítulos: como entidades externas ao bloco temático que identificam ou como partes dele**

No primeiro modelo, como unidade externa ao bloco temático que identifica, o intertítulo cumpre uma função similar à que desempenha nos impressos, embora seja mais explícito (não consiste em palavras soltas, mas em frases). A desvantagem deste modelo de utilização é que os intertítulos acabam repetindo informações expostas no bloco temático. Porém, é um mal menor quando não se tem tempo para fazer uma reedição mais profunda.

No segundo modelo, a primeira frase do bloco temático se diferencia tipograficamente de tal forma que, visualmente, aparece como intertítulo. Aqui, se reproduz o mesmo modelo usado para a criação do título do texto; ou seja, diferenciar tipograficamente a primeira frase do 'lead' para que visualmente apareça como título. Esta forma de edição dos textos demanda mais tempo, mas recompensa ao usuário por não repetir informações.

Os gráficos a seguir permitem visualizar os dois modelos de intertítulo, em cada um dos níveis de utilização da pirâmide invertida.

# **Intertítulos como fórmula para romper a uniformidade do texto no nível mais básico de utilização da pirâmide invertida. Modelo 1**

Neste caso, o intertítulo é uma entidade externa ao subtema. Note que esta representação é a que tem em mente o autor/ editor quando apresenta os textos e 'impõe' a ordem dos subtemas, que pode diferir do selecionado pelo usuário.

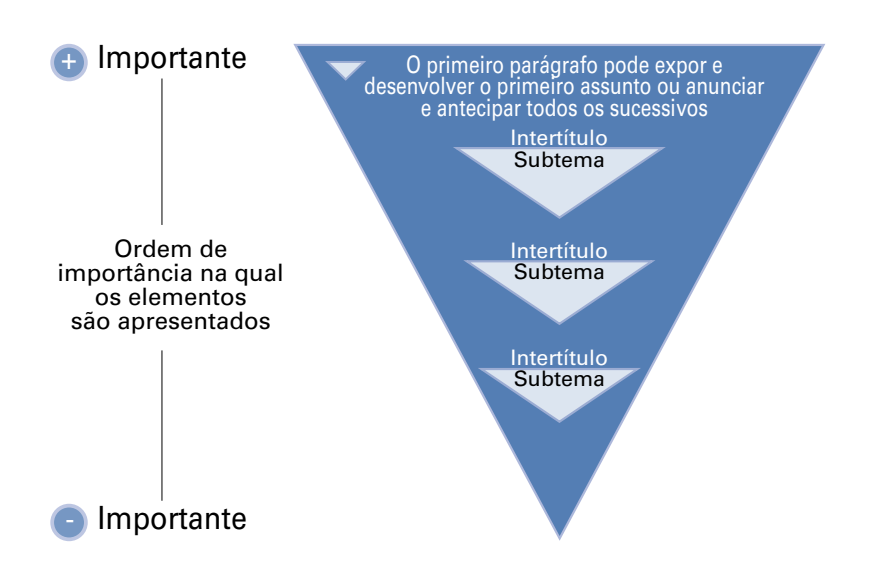

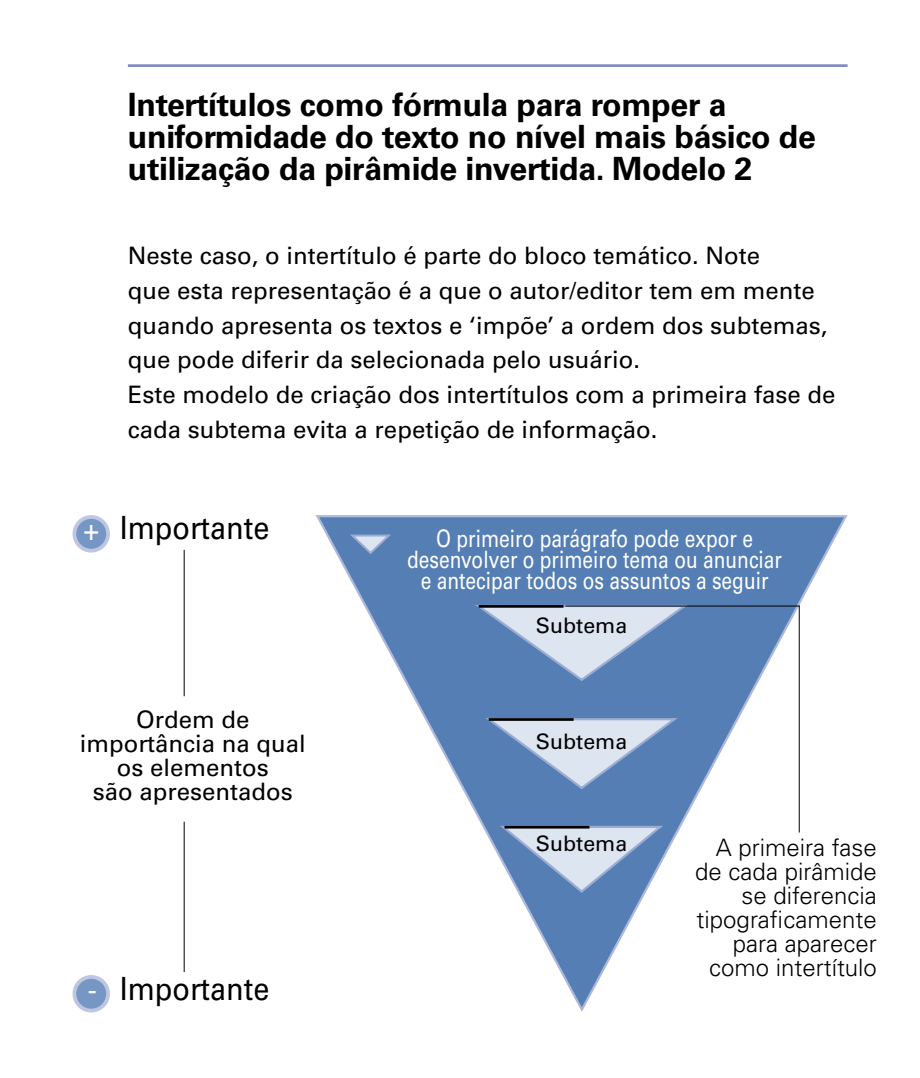

# **Intertítulos como fórmula para romper a uniformidade no texto no segundo nível de utilização da pirâmide invertida. Modelo 1**

Neste caso, o intertítulo é uma entidade externa à pirâmide. Quase inevitavelmente há repetição de informação. Note que aqui é o usuário quem constrói a pirâmide, selecionando a ordem em que os subtemas são consumidos.

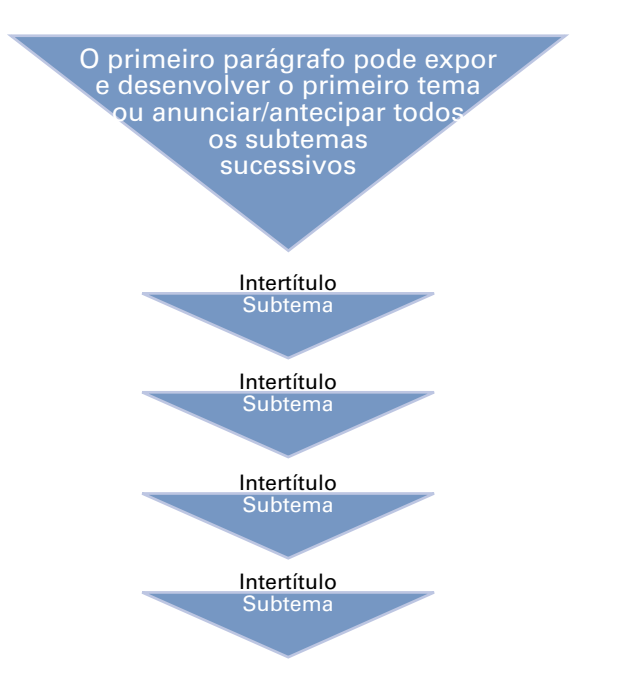

 $-126$  $-126$  ←

# **Intertítulos como fórmula para romper a uniformidade no texto no segundo nível de utilização da pirâmide invertida. Modelo 2**

Neste caso, o intertítulo é parte do bloco temático. Este modelo de criação de intertítulos com a primeira frase de cada subtema evita a repetição de informação. Note que aqui é o usuário quem constrói a pirâmide, selecionando a ordem em que os subtemas são consumidos.

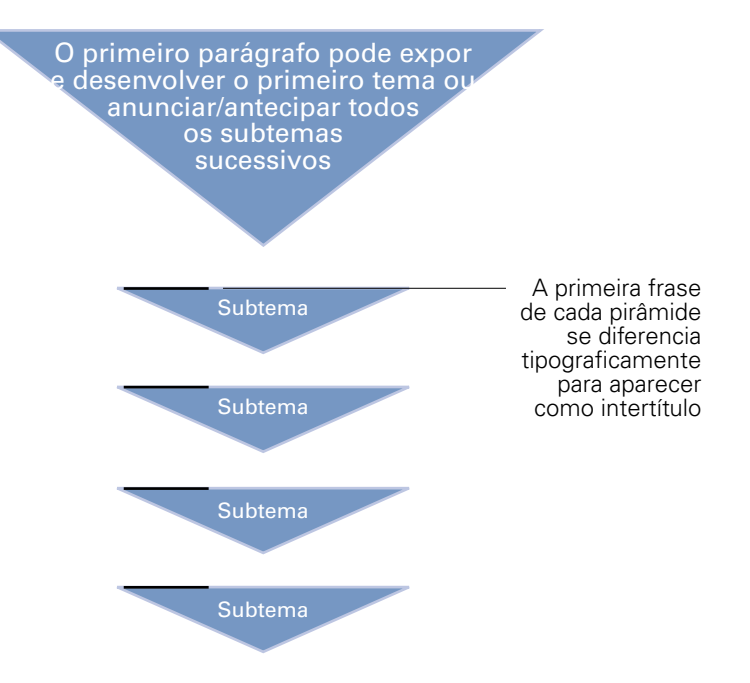

Quando cada subtema está numa página diferente, ali também se pode usar intertítulos para identificar subtemas dentro dos subtemas. A lógica de utilização de intertítulos, em essência, é a mesma da que ocorre no primeiro e segundo níveis de utilização da pirâmide invertida.

# **5.1.2 Exemplo de utilização dos diferentes modelos de intertítulos em um mesmo texto**

#### **- Texto original:**

Perceba que o texto abaixo conserva intertítulos originais da edição impressa – palavras soltas. Leia-o e identifique os principais assuntos.

Uma vez definidos os assuntos, cada um deles se identifica com um intertítulo, seja como unidade externa à pirâmide invertida, seja como parte dela por diferenciação tipográfica.

\* A tutela cautelar é um recurso legal (com diferentes denominações em cada país da América Latina onde existe) que qualquer pessoa pode mover quando sente que seus direitos fundamentais foram violados.

Ao final do texto, compare os assuntos que você identificou com aqueles identificados pelo autor/editor deste documento:

Nilson Pinilla, presidente da Suprema Corte, começa a trabalhar todos os dias pouco depois da meia-noite. Às 2 horas da madrugada, o magistrado sai do seu quarto e se dirige ao seu escritório para analisar três ou quatro processos que deverá debater seis horas depois, em uma sessão com seus colegas da Vara Penal. Nos últimos meses, seguiu essa rotina.

Às 6h30 da manhã, escoltado por um comboio de policiais, Pinilla, de 52 anos, sai de sua residência com o seu Toyota verde blindado, no norte de Bogotá, em direção ao seu gabinete, situado no quarto andar da Suprema Corte, no centro da cidade. No trajeto até seu escritório, o juiz encontra a maioria dos seus colegas da Vara, muitos dos quais seguem uma rotina similar.

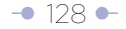

Os juristas estão preocupados com uma situação que pode terminar asfixiando a Corte: o engarrafamento de processos.

Só no ano passado, a corporação recebeu 11.291 processos, entre anulações, revisões, extradições, conflitos de competência, demandas a embaixadas, processos disciplinares, petições de liberdade ou de progressão de pena, impedimentos ou recusas, trocas de radicação e ações de tutela cautelar. Nos gabinetes dos 23 magistrados do alto tribunal, não cabe mais nenhum processo. Cada magistrado trabalha, em média, de 12 a 15 horas diárias. A jornada começa às 7 da manhã e chega a ir até as 11 da noite.

A julgar por uma projeção do número de ações, a Suprema Corte tem um atraso de cinco anos na análise dos processos sob sua responsabilidade. O pior é que, a cada semana, a corte recebe, em média, 90 novos processos.

 "É alarmante o atraso na Corte", explicou a 'El Tiempo' o magistrado Nilson Pinilla, presidente da Suprema Corte. As estatísticas do alto tribunal assinalam que, durante 1999, ingressaram na Vara Penal 4.790; à Vara Trabalhista, 3.721; e, à Vara Cível, 2.780 assuntos. Atualmente, as varas mais congestionadas são a Penal e a Civil. Apenas em tutelas cautelares, a Suprema Corterecebeu em 1999 um total de 4.881 ações.

## **Atraso**

Mas a que se deve este atraso? Segundo Pinilla, uma das principais causas é a análise das ações de

Nem todos os textos se prestam a serem divididos tematicamente. Quando isso ocorre, o processo pode significar mover parágrafos para cima ou para baixo.

tutela cautelar, que têm um prazo obrigatório de até 20 dias para serem resolvidas. "É preciso analisar as tutelas cautelares e os outros casos ao mesmo tempo", esclareceu. "O artigo 15 do decreto 2591 de 1991 – que regulamenta a tutela cautelar – estabelece que o juiz tem que suspender imediatamente o que estiver fazendo, exceto o Hábeas Corpus, e dar prioridade à tutela cautelar. Nesse momento, o juiz está tramitando uma ação de juízo ordinário na área civil ou de demissão por justa causa na área trabalhista e precisa suspender para atender a tutela cautelar", afirmou Pinilla. "Como não é uma só tutela cautelar – acrescentou –, mas dezenas e dezenas, o represamento vai se apresentando a tal ponto que se chega a registrar os horrores que vêm se traduzindo na Suprema Corte em cinco anos de atraso em anulação e em revisão na Vara Penal e na Cível".

Cada magistrado dispõe de dois magistrados auxiliares, um advogado assistente e seu auxiliar judicial para agilizar sua gestão. Mas o acúmulo de processos que ingressam é tão considerável que os juristas não têm tempo suficiente para fazer sua análise. Muitos magistrados trabalham, inclusive, nos sábados, domingos e feriados em sus casas. De acordo com Pinilla, no uso da tutela cautelar "há abusos de cidadãos e advogados

com a tutela cautelar".

"Há advogados que envolvem seus clientes em tutelas cautelares que não têm fundamento, sem pé nem cabeça".

Segundo Elba Lucia Avelaneda, auxiliar judicial de Pinilla, atualmente só em seu gabinete tramitam 561 processos, relacionados assim: 254 anulações de sentença, 255 processos ordinários, dois discricionários, 13 revisões, 20 únicas instâncias, 10 segundas instâncias e sete diligências várias.

Ao juízo de Pinilla, as únicas tutelas cautelares que deveriam chegar à Suprema Corte são as

interpostas contra tribunais, procuradores perante tribunais, deputados perante a Suprema Corte, contra o Procurador-Geral e contra autoridades judiciais do mais alto nível.

### **Descongestionamento**

Porém, há uma vara da Corte que conseguiu superar, por enquanto, o fantasma do engarrafamento. É o caso da Vara Trabalhista, que no ano passado estava cheia de processos, mas hoje está quase em dia com os processos que ali tramitam. Porém,

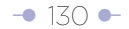

a Vara Trabalhista deverá analisar a partir do próximo ano mais de 2.500 processos originados pelo desfalque de Foncolpuertos.

"Estão distribuindo semanalmente entre 60 e 70 ações de anulação de sentença entre os magistrados da vara. Apesar desse volume imenso, viemos trabalhando intensamente há muito tempo, e hoje podemos afirmar que a Vara Trabalhista se encontra em dia", explicou Carlos Isaac Náder, presidente da Vara Trabalhista. Segundo Isaac, isto foi obtido resolvendo o máximo de processos de anulação – os que mais chegam a este gabinete – nas sessões da Vara. "Temos um sistema que, sem sair do jurídico, nos deu resultados. Não perdemos tempo com algumas tutelas cautelares que não o merecem; por exemplo, acionam por via de tutela cautelar coisas insólitas como o roubo de uma galinha", afirmou o jurista.

O fenômeno do engarrafamento não é registrado só na Colômbia. A julgar pelos estudos da Comissão Andina de Juristas, os sistemas judiciais na região andina apresentam uma série de problemas em comum: atraso na administração da Justiça, engarrafamento de processos, inexistência de meios tecnológicos modernos para a administração do gabinete judicial, procedimentos legais inadequados e obsoletos. Esses fatores, de acordo com a Comissão, se expressam em resultados muito graves, devido ao fato de que a cidadania responde a todos esses problemas com uma percepção negativa sobre o funcionamento institucional, a desconfiança natural que isso motiva em todos os setores do Estado e a descrença no sistema. Segundo Pinilla, para solucionar este engarrafamento de processos, "o que se requer é um ato legislativo que reforme a Constituição para racionalizar a tutela cautelar, com o que se fortalece esta ação". Por enquanto, os policiais destacados para a guarda

da Suprema Corte têm instruções precisas: devem estar a postos na portaria do edifício desde as 5 da manhã, porque a partir dessa hora começam a chegar alguns magistrados que buscam levar adiante suas explicações.

#### Quadro

### **Tutela cautelar, fator de engarrafamento**

Em março de 1998, Patricia Reyes\* tentou entrar na penitenciária El Barne de Tunja (Boyacá) com uma peruca vermelha para visitar seu marido, que estava preso nessa

cadeia. Um guarda a deteve e exigiu que ela tirasse a peruca. Resmungando, a senhora tirou-a e entrou.

Porém, incomodada pela atitude do uniformizado, interpôs uma tutela cautelar para entrar no cárcere com seu cabelo postiço. Para ela, seu direito ao livre desenvolvimento da personalidade não pode ser violadoer.

Em julho do ano passado, Valentín Trujillo\*, que devia ser transferido do cárcere de Cúcuta à de El bosque (Barranquilla), apresentou uma tutela cautelar. Seu único objetivo era conseguir que lhe permitissem tirar o seu colchão da cela. Disse que sofria de pneumonia. "Se durmo no chão, eu morro", explicou ao pedir o amparo de direito à vida.

Os casos chegaram à Suprema Corte de Justiça. Seus magistrados, os mesmos que analisam atualmente mais de 70 petições de extradição aos Estados Unidos, precisaram deixar de lado seus negócios para se dedicarem a decidir as tutelas cautelares.

# **- Assuntos definidos:**

- Introdução, panorama geral do engarrafamento.
- Tutela cautelar, fator de congestionamento.
- Tutelas cautelares insólitas.
- Vara Trabalhista, sem congestionamento.
- Situação na região andina.

**Texto reorganizado de acordo com os assuntos identificados, com intertítulo como entidade externa à pirâmide invertida (Modelo 1)**

Atenção: o texto ainda pode ser melhorado.

**Suprema Corte de Justiça, asfixiada pelo engarrafamento de processos** Os 23 magistrados receberam, só no ano passado, 11.291 processos entre anulações, revisões, extradições, conflitos de competência, demandas a embaixadas,

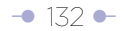

corregedorias, petições de liberdade ou de progressão de pena, impedimentos ou recusas, trocas de radicação e ações de tutela cautelar.

Esta é a radiografia do congestionamento de processos na Suprema Corte:

- **Tem um atraso** de cinco anos na análise dos processos.
- **Recebeu em 1999** um total de 4.881 ações de tutela cautelar. Há pendências na análise de 70 solicitações de extradição. Entraram na Vara Penal durante 1999 4.790 processos; na Vara Trabalhista, 3.721 e na Vara Cível, 2.780. A cada semana, recebe em média mais 90 processos.
- **Dispõe de dois magistrados** auxiliares, um advogado assistente e um auxiliar judicial para cada um dos magistrados, para agilizar sua gestão. Porém, suas jornadas de trabalho se estendem de 12 a 15 horas, inclusive nos sábados e domingos.
- **Apresenta o maior congestionamento** na Vara Penal e a Civil.

### **Tutela cautelar, fator de congestionamento**

Uma das principais causas do atraso é a análise das ações de tutela cautelar que têm prazo obrigatório de até 20 dias para serem resolvidas, assegura Nilson Pinilla, presidente da Suprema Corte.

O artigo 15 do decreto 2591 de 1991 – que regulamenta a tutela cautelar – estabelece que o juiz deve suspender imediatamente o que estiver fazendo, salvo o Hábeas Corpus, e dar prioridade à tutela cautelar.

Além disso, acrescenta Pinilla, há abusos da tutela cautelar por parte dos cidadãos e advogados. A seu juízo, as únicas que deveriam chegar à Suprema Corte seriam as interpostas contra tribunais, promotores e delegados perante tribunais, deputados perante a Suprema Corte, contra o Procurador Geral e contra autoridades judiciais do mais alto nível.

"O que se requer é um ato legislativo que reforme a Constituição para racionalizar a tutela cautelar, com o que se fortalece esta ação", diz.

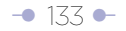

#### **Tutelas cautelares insólitas inundam a Corte**

Por causa de tutelas cautelares insólitas como as seguintes, os magistrados da Suprema Corte de Justiça tiveram que deixar de lado todos os outros casos. Em seu conceito, estas poderiam ter sido revisadas pelos juízes da jurisdição ordinária nas mesmas cidades onde se registra a petição.

> - Em março de 1998, Patricia Reyes\* tentou entrar na penitenciária El Barne de Tunja (Boyacá) com uma peruca vermelha para visitar seu marido, que estava preso nessa cadeia. Um guarda a deteve e exigiu que ela tirasse a peruca. Resmungando, a senhora tirou-a e entrou.

 Porém, incomodada pela atitude do uniformizado, interpôs uma tutela cautelar para entrar no cárcere com seu cabelo postiço. Para ela, seu direito ao livre desenvolvimento da personalidade não pode ser violado.

- Em julho do ano passado, Valentín Trujillo\*, que devia ser transferido do cárcere de Cúcuta ao de El bosque (Barranquilla), apresentou uma tutela cautelar.
- Seu único objetivo era conseguir que lhe permitissem tirar o seu colchão da cela. Disse que sofria de pneumonia. "Se durmo no chão, eu morro", explicou ao pedir o amparo de direito à vida.

#### **Vara Trabalhista, sem congestionamento**

A Vara Trabalhista é a única que conseguiu superar o congestionamento, apesar do alto volume de pedidos de anulação que recebe semanalmente: entre 60 e 70.

De acordo com Carlos Isaac Náder, presidente da Vara Trabalhista, isto foi obtido resolvendo o máximo número de processos de anulação – os que mais chegam a esse gabinete – nas sessões, e evitando concentrar-se em tutelas cautelares que não o merecem. Porém, a Vara Trabalhista deverá analisar, a partir do próximo ano, mais de 2.500 processos gerados pelo desfalque da Foncolpuertos.

### **O congestionamento de processos na região Andina**

O fenômeno do congestionamento do sistema judicial não é exclusivo da Colômbia.

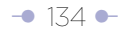

Estudos da Comissão Andina de Juristas apontam os seguintes problemas comuns na área:

- **Atraso** na administração da Justiça.
- **Congestionamento** de processos.
- **Inexistência** de meios tecnológicos modernos para a administração do despacho judicial.

legais inadequados e obsoletos.

Por estas razões, a cidadania tem uma percepção negativa sobre o funcionamento institucional e desconfiança natural no sistema.

\*Os nomes foram mudados para proteger a privacidade das pessoas.

**Texto reorganizado de acordo com os assuntos definidos, com intertítulo como parte da pirâmide invertida, diferenciado tipograficamente (Modelo 2).**  Atenção: o texto pode ser melhorado.

# **Suprema Corte de Justiça, asfixiada pelo engarrafamento de processos**

Os 23 magistrados receberam, só no ano passado, 11.291 processos entre anulações, revisões, extradições, conflitos de competência, demandas a embaixadas, corregedorias, petições de liberdade ou progressão de pena, impedimentos ou recusas, trocas de radicação e ações de tutela cautelar.

Esta é a radiografia do congestionamento de processos na Suprema Corte:

- **Tem um atraso** de cinco anos na análise dos processos.
- **Recebeu em 1999** um total de 4.881 ações de tutela cautelar. Há pendências na análise de 70 solicitações de extradição. Entraram na Vara Penal durante 1999 4.790 processos; na Vara Trabalhista, 3.721 e na Vara Cível, 2.780. Cada semana, recebe em média mais 90 processos.
- **Dispõe de dois magistrados** auxiliares, um advogado assistente e um auxiliar judicial para cada um dos magistrados, para agilizar sua gestão. Porém, suas jornadas de trabalho se estendem de 12 a 15 horas, inclusive nos sábados e domingos.

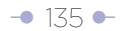

## **- Apresenta o maior congestionamento** na Vara Penal e a Civil.

**As tutelas cautelares são o principal fator de congestionamento,** pois devem ser resolvidas pela Suprema Corte em um prazo de 20 dias, contados a partir de sua apresentação. Assim o assegura Nilson Pinilla, presidente da Suprema Corte.

O artigo 15 do decreto 2591 de 1991 – que regulamenta a tutela cautelar – estabelece que o juiz deve suspender imediatamente o que estiver fazendo, salvo o Hábeas Corpus, e dar prioridade à tutela cautelar.

Há abusos dos cidadãos e advogados na tutela cautelar, acrescenta Pinilla. A seu juízo, as únicas que deveriam chegar à Suprema Corte seriam as interpostas contra tribunais, promotores e delegados perante tribunais, deputados perante a Suprema Corte, contra o Procurador Geral e contra autoridades judiciais do mais alto nível.

"O que se requer é um ato legislativo que reforme a Constituição para racionalizar a tutela cautelar, com o que se fortalece esta ação", diz.

**Tutelas cautelares insólitas obrigaram os magistrados da Suprema Corte de Justiça a deixar de lado todos os demais** negócios. Em seu conceito, estas poderiam ter sido revisadas pelos juízes da jurisdição ordinária nas mesmas cidades onde se registra a petição. Leia alguns exemplos:

> - Em março de 1998, Patricia Reyes\* tentou entrar na penitenciária El Barne de Tunja (Boyacá) com uma peruca vermelha para visitar seu marido, que estava preso nessa cadeia. Um guarda a deteve e exigiu que ela tirasse a peruca. Resmungando, a senhora tirou-a e entrou.

 Porém, incomodada pela atitude do uniformizado, interpôs uma tutela cautelar para entrar no cárcere com seu cabelo postiço. Para ela, seu direito ao livre desenvolvimento da personalidade não pode ser violado.

 - Em julho do ano passado, Valentín Trujillo\*, que devia ser transferido do cárcere de Cúcuta ao de El bosque (Barranquilla), apresentou uma tutela cautelar. Seu único objetivo era conseguir que lhe permitissem tirar seu

 colchão da cela. Disse que sofria de pneumonia. "Se durmo no chão, eu morro", explicou ao pedir o amparo de direito à vida.

**A Vara Trabalhista é a única que conseguiu superar o congestionamento,** 

apesar do alto volume de pedidos de anulação que recebe semanalmente: entre 60 e 70.

Isto foi obtido resolvendo o máximo número de processos de anulação – os que mais chegam a esse gabinete - nas sessões, e evitando concentrar-se em tutelas cautelares que não o merecem, diz Carlos Isaac Náder, presidente da Vara Trabalhista.

A Vara Trabalhista deverá, porém, analisar, a partir do próximo ano, mais de 2.500 processos gerados pelo desfalque da Foncolpuertos.

**Congestionamento do sistema judicial é generalizada na região Andina,**  não só na Colômbia.

Estudos da Comissão Andina de Juristas apontam os seguintes problemas comuns na área:

- **Atraso** na administração da Justiça.
- **Congestionamento** de processos.
- **Inexistência** de meios tecnológicos modernos para a administração do despacho judicial.
- **Procedimentos** legais inadequados e obsoletos.

Por estas razões, a cidadania tem uma percepção negativa sobre o funcionamento institucional e desconfiança natural no sistema.

\*Os nomes foram mudados para proteger a privacidade das pessoas.

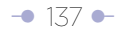

# **5.2 Enumerações como fórmula para romper a uniformidade do texto**

Maria Moliner, em seu 'Dicionário do uso do espanhol', define o ato de enumerar como "nomear ou expor várias coisas, razões, etc., uma atrás da outra, designandoas ou não com números correlativos". Outra definição, tomada de um dicionário de retórica, nos ajuda a entender melhor a natureza da enumeração: "Apresentação consecutiva de varias idéias ou distintas partes de um conceito ou pensamento que guardam entre si uma certa relação lógica".

Em termos de redação para a Web, as enumerações são outra forma de romper a uniformidade do texto e facilitar para o usuário encontrar o que está procurando.

O editor da Web deve ter a habilidade de identificar os elementos suscetíveis a serem convertidos em enumerações, assim como definir a relação lógica entre eles.

Os itens dentro de uma enumeração permitem oferecer uma leitura não linear do conteúdo. Mesmo assim, são uma porta de entrada ao conceito de estratificação de informação, já que cada um deles pode ser convertido em link.

# **5.2.1 Recomendações para a construção de enumerações - Crie uma estrutura paralela**

Quando se diz que as listas devem ter estrutura paralela, a idéia é que tenham "estrutura gramatical similar para as frases", como a define Martha Sammons no livro 'The Internet Writer's Handbook'.

Sammons agrega que o paralelismo ajuda a ser conciso; esclarecer o significado e relações entre os elementos-chave; listar múltiplas idéias com simetria e ajudar os leitores a identificar, comparar e recordar os elementos listados.

Desses benefícios, na definição de Sammons, excluiríamos o de recordar, pois não é usual que se peça a um usuário que lembre dos elementos listados.

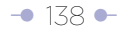

Use palavras portadoras de informação para definir sua ordem e estrutura paralela. Estas palavras podem estar em negrito.

## **- Limite o número de itens na enumeração**

Diante da questão de quantos itens incluir dentro de uma enumeração, alguns autores sugerem utilizar a regra do sete mais o menos dois ("seven plus or minus two rule", em inglês), que diz que o número ideal deve estar nessa faixa.

A origem dessa recomendação remonta a 1956, quando o psicólogo George Miller publicou um trabalho em que apontava o limite da quantidade de itens que a memória imediata podia reter: 7 mais ou menos 2.

Críticos dos que usam essa regra para determinar o número máximo de itens em enumerações ou itens numa barra de navegação, por exemplo, dizem que os trabalhos de Miller não podem ser utilizados no design da Web (neste caso, design de conteúdo), simplesmente porque ninguém solicita a um leitor que memorize uma barra de navegação ou itens em uma lista.

De qualquer forma, **a regra do sete mais ou menos dois é um chamado a racionalizar o número de itens,** pois nenhum usuário quer se empanturrar de informação.

# **- Não utilize números para identificar os itens na enumeração**

Não é recomendável utilizar números para identificar itens dentro de uma enumeração, exceto se sua ordem tiver importância. Quando se enumeram os itens dentro de uma enumeração, se está dando instruções de como deve ser a leitura, determinando uma leitura linear.

O caso típico em que se justifica a utilização da numeração é o de uma receita. Outras enumerações obedecem a uma ordem cronológica, o que determina sua ordem.

Os itens numa enumeração permitem fazer uma **leitura não linear da** 

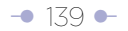

**informação** (o usuário escolhe o item sobre o qual deseja se aprofundar) e podem ser o ponto de entrada para camadas profundas de informação, conceito que chamamos **estratificação da informação** (ver o desenvolvimento de este conceito no item 3.7 do capítulo sobre a pirâmide invertida).

# **Exemplo básico de enumerações para romper a uniformidade do texto. Ao final, você encontrará um apêndice com mais exemplos.**

O trâmite de uma reforma tributária no Congresso da Colômbia se apresenta como um dos exemplos mais básicos de enumeração. No texto original, dá a impressão de que o redator ou editor tentou esgotar os conectores para mencionar as iniciativas aprovadas.

Versões alternativas com listas estão na coluna central e na da direita. O editor da Web converteu cada item aprovado em um item dentro de uma enumeração.

Obviamente, um dos itens aprovados é mais importante que os demais, o que o transforma na abertura da nota. Na terceira coluna, se introduz uma segunda lista com os itens sobre os quais não se chegou a um acordo.

Note a diferença na forma em que foi redigido o 'lead' na segunda e na terceira coluna. Qual é a mais eficaz? Por quê? Estas decisões devem ser tomadas pelo editor da Web.

 $-$  [140](#page-17-0)  $-$ 

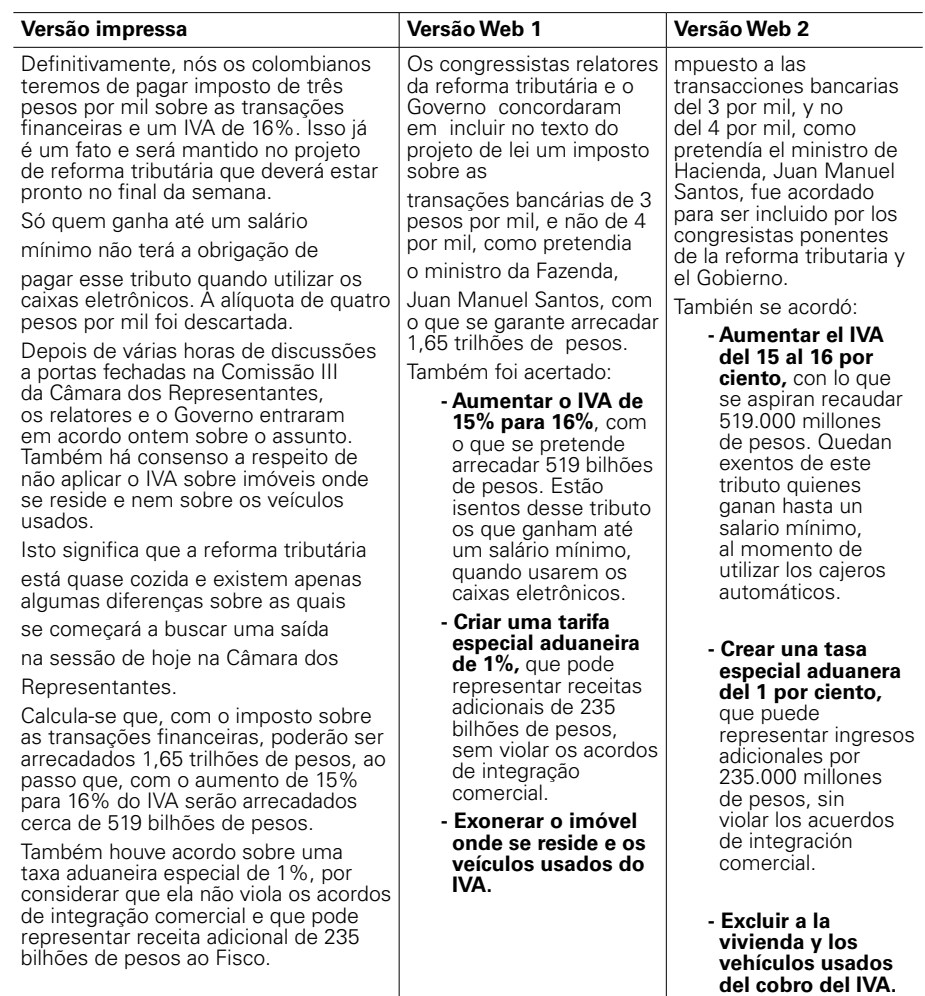

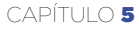

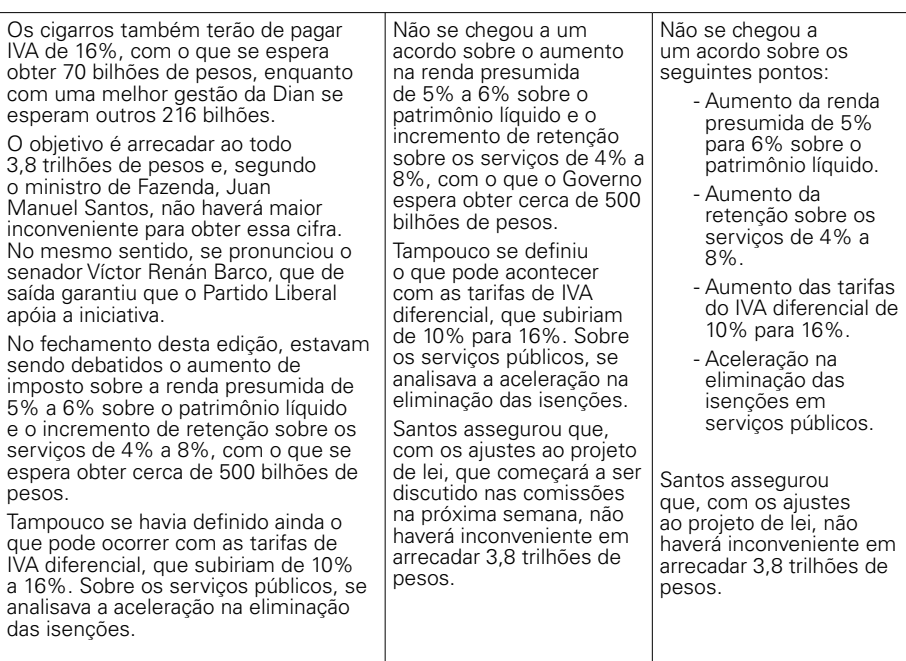

**Observação:** o exemplo anterior ilustra o conceito exposto, mas a enumeração, além do texto em geral, deve ser melhor elaborada, à luz de outros conceitos expostos previamente ou mais adiante em outros capítulos. Por exemplo, na segunda enumeração da coluna direita, observe como a primeira palavra é a mesma em três dos quatro itens, o que dificulta seu escaneamento.

# **Exemplo de utilização do recurso das enumerações para romper a uniformidade do texto**

Este exemplo, que narra o enfrentamento entre Colômbia e Panamá devido às restrições ao comércio impostas pelo primeiro país, cujo título foi 'Panamá insiste em pedir ajuda à Organização Mundial do Comércio (OMC) se a Colômbia não
retirar restrições a suas mercadorias', permite mostrar como usar o recurso das enumerações dentro do texto. Note a forma em que se cria uma lista com estrutura paralela. **Cada palavra de abertura dentro da lista é destacada com negrito para facilitar ao usuário o escaneamento.** Note que a lista original não tem estrutura paralela, e as palavras que começam cada parágrafo tampouco oferecem um elemento diferenciador das demais: Colômbia, também, Colômbia, igualmente.

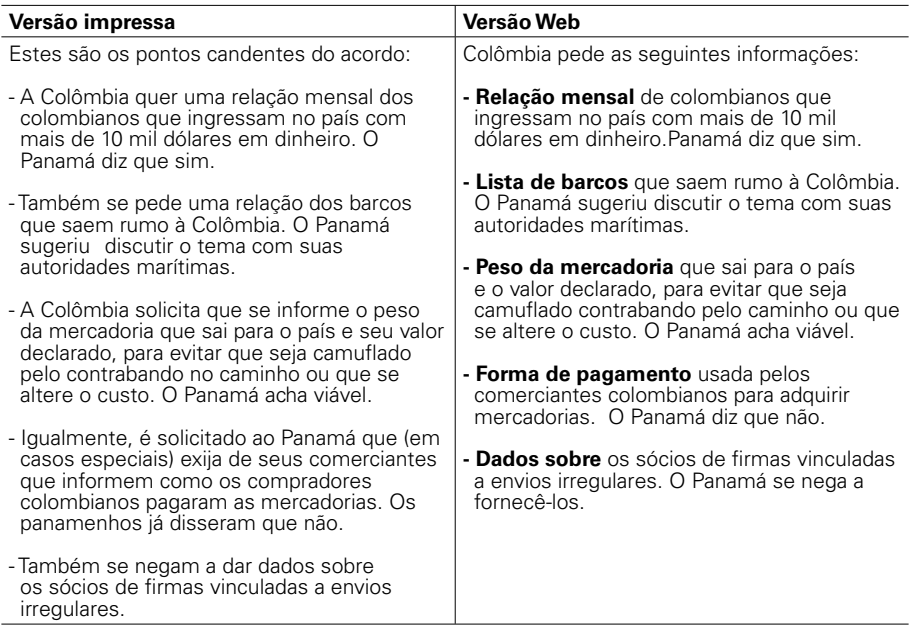

# **Exemplo de utilização do recurso das enumerações para romper a uniformidade do texto:**

A seguinte enumeração faz parte de um texto maior no que se narra o congestionamento de processos na Suprema Corte de Justiça da Colômbia.

Enumeração incorretamente elaborada:

Esta é a radiografia do congestionamento de processos na Suprema Corte:

- A Suprema Corte tem atraso de cinco anos na análise dos processos.
- A Suprema Corte recebeu em 1999 um total de 4.881 ações de tutela cautelar. Há pendências de análise de 70 solicitações de extradição.
- A Suprema Corte dispõe de dois magistrados auxiliares, um advogado assistente e um auxiliar judicial para cada um dos magistrados, para agilizar sua gestão. Porém, suas jornadas de trabalho se estendem de 12 a 15 horas, inclusive nos sábados e domingos.

Observe que cada item na enumeração começa com a mesma palavra, o que faz com que nenhum deles chame a atenção do leitor quando escaneia ou passa os olhos. Não há um elemento diferenciador.

De acordo com a pesquisa EyeTrack III, os usuários só leem as primeiras palavras de cada parágrafo ou título. Se elas chamam a atenção, a leitura continua; do contrario, não. Por isso, ao fazer estas listas, você deve tratar de selecionar para o início as palavras que tenham gancho ou, como diz Jakob Nielsen, sejam portadoras de informação. Muitas vezes isto é difícil pela aridez do assunto.

Desta forma, a redação dos itens dentro de uma enumeração segue, de certo modo, as mesmas normas usadas para redigir títulos (em nosso caso, primeira frase do 'lead').

À luz desses conceitos, **uma versão alternativa da enumeração poderia ser:** Esta é a radiografia do congestionamento de processos na Suprema Corte:

- **Tem um atraso** de cinco anos na análise dos processos.
- **Recebeu em 1999** um total de 4.881 ações de tutela cautelar. Há pendentes de análise 70 solicitações de extradição. Entraram na Vara Penal durante 1999 4.790 processos; na Vara Trabalhista, 3.721 e na Vara Cível, 2.780. Cada semana, recebe em média mais 90 processos.
- **Dispõe de dois magistrados** auxiliares, um advogado assistente

 e um auxiliar judicial para cada um dos magistrados, para agilizar sua gestão. Porém, suas jornadas de trabalho se estendem de 12 a 15 horas, inclusive nos sábados e domingos.

 **- Apresenta o maior congestionamento** nas Varas Penal e Cível.

Note que cada frase dentro da enumeração começa com um verbo, o que faz com que ela tenha uma estrutura paralela. Um melhor efeito poderia ter sido obtido se cada um dos verbos estivesse no mesmo tempo verbal. Porém, não se pode forçar os elementos do conteúdo para isso. Estas também são decisões do editor da Web. Também é preciso esclarecer que se fez um reempacotamento dos itens da enumeração original.

#### **Uma versão alternativa:**

Esta é a radiografia do que ocorre na Suprema Corte:

- Atraso de cinco anos na análise dos processos.
- Avalanche de processos; em 1999, recebeu um total de 4.881 ações de tutela cautelar. Há pendências de análise de 70 solicitações de extradição. Durante 1999, entraram na Vara Penal 4.790 processos; na Vara Trabalhista, 3.721 e na Vara Cível, 2.780. Cada semana, a Corte recebe em média 90 processos a mais.
- Sobrecarga de trabalho dos magistrados, cujas jornadas de trabalho se estendem entre 12 e 15 horas, inclusive sábados e domingos. Não é suficiente o apoio de dois magistrados auxiliares, um advogado assistente e um auxiliar judicial, que cada um tem para agilizar sua gestão.
- Campeãs de congestionamento: Vara Penal e Vara Cível.

Aqui também se respeita a estrutura paralela: cada item começa com um substantivo. Isso significou parafrasear os itens dentro da enumeração. Mas, provavelmente, é muito mais atraente que a enumeração anterior. Também houve reempacotamento dos itens da enumeração original.

## **5.3 Utilização da cor para romper a uniformidade do texto e atrair o usuário**

## **5.3.1 O negrito (bold) como recurso de cor para romper a uniformidade**

O negrito é um recurso de diferenciação por cor. É usado para diferenciar:

- Perguntas numa entrevista
- Primeiras palavras de itens dentro de uma enumeração.
- Palavras soltas ou frases completas dentro de um texto. É função do editor Web definir que frases são destacadas usando negrito.

O website do jornal 'El Mundo', da Espanha, elmundo.es, é craque na utilização desta técnica. Vejamos um exemplo no original, retirado da edição de 25 de junho de 2008 (primeiro o título e a seguir uma amostra de parágrafos em que se usa a técnica).

#### Portada > España

MÁS QUE EN TODO 2006

## Un total de 244 personas han sido detenidas por pornografía infantil en lo que va de año

· El Defensor del Menor recomienda quitar los ordenadores de los cuartos de los hijos

· El secretario de Estado de Seguridad, Antonio Camacho, dice que serán 'implacables'

Los balances anuales de criminalidad y delincuencia realizados por el departamento que dirige Alfredo Pérez Rubalcaba reflejan que los detenidos por estos delitos aumentan cada año: en 2003 fueron 52, frente a los 238 de 2006 -un incremento del 357%-.

#### Medidas de cautela

Ante este aumento del número de casos de tráfico de pornografia infantil por la red, el Defensor del Menor de la Comunidad de Madrid, Arturo Canalda, recomendó a los padres que no dejen que los menores tengan ordenador en sus cuartos, para así poder 'controlar' que no son acosados.

"A los hijos se les debe dejar usar la webcam en casos excepcionales y se les debe avisar de que no deben dar acceso en un chat a ninguna persona desconocida", agregó.

En cuanto al perfil del 'ciberacosador', Canalda explicó que suelen ser hombres entre 35 y 50 años, con una posición económica y cultural media-alta y bien considerados socialmente, aunque también "se están detectando cada vez más menores de entre 16 y 18 años".

Por ello, el Defensor del Menor instó a los padres "a implicarse en la educación de sus hijos y pidió a la Policía y a la Guardia Civil, "que están haciendo una magnifica labor", que luchen internacionalmente contra este tipo de delitos.

*É o editor/autor quem deve definir o que destacar com negrito, mas em geral devem ser palavras e frases curtas. Quando se destacam parágrafos inteiros, perdese o efeito procurado.* 

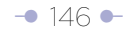

## **5.3.2 Entrevista pergunta/resposta (ping-pong) como um caso de ruptura da uniformidade pela utilização do negrito**

Além do uso do negrito para identificar as perguntas e romper a uniformidade do texto, siga estas recomendações para melhorar a apresentação das entrevistas pingpong (cada conceito será ilustrado posteriormente com exemplos):

**- Conserve o formato pergunta-resposta e identifique as perguntas com negrito para romper a uniformidade do texto.** Se a entrevista ping-pong procede de um produto impresso e as perguntas no original eram identificadas com letra itálica (grifo), substitua-a pelo negrito.

**- Selecione um só dos assuntos expostos na entrevista para começar o texto e desenvolva-o imediatamente.** Selecionar um só dos assuntos para iniciar significa evitar (e eliminar) as introduções que fazem um resumo dos assuntos tratados com o entrevistado ou uma antecipação de suas afirmações, que a seguir voltam ser apresentadas em pergunta-resposta, fórmula sistematicamente usada pelo jornalismo impresso. Lembre-se, **devemos evitar as repetições.** Este exercício de hierarquização é semelhante ao que se usa quando se redige um texto no formato da pirâmide invertida. Com esta hierarquização pode ser necessário que as perguntas sejam reordenadas.

**- Ponha entre aspas uma declaração e trate de atribuí-la imediatamente ou nas frases seguintes.** Esta é a fórmula mais fácil de abertura. Pode-se prescindir das aspas ou apresentar uma novidade dita pelo entrevistado.

**- Ajuste o tamanho da primeira e da segunda frase do tema selecionado para abrir entrevista ao espaço máximo de caracteres de seu Sistema de Gerenciamento de Conteúdo (CMS).** A primeira frase do tema selecionado é diferenciada tipograficamente para aparecer como 'título'.

**- Crie uma transição natural entre o tema selecionado para a abertura e o formato pergunta-resposta.** Isto pode ser feito de várias formas, mas a mais indicada é perguntar ao entrevistado sobre o tema introdutório. Outra forma é identificar o personagem e explicar a pertinência da entrevista (por que o entrevistamos?). Algumas entrevistas também procuram traçar um perfil do entrevistado, razão pela qual algum dos parágrafos introdutórios situará o personagem na conjuntura noticiosa.

**- Identifique, na primeira pergunta e na primeira resposta, (começando a frase), o meio de comunicação e o entrevistado.** A seguir, o negrito indicará que se trata de uma pergunta ao entrevistado; o texto normal será uma resposta.

**- Divida tematicamente as perguntas, se for possível, e identifiqueas com intertítulos para introduzir um segundo nível de ruptura da uniformidade do texto** (o primeiro nível é o negrito). Lembre-se de que os intertítulos que identificam blocos temáticos permitem fazer o que neste Manual denominamos como uma leitura não linear restrita na mesma página ou não linear plena em diferentes páginas. Neste caso, os intertítulos são uma unidade externa ao bloco temático. Da mesma forma como ocorre na seleção do assunto que introduz o texto, organizar a entrevista em blocos temáticos pode significar reordenar as perguntas.

**- Verifique o tamanho dos parágrafos e das orações.** Seja cuidadoso para não desvirtuar as idéias do entrevistado ao dividir frases quilométricas em várias mais curtas.

**- Utilize com precaução o recurso de abrir parágrafos (neste caso respostas) com uma palavra portadora de informação.** Existe o risco de desvirtuar o sentido das respostas do entrevistado.

**- Evite o clichê "em entrevista exclusiva".** 

**- Proscreva o uso do negrito para destacar parte das respostas do** 

**entrevistado. Como as perguntas da entrevista são apresentadas com esse recurso, ele pode confundir o leitor.** A introdução de um terceiro nível de ruptura da uniformidade do texto (os dois primeiros são o negrito das perguntas e os intertítulos), com letra de outra cor, faria o texto parecer um pouco carregado.

Se o exercício de divisão temática for feito corretamente, você pode remeter os subtemas a páginas diferentes, expondo-os numa página de apresentação por meio de links.

## **Exemplo ilustrando a apresentação na Web de uma entrevista impressa:**

Primeira frase do 'lead':

Precisam nos devolver o banco (BanColômbia), somos os verdadeiros donos, diz Isaac Gilinski

Segunda frase do 'lead':

"O único acordo amigável – acrescenta – seria nos pagarem (ao Sindicato Antioquenho) os 1,5 trilhões de pesos calculados como indenização pelos peritos da Paisa contratados pela Procuradoria".

Informação de contexto:

Gilinski é um dos protagonistas de um pleito judicial, que durou anos, contra o Sindicato Antioquenho. Gilinski assegura que o Sindicato Antioquenho adquiriu o BanColômbia por meio de manobras ilegais, em detrimento dos acionistas minoritários. O último capítulo do pleito foi a convocação a juízo e ordem de prisão domiciliar contra o presidente e o vice-presidente do BanColômbia, Jorge Londonho e Federico Ochoa, respectivamente.

"Paradoxalmente, puseram Jaime Michelsen na cadeia por tirar empréstimos pessoais quando não eram proibidos. E, agora que são, eles fazem o mesmo", diz.

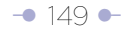

**Repergunta** 

## **'El Tiempo': O que significou para você esses nove anos de tramitação?**

**Isaac Gilinski:** Tive um infarto dois anos depois de selar a fusão, quando me dei conta de que haviamos cometido um erro, que eles não eram o que eu achava que eram. Pensava que eram decentes e honestos, e agora creio que não o são.

### **E até onde pretende chegar?**

Foi um desgaste, mas os judeus colombianos estamos acostumados a lutar. São somente 10 anos, e nós fomos à terra prometida em 40. Sobram outros 10 de luta.

### **Como se sente após a decisão da Procuradoria?**

Sempre acreditei na justiça, mas neste caso ela faltou. Aqui a justiça capenga! Mas estamos ganhando a batalha. Eu nunca perco, sou um guerreiro. Somos como Davi e Golias, só nos falta atirar mais uma vez com a funda no gigante para que caia.

O exemplo acaba aqui, mas o texto era mais longo.

Nota: lembre que, quando os impressos apresentam entrevistas ping-pong, eles as introduzem com resumos do que dirão a seguir os entrevistados em formato pergunta/resposta. Esta é uma repetição desnecessária de informação na Internet. Se a entrevista vem do impresso, a tarefa é dupla: eliminar repetições derivadas da utilização do título, linha fina e chamada como entidade externa ao texto, e eliminar o parágrafo de introdução de resumo do que a seguir será apresentado como pergunta/ resposta.

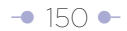

# **5.3.3 O link como um elemento destacado pela cor para romper a uniformidade do texto**

Um link é simplesmente uma conexão entre duas partes de um documento ou entre dois documentos (textos, vídeos, fotos, etc.), que permite ao usuário saltar de um ao outro. Esses links podem ir a outra parte do mesmo documento, a outra página do mesmo website, a um website externo, a um recurso multimídia, a uma janela para enviar um e-mail, etc.

**Os links em si próprios são elementos destacados pela cor** dentro do texto, que rompe sua uniformidade, chama a atenção do usuário e induz a clicar neles.

Os links podem ser o ponto de entrada para camadas profundas da informação, conceito que chamamos de estratificação da informação.

## **5.4 Parágrafos curtos como outra forma de romper a uniformidade do texto**

Os parágrafos curtos, formados por poucas frases, facilitam o escaneamento ou leitura diagonal e a obtenção da informação procurada. Por isso, quase todos os teóricos os recomendam.

Mas, quando se recomenda escrever parágrafos curtos para romper a uniformidade do texto na tela do computador, não se está sugerindo utilizar a tecla 'Enter' para quebrar de forma arbitrária um parágrafo. Isto, seguramente, quebra o fluxo do pensamento e deixa separados os elementos que deviam estar juntos, embora aparentemente haja um ganho visual. O problema é que esta é uma prática comum herdada do design impresso.

"O parágrafo é essencialmente uma unidade de pensamento, não de tamanho", dizia o gramático britânico H.W. Fowler, citado por Roy Peter Clark, autor do livro 'Writing Tools: 50 Essential Strategies for Every Writer', ('Ferramentas da escrita: 50 estratégias essenciais para todos os escritores'), na ferramenta número 42.

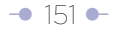

De acordo com Clark, "isso implica que todas as frases em um parágrafo deveriam ser sobre a mesma coisa e mover-se numa sequência. Também significa que os escritores podem quebrar os parágrafos longos em partes. Eles não deveriam, porém, criar confusão ao juntar parágrafos que são curtos e desconectados".

No livro 'Como construir orações e parágrafos' do Programa de Leitura e Redação da Universidade Sergio Arboleda, da Colômbia, Blanca Yaneth González Pinzón e Jesús Luis Mendoza Chamorro dizem que o parágrafo é "uma sequência ou série de proposições, conectadas entre si, que desenvolvem uma idéia global e que, por sua vez, respondem a um eixo temático. A idéia global do texto sintetiza a posição fundamental que o autor sustenta nele, e se expressa mediante uma ou mais proposições (...) O eixo temático se refere ao tema ou assunto geral que articula todo o texto. Geralmente, a idéia central ou principal de um parágrafo aparece sintetizada numa de suas orações… As demais são orações secundárias ou de apoio com as quais se explica ou sustenta a idéia principal".

Clark se pergunta, em sua ferramenta número 42: "Existe um tamanho ideal de parágrafo? Pode uma palavra ser um parágrafo?" Clark diz ter encontrado a resposta em 'Modern English Usage', compilado por Fowler em 1926, que – segundo Clark – começa por dizer no sentido comum típico para que serve o parágrafo: "O propósito do parágrafo é dar ao leitor um descanso. O escritor está lhe dizendo: Entendeu isso? Se for assim, irei ao próximo ponto".

"Não pode haver uma regra geral sobre o tamanho mais apropriado de um parágrafo. Uma sucessão de parágrafos curtos é tão irritante quanto uma de parágrafos muito longos é chata", diz Fowler.

Clark acrescenta: "num parágrafo longo, o escritor pode desenvolver um argumento ou construir parte de uma narrativa usando muitos exemplos relacionados. (…) O escritor pode usar o parágrafo curto, especialmente depois de um longo, para trazer ao leitor uma parada súbita, dramática".

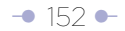

Crawford Kilian, autor do livro 'Writing for the Web' ('Escrevendo para a Web'), adota uma posição mais radical: recomenda colocar uma idéia em cada parágrafo.

"Com frequência, os usuários que estão escaneando o texto lerão só a primeira oração. Se você cobre muitos assuntos em um simples parágrafo, muitos usuários nunca conseguirão ver a segunda idéia, se a primeira não detiver seu olho quando escanearem a página. A idéia é compartilhar sua mensagem tão rápido quanto for possível, visto que não há tempo", diz Kilian.

Os resultados do Eyetrack III, porém, respaldam a premissa de escrever parágrafos curtos.

"Os parágrafos mais curtos se saíram melhor que os mais longos na pesquisa EyeTrack III. Nossos dados revelaram que matérias com parágrafos curtos recebiam o dobro de atenção visual daquelas com parágrafos mais longos. O formato de parágrafos longos parece desestimular sua observação".

"(...) tomemos a tamanho médio do parágrafo. A maioria de websites de notícias publica artigos com parágrafos de tamanho médio – entre 40 e 50 palavras, com duas ou três frases. Numa sondagem dos 25 principais websites, porém, encontramos sete que rotineiramente editavam os artigos para tornar mais curtos os parágrafos – frequentemente, deixando uma só frase por parágrafo".

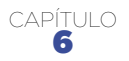

# <sup>6</sup> Textos em outros formatos e plataformas

**Novas tecnologias e dispositivos diversificaram a distribuição de conteúdos, mas as diretrizes de redação não são diferentes. Talvez mais exigentes.** 

# **6.1 Blogs e a redação para a Web**

Todas as recomendações para escrever para a Web poderiam aplicar-se aos blogs, por uma simples razão: são mais um tipo de página da Web. Com características únicas, sim, mas, ao fim e ao cabo, são mais um tipo de página da Web. Os blogs, em essência, liberam ao autor/editor de fazer o design: basta criar o conteúdo, clicar e já está publicado na rede. Foi essa facilidade de criação e uso que os tornou muito populares.

Um blog poderia abrigar desde um simples parágrafo até o capítulo completo de um romance e, entre esses dois extremos, um texto mediano com ou sem estrutura de pirâmide invertida. Outra coisa é que se recomenda o princípio de 'usabilidade', o que a prática acabou impondo por si (textos breves).

Uma analogia poderia ilustrar, parcialmente, o argumento: há centenas de qualidades de papel, o que não significa que alguma delas tenha uso exclusivo (mas recomendado, sim) para um tipo ou gênero de conteúdo. Você poderia publicar o conteúdo de uma

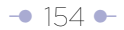

revista em papel jornal, ou o conteúdo de um jornal em papel encerado. Também poderia publicar em qualquer deles conteúdo superficial ou profundo: parágrafo, artigo noticioso, crônica, editorial, ensaio, crítica...

Muitos autores/editores poderiam argumentar que a estrutura de pirâmide invertida briga com o tom conversacional e informal de suas publicações (e a veem como uma camisa de força). Outros poderiam argumentar que, muitas vezes, a forma como são redigidos se aproxima mais da estrutura de uma coluna de opinião ou de um editorial que da de um simples artigo. Uns e outros têm sua razão.

No livro 'O estilo do jornalista', o autor espanhol Álex Grijelmo apresenta ao menos três estruturas para apresentar editoriais e colunas de opinião. Em duas delas, Grijelmo se apóia nas sentencias judiciais para explicá-las.

"Uma técnica muito socorrida – e eficiente – se assemelha à estrutura das sentencias judiciais. O artigo começará com uma exposição dos fatos que formos julgar (o que ajuda o leitor a ter a informação necessária sobre o tema de que se trata). Continuando, interpretamos como esses fatos se encaixam com o que pensamos… e finalmente, obteremos a sentença após relacionar a primeira parte à segunda. Ou seja: resultando, considerandos e sentenças". Obviamente, este modelo não se assemelha ao da pirâmide invertida, o que não o invalida como forma de apresentar o conteúdo.

"Outra estrutura possível parte de uma afirmação de princípio (ou sentença) que depois deveremos apoiar com argumentos demonstrativos, para arrematar e arredondar com uma nova sentença ao terminar, coincidente com a inicial". Esta estrutura é mais afim (sem o ser) à da pirâmide invertida, e ao que é recomendável no ambiente Web.

Qualquer que seja a forma de apresentar ou estruturar o conteúdo num blog, em especial nos casos em que se descarta a estrutura de pirâmide invertida, o título é o recurso por excelência para advertir ao usuário o que se vai enfrentar. Muitas vezes, um bom título resgata um texto pobre ou estruturado de maneira diferente,

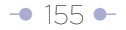

especialmente quando aparece em resultados de buscadores, RSS, e-mails e outros ambientes. Daí a importância de elaborá-los seguindo as diretrizes da Web (contidas neste documento).

## **6.2 Microblogs (o mundo em 140 caracteres) e outros formatos emergentes**

#### **Por Mauricio Jaramillo**

Em meados de novembro de 2008, o colunista Paul Boutin disse na revista *[Wired](http://www.wired.com/entertainment/theweb/magazine/16-11/st_essay)* que o blog, essa plataforma que democratizou o jornalismo ou deu lugar ao que se denomina 'jornalismo digital cidadão', entre outras façanhas, está morto ou, no mínimo, saiu de moda. E não foi pelas mãos do jornalismo impresso, nem do televisivo ou de rádio, mas de outros meios que surgem velozmente e aos quais mais pessoas estão aderindo, como o serviço de 'microblogagem' Twitter, o de publicação de fotos Flickr e a rede social Facebook.

Enrique Dans, professor de Sistemas e Tecnologias de Informação do Instituto de Administração de Espanha, é um dos muitos conhecedores da Web que se opôs a esta afirmação. "Morreram os blogs? A afirmação me parece diretamente uma estupidez. (…) Pensar que os blogs vão desaparecer é simplesmente ridículo. Que haja alternativas aos blogs na hora de criar uma participação na Web é algo bom, que não faz senão refletir a progressiva maturidade de Internet e o papel crescente que a rede desempenha em nossas vidas", escreveu em seu [blog pessoal.](http://www.enriquedans.com/)

Mas se é apressado falar da morte dos blogs – como seria prematuro falar de jornais exclusivamente digitais –, é sim importante começar a ter no radar novos formatos virtuais que se possam aplicar ao jornalismo. Os microblogs – blogs em miniatura –, popularizados graças ao inesperado crescimento do Twitter [\(www.twitter.com](http://www.twitter.com)), estão em plena ebulição e, tal como ocorreu com os blogs, também começam a estar na mira dos meios de comunicação tradicionais e digitais, bem como dos jornalistas.

A 'microblogagem' ou o 'nanoblogging' é um formato que permite a qualquer pessoa

publicar textos curtos, links para websites, fotos ou clipes de áudio, que podem ser vistos pelo público desejado por ela (qualquer visitante – num microblog público – ou um grupo restrito).

**A limitação de caracteres obriga sua redação a ser tão exigente quanto a primeira frase de um lead** (convertida em título por diferenciação tipográfica) ou um título como entidade externa à pirâmide invertida. De fato, ao seguir as diretrizes de elaboração de textos seguindo o modelo da pirâmide invertida, e limitando o número de caracteres a 140 na primeira frase, se permitiria sua reutilização em dispositivos móveis por meio de SMS. Noutras palavras, escrever um microblog exige o mesmo esforço de hierarquização e edição que se realiza com a elaboração da primeira frase do lead ou um título externo.

Os microblogs não teriam muito sentido se tivessem que ser publicados a partir de um computador e um navegador, como os blogs tradicionais. Mas eles podem ser publicados a partir de diversos dispositivos e aplicativos, como um telefone celular – por meio de uma mensagem de texto ou SMS –, um smartphone – a partir do navegador, do e-mail ou de aplicativos especiais –, aparelhos multimídia com acesso à Internet, serviços da Web 2.0 como Twitterrific, redes sociais como o Orkut e programas de mensagens instantâneas como o Windows Live Messenger

Seja qual for a forma de apresentar ou estruturar um conteúdo num blog, em especial nos casos em que se descarta a pirâmide invertida, o título é o recurso por excelência para advertir ao usuário o que se vai enfrentar

→ [157](#page-17-0) ←

(MSN), Yahoo! Messenger e Google Talk. Graças a isso, os microblogs trazem o imediatismo e a liberdade de movimento sonhados por qualquer jornalista.

As atualizações aparecem na página do perfil do usuário e são também enviadas imediatamente a outros usuários que optaram por recebê-las. O usuário original pode restringir o envio dessas mensagens só a membros de seu círculo de amigos, ou permitir seu acesso a todos os usuários, que é a opção padrão. As plataformas de 'microblogagem' permitem a seus usuários acompanharem outros ou terem seus próprios seguidores e fazer comentários sobre os textos publicados.

Como se trata de um formato que despontou apenas em 2007, os microblogs ainda estão em plena evolução. Em seu início, eram usados por grupos de amigos para publicar banalidades mas, com o aumento de sua popularidade, eles vêm sendo usados como ferramenta de negócio, mecanismo de expressão e de comunicação por parte de jornalistas cidadãos, e também como ferramenta de promoção de pessoas, blogs e até meios de comunicação.

Alguns dos serviços mais utilizados são Twitter – um dos pioneiros e líder sólido, com mais de três milhões de usuários –, Jaiku, Pownce e Tumblr.

Embora o Twitter não permita, como seus competidores, a publicação de imagens, clipes de áudio ou vídeos, e seja o serviço mais limitado de todos – só permite textos de 140 caracteres –, seu sucesso é tão grande que ele foi um dos principais mecanismos de comunicação de Barack Obama em sua campanha presidencial de 2008 nos Estados Unidos, e já é assunto obrigatório em todo projeto que envolva a nova geração dos websites, conhecida como Web 2.0.

Poucos meses após sua aparição, o jornalista e professor francês Francis Pisani o definiu como um híbrido entre as mensagens de texto do celular, as mensagens instantâneas e os blogs, e o qualificou como uma moda interessante. Um ano depois, Pisani disse perante a Assembléia da Sociedade Interamericana de Imprensa (SIP) que "as plataformas de 'microblogagem' se mostram como a novidade mais notável do

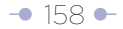

momento para a profissão", referindo-se concretamente ao Twitter.

Hoje, meios de comunicação internacionais como *[Clarín](http://twitter.com/clarincom)* (http://twitter.com/clarincom) e *[La Nación](http://twitter.com/lanacioncom)* (http://twitter.com/lanacioncom) da Argentina, *[El Comercio](http://twitter.com/elcomercio)* (http://twitter. com/elcomercio), do Equador, *[Deutsche Welle em Espanhol](http://twitter.com/dwworld_spanish)* (http://twitter.com/ dwworld\_spanish), *[El País](http://twitter.com/el_pais)* (http://twitter.com/el\_pais), da Espanha, e *[El Mercurio](http://twitter.com/twitter_emol)* (http:// twitter.com/twitter\_emol) e *[La Tercera](http://twitter.com/latercera)* (http://twitter.com/latercera), do Chile, têm seus próprios canais no Twitter. Enquanto o do El País é o canal de meios de comunicação com mais seguidores em espanhol – 27.000 –, o da [CNN \(Breaking News\)](http://twitter.com/cnnbrk) (http:// twitter.com/cnnbrk) é o quarto canal nos 'rankings' do Twitter, com mais de 60.000 seguidores. Tudo isso é uma amostra palpável de que este meio de comunicação é muito mais do que um serviço para jovens carentes de popularidade. .

Não obstante, a maioria dos microblogs de meios de comunicação e jornalistas se limita a apresentar os títulos de notícias ou artigos publicados em seus websites, portais ou blogs, o que limita o Twitter a ser uma simples caixa de ressonância de seus 'verdadeiros meios'.

A agência de notícias Reuters, por sua parte, acrescenta em suas notícias na Web um botão do Twitter, que permite aos seus leitores difundi-las entre seus assinantes do Twitter, como uma estratégia de promoção que funciona ao estilo do Digg, o website de 'notícias sociais' mais popular da Internet.

# Postagens de microblogs

As seguintes postagens de microblogs de meios de comunicação no Twitter mostram que muitos ainda limitam a ferramenta a promover suas notícias. Os endereços da Web ao final de todas as entradas (exceto a de CNN, que não as inclui) levam diretamente a as páginas próprias com a notícia anunciada.

O príncipe herdeiro da Arábia Saudita se muda para os EUA para tratar um câncer: O príncipe herdeiro.

<http://snipr.com/6j18t>

[http://twitter.com/o\\_pais](http://twitter.com/o_pais)

Cyndi Lauper desafiou a equipe de segurança em seu show na Argentina: <http://twurl.nl/et7mpx> <http://twitter.com/latercera>

lanacion.com Berlusconi voltou a se referir ao "bronzeado" de Barack Obama: o chefe de gov. <http://tinyurl.com/5jgobg> <http://twitter.com/lanacioncom>

Tiros disparados contra caravana que levava presidentes da Geórgia e Polônia próximo à Ossétia do Sul. Sem informações sobre feridos. <http://twitter.com/cnnbrk>

# **6.2.1 Experiências jornalísticas com o Twitter**

O jornalista e blogueiro espanhol Felix Bahon diz, em seu blog ["Cuarto y mitad de](http://felixbahon.wordpress.com/)  [periodismo"](http://felixbahon.wordpress.com/) (http://felixbahon.wordpress.com/) que "talvez ainda seja cedo para analisar e avaliar impactos, mas o 'nanoblogging', também chamado 'microblogagem', é uma interessante colaboração das novas tecnologias ao jornalismo". Mas, se o Twitter e as outras plataformas de microblogs só forem usados como nos exemplos mencionados, estas palavras seriam um exagero.

Por sorte, reproduzir conteúdos não é parte das 'melhores práticas dos meios de comunicação no Twitter'. De fato, a 'microblogagem' é algo tão novo que ninguém ainda se atreve a pontificar sobre o que foi feito bem ou mal nestas plataformas. Porém, são saudáveis as experiências de alguns jornalistas e meios de comunicação que vão além e tentam aproveitar as características do Twitter e semelhantes, com usos como a transmissão online e ao vivo de eventos, conferências ou fatos, troca de opiniões entre os espectadores de eventos e discussões sobre fatos da atualidade.

O jornal Hoy, do Equador, já procurou, à sua maneira, quebrar o gesso sobre o uso do Twitter. Ao menos é o que afirma Christian Espinosa, assessor de novos meios, professor de jornalismo digital e líder do projeto: "O que fizemos foi o contrário do que se tem visto na maioria dos meios digitais que ainda usam o Twitter 'à antiga', sob o modelo do jornalismo 1.0… Ou seja, que em vez de fazer 'copy' e 'paste' dos conteúdos de última hora para ser publicado no Twitter como um típico 'feed' de notícias urgentes, testamos a microblogagem como ferramenta de Jornalismo 2.0".

A experiência partiu de uma consultoria e capacitação da Cobertura Digital (a empresa de Espinosa) aos jornalistas do *Hoy*, para usar a maior quantidade de ferramentas na edição digital do jornal – não só o Twitter. A idéia era que os jornalistas da edição impressa gerassem conteúdo próprio e em tempo real a partir de fontes, e não de conteúdos já publicados.

Como diz Espinosa em seu website [Cobertura Digita](http://www.coberturadigital.com/)l (http://www.coberturadigital. com/), a editoria de esportes foi o porquinho-da-índia usado como cobaia da

experiência. "Os repóreres, que até há pouco tempo apenas publicavam notícias para a edição do dia seguinte, estão colaborando com a edição online fácil e rapidamente com suas notas de 140 caracteres no [Twitter.com/hoydeportes]((http://www.mail.google.com/mail/Twitter.com/hoydeportes). Com essa fusão das redações, é incrível comprovar como as fronteiras entre o jornalismo digital e o jornalismo tradicional, de repente, se diluem em poucos passos, tudo graças à microblogagem na redação".

Outro caso interessante é o do [233grados.com](http://233grados.com/) (http://233grados.com/), um dos blogs jornalísticos mais respeitados da Espanha. Em seu [canal no Twitter](http://twitter.com/233_grados) (http://twitter. com/233\_grados), além de recomendar os links de alguns posts do blog, ele realiza coberturas especiais, ao vivo, de fatos fora do comum, como acidentes aéreos, incêndios de verão ou bombas do ETA. Essas coberturas consistem em verdadeiras avalanches de 'twits' (posts no Twitter), com dados em tempo real e sem limitações de tempo e espaço, que competem – ao menos em imediatismo – mais com a televisão e o rádio do que com a imprensa escrita e virtual e com os próprios blogs.

Inclusive websites ou blogs não noticiosos podem dar furos mundiais graças ao Twitter, como é o caso do Alt1040, o blog do equatoriano aprovado no México Eduardo Arcos, cujo canal no Twitter serviu de fonte para meios de [comunicação internacionais](http://scobleizer.com/2007/04/12/mexico-city-earthquake-reported-on-twitter-first/) (http://scobleizer.com/2007/04/12/mexico-city-earthquake-reported-on-twitter-first/).

Enrique Dans, assinante de seu canal no Twitter, escreveu: "Terremoto no México via Twitter. A estas alturas, vocês certamente já sabem: terremoto no México, intensidade de 6,3 graus, ainda estão avaliando os danos. Por onde se costumava ficar sabendo tradicionalmente dessas coisas? Pela TV? Rádio? Web? Pois então... agora, onde se fica sabendo das coisas exatamente no momento em que acontecem é... no Twitter! Como os quase 500 'followers' do meu amigo Eduardo Arcos e, imagino, como muitos outros seguidores de outros usuários que estivessem na região, a janelinha do Twitter nos fez saber que havia um terremoto praticamente no instante em que ele ocorria".

Outra experiência, que durou apenas quatro meses no ar, mas que ofereceu esclarecimento sobre o potencial e as debilidades da 'microblogagem', foi o 20

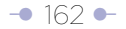

Palavras. Era um projeto de um dos defensores do conceito, o jornalista e blogueiro ítalo-argentino Pablo Mancini, com Darío Gallo, e consistia de um website que, à maneira do Twitter e similares, tentava contar a realidade por meio de textos de 20 palavras ou menos, publicados pelos dois e por voluntários de vários lugares.

## **6.2.2 O futuro da 'microblogagem'**

Qual é o passo seguinte? Com a velocidade com que evoluem a Internet e seus serviços, é difícil predizer. Algumas pistas são dadas pelos concorrentes do Twitter, muito mais versáteis – embora sem a mesma massa crítica de usuários –, com suas características particulares.

Jaiku, propriedade do Google desde 2007, é considerado a plataforma de 'microblogagem' mais avançada tecnologicamente, que oferece as mesmas funções do Twitter, mais novidades como os canais de comunidades, que permitem a seus usuários criarem grupos de pessoas com interesses comuns; 'webfeeds' que permitem publicar no Jaiku, com um só clic, todos os conteúdos que o usuário colocou em outros serviços, como fotos do Flickr, vídeos do YouTube, notas e dados de redes sociais, favoritos da Web ('bookmarks'), lugares e eventos, posts de blogs e qualquer conteúdo que utilize o formato RSS.

Além disso, o Jaiku aproveita a tecnologia de geolocalização do Google para oferecer a localização de presença local e global, ou seja, a posição geográfica dos autores e dos públicos permite gerar novas formas de interação ou 'conversação' – até se pode saber, por meio da tecnologia Bluetooth, se algum dos assinantes no Jaiku está a poucos metros de distância de seu autor.

Como o Jaiku, outros jogadores nesse terreno, como o Tumblr, o Pownce e o FriendFeed, concorrem com o Tweeter com a vantagem de terem maiores possibilidades técnicas e diversidade de conteúdos e fontes, mas com a desvantagem de que seus usuários não podem contar, ao menos por enquanto, com uma grande audiência como a que tem o líder atual.

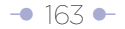

## **6.2.3 Algumas dicas para seu microblog**

Como diziamos anteriormente, não há uma lista de 'boas práticas' para os microblogs, e seria pretensioso sequer tentar criá-la, dado o dinamismo deste novo formato. Por isso, seguem algumas simples dicas para dar partida a um microblog, mas lembre que seu êxito depende da qualidade dos conteúdos, mais do que das ferramentas.

- **Defina objetivos:** se vai criar um microblog como seu único meio de comunicação, ou como apoio de um blog, de um website ou outra plataforma de conteúdos.
- **Cadastre-se no Twitter…** mas também experimente com outras opções mais versáteis. Lembre que o Twitter só permite publicar textos e links, enquanto o Jaiku, o Tumblr e outros serviços o habilitam para difundir textos, links, fotos, vídeos, clipes de áudio, favoritos da web e muitos outros conteúdos.
- **Preencha completamente seu perfil de usuário no Twitter** (e nos outros serviços), inclua seu avatar (uma fotografia ou imagem que o identifique) e um design para seu microblog. Isto permitirá que seus visitantes o conheçam melhor e se sintam mais motivados para assinar seu microblog.
- **Busque seu próprio estilo.** Antes de iniciar seu próprio microblog, torne-se seguidor ('follower') de vários microblogs que lhe sirvam de inspiração e o levem até o que lhe agrada.
- **Assine um serviço gratuito de simplificação de endereços da Web.** Isto serve para encurtar os links que você recomenda. Por exemplo, uma notícia no [eltiempo.com](http://www.eltiempo.com/Colombia/justicia/clientes-de-captadoras-ilegales-protagonizaron-protestas-en-putumayo-tolima-e-bogota_4682311-1) sobre protestos contra captadores ilegais de dinheiro tem o seguinte endereço: [http://www.eltiempo.com/](http://www.eltiempo.com/Colombia/justicia/clientes-de-captadoras-ilegales-protagonizaron-protestas-en-putumayo-tolima-e-bogota_4682311-1)  [Colombia/justicia/clientes-de-captadoras-ilegales-protagonizaron-protestas](http://www.eltiempo.com/Colombia/justicia/clientes-de-captadoras-ilegales-protagonizaron-protestas-en-putumayo-tolima-e-bogota_4682311-1)  [en-putumayo-tolima-e-bogota\\_4682311-1](http://www.eltiempo.com/Colombia/justicia/clientes-de-captadoras-ilegales-protagonizaron-protestas-en-putumayo-tolima-e-bogota_4682311-1) . O endereço tem 136 caracteres, o que tornaria impossível dizer algo mais numa entrada do microblog. Com um serviço como [TinyURL,](http://www.tinyurl.com) [BudURL](http://www.budurl.com) o [Snipr](http://www.snipr.com), o endereço fica com menos de 25 caracteres, assim: [http://budurl.com/akrx.](http://budurl.com/akrx)
- **Integre o Twitter ao Facebook, MySpace e similares,** para que seu microblog 'decole' já com um público, o de seus amigos em alguma

 destas redes sociais. Para integrar o Twitter ao Facebook, vá ao endereço <http://apps.facebook.com/twitter> e entre com seu usuário. Ele automaticamente divulgará suas postagens.

- **Não esqueça que um microblog,** assim como um blog, é mais rico se, em vez de ser um meio de comunicação de um autor, tornar-se um espaço para o diálogo e a discussão. Leia os comentários feitos aos seus 'microposts' e responda a eles quando for pertinente.
- **Evite os erros mais comuns dos microblogueiros** novatos: levar muito a sério os comentários do público ou as assinaturas ou abandonos, usar o microblog como chat ou diálogo entre duas pessoas, assinar muitos microblogs para obter reciprocidade, atualizar com muita frequência (várias vezes por hora) ou muito esporadicamente (a cada semana ou menos), e não enfocar-se em nada ou não conseguir um estilo próprio.

## **6.2.4 Dicas de redação para Twitter**

Não é demais insistir em que não há regras e nem fórmulas de sucesso nessa plataforma de 'microblogagem', e a total liberdade é parte da razão de sua popularidade. Porém, no caso de microblogs jornalísticos, convém levar em conta algumas dicas e evitar alguns erros comuns:

- **Pense nos títulos:** você deverá conseguir, em apenas 140 caracteres ou menos, uma frase atraente, informativa – que traga uma idéia completa – e, dentro do possível, que gere uma reação (comentários dos leitores). Cada post deve ser feito com o mesmo esforço de hierarquização e edição com o qual se faz um bom título de jornal impresso o de website de notícias.
- **Diversifique os tipos de títulos: seu microblog jornalístico** pode se dedicar a algo diferente das notícias. Neste caso, pode-se buscar diversos recursos utilizados em outros meios jornalísticos, como os títulos com ironias ou perguntas, jogos de palavras e metáforas (recursos não recomendados para titulação de páginas da web). Até o humor. O segredo é gerar interesse em seus seguidores e, se utilizar links para notas completas, levá-los a clicar neles.
- **Seja criativo: embora o limite de caracteres** pareça obrigar seu microblog a virar um simples balanço ou uma lista de coisas, pense nele como um pequeno museu onde se expõe pequenas obras de arte.
- **Evite o uso de abreviaturas,** bem como o uso de um jargão baseado em simplificações das palavras ('pq' em lugar de 'porque', 'ke' em lugar de que', etc.), uma tentação muito frequente entre muitos 'twitteiros' que vêm do mundo das mensagens de texto (SMS) ou das mensagens instantâneas. Se o seu microblog tem enfoque jornalístico, deve usar o idioma corretamente, como qualquer meio de comunicação, e respeitando, dentro do possível, as normas gramaticais e ortográficas.
- **Descarte a possibilidade de dividir seu post em dois:** quando os 140 caracteres parecem impossíveis de respeitar, surge sempre a idéia de publicar dois posts simultâneos para um só texto. Errado! Dois ou mais posts não só confundem o público e dificultam seu acesso por meio de dispositivos móveis e outros sistemas, mas também fazem perder a essência do que é um microblog. Também deixam a sensação de que você não foi capaz de superar o desafio de ser conciso.
- **Aproveite o Twitter para agregar informação:** não se limite a publicar títulos (por mais bem-sacados que sejam) para tornar mais atraente seu microblog, se ele é um apoio de outro meio de comunicação. O [canal da BBC](http://twitter.com/bbcnews) (http://twitter.com/bbcnews) faz um bom trabalho neste sentido:

#### *Post do microblog:*

Mais bebês com síndrome de Down nascem no Reino Unido do que antes da generalização dos exames pré-natais [\(http://tinyurl.com/6lq6ck](http://tinyurl.com/6lq6ck))

*Título do website:*

Nascimentos com Down crescem apesar de exames

Mais bebês com syndrome de Down têm nascido do que antes de os exames prénatais terem se popularizado, diz estudo.

- **Seja breve!** Se a concisão é um dos segredos da boa redação, aprender a escrever para o Twitter é um desafio maior. Por isso, não se desanime se os resultados iniciais não forem os melhores, mas exija o máximo de si para alcançá-los. Escreva cada post e em seguida revise-o, corrija-o e reescreva-o se for necessário, até que o pareça tão sólido que mereceria ser gravado em chumbo.
- **Prefira as frases curtas:** são mais impactantes. Num só post, você pode incluir duas ou mais frases, em vez de uma só que ocupe os 140 caracteres.
- Puxe para o lado esquerdo a palavra mais portadora de informação (conceito de pirâmide invertida horizontal), usando a voz passiva (embora deva privilegiar a ativa para economizar palavras), os dois pontos, etc.

**Mais dicas de redação:** Dustin Wax, gerente de projetos da [Stepcase Lifehack](http://lifehack.com), recomenda alguns truques para encurtar a redação e conseguir que uma idéia completa caiba sem problemas no limite do Twitter:

- **Use verbos ativos** (mas não descarte a forma passiva se tiver espaço), e um mínimo de advérbios. Lembre que cada caractere conta. Você não pode se dar ao luxo de dizer em duas palavras o que pode dizer em uma. (Lembre que nos websites se admite a voz passiva para atrair ao lado esquerdo o elemento portador de informação, mas aqui se recomenda a ativa por simples economia de palavras).
- **Evite 'palavras acadêmicas'.** Quase toda palavra comprida tem uma palavra curta, simples, que significa o mesmo. Prefira esta última.
- **Elimine onde possível os pronomes pessoais,** os artigos, os gerúndios e as palavras repetidas. Um lead tradicional não caberia num post do Twitter; "O prefeito de Bogotá, Samuel Moreno Rojas, anunciou que defenderá até o fim sua proposta para o metrô de Bogotá. 'Estou planejando a estratégia que tornará este sonho realidade', anunciou". Em vez disso, o post poderia dizer : "Prefeito de Bogotá Samuel Moreno anunciou que defenderá sua proposta do metrô. 'Planejo a estratégia que

 tornará esse sonho realidade' ". E pode ser mais radical ainda: "Prefeito de Bogotá, Samuel Moreno, defenderá sua proposta do metrô. 'Planejo estratégia que tornará este sonho realidade'.

**- Use a exclamação (sem abusar).** Muitos recomendariam confiar em palavras poderosas e não em sinais de espanto, mas, quando as palavras são limitadas, os sinais agregam impacto.

# Outros 'gêneros'

A moda do Twitter deu espaço ao novo 'gênero', o do 'microblog'. Mas a tecnologia segue evoluindo e, com ela, novos formatos vão surgindo: alguns falidos e outros mais sortudos. A seguir, apresentamos três deles, embora seja provável que, quando você ler este livro, já haja novos formatos, ou já existam aplicativos populares que os levem aos telefones ou computadores de milhares de usuários.

- **Tumblelog:** é uma variante do 'microblog', que consiste em difundir conteúdos de todo tipo – textos, clipes de áudio e vídeo, entre outros. O já mencionado Tumblr.com, que dentro da tendência da 'microblogagem' é uma criança, é a referência desse novo formato. Outros exponentes desse terreno são Soup.io, Gelato, FriendFeed e Ozimodo.
- **Thumbcast:** trata-se do envio de conteúdos como vídeo, áudio, fotografias e textos a partir de um celular, um 'smartphone' ou qualquer outro dispositivo móvel por meio de mensagens de texto (SMS), WAP, Web ou outros métodos. O formato ainda não é muito usado no jornalismo, e são as operadoras de

celular que mais o aproveitam, quando informam seus usuários sobre produtos e serviços.

- **Phonecast:** o 'podcast' é uma gravação de áudio ou vídeo que se baixa no computador e a seguir se leva ao iPod ou outro tocador multimídia. Inspirado nisso, o 'phonecast' é um clip de áudio ou vídeo desenhado especificamente para ser difundido em celulares.
- **Status do Facebook:** as atualizações do status no Facebook estão começando a serem usadas como microblogs, por funcionarem de maneira semelhante ao Twitter, com a vantagem do emissor já ter um público cativo: seus contatos nessa rede social.

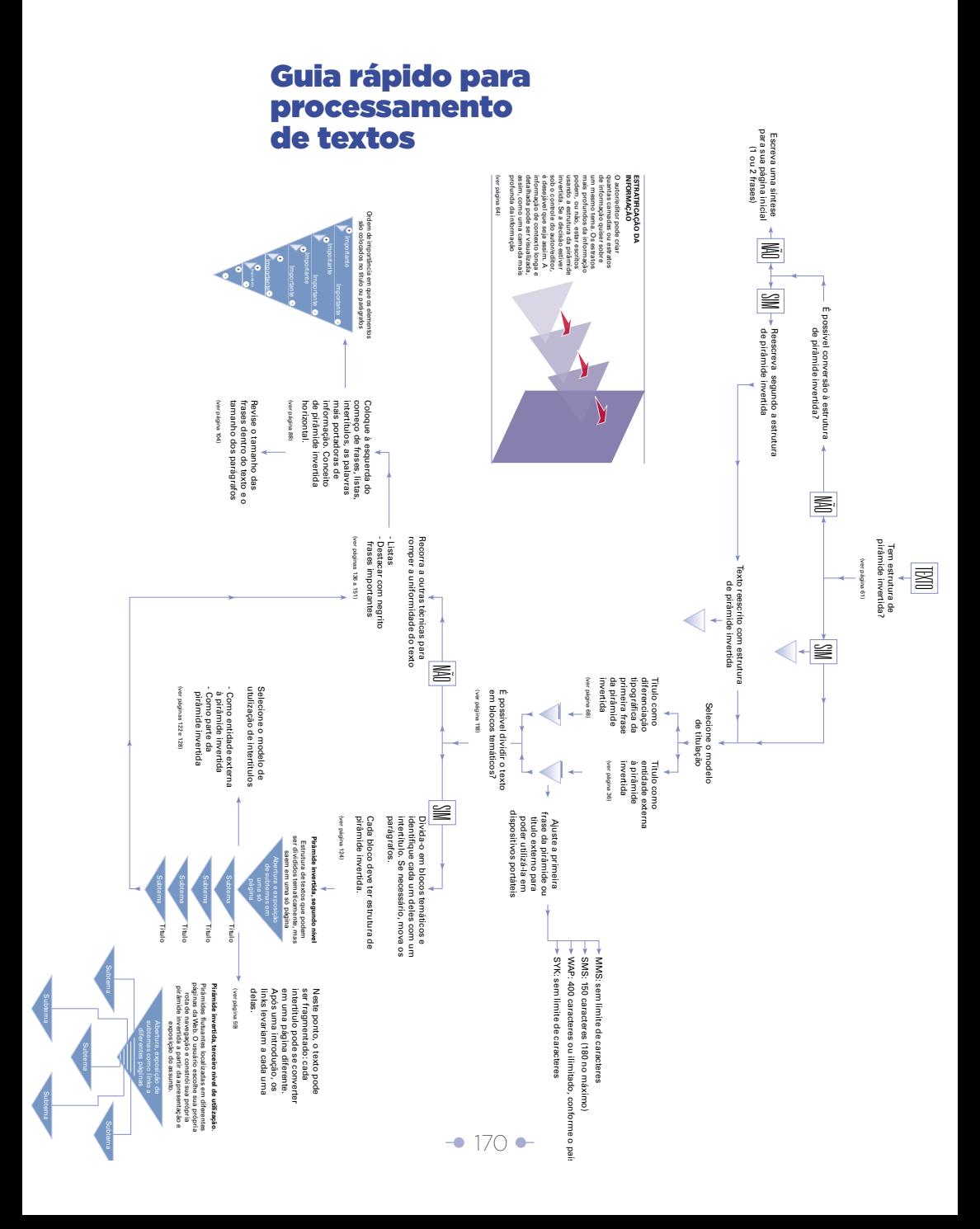

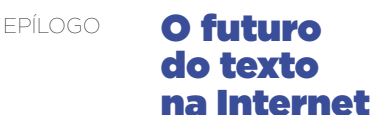

O especialista em usabilidade online Jakob Nielsen tem dito há mais de uma década que escrever para a Web é diferente de fazê-lo para os meios de comunicação impressos. Nielsen promove o uso da pirâmide invertida, os parágrafos curtos, as listas, os intertítulos e o hipertexto. Porém, embora alguns desses aspectos coincidam com os ensinamentos jornalísticos tradicionais, nem todos os jornalistas os conhecem ou os usam na Internet, e alguns os opõem totalmente.

Mas na Web, 10 anos são uma eternidade. E novas perguntas já surgiram. Com a crescente importância do áudio e do vídeo, qual é futuro do texto na Internet? As normas de redação para a Web perderão vigência quando os problemas de resolução das telas de computador forem eliminados? A pirâmide invertida mata a criatividade para contar histórias?

Estas e outras questões relacionadas ao futuro do texto na Internet foram respondidas por Chris Nodder, especialista em Experiência do Usuário e líder de

redação para a Web do Nielsen Norman Group, a empresa de consultoria de Jakob Nielsen.

**Quando Nielsen dizia em seu livro 'Usabilidade, design de websites' que "o conteúdo é o centro de atenção dos usuários; é a razão pela qual se conectam e a primeira coisa que olham quando abrem uma nova página", obviamente estava falando do texto. Anos depois, em 2000, a pesquisa Eyetrack (II) mostrou que os leitores online preferiam o texto, e a Eyetrack III concluiu que "o texto domina as telas de PC – tanto na ordem em que é visto quanto no tempo gastado com ele". Com a disponibilidade de melhores conexões para a Internet, você acredita que estas afirmações continuam válidas? Crê que isto possa mudar no futuro próximo? Quer dizer, o áudio e o vídeo serão o novo centro de atenção dos usuários? Dia após dia, o texto vai ser menos importante na Internet?** 

O áudio e o vídeo são meios atraentes porque, com frequência, os designers sentem que podem passar sua mensagem melhor com imagens em movimento ou narração. Porém, ainda é muito difícil fazer buscas nesses conteúdos, o que significa que o texto continua sendo o meio mais importante, quando se trata de buscar informação. Num ambiente de negócios, ainda vemos usuários muito irritados com o áudio – especialmente quando não é anunciado – e frustrados quando o conteúdo de vídeo não lhes permite 'escanear' (passar os olhos sobre) a parte da mensagem que mais lhes interessa. A este respeito, meios 'mais ricos' realmente acabam sendo 'mais pobres' que o texto porque são essencialmente formatos lineares, sincrônicos. Os textos, por outro lado, podem ser lidos na diagonal (escaneados), segmentados, resumidos e reutilizados (traduzidos, formatados, linkados, transmitidos) muito mais facilmente que o conteúdo de áudio e vídeo.

Isso não quer dizer que o áudio e o vídeo sejam inerentemente maus. Ambos os tipos de conteúdo podem ser instrutivos, e ambos podem ser usados como entretenimento. Até agora, ainda estamos começando a ver a adoção e transformação

desses formatos de conteúdo que foram tradicionalmente feitos para a TV e o rádio. Levará algum tempo para que esses meios alcancem o nível de integração online que atualmente só o texto tem. É mais provável que aumentem, em lugar de substituírem, a necessidade do texto.

O vídeo e o áudio poderiam chegar a dominar certos dispositivos. É difícil usar um celular para ler notícias, mas é muito fácil usá-lo como uma tela de TV em miniatura. Ler enquanto se dirige é perigoso, mas os 'podcasts' podem manter o motorista atualizado durante o dia com sua informação favorita. Por enquanto, porém, está ainda além da capacidade dos usuários fazer com que esses cenários funcionem para eles. Em nossos estudos, até os adolescentes – vistos tipicamente como adotantes precoces – se confundiram com os passos necessários para fazer com que o conteúdo funcionasse em seus PCs, e ainda mais para transferir o conteúdo a outros dispositivos.

**Em 2000, em seu livro 'Usabilidade, design de websites', Nielsen disse: "O problema da legibilidade na tela será resolvido no futuro, quando tiverem sido inventadas telas com 300 dpi de resolução, com as quais se poderá ler como no papel. Essas telas são atualmente muito caras (os monitores de alta resolução têm cerca de 110 dpi), mas estarão disponíveis para os computadores de alta resolução em 2002 e, cinco anos depois, para uso generalizado". Isto significa que suas recomendações para escrever para Internet não vão mais funcionar quando os problemas de qualidade da imagem estiverem resolvidos?** 

Existe uma diferença entre monitor e conteúdo. Tornar um texto mais fácil de ler no monitor é só parte do problema. Um assunto maior e mais complexo é, antes de tudo, decidir o que escrever. As técnicas de boa redação nunca sairão de moda. De fato, até as publicações em papel se podem beneficiar das mesmas diretrizes que sugerimos para criar conteúdo para a Web. Elas incluem:

- Usar a pirâmide invertida (começar com as conclusões).
- Escrever resumos ou sumários para o conteúdo mais extenso.
- Dizer que perguntas o artigo responde.
- Criar pequenos segmentos de conteúdo com uma ou duas idéias em cada um deles.
- Agrupar o conteúdo semelhante.
- Escrever títulos, cabeçalhos e sumários originais.
- Fazer listas, não parágrafos (os listados com vinhetas e o espaço em branco podem quebrar o bloco de texto).

De forma interessante, embora já estejam disponíveis comercialmente alguns monitores com resoluções mais elevadas (especialmente nos Tablet PCs), a previsão original de que os de 300 dpi seriam comuns em 2007 não parece ter se cumprido. A tecnologia existe, só que ainda não foi explorada. Adicionalmente, enquanto os computadores não forem fabricados de forma que os torne tão apropriados quanto o papel para ler em múltiplos ambientes, o papel seguirá sendo muito importante.

# **Deixe-me repetir a pergunta, fazendo um exercício de ficção científica: suponhamos que já resolvemos os problemas de resolução das telas de computador, que estas têm uma resolução semelhante à do papel e estão completamente disponíveis no mercado. Isso significa que suas recomendações sobre como escrever para a Internet não vão mais funcionar?**

Mantenho minha resposta original. Há uma grande diferença entre a tecnologia usada para mostrar informação e o conteúdo dessa informação. Adicionalmente, até nesse mundo de ficção científica, é improvável que **'todo'** monitor seja grande e fácil de ler – haverá vezes em que que o monitor não seja tão bom (como nos dispositivos móveis) ou vezes em que os usuários estejam sob a pressão do tempo e só queiram ler um chamada. É importante que o conteúdo dê suporte a esses contextos de uso com bons títulos e um primeiro parágrafo descritivo, para que os usuários decidam se devem investir mais tempo no resto do artigo.

As recomendações que publicamos estão baseadas nas ações dos usuários, e não nos

meios ou formatos que eles usam para sua leitura. Embora esses meios possam ter algum impacto, o importante é a ação. A menos que se esteja lendo só por diversão, é muito provável que se deseje estrutura no conteúdo, e se queira saber se vale a pena continuar lendo o texto (ele tem a informação que se requer?). Sem boa redação, os usuários não poderão responder estas perguntas.

**Numa das colunas de Nielsen, Alertbox, ele escreveu sobre as 'Idéias erradas sobre a usabilidade'. Uma daquelas idéias erradas, segundo ele, é: 'A usabilidade mata a criatividade'. Embora ele tenha respondido com essa crítica a respeito do design para a Web, em muitas Redações ao redor do mundo os jornalistas também dizem que suas recomendações – particularmente as que estimulam o uso da pirâmide invertida – matam a criatividade, porque há outras formas de contar histórias (usando texto) diferentes da pirâmide invertida. Tem alguma resposta para eles? Acredita que os jornais online deveriam usar a pirâmide invertida em sus páginas iniciais, mas os textos originais (como os textos impressos, sem a pirâmide invertida), nas páginas interiores de seus websites?** 

Há muitas formas de matérias, e muitas formas de contá-las. Eu me incomodaria se meu romancista favorito escolhesse o estilo de redação da pirâmide invertida para todos os livros – contar o desenlace no primeiro parágrafo quase nunca é o propósito desse tipo de literatura.

Se me acomodasse em minha cadeira favorita num domingo de manhã com o jornal do final de semana, esperaria encontrar algo mais extenso, artigos de fundo que levem o tempo necessário para chegar ao que querem dizer, enquanto se entretêm em novos temas e dados à medida que avançam. Porém, quando me sento num computador querendo passar os olhos rapidamente nas principais matérias, agradeceria a brevidade e concisão de redação.

Porém, vamos sair da preferência pessoal e nos aproximarmos dos dados que recolhemos em nossos estudos de usabilidade. Descobrimos que, quando os usuários

estão concentrados na realização de tarefas (quando buscam encontrar informação ou resolver um problema), quase 80% deles lê a página na diagonal (escaneia) em busca da informação relevante. Muitas das nossas sugestões estão orientadas a satisfazer essas necessidades dos usuários. A pirâmide invertida, o agrupamento, a hierarquia, etc., contribuem a olhar rápido o texto para encontrar a porção relevante. Os usuários só lerão toda a matéria quando estiverem altamente motivados a conseguir a informação, quando a meta for conseguir informação aprofundada, como numa reportagem, ou quando estiverem seguros de que localizaram a informação que desejam.

Ler por prazer ou por entretenimento é, obviamente, uma tarefa diferente. Porém, eu perguntaria aos jornalistas se eles sentem que seus websites são atualmente usados com este propósito. Nossa pesquisa sugere outra coisa. Também perguntaria aos jornalistas se eles preferem conservar seu texto impresso porque sentem que é seu melhor trabalho, ou se o conservam porque não se sentem criativos o bastante para reescrever para seu público online, que dá ao artigo um conjunto diferente de expectativas.

**Embora a teoria básica sobre como escrever para Internet venha do mundo jornalístico (essencialmente, o uso da pirâmide invertida), algumas pessoas dizem que esse mundo (os websites dos jornais) não é o melhor exemplo de usabilidade (blocos contínuos de texto, não escaneável, mau uso do hipertexto para partir informações longas em múltiplas páginas). Você ainda pensa que a maioria do conteúdo na Internet é 'shovelware' (conteúdo tomado de qualquer fonte e posto na Web sem levar em conta sua aparência ou usabilidade)? De que precisam os websites noticiosos para melhorar sua usabilidade?** 

Nossa teoria básica sobre como escrever para Internet vem da pesquisa sobre como os usuários leem na rede. Nossas recomendações, desenvolvidas a partir dessa pesquisa, são com frequência as mesmas do mundo jornalístico porque descobrimos que habilidades jornalísticas sólidas com frequência se traduzem bem em conteúdo online legível. Claro, nem todos os jornalistas são bons jornalistas, e até os bons

jornalistas podem não ter controle sobre como seu trabalho é colocado na rede. Aqueles bons jornalistas poderiam ter escrito de forma muito diferente se tivessem considerado que seu público principal são os navegantes da Web, em lugar dos assinantes do jornal.

O que constatamos consistentemente é que qualquer técnica de escrita que dê guias aos leitores pode lhes ajudar a compreender. Estes guias podem ser sumários, títulos, texto em negrito ou linkado, listas ou alguma das várias outras ferramentas que são ensinadas aos jornalistas. As mesmas regras se aplicam aos outros conteúdos da Web, como os artigos de uma enciclopédia ou as descrições de produtos. Tipicamente, a 'meta-tarefa' dos usuários é a mesma em cada caso: encontrar o bloco relevante de texto, depois encontrar a informação procurada dentro desse bloco. Os criadores de conteúdo devem evitar a noção egoísta de que sua prosa interessa aos visitantes de um website. Os visitantes querem cumprir metas, e lhes interessa muito mais a facilidade com a qual podem extrair informações da página. Embora isto possa não parecer inicialmente 'sexy' para os aspirantes a geradores de conteúdo, a diferença entre a redação Web pobre e a boa é tão grande que pode ser com frequência o principal fator que diferencia dois websites.

# **Em 1997, segundo a pesquisa de Nielsen, a maioria dos usuários tendia a ler na diagonal (escanear a página). Em 2005, ele publicou uma coluna sobre os 'Usuários com subnível de alfabetização', onde apresentava uma nova pesquisa mostrando que esses usuários devem ler o texto palavra por palavra, não na diagonal. Esta pesquisa muda alguma das recomendações anteriores sobre como escrever para a Internet?**

Cerca de um em cada quatro adultos de Estados Unidos lê no nível da quinta série (10-11 anos de idade) ou menos. Esses usuários estão motivados a NÃO ler. Em todo caso, as recomendações que publicamos são até mais importantes para este grupo. Carregar cada matéria, cada parágrafo, cada frase com a informação importante fará com que haja mais probabilidade de que sua mensagem seja recebida.

Pegue, por exemplo, esta lista de dicas de redação:

- Use páginas, parágrafos, orações e palavras curtas.
- Defina as palavras no contexto da matéria (não use janelas flutuantes ou definições que apareçam quando se passa o mouse por cima).
- Faça com que os nomes dos links tragam informação (o link de texto deveria descrever o que o usuário encontrará ao clicar).
- Use gráficos que deem apoio a uma mensagem e contem uma história.
- Adicione links ao final das páginas para guiar o usuário até o conteúdo desejado. Crie uma rota de informação linear.

Quantas delas são específicas para os usuários com subnível de alfabetização? Todas se aplicam universalmente; porém, são especificamente enfocadas a escrever para este grupo.

Os criadores de conteúdo têm muitas oportunidades para satisfazer aos leitores existentes e além disso tornar seu texto mais acessível a outros grupos de usuários. Não é útil partir do pressuposto de que os usuários com baixos níveis de alfabetização são 'burros' – alguns podem ter baixos níveis de educação, mas outros podem ser mais velhos, podem ter certos problemas cognitivos, ou podem ler no idioma do texto como segunda ou terceira língua. Isto é especialmente correto na comunidade de pesquisa. Escrever com esses grupos em mente pode tornar um artigo mais fácil de ler para qualquer individuo.

**No artigo sobre o padrão em F (as visualizações do Eyetrack mostram que os usuários com frequência leem as páginas da Web num padrão em forma de F: duas linhas horizontais seguidas por uma vertical), Nielsen reforça sus recomendações sobre como escrever para Internet. Em termos de design, até para os websites de jornais, você recomendaria -usando as palavras de Nielsen – "colocar o conteúdo importante numa só coluna principal, de forma a que os usuários não precisem escanear a página e escolher elementos de design em um arranjo bidimensional"? A maioria dos websites de jornais espalha o conteúdo na página, num**
# **padrão que não é tão fácil de descrever como uma forma em F.**

Muitos websites de jornais colocam o conteúdo na página inicial em pedaços por toda a página. Porém, não costumam fazer isto nas páginas dos artigos. Em sus páginas iniciais, a aproximação multicoluna funciona se os cabeçalhos e cada seção podem ser escaneados separadamente do conteúdo. Isto tem o efeito de converter os cabeçalhos numa lista, mas exige mais esforço escanear (ler na diagonal) esta lista do que lê-la de maneira descendente numa só coluna. Você poderá notar que vários websites de notícias vêm adotando cada vez mais um modelo de link único por matéria (cnn.com, por exemplo), onde a página de inicio abre com uma matéria e traz links para outras que se desenvolvem em suas próprias páginas.

Em última análise, a legibilidade e a usabilidade devem ser incorporadas ao design junto com outras considerações, tais como a receita publicitária, a filosofia de negócios, etc. Porém, os usuários só toleram até certo ponto a degradação na usabilidade antes de irem buscar conteúdo em outro lugar. Faz muito sentido, na perspectiva de negócio avaliar a página inicial e as páginas internas com base na legibilidade, com a finalidade de otimizar a compreensão e ajudar a determinar o design final.

*[Versão original em inglês publicada em março de 2007 no Poynter.org](http://www.poynter.org/content/content_view.asp?id=119978)*

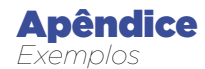

# **[Capítulo 3](http://www.poynter.org/content/content_view.asp?id=119978)**

# **[Exemplos de técnicas para iniciar matérias que não são re](http://www.poynter.org/content/content_view.asp?id=119978)comendáveis no ambiente Web**

# **Abrir com casos particulares, exemplo 1:**

Abrir o texto com casos particulares é um recurso permitido para apresentar os textos. De fato, ele é usado para dar uma "cara" a um acontecimento ou fenômeno. Mas, na internet, essa fórmula cria problemas porque dilui ou atrasa o verdadeiro "lead".

Veja neste caso: a rotina diária de um personagem, um juiz da Suprema Corte, serve para reforçar o engarrafamento de processos, um caso comum em toda a América Latina. Observe como, depois de narrar o caso particular, o autor apresenta o assunto: "Os juristas estão preocupados com uma situação que pode terminar asfixiando a Corte: o engarrafamento de processos" – frase com a qual apresenta a tese fundamental da notícia. Na versão Web, que requer uma estrutura mais direta, é

necessário que esse elemento esteja no início. Isso não exclui a possibilidade de ser reutilizado ao longo do texto, como ilustração ou contexto.

Quase sempre que se usa um caso particular para iniciar uma matéria, só ao final da história estará o que na versão Web se transformará no verdadeiro 'lead'.

Compare as duas versões:

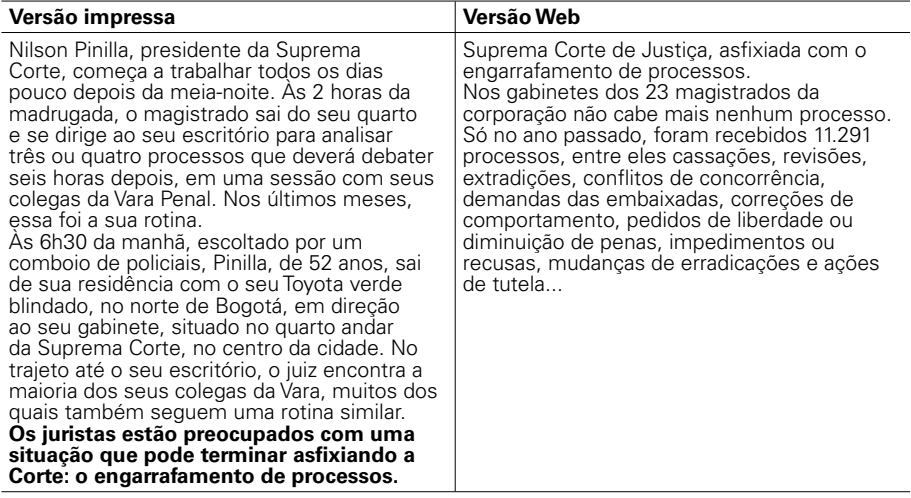

Observação: neste caso, o começo alternativo da versão Web ilustra o conceito de uma fórmula mais direta para apresentar o texto. Mas isso deve ser agregado às explicações de outros conceitos, que serão vistos no capítulo 5. O caso particular usado na versão original não é descartado, e sim empregado mais adiante dentro do texto.

Abrir com casos particulares, exemplo 2:

Domingo 20 de julio de 2006

No caso a seguir, a notícia do jornal impresso começa com um caso particular (ocorrido meses atrás) que entrou no dossiê da Colômbia para demonstrar ao Panamá o que está acontecendo na Zona Livre de Colón. O editor da Web decidiu ajustar o texto deixando o caso para os parágrafos seguintes e começar a notícia com o dado da insistência do Panamá em pedir socorro à Organização Mundial do Comércio (OMC) para resolver a disputa com a Colômbia. Para tomar essa decisão, ele utilizou o título da nota da página anterior: "Colômbia e Panamá vão aos tribunais".

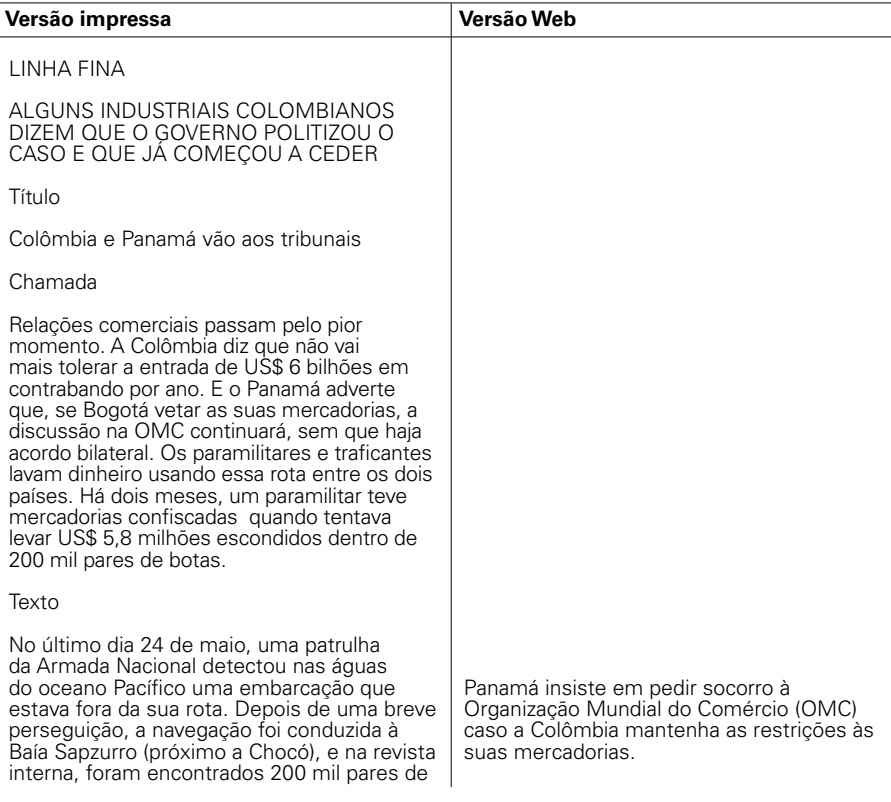

sapatos contrabandeados (feitos na China), avaliados em 3 bilhões de pesos.

Nesta quarta-feira, a Dian, a promotoria e a Armada afirmaram ter dado um golpe certeiro em um grupo de contrabandistas que fugiu do Panamá.

Mas, segundo as autoridades judiciais, a operação atingiu Freddy Rendón, conhecido como "O Alemão", um poderoso excomandante paramilitar do recém liberado bloco Élmer Cárdenas que escondeu na mercadoria US\$ 5,8 milhões do narcotráfico.

 "Tudo o que chega ilegalmente nesta região parece que era somente responsabilidade minha", disse Rendón, em sua defesa. "Se pegam um ladrão ou um barco com contrabando de drogas, sou eu. O que vai acontecer agora, que estou desmobilizado?", enfatiza.

O certo é que o caso engrossa o dossiê que a Colômbia está preparando para demonstrar ao Panamá o que realmente acontece na Zona Livre de Colón.

"As evidências demonstram que 80% do contrabando que entra no país ocorre por essa via", assegura Juan Pablo Ortiz, diretor de Alfândega da Dian.

E explica: "Temos argumentos que evidenciam que ali a mercadoria é subfaturada e não há controle. Além disso, existem carregamentos financiados por grupos ilegais. Isso é um problema de segurança nacional".

#### Ira panamenha

Para evitar a entrada dessas mercadorias, nas quais estão incluídas os eletrodomésticos, aros e peças de automóveis, a Dian restringiu a entrada de carga do Panamá, China e outros países asiáticos a somente dois portos: Bogotá e Barranquilla.

A medida, tomada em 2005 e assinada neste ano, provocou a ira dos comerciantes de

Para evitar a medida, o governo colombiano está disposto a negociar, mas somente três meses depois de assinar um convênio efetivo.

A Direção de Impostos e Alfândegas (Dian) da Colômbia restringiu a entrada de carga do Panamá, China e outros países asiáticos a somente dois portos: Bogotá e Barranquilla. O objetivo é evitar a entrada de mercadorias ilegais, que chegam a US\$ 6 bilhões.

Para o Panamá, a decisão da Colômbia é inadmissível e prometeu pedir ajuda da OM até o dia 20 de setembro.

A minuta do convênio, cujo texto foi proposto pelo diretor da Alfândega do Panamá, Daniel Delgado, pede aos comerciantes informações-chave que possam ser usadas nas investigações.

Esse seria um grande avanço, porque historicamente o Panamá tem se negado a dar esse tipo de informação. Neste ano, a Colômbia fez 57 solicitações de informações sobre 180 assinaturas panamenhas e o Panamá não respondeu a nenhuma delas.

Em 2005, a Colômbia enviou 210 documentos sobre 233 assinaturas e o Panamá respondeu somente a três delas. "Incluindo 2004, são 800 solicitações sem resposta", disse a Dian.

#### **As restrições e razões da Colômbia**

Para evitar a entrada de mercadorias ilegais, que chegam a US\$ 6 bilhões, a Direção de Impostos e Alfândegas (Dian) restringiu a entrada de carga do Panamá, China e outros países asiáticos a somente dois portos: Bogotá e Barranquilla.

A medida, tomada em 2005 e assinada neste ano, provocou a ira dos comerciantes de Colón, que dizem ter perdido mais de US\$ 900 milhões por causa do veto.

"As evidências demonstram que 80% do contrabando que entra no país ocorre por essa via", assegura Juan Pablo Ortiz, diretor

Colón, que dizem ter perdido mais de US\$ 900 milhões por causa do veto.

Para eles, o problema se reduz à falta de controle por parte da Colômbia.

Em função disso, se não der certo um convênio que eles estão acertando com a Dian, deixarão o assunto definitivamente nas mãos da Organização Nacional do Comércio (OMC), à qual o governo já fez uma reclamação formal contra a Colômbia.

Para evitar o pleito, a Colômbia disse que está disposta a negociar, mas somente três meses depois de assinar um convênio efetivo.

Para o Panamá, a decisão da Colômbia é inadmissível.

O ministro de Comércio Exterior da Colômbia, Jorge H. Botero, acredita que o convênio resolva o impasse, enquanto que outras fontes dizem que, se o caso fosse para a OMC, o país teria que ganhar a disputa.

De acordo com os registros, o Panamá envia a cada ano para a Colômbia US\$ 1 bilhão em mercadorias. Mas somente entram ilegalmente cerca de US\$ 450 milhões.

Onde estão os outros US\$ 550 milhões? A Associação do Comércio Exterior (Analdex) disse que a máfia leva, a cada ano, via Panamá, US\$ 6 bilhões.

"Um par de sapatos esportivos, que na China vale US\$ 10, entra na Colômbia valendo US\$ 0,30 (700 pesos). Estão nos estrangulando", diz Luis Gustavo Flórez, presidente de Acicam, associação da indústria calçadista na Colômbia.

Por sua vez, Iván Amaya, líder da Ascoltex, associação da indústria têxtil, não entende porque o Panamá, que não produz confecções, é o principal fornecedor de tecidos da Colômbia, com 30% das importações totais.

de Alfândega da Dian.

E explica: "Temos argumentos que evidenciam que ali a mercadoria é subfaturada e não há controle. Além disso, existem carregamentos financiados por grupos ilegais. Isso é um problema de seguranca nacional".

Para ilustrar, ele citou o caso de um paramilitar que foi pego carregando US\$ 5,8 milhões escondidos em 200 mil pares de botas.

Segundo as autoridades judiciais, a operação atigiu Freddy Rendón, conhecido como "O Alemão", um poderoso ex-comandante paramilitar do recém liberado bloco Élmer Cárdenas.

"Tudo o que chega ilegalmente nesta região parece que é somente responsabilidade minha", disse Rendón, em sua defesa. "Se pegam um ladrão ou um barco com contrabando de drogas, sou eu. O que vai acontecer agora, que estou liberado?" enfatiza.

O ministro de Comércio Exterior da Colômbia, Jorge H. Botero, acredita que o convênio resolva o impasse, enquanto que outras fontes dizem que se o caso fosse para a OMC o país teria que ganhar a disputa.

#### **Cifras do comércio com o Panamá, sob a lupa**

De acordo com os registros, o Panamá envia a cada ano para a Colômbia US\$ 1 bilhão em mercadorias. Mas somente entram ilegalmente algo em torno de US\$ 450 milhões.

Onde estão os outros US\$ 550 milhões? A Associação do Comércio Exterior (Analdex) disse que a máfia leva, a cada ano, via Panamá, US\$ 6 bilhões.

"Um par de sapatos esportivos, que na China vale US\$ 10, entra na Colômbia valendo US\$ 0,30 (700 pesos). Estão nos estrangulando", diz Luis Gustavo Flórez, presidente de

Embora a Dian não dê detalhes, alegando que há uma sigilo fiscal, o jornal "El Tiempo" comprovou que no negócio existe dinheiro de paramilitares e narcotraficantes do Valle, Medelín e da Costa.

Em busca de soluções para o problema, o ministro de Comércio Exterior panamenho, Alejandro Ferrer, viajou no mês passado para Bogotá. "A reunião foi tensa", disse um dos assistentes. "Disseram que o problema era nosso e que era lavado até no sanandresitos".

#### Investigadores privados

Os colombianos responderam: "Existem provas de que o controle é ineficaz e que a máfia usa da mesma maneira que os sanandresitos".

Também mostraram a cópia das marcas como Ponto Branco: no Panamá se chama Ponto Brando e Ponto Bianco.

Parte das provas está em um relatório reservado, elaborado por investigadores enviados ao Panamá, em fevereiro, e passou por uma das associações colombianas mais afetadas, na qual foram identificadas quatro assinaturas que subfaturam e cinco rotas ilegais.

Graças a essa informação, a Dian pôde realizar várias operações: durante o ano, confiscou mercadorias cujo valor supera 176 bilhões de pesos, cifra que corresponde a 20 bilhões a mais de tudo o que foi confiscado durante o ano de 2005.

No dia da reunião em Bogotá, o ministro de Comércio Exterior do Panamá insistiu em desfazer o impasse diante da OMC.

Para apaziguar as águas, há uma semana, e por instrução direta de Uribe, funcionários de alto escalão da Dian viajaram ao Panamá para tentar chegar a um acordo. Mas o tom continuou o mesmo.

E embora a Colômbia mantenha a sua posição, alguns comerciantes nacionais acreditam que o assunto se politizou assim Acicam, associação calçadista na Colômbia.

Por sua vez, Iván Amaya, porta-voz da Ascoltex, associação têxtil, não entende porque o Panamá, que não produz confecções, seja o principal vendedor da Colômbia, com 30% das importações totais.

Embora a Dian não dê detalhes, alegando sigilo fiscal, o jornal "El Tiempo" comprovou que existe no negócio dinheiro de paramilitares e narcotraficantes do Valle. Medelín e da Costa.

#### **O vaivém entre os representantes dos países**

Para tentar buscar saídas para o problema, o ministro de Comércio Exterior panamenho, Alejandro Ferrer, viajou no mês passado para Bogotá. "A reunião foi tensa", disse um dos assistentes. "Disseram que o problema era nosso e que era lavado até no sanandresitos".

Os colombianos responderam: "Existem provas de que o controle é ineficaz e que a máfia usa da mesma maneira que os sanandresitos".

Também mostraram a cópia das marcas como Ponto Branco: no Panamá se chama Ponto Brando e Ponto Bianco.

Parte das provas está em um relatório reservado, elaborado por investigadores enviados ao Panamá, em fevereiro, e passou por uma das associações colombianas mais afetadas, na qual foram identificadas quatro assinaturas que subfaturam e cinco rotas ilegais.

Graças a essa informação, a Dian pôde realizar várias operações: durante o ano, confiscou mercadorias cujo valor supera 176 bilhões de pesos, cifra que corresponde a 20 bilhões a mais de tudo o que foi confiscado durante o ano de 2005.

No dia da reunião em Bogotá, o ministro de Comércio Exterior do Panamá insistiu em desfazer o impasse diante da OMC.

que entrou nas agendas dos presidentes Martín Torrijos e Álvaro Uribe: "Ao que parece, querem ceder porque esperam que o Panamá substitua a Venezuela no G-3".

Por isso, enviaram uma mensagem a Uribe: "Senhor Presidente: pense que cada dólar que entra ilegalmente pelo Panamá é um dólar a menos para a sua política de Segurança Democrática".

'Enviamos 800 ofícios e não respondem' 'El Tiempo" teve acesso à minuta do convênio de cooperação de informação alfandegária que o Panamá e a Colômbia tentam assinar para evitar que o impasse seja definido pela OMC.

Segundo o Panamá, o texto foi proposto por Daniel Delgado, diretor da Alfândega, e na sua essência busca pedir aos comerciantes informações-chave que possam ser usadas nas investigações.

Esse seria um grande avanço, porque historicamente o Panamá tem se negado a dar esse tipo de informação. Neste ano, a Colômbia fez 57 solicitações de informações sobre 180 assinaturas panamenhas e o Panamá não respondeu a nenhuma delas.

Em 2005, a Colômbia enviou 210 documentos sobre 233 assinaturas e o Panamá respondeu a somente três delas. "Incluindo 2004, são 800 solicitações sem resposta", disse a Dian

Mas agora o Panamá está disposto a ceder em alguns pontos, embora dependa sempre de que a Colômbia desista das restrições à entrada de mercadorias provenientes do porto de Colón e elimine os chamados preços indicativos: aqueles preços mínimos de mercadorias que são manejadas pelos inspetores de Alfândega.

A Colômbia diz que os vetos só serão desfeitos 3 meses depois da assinatura do acordo para provar a sua efetividade.

Para o Panamá, isso é inadmissível e por isso não descarta a possibilidade de pedir ajuda à

Para apaziguar as águas, há uma semana, e por instrução direta de Uribe, funcionários de alto escalão da Dian viajaram ao Panamá para tentar chegar a um acordo. Mas o tom continuou o mesmo.

E embora a Colômbia mantenha a sua posição, alguns comerciantes nacionais acreditam que o assunto se politizou assim que entrou nas agendas dos presidentes Martín Torrijos e Alvaro Uribe: "Ao que tudo indica, querem ceder porque esperam que o Panamá substitua a Venezuela no G-3".

Por isso, enviaram uma mensagem a Uribe: "Senhor Presidente: pense que cada dólar que entra ilegalmente pelo Panamá é um dólar a menos para a sua política de Segurança Democrática".

#### **Os pontos do convênio entre a Colômbia e o Panamá**

O Panamá está disposto a ceder em alguns pontos, embora dependa sempre de que a Colômbia desista das restrições à entrada de mercadorias provenientes do porto de Colón e elimine os chamados preços indicativos: aqueles preços mínimos de mercadorias que são manejados pelos inspetores de Alfândega.

A Colômbia também pede a seguinte informação:

**- Relação mensal de colombianos** que entram no país com mais de US\$ 10 mil em dinheiro. O Panamá diz que sim.

**- Lista de barcos** que saem em direção à Colômbia. O Panamá sugeriu conversar sobre o assunto com as suas autoridades marítimas.

**- Peso da mercadoria** que sai em direção ao país e o valor declarado, para evitar que sejam camuflados pelo caminho do contrabando ou que os custos sejam alterados. Para o Panamá, seria viável.

**- Forma de pagamento usada** pelos comerciantes colombianos para adquirir a OMC no próximo dia 20 de setembro.

Estes são os pontos candentes do acordo:

- A Colômbia quer uma relação mensal de colombianos que ingressam no país com mais de 10 mil dólares em dinheiro. O Panamá diz que sim.

- Também se pede uma relação dos barcos que saem rumo à Colômbia. O Panamá sugeriu discutir o tema com suas autoridades marítimas.

- A Colômbia solicita que se informe o peso da mercadoria que sai para o país e seu valor declarado, para evitar que seja camuflado pelo contrabando no caminho ou que se altere o custo. O Panamá acha viável.

- Igualmente, é solicitado ao Panamá que (em casos especiais) exija de seus comerciantes que informem como os compradores colombianos pagaram as mercadorias. Os panamenhos já disseram que não.

- Também se negam a dar dados sobre os sócios de firmas vinculadas a remessas irregulares.

Zona de Colón: o paraíso dos falsificadores?

Do outro lado da fronteira, também se proliferam fábricas especializadas em copiar marcas colombianas que depois serão vendidas com menor preço e qualidade: umas meias que valem 5 mil pesos são vendidas por 800.

Entre o material probatório recolhido pela Colômbia, existem casos contundentes de uso fraudulento de etiquetas, logos, embalagens e nomes de meias, roupas íntimas e esportivas e de vestuário infantil, entre outros, aos quais só são úteis as suas variações. O Panamá alega que o problema é dos empresários colombianos que não contratam advogados para fazer valer os seus direitos, porque lá existem leis que protegem os direitos autorais e de propriedade intelectual e de marca.

mercadoria. O Panamá disse que não.

**- Dados sobre** os sócios de firmas vinculadas a envios irregulares. O Panamá se nega a fornecê-los.

#### **"Existem vários países que nos respaldam", adverte o Panamá**

Para os comerciantes da Zona Livre de Colón e para o governo do Panamá, está claro que as restrições impostas pela Colômbia às suas mercadorias são arbitrárias e estão proibidas internacionalmente.

Em função disso, advertem que se depois de assinar o convênio de cooperação não terminar o veto, eles irão até as últimas conseqüências na OMC.

O prazo fixado pelo Panamá para pedir ajuda à OMC é até o próximo dia 20 de setembro.

"Já se uniram a nós outros quatro países: China, Taiwan, Paquistão e Indonésia, entre outros, nesta disputa", disse o porta-voz da Câmara de Comércio Colombo-panamenha.

E acrescenta: "O governo Torrijos também está perdendo, porque 7,2% de seu PIB provêm de Colón".

O diretor da Alfândega do Panamá, Daniel Delgado, vai além.

"As medidas impostas pela Dian são restritivas ao comércio internacional e dificultam o comércio entre os dois países usando desculpas que não correspndem à realidade", disse.

Para ele, não só as medidas são discriminatórias como também violam os acordos aos quais ambos países são signatários, como os reconhecidos na OMC.

 "Consideramos que a Colômbia trata de resolver um problema de controle interno de alfândegas atribuindo a responsabilidade do contrabando ao Panamá, quando na verdade é um problema interno."

No impasse, também já entraram os Estados Unidos, que, para avançar nas negociações comerciais bilaterais, exigem proteção especial para os produtos originais e sanções drásticas, incluindo prisão para os comerciantes infratores.

Veja nas fotos alguns exemplos de cópias piratas.

'Existem vários países que nos respaldam", adverte o Panamá.

Para os comerciantes da Zona Livre de Colón e para o governo do Panamá, está claro que as restrições impostas pela Colômbia e suas mercadorias são arbitrárias e estão proibidas internacionalmente.

Em função disso, advertem que se depois de assinar o convênio de cooperação não terminar o veto, eles irão até as últimas conseqüências na OMC.

"Já se uniram a nós outros quatro países: China, Taiwan, Paquistão e Indonésia, entre outros, nesta disputa", disse o porta-voz da Câmara de Comércio Colombo-panamenha.

E acrescenta: "O governo Torrijos também está perdendo, porque 7,2% de seu PIB provêm de Colón".

O ministro de Comércio Exterior do país vizinho, Jorge Botero, vai além.

"As medidas impostas pela Dian são restritivas ao comércio internacional e dificultam o comércio entre os dois países usando desculpas que não correspondem à realidade".

Para ele, não só as medidas são discriminatórias como também violam os acordos dos quais ambos países são signatários, como os reconhecidos na OMC.

"Consideramos que a Colômbia trata de resolver um problema de controle interno de alfândegas atribuindo a responsabilidade do contrabando ao Panamá, quando na verdade é um problema interno".

E insiste que seu país não é responsável

E insiste que seu país não é responsável pelas infrações tributárias dos empresários colombianos.

Sobre a negativa de entregar informações à Colômbia, Delgado adverte que o problema é que o protocolo não foi usado corretamente: "Mas podemos mostrar que a documentação oficial da Zona Livre de Colón é legal e que se pode concordar com ela".

Também disse que desde 2005 vem insistindo na assinatura do convênio e que a Colômbia é a que se nega em fazê-lo. Além disso, ele falou também que a idéia de introduzir o problema da falsificação das marcas partiu deles.

"Não queremos fazer disso um motivo de disputa com um país irmão, mas é preciso chegar a um acordo na OMC", finalizou Delgado.

xxxxxx

Na Zona de Colón, proliferam fábricas especializadas em copiar marcas colombianas

Entre as evidências recolhidas pela Colômbia, existem casos contundentes de uso fraudulento de etiquetas, logos, embalagens e nomes de meias, roupas íntimas e esportivas e de vestuário infantil, entre outros, aos quais só são úteis as suas variações.

O Panamá alega que o problema é dos empresários colombianos que não contratam advogados para fazer valer os seus direitos, porque lá existem leis que protegem os direitos autorais e de propriedade intelectual e de marca.

No impasse, também já entraram os Estados Unidos, que, para avançar nas negociações comerciais bilaterais, exigem proteção especial para os produtos originais e sanções drásticas, incluindo prisão para os comerciantes infratores.

pelas infrações tributárias dos empresários colombianos.

 Sobre a negativa de entregar informações à Colômbia, Delgado adverte que o problema é que o protocolo não foi usado corretamente: "Mas podemos mostrar que a documentação oficial da Zona Livre de Colón é legal e que se pode concordar com ela".

Também disse que desde 2005 vem insistindo na assinatura do convênio e que a Colômbia é a que se nega em fazê-lo. Além disso, ele falou também que a idéia de introduzir o problema da falsificação das marcas partiu deles.

"Não queremos fazer disso um motivo de disputa com um país irmão, mas é preciso chegar a um acordo na OMC", finalizou Delgado.

# **Abrindo com casos particulares, exemplo 3:**

O resumo da notícia a seguir, junto com o título e a linha fina, nos dá pistas de como ajustar o texto ao formato de pirâmide invertida. Isso é especialmente válido quando as notícias que você reescreve para a versão Web, provenientes do impresso, têm um "lead" na primeira página do impresso. A razão é simples: apesar de se usar nas páginas internas um "lead" atrasado ou diluído, quem faz um "lead" para a primeira página sempre faz um esforço para colocar nele o que há de mais relevante.

Sem levar em conta a linha fina, título e chamada, imagine novamente que você pegou o primeiro parágrafo da versão impressa e o publicou da mesma forma na página inicial de seu website. Será que com essa informação o usuário tem clareza completa sobre a matéria? Formule a mesma pergunta para a edição Web. Nesta apresentação, colocamos lado a lado para que você compare.

O caso particular com o qual o texto começa corresponde à desapropriação de um terreno de camponeses, dois anos antes.

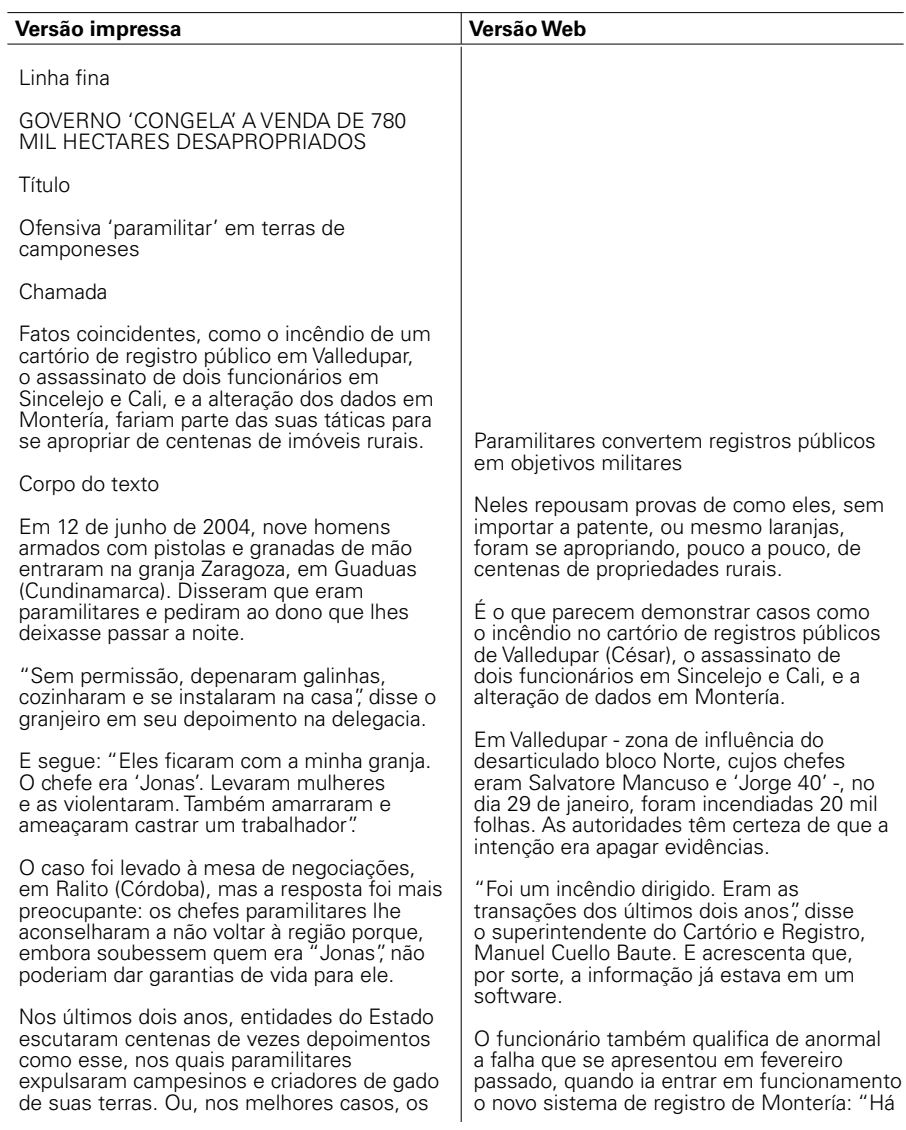

obrigaram a vendê-las por valores irrisórios.

Registros: objetivo militar

Nos cartórios de registros públicos de cada região, respousam provas sobre como os paramilitares de todas as categorias, ou os seus testas-de-ferro, se apropriaram, pouco a pouco, de centenas de propriedades.

Isso explicaria porque essas entidades e seus funcionários se converteram em "objetivo militar".

As autoridades têm certeza de que, para apagar as evidências, no último dia 29 de janeiro, alguém ateou fogo a 20 mil folhas do gabinete de Instrumentos Públicos de Valledupar (Cesar), zona de influência do desarticulado bloco Norte, cujos chefes eram Salvatore Mancuso e 'Jorge 40'.

"Foi um incêndio dirigido. Eram as transações dos últimos dois anos", disse o superintendente de Cartório e Registro, Manuel Cuello Baute. E acrescenta que, por sorte, a informação já estava em um software.

O funcionário também qualifica como anormal a falha que se apresentou em fevereiro passado, quando ia entrar em funcionamento o novo sistema de registro de Montería: "Há rastros de adulteração".

Embora nessa seccional digam que tudo ocorreu devido a problemas no sistema, hoje está aberta uma sindicância.

O pivô desse tipo de episódio – a memória da propriedade das terras na Colômbia - não só opera agora a partir de um lugar secreto em Bogotá, como também se criou uma cópia de segurança externa enviada a outro país.

Assassinatos e ameaças

Mas há dados mais graves. Atualmente se investiga se o motivo dos assassinatos dos tabeliões foi a negativa em legalizar milionárias negociações de compra e

rastros de adulteração".

Embora nessa seccional digam que tudo ocorreu devido a problemas no sistema, já foi aberta uma sindicância.

Mas há dados mais graves. Atualmente se investiga se o motivo dos assassinatos dos chefes de registro foi a negativa para legalizar as milhonárias negociações de compra e venda das terras dos paramilitares a narcotraficantes.

Uma das vítimas é Óscar A. Moreno, do cartório de Sincelejo, assassinado em outubro de 2004. Moreno ocupou o mesmo cargo em Valledupar, mas teve que sair do local logo após o assassinato da sua esposa.

Martha I. de Sánchez, chefe de registros em Valle, também caiu crivada de balas neste ano. Embora ninguém saiba ainda quem a matou, repórteres do jornal "El Tiempo", em Cali, mostraram que a funcionária havia descoberto uma rede de testas-de-ferro com bens de um conhecido narcotraficante e de um paramilitar.

Segundo as investigações, nesse cartório foram encontrados casos de famílias humildes às quais pertenciam bens avaliados em 17 bilhões de pesos.

Há uma semana, um chefe de registro de um povoado de Antioquia foi transferido sob ameaças de morte de um líder paramilitar da região.

Segundo a procuradoria, as Autodefesas Unidas da Colômbia (Auc), a guerrilha e os narcotraficantes tiraram dos desalojados 3 milhões de hectares. E, de acordo com as contas da controladoria, 33% está nas mãos de paramilitares: algo além de 1 milhão de hectares.

No entanto, hoje os ex-comandantes das Auc falam em devolver só 100 mil hectares – dos quais 35 mil estariam prontos para indenizar as suas vítimas.

Apesar da intimidação, cartórios e registros

venda das terras dos paramilitares a narcotraficantes.

Um dos mortos é Óscar A. Moreno, do cartório de Sincelejo, assassinado em outubro de 2004. Moreno ocupou o mesmo cargo em Valledupar, mas teve que sair do local logo após o assassinato da sua esposa.

Martha I. de Sánchez, chefe de cartório em Valle, também caiu crivada de balas neste ano. Embora ninguém saiba ainda quem a matou, repórteres do jornal "El Tiempo", em Cali, demonstraram que a funcionária havia descoberto uma rede de laranjas com bens de um conhecido narcotraficante e de um paramilitar.

Segundo as investigações, nesse cartório foram encontrados casos de famílias humildes às quais pertenciam bens avaliados em 17 bilhões de pesos.

Há uma semana, um chefe de cartório de um povoado de Antioquia foi transferido após receber ameaças de morte de um líder paramilitar da região.

Segundo a procuradoria, a Auc, a guerrilha e os narcotraficantes tiraram dos desalojados 3 milhões de hectares. E, de acordo com as contas da controladoria, 33% está nas mãos de paramilitares: algo além de 1 milhão de hectares.

No entanto, hoje os ex-comandantes das Auc falam em devolver só 100 mil hectares – dos quais 35 mil estariam prontos para indenizar as suas vítimas.

Apesar da intimidação, cartórios e registros públicos do país comunicaram, nos últimos dois anos, 26 mil operações suspeitas.

Mas não é suficiente. Por isso, outro mecanismo para tentar frear esse ataque dos paramilitares, que buscam "legalizar" seus saques de guerra, é o congelamento comercial de 50 mil propriedades de desalojados.

"O que estamos buscando é que, ao menos

públicos do país comunicaram, nos últimos dois anos, 26 mil operações suspeitas.

A raiz dos atentados contra os gabinetes de Instrumentos Públicos e seus funcionários, a memória da propriedade das terras na Colômbia não só opera agora a partir de um lugar secreto em Bogotá, como também foi criada uma cópia externa de segurança enviada a outro país.

#### **Como o governo protege os imóveis dos deslocados**

Para enfrentar o roubo de terras dos desalojados, o governo (por meio de uma Ação Social) deu início ao programa "Terras e Patrimônio", em 2003.

Por meio disso, autoridades locais denunciam quais propriedades foram desalojadas à força e, de imediato, elas ficam comercialmente bloqueadas. Até a data de hoje, estão protegidos 50.214 direitos de proprietários, inquilinos, possuidores e donos de terras em todo o país.

"O que estamos buscando é que, ao menos juridicamente, a propriedade fique nas mãos de seus verdadeiros donos", disse o superintentende Cuello.

No total, são 780.809 hectares com os quais ninguém pode fazer transações sem um estudo prévio de seus verdadeiros donos.

Dos 44 municípios que estão sob essa determinação, 14 ficam em Norte de Santander, onde estão protegidas mais de 34 mil propriedades.

Segundo a coordenadora do programa, Myriam Hernández, o governo ampliará a proteção para outras regiões.

"Se faz por meio de duas vias: a proteção individual, quando a pessoa afetada faz uma queixa; ou pela coletiva, quando há um risco de desalojamento em massa".

A proteção é gratuita. Em função disso, os advogados, e até mesmo a ONG de Tolima

juridicamente, a propriedade fique nas mãos de seus verdadeiros donos", disse o superintendente Cuello.

\* u.investigativa@eltiempo.com.co Já há mais de 50 mil protegidos Para enfrentar o roubo de terras dos desalojados, o governo (por meio de uma Ação Social) deu início ao programa "Terras e Patrimônio", em 2003.

Por meio desse programa, autoridades locais denunciam quais propriedades foram desalojadas à força e, de imediato, ficam comercialmente desabilitadas. Até a data de hoje, estão protegidos 50.214 direitos de proprietários, inquilinos, possuidores e donos de terras em todo o país.

No total, são 780.809 hectares com os quais ninguém pode fazer transações sem um estudo prévio de seus verdadeiros donos.

Dos 44 municípios que estão sob essa determinação, 14 ficam em Norte de Santander, onde estão protegidas mais de 34 mil propriedades.

Segundo a coordenadora do programa Myriam Hernández, o governo ampliará a proteção para outras regiões.

"Se faz por meio de duas vias: a proteção individual, quando a pessoa afetada faz uma queixa; ou pela coletiva, quando há um risco de desalojamento em massa".

A proteção é gratuita. Em função disso, os advogados, e até mesmo ONGs de Tolima e dos Montes de Maria, devem ser denunciados se exigirem pagamento pela realização do trâmite. O Incoder, Ação Social e autoridades locais são os responsáveis pelo processo.

e a dos Montes de Maria , devem ser denunciados se exigirem pagamento pela realização do trâmite. O Incoder, Ação Social e autoridades locais são os responsáveis pelo processo.

# **Abrindo com histórias ilustrativas, exemplo 1:**

O caso a seguir apresenta um tema difícil (a reivindicação dos pobres) por meio da história de como o Presidente da Colômbia obteve um exemplar de um livro de economia relacionado ao assunto. O caso foi difícil para o editor da Web porque a linha fina, título e chamada não traziam maiores pistas sobre o ângulo que deveria ser privilegiado no formato de pirâmide invertida da versão Web.

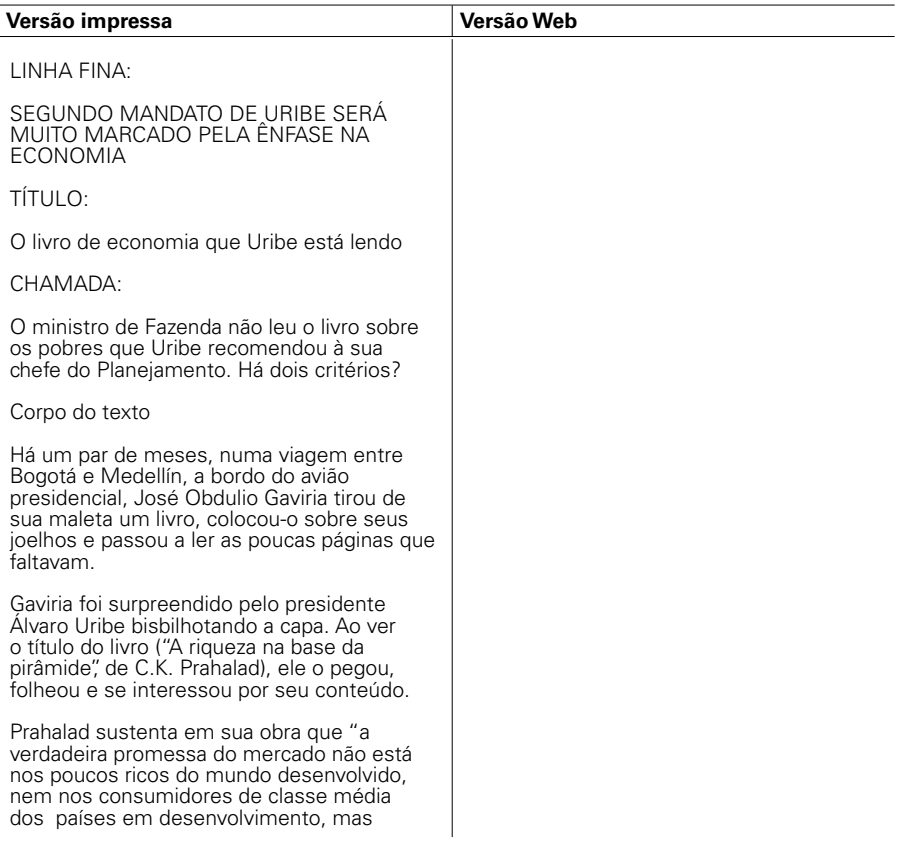

nos milhares de milhões de pobres que começam a se incorporar à economia de mercado".

Assim que o avião aterrissou em Medellín, Uribe tirou do bolso cerca de 100 mil pesos, entregou-o a um de seus guarda-costas e pediu-lhe que comprasse dois exemplares.

Assistencialista?

Ao retornar a Bogotá, revisou suas páginas e ordenou a entrega de um exemplar a Carolina Rentería, a nova chefe de Planejamento Nacional. Além disso, fez comentários sobre o livro a alguns funcionarios. A atitude sugeriu seu interesse em converter algumas dessas teses em políticas públicas.

A sensibilidade de Uribe para esse tipo de literatura econômica não é nova. Ele também admira Muhammad Yunus, criador do Grameen Banck (Banco Rural, em Bangladesh) fonte de inspiração do recémcriado Banco das

Oportunidades, e de Hernando De Soto, economista peruano que pesquisa a informalidade.

Quando Yunus veio à Colômbia, em meados de 2002, Uribe lhe concedeu uma audiência de meia hora mas terminou dedicando um dia inteiro a ele, com ida a Medellín e volta a Bogotá escutando suas experiências em Bangladesh e outras partes do mundo sobre o impacto do microcrédito nos setores populares.

Mas os críticos do governo não vêem Uribe indo por esse caminho de atender aos pobres. E chovem reparos de parte a parte.

Alguns acadêmicos, como Alejandro Gaviria, decano da faculdade de Economia da Universidade dos Andes e que já fez parte de seu governo, acreditam que o Presidente está mais interesado em "distribuir favorzinhos para cima e favorzinhos para baixo", oferecendo isenções ao capital e executando uma política assistencialista para os pobres, que desestimula a criação de

As leituras econômicas de Álvaro Uribe sugerem que busca atender aos apelos dos pobres

Seus críticos, porém, dizem que as iniciativas para seu segundo mandato vão na contramão disso.

Entre os livros preferidos de Uribe está 'A riqueza na base da pirâmide', de C.K. Prahalad, para quem "a verdadeira promessa do mercado não está nos poucos ricos do mundo desenvolvido, nem nos consumidores de classe média dos países em desenvolvimento, mas nos milhares de milhões de pobres que começam a se incorporar à economia de mercado".

Prahalad afirma que a base da pirâmide -entre 4 e 5 bilhões de pobres no mundo inteiro – pode constituir um mercado. Que, uma vez aceita a base da pirâmide como mercado, a única maneira de atendêlo é por meio da inovação E que essas inovações devem vir acompanhadas de uma capacidade de 'transação', fazendo o governo responsável perante os cidadãos e tornandoo acessível e transparente.

O economista, que agora passeia pelo mundo pregando suas teses, acredita que, para a incorporação dos pobres aos processos produtivos transparentes devem colaborar governos, multinacionais e sociedade.

Quando os consumidores da base da pirâmide tiverem a oportunidade de participar e se beneficiar da possibilidade de escolher produtos e serviços colocados à sua disposição por meio de mecanismos de mercado, a transformação social e econômica pode ser muito rápida", diz Prahalad.

A sensibilidade de Uribe para esse tipo de literatura econômica não é nova. Ele

#### empregos.

Opositores mais radicais, como Cecilia López (senadora liberal e ex-chefe do Planejamento) deixam de lado os milhares de milhões de pesos que o governo distribui em subsídios (famílias nação, saúde para os estratos 1, 2 e 3, Famiílias Guarda-bosques e agora Agro Seguro) e o acusa de dar prioridade ao grande capital, por meio de prebendas tributárias, e de privatizar o Estado para entregá-lo a interesses privados.

Mas Uribe não se intimida com seus críticos. "Os acadêmicos que se dediquem a fazer observações, enquanto eu me dedico a governar". Isto explica a obsessão que ele pôs na agenda econômica e que, parece, marcará seu segundo mandato: reforma tributária, corte dos repasses, controle das regalias, venda de ações de estatais a particulares (Ecopetrol), tudo para promover um melhor cenário para os investidores.

Sem regalos para os ricos

O ministro da Fazenda, Alberto Carrasquilla, verdadeiro chefe das finanças estatais, não crê haver contradições em tudo isto.

"Nas reformas que estamos fazendo, não há nenhum regalo para os ricos. As empresas na Colômbia são muito mais penalizadas e tributadas que em outros países, e isso atenta contra nossa economia", disse Carrasquilla, para justificar a marca da política económica do Governo, ahora reforçada para o segundo mandato.

Carrasquilla, o homem que impõe seu critério na hora de indicar o rumo definitivo da economia, como ficou claro nesta semana na hora de apresentar a reforma tributária, não leu Prahalad e nem parece adotar suas teses.

A esperança de um equilibrio às teses ortodoxas de Carrasquilla poderia estar na área do Planejamento Nacional, a cuja diretora, Carolina Rentería, Uribe recomendou a leitura do texto.

José Obdulio Gaviria, asessor de Uribe e

também admira Muhammad Yunus, criador do Grameen Banck (Banco Rural, em Bangladesh) fonte de inspiração do recémcriado Banco das

Oportunidades, e de Hernando De Soto, economista peruano que pesquisa a informalidade.

Quando Yunus veio à Colômbia, em meados de 2002, Uribe lhe concedeu uma audiência de meia hora mas terminou dedicando um dia inteiro a ele, com ida a Medellín e volta a Bogotá escutando suas experiências em Bangladesh e outras partes do mundo sobre o impacto do microcrédito nos setores populares.

#### **O que dizem os críticos da gestão econômica de Uribe**

Alguns acadêmicos, como Alejandro Gaviria, decano da faculdade de Economia da Universidade dos Andes e que já fez parte de seu governo, acreditam que o Presidente está mais interesado em "distribuir favorzinhos para cima e favorzinhos para baixo", oferecendo isenções ao capital e executando uma política assistencialista para os pobres, que desestimula a criação de empregos.

Opositores mais radicais, como Cecilia López (senadora liberal e ex-chefe do Planejamento) deixam de lado os milhares de milhões de pesos que o governo distribui em subsídios (famílias nação, saúde para os estratos 1, 2 e 3, Famiílias Guarda-bosques e agora Agro Seguro) e o acusa de dar prioridade ao grande capital, por meio de prebendas tributárias, e de privatizar o Estado para entregá-lo a interesses privados

Mas Uribe não se intimida com seus críticos. "Os acadêmicos que se dediquem a fazer observações, enquanto eu me dedico a governar". Isto explica a obsessão que ele pôs na agenda econômica e que, parece, marcará seu segundo mandato: reforma tributária, corte dos repasses, controle das regalias, venda de ações de estatais a particulares (Ecopetrol), tudo para promover

defensor ferrenho das teses de Prahalad, assegura que o Presidente acredita que "nos pobres está o cimento de sua libertação" e que existe interesse do governo em buscar sua redenção.

"Os surpreendentes efeitos na economia popular colombiana, a oferta de microcrédito ou a demanda por ações de empresas como ISA e Emcali nos levam a crer que está se abrindo um grande futuro para o capitalismo social e popular na Colômbia", sustenta Gaviria.

Se Uribe vai escutar mais a Prahalad e a Yunus do que a Carrasquilla, será visto nestes quatro anos do segundo mandato.

Um exemplo na América Central

A Cemex é a maior fabricante de cimento do México, a segunda dos Estados Unidos e a terceira do mundo.

Embora os principais clientes da Cemex sejam os grandes consumidores do setor formal da economia, a empresa descobriu a força dos informais, pois na crise de 1994 a venda do produto para os primeiros caiu 50%, enquanto que para os segundos ela só se reduiu em 10%.

A partir de então, a Cemex abriu um programa especial chamado Patrimônio Hoje, que consiste em promover a ampliação das casas das classes mais baixas por meio de um sistema de microcrédito que põe à prova a capacidade de poupança dos interessados.

Os beneficiarios desses créditos, em geral mulheres chefes de familia, poupam uma pequena quantia semanal e, ao final de um mês e meio, recebem crédito de até o dobro do que pouparam. A Cemex, como as outras empresas exemplificadas no livro de Prahalad, testemunha o cumprimento rigoroso dos pobres na amortização de suas cotas.

As teses de Prahalad

Prahalad afirma que a base da pirâmide

um melhor cenário para os investidores.

O ministro da Fazenda, Alberto Carrasquilla, verdadeiro chefe das finanças estatais, não crê haver contradições em tudo isto.

"Nas reformas que estamos fazendo, não há nenhum regalo para os ricos. As empresas na Colômbia são muito mais penalizadas e tributadas que em outros países, e isso atenta contra nossa economia", disse Carrasquilla, para justificar a marca da política económica do Governo, ahora reforçada para o segundo mandato.

Carrasquilla, o homem que impõe seu critério na hora de indicar o rumo definitivo da economia, como ficou claro nesta semana na hora de apresentar a reforma tributária, não leu Prahalad e nem parece adotar suas teses.

A esperança de um equilibrio às teses ortodoxas de Carrasquilla poderia estar na área do Planejamento Nacional, a cuja diretora, Carolina Rentería, Uribe recomendou a leitura do texto.

José Obdulio Gaviria, asessor de Uribe e defensor ferrenho das teses de Prahalad, assegura que o Presidente acredita que "nos pobres está o cimento de sua libertação" e que existe interesse do governo em buscar sua redenção

 "Os surpreendentes efeitos na economia popular colombiana, a oferta de microcrédito ou a demanda por ações de empresas como ISA e Emcali nos levam a crer que está se abrindo um grande futuro para o capitalismo social e popular na Colômbia", sustenta Gaviria.

#### **Um exemplo na América Central**

A Cemex é a maior fabricante de cimento do México, a segunda dos Estados Unidos e a terceira do mundo.

Embora os principais clientes da Cemex fossem os grandes consumidores do setor formal da economia, a empresa descobriu

-entre 4 e 5 bilhões de pobres no mundo inteiro – pode constituir um mercado. Que, uma vez aceitando a base da pirâmide como mercado, a única maneira de atendêlo é por meio da inovação E que essas inovações devem vir acompanhadas de uma capacidade de 'transação', fazendo o governo responsável perante os cidadãos e tornando-o acessível e transparente. O economista, que agora passeia pelo mundo pregando suas teses, acredita que, para a incorporação dos pobres a processos produtivos transparentes devem colaborar governos, multinacionais e sociedade. "Quando os consumidores da base da pirâmide tiverem a oportunidade de participar e se beneficiar da possibilidade de escolher produtos e serviços colocados à sua disposição por meio de mecanismos de mercado, a transformação social e econômica pode ser muito rápida", diz Prahalad.

Sua reflexão:

"Se deixarmos de pensar nos pobres como vítimas ou como fardo, e os reconhecermos como empresários criativos, se abrirá um mundo de novas oportunidades".

C. K. Prahalad, especialista em estratégia corporativa.

a força dos informais, pois na crise de 1994 a venda do produto para os primeiros caiu 50%, enquanto que para os segundos ela só se reduiu em 10%.

A partir de então, a Cemex abriu um programa especial chamado Patrimônio Hoje, que consiste em promover a ampliação das casas das classes mais baixas por meio de um sistema de microcrédito que põe à prova a capacidade de poupança dos interessados.

Os beneficiários desses créditos, em geral mulheres chefes de familia, poupam uma pequena quantia semanal e, ao final de um mês e meio, recebem crédito de até o dobro do que pouparam. A Cemex, como as outras empresas exemplificadas no livro de Prahalad, testemunha o cumprimento rigoroso dos pobres na amortização de suas cotas.

# **Abrindo com histórias, exemplo 2:**

# **(Publicado em 20 de agosto de 2006)**

Nesta nota, a história conta a forma como a ministra da Cultura faz suas observações sobre o efeito da reforma tributária na cultura chegarem ao ministro da Fazenda. O editor usou linha fina, título e chamada para definir o ângulo e seu ajuste ao formato da pirâmide invertida. Este detalhe de sabor foi resumido, em parágrafo posterior, simplemente como "em uma carta".

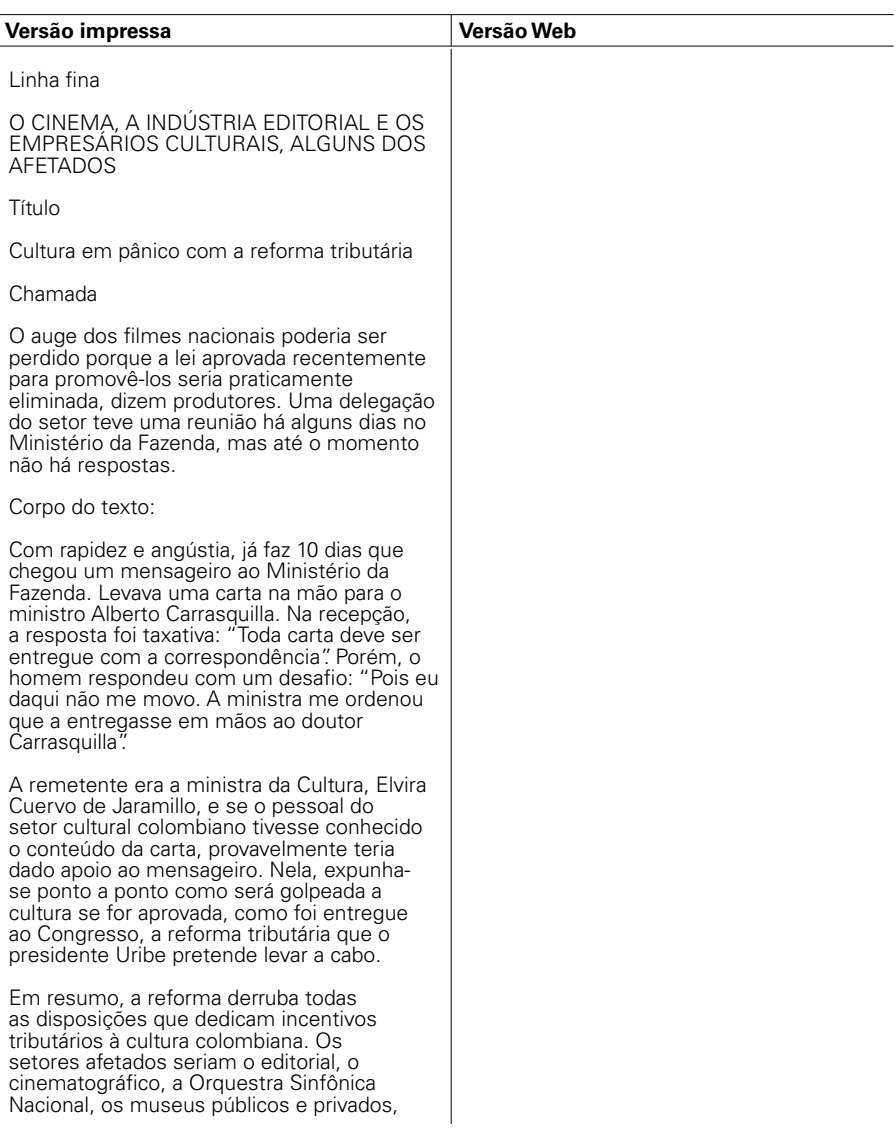

as entidades que promovem a conservação e salvaguarda do patrimônio cultural, e em geral as organizações e instituições que fomentam os espectáculos culturais públicos (veja no quadro).

Por exemplo, no setor editorial seriam perdidas as isenções garantidas na Lei do Livro (de 1993) e cairia a isenção do IVA para livros e revistas.

Em matéria de cinema, o baque seria demolidor, pois a recém-nascida Lei do Cinema estaria praticamente condenada à morte. Entre outras modificações, a reforma acabaria com os beneficios tributários para quem investir em projetos. E isso sem levar em conta que também incidiria sobre a bilheteria do cinema um IVA de 10%.

"É alarmante" – diz o jurista Gonzalo Castellanos, promotor de projetos culturais e que acompanhou todo o processo de discussão e desenvolvimento da Lei do Cinema – "como está a reforma, ela acaba com muitos projetos da infra-estrutura cultural". De fato, nos dois anos da lei, foram premiados 158 projetos, entre longa-metragens, curta-metragens e documentários, segundo o Fundo para o Desenvolvimento Cinematográfico (criado também pela mesma lei).

Caso a Reforma Tributária seja aprovada, o Governo arrecadaria no ano que começa cerca de 52,6 trilhões de pesos. Em termos reais, é o mesmo que se receberia neste ano, mas o objetivo da reforma não é recolher mais dinheiro, e sim simplificar o estatuto tributário, para que haja mais equidade (mais gente que paque) e que a Colômbia seja mais competitiva em tarifas de impostos para atrair mais investimentos estrangeiros.

Embora tenha havido alguma aproximação entre os dois ministérios, até o momento não se avançou muito, segundo fontes próximas ao de Cultura, porque a ministra não quis falar a respeito. Pelo lado do da Fazenda, também não quiseram tocar no tema e só adiantaram que em 15 dias

Reforma Tributária derrubaria disposições que garantem incentivos fiscais para a cultura

Seriam afetados os setores editorial e cinematográfico, a Orquestra Sinfônica Nacional e os museus públicos e privados.

Com o projeto do governo do presidente Álvaro Uribe, que já foi aprovado no Congresso, também seriam afetadas as entidades que promovem a conservação e salvaguarda do patrimônio cultural, e em geral as organizações e instituições que fomentam os espectáculos culturais públicos.

Por exemplo, no setor editorial seriam perdidas as isenções garantidas na Lei do Livro (de 1993) e cairia a isenção do IVA para livros e revistas.

Em matéria de cinema, o baque seria demolidor, pois a recém-nascida Lei do Cinema estaria praticamente condenada à morte. Entre outras modificações, a reforma acabaria com os beneficios tributários para quem investir em projetos. E isso sem levar em conta que também incidiria sobre a bilheteria do cinema um IVA de 10%.

"É alarmante" – diz o jurista Gonzalo Castellanos, promotor de projetos culturais e que acompanhou todo o processo de discussão e desenvolvimento da Lei do Cinema – "como está a reforma, ela acaba com muitos projetos da infra-estrutura cultural".

De fato, nos dois anos da lei, foram premiados 158 projetos, entre longametragens, curta-metragens e documentários, segundo o Fundo para o Desenvolvimento Cinematográfico (criado também pela mesma lei).

Caso a Reforma Tributária seja aprovada, o Governo arrecadaria no ano que começa cerca de 52,6 trilhões de pesos. Em termos reais, é o mesmo que se receberia neste ano, mas o objetivo da reforma não é recolher mais dinheiro, e sim simplificar o estatuto tributário, para que haja mais

responderão todas as dúvidas, por meio de sua página na Internet.

Páginas de incerteza

Adriana Mejía, diretora da Câmara Colombiana do Livro

Como seriam afetados os preços dos livros?

O IVA afetará o preço final do livro muito mais que proporcionalmente, porque esse fardo estará presente nas diversas etapas do nosso processo produtivo. Que implicações isto teria no campo dos direitos autorais?

Esta é talvez uma das mais graves ameaças pois, nas atuais circunstâncias, colocar carga tributária sobre a indústria editorial e os livros só vai beneficiar a pirataria.

Afetaria todos os planos de aumento dos índices de leitura no país?

Não temos a menor dúvida disso. A carga fiscal vai contra as estratégias que, em matéria educativa e de fomento à leitura, o governo nacional levou adiante. A demanda por livros é totalmente elástica ao preço. Um preço maior significa impacto direto nos índices de leitura em nosso país. Prejudica a edição de autores colombianos?

Sim. Veja o exemplo do Chile, que impôs o IVA ao livro no começo do governo de Pinochet. Um analista chileno opinou sobre as conseqüências nocivas que esta decisão produziu para o livro, para a indústria editorial e para a educação dos chilenos. Se lamentava a quase desaparição das livrarias no Chile, como a indústria editorial reduziu suas tiragens dramaticamente, e o pior de tudo é que se optou por editar únicamente as obras literárias cujo mercado estava de alguma maneira assegurado, decisão que condenou os jovens escritores a buscar por seus próprios meios a utopia de publicar seus trabalhos. Não é difícil imaginar que algo parecido ocorra na Colômbia.

eqüidade (mais gente que pague) e que a Colômbia seja mais competitiva em tarifas de impostos para atrair mais investimentos estrangeiros.

Diante da situação, a ministra da Cultura, Elvira Cuervo de Jaramillo, enviou uma carta ao titular da Fazenda, Alberto Carrasquilla, onde expunha, ponto a ponto, como a Cultura será golpeada caso for aprovada a Reforma Tributária.

Embora tenha havido alguma aproximação entre os dois ministérios, até o momento não se avançou muito, segundo fontes próximas ao de Cultura, porque a ministra não quis falar a respeito. Pelo lado do da Fazenda, também não quiseram tocar no tema e só adiantaram que em 15 dias responderão todas as dúvidas, por meio de sua página na Internet.

Opinião de Adriana Mejía, diretora da Câmara Colombiana do Livro

#### **Como seriam afetados os preços dos livros?**

O IVA afetará o preço final do livro muito mais que proporcionalmente, porque esse fardo estará presente nas diversas etapas do nosso processo produtivo.

#### **Que implicações isto teria no campo dos direitos autorais?**

Esta é talvez uma das mais graves ameaças, pois nas atuais circunstâncias colocar carga tributária sobre a indústria editorial e os livros só vai beneficiar a pirataria.

#### **Afetaria todos os planos de aumento dos índices de leitura no país?**

Não temos a menor dúvida disso. A carga fiscal vai contra as estratégias que, em matéria educativa e de fomento à leitura, o governo nacional levou adiante. A demanda por livros é totalmente elástica ao preço. Um preço maior significa impacto direto nos índices de leitura em nosso país.

O que cairia

No cinema: a isenção do imposto de renda para produtores, distribuidores e exibidores de cinema cuja renda se destine a novas produções no setor; os beneficios garantidos pela Lei do cinema, que permitem que os contribuintes que invistam em projetos cinematográficos deduzam de sua renda 125% do que colocaram no projeto.

No setor editorial: as isenções a que têm direito, segundo a Lei do Livro, as empresas editoriais Colombianas; as isenções de renda e complementos sobre os direitos autorais dos escritores e tradutores colombianos e estrangeiros residentes na Colômbia, por livros editados e impressos no país. Cairia também a figura da dedução da renda bruta do contribuinte, para investir na expansão ou abertura de novas livrarias.

Na preservação do patrimônio: cairiam os beneficios reconhecidos pela Lei da Cultura aos proprietários de imóveis de interesse cultural, que hoje podem deduzir os gastos para manutenção e conservação de tais bens.

Nas doações culturais: cai um regime especial para as corporações e fundações sem fins lucrativos, cujo objeto social sejam as atividades culturais.

Nas atividades culturais: cairia a isenção de imposto sobre vendas e bilheterias de eventos culturais, incluídos os musicais, e ao aluguel de imóveis para tais fins.

'Não é nenhum exagero'

GLORIA ZEA

Diretora do (MamBo)

"É muito grave. Não é nenhum exagero. Se além disso nos tirarem o que já temos e nos sobrecarregarem, vamos começar a ver o final das instituições, uma após a outra".

ALFREDO VILLAVECES Empresário de concertos. "É terrível. Nós não temos espetáculos porque ninguém se arrisca a trazê-los à

### **Prejudica a edição de autores colombianos?**

Sim. Veja o exemplo do Chile, que impôs o IVA ao livro no começo do governo de Pinochet. Um analista chileno opinou sobre as conseqüências nocivas que esta decisão produziu para o livro, para a indústria editorial e para a educação dos chilenos. Se lamentava a quase desaparição das livrarias no Chile, como a indústria editorial reduziu suas tiragens dramaticamente, e o pior de tudo é que se optou por editar únicamente as obras literárias cujo mercado estava de alguma maneira assegurado, decisão que condenou os jovens escritores a buscar por seus próprios meios a utopía de publicar seus trabalhos. Não é difícil imaginar que algo parecido ocorra na Colômbia.

### **O que cairia**

No cinema: a isenção do imposto de renda para produtores, distribuidores e exibidores de cinema cuja renda se destine a novas produções no setor; os beneficios garantidos pela Lei do cinema, que permitem que os contribuintes que invistam em projetos cinematográficos deduzam de sua renda 125% do que colocaram no projeto.

No setor editorial: as isenções a que têm direito, segundo a Lei do Livro, as empresas editoriais Colombianas; as isenções de renda e complementos sobre os direitos autorais dos escritores e tradutores colombianos e estrangeiros residentes na Colômbia, por livros editados e impressos no país. Cairia também a figura da dedução da renda bruta do contribuinte, para investir na expansão ou abertura de novas livrarias.

Na preservação do patrimônio: cairiam os beneficios reconhecidos pela Lei da Cultura aos proprietários de imóveis de interesse cultural, que hoje podem deduzir os gastos para manutenção e conservação de tais bens.

Nas doações culturais: cai um regime especial para as corporações e fundações sem fins lucrativos, cujo objeto social sejam

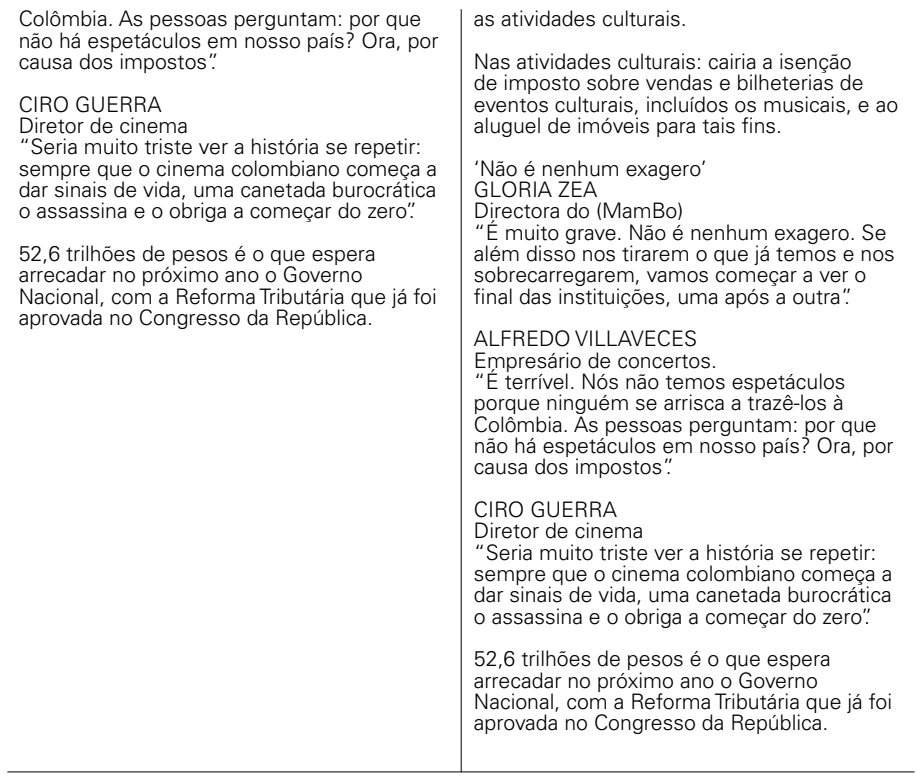

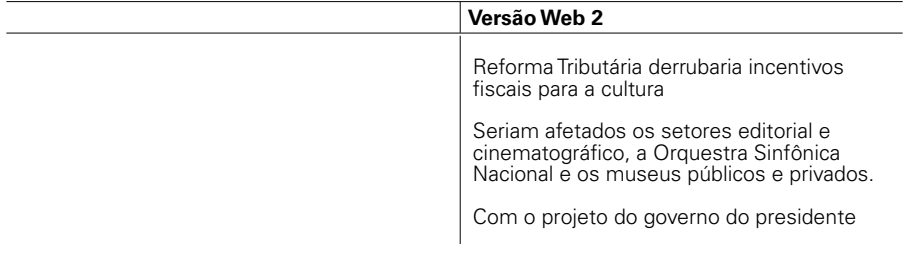

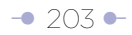

Álvaro Uribe, que já foi aprovado no Congresso, também seriam afetadas as entidades que promovem a conservação e salvaguarda do patrimônio cultural, e em geral as organizações e instituições que fomentam os espectáculos culturais públicos.

Caso a Reforma Tributária seja aprovada, o Governo arrecadaria no ano que começa cerca de 52,6 trilhões de pesos. Em termos reais, é o mesmo que se receberia neste ano, mas o objetivo da reforma não é recolher mais dinheiro, e sim simplificar o estatuto tributário, para que haja mais eqüidade (mais gente que pague) e que a Colômbia seja mais competitiva em tarifas de impostos para atrair mais investimentos estrangeiros.

Diante da situação, a ministra da Cultura, Elvira Cuervo de Jaramillo, enviou uma carta ao titular da Fazenda, Alberto Carrasquilla, onde expunha, ponto a ponto, como a Cultura será golpeada caso for aprovada a Reforma Tributária.

Estes são alguns dos pontos destacados pela ministra:

Setor editorial: cairiam as isenções garantidas pela Lei do Livro às empresas editoriais colombianas; as isenções de renda e complementos sobre os direitos autorais dos autores e tradutores colombianos e estrangeiros residentes na Colômbia, por livros editados e impressos no país. Cairia também a figura da dedução da renda bruta do contribuinte, para investir na expansão ou abertura de novas livrarias.

Cinema: cairia a isenção do imposto de renda para produtores, distribuidores e exibidores de cinema cuja renda se destine a novas produções no setor; os beneficios garantidos pela Lei do cinema, que permitem que os contribuintes que invistam em projetos cinematográficos deduzam de sua renda 125% do que colocaram no projeto. Nos dois anos da Lei de Cinema, foram beneficiados 158 projectos, entre longa-metragens,

curta-metragens e documentários, de acordo com o Fundo para o Desenvolvimento Cinematográfico. A reforma tributária também tributaria em 10% de IVA as bilheterias de cinema.

**Patrimônio:** cairiam os beneficios reconhecidos pela Lei da Cultura aos proprietários de imóveis de interesse cultural, que hoje podem deduzir os gastos para manutenção e conservação de tais bens.

**Doações culturais:** cairia um regime especial para as corporações e fundações sem fins lucrativos, cujo objeto social sejam as atividades culturais.

Atividades culturais: cairia a isenção de imposto sobre vendas e bilheterias de eventos culturais, incluídos os musicais, e ao aluguel de imóveis para tais fins.

Embora tenha havido algumas aproximações entre o Ministério da Cultura e o da Fazenda, nenhum dos titulares das pastas se referiu ao tema. O Ministério da Fazenda disse que vai responder, por meio de sua página na Internet, em 15 dias.

### **Opiniões de gente do mundo da cultura**

**Gloria Zea**  Diretora do (MamBo)

"É muito grave. Não é nenhum exagero. Se além disso nos tirarem o que já temos e nos sobrecarregarem, vamos começar a ver o final das instituições, uma após a outra".

#### **Alfredo Villaveces**

Empresário de concertos.

"É terrível. Nós não temos espetáculos porque ninguém se arrisca a trazê-los à Colômbia. As pessoas perguntam: por que não há espetáculos em nosso país? Ora, por causa dos impostos".

### **Ciro Guerra**

Diretor de cinema "Seria muito triste ver a história se repetir:

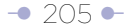

sempre que o cinema colombiano começa a dar sinais de vida, uma canetada burocrática o assassina e o obriga a começar do zero". 52,6 trilhões de pesos é o que espera arrecadar no próximo ano o Governo Nacional, com a Reforma Tributária que já foi aprovada no Congresso da República.

#### **Gonzalo Castellanos**

Jurista promotor de projetos culturais e que acompanhou todo o processo de discussão e desenvolvimento da Lei do Cinema.

"É alarmante. Como está a reforma, ela acaba com muitos projetos da infra-estrutura cultural".

#### **Opinião de Adriana Mejía, diretora da Cámara Colombiana do Livro**

#### **Como seriam afetados os preços dos livros?**

O IVA afetará o preço final do livro muito mais que proporcionalmente, porque esse fardo estará presente nas diversas etapas do nosso processo produtivo.

#### **Que implicações isto teria no campo dos direitos autorais?**

Esta é talvez uma das mais graves ameaças, pois nas atuais circunstâncias colocar carga tributária sobre a indústria editorial e os livros só vai beneficiar a pirataria.

#### **Afetaria todos os planos de aumento dos índices de leitura no país?**

Não temos a menor dúvida disso. A carga fiscal vai contra as estratégias que, em matéria educativa e de fomento à leitura, o governo nacional levou adiante. A demanda por livros é totalmente elástica ao preço. Um preço maior significa impacto direto nos índices de leitura em nosso país.

#### **Prejudica a edição de autores colombianos?**

Sim. Veja o exemplo do Chile, que impôs o IVA ao livro no começo do governo de

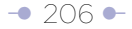

Pinochet. Um analista chileno opinou sobre as conseqüências nocivas que esta decisão produziu para o livro, para a indústria editorial e para a educação dos chilenos. Se lamentava a quase desaparição das livrarias no Chile, como a indústria editorial reduziu suas tiragens dramaticamente, e o pior de tudo é que se optou por editar únicamente as obras literárias cujo mercado estava de alguma maneira assegurado, decisão que condenou os jovens escritores a buscar por seus próprios meios a utopía de publicar seus trabalhos. Não é difícil imaginar que algo parecido ocorra na Colômbia.

# **Abrindo com parágrafos de contexto e antecedentes, exemplo 1:**

Neste exemplo, transcrevemos o texto original até o ponto onde aparece a notícia que foi usada para abrir a nota da versão Web.

Ao lado de um frio reservatório de água ficou o cadáver de María del Carmen Ortiz González. Tinha 31 anos e, até então, havia saído ilesa de cada uma das operações clandestinas em que havia trabalhado para a Polícia Nacional.

Em seus oito anos como espiã, nunca faltaram riscos. Mas sua habilidade e valentia lhe permitiram lidar com os mais perigosos chefes de bandos de contrabandistas, piratas terrestres, vendedores de licor adulterado e até traficantes de drogas.

Sua estratégia consistia em fazer com que todos acreditassem que ela não era mais do que outra habitante do submundo, mas um grupo de traficantes de insumos químicos descobriu sua condição de policial e a matou. **A Promotoria acaba de intimar seus assassinos.**

#### Promotoria intima assassinos de agente .<br>González policial infiltrada María del Carmen Ortiz

Os acusados são um grupo de traficantes de insumos químicos descobertos por ela.

Ortiz tinha 31 anos quando morreu, em 8 de abril de 2005, e até então havia saído ilesa de diversas operações secretas, nas quais trabalhou como espiã durante oito anos, lidando com bandos de contrabandistas, piratas terrestres, vendedores de licor adulterado e até traficantes de drogas.

Sua estratégia consistia em fazer com que todos acreditassem que ela não era mais do que outra habitante do submundo, mas um grupo de traficantes de insumos químicos descobriu sua condição de policial e a matou.

# **Abrindo com informações de contexto ou antecedentes, exemplo 2:**

Neste caso, o exemplo ilustra o esforço em fazer uma melhor hierarquização, mas o 'lead' resultante para a versão Web deve ser revisado à luz de outros conceitos usados neste manual, como o abre com palavras portadoras de informação (pirâmide horizontal) e ajuste ao limite de caracteres da primeira frase.

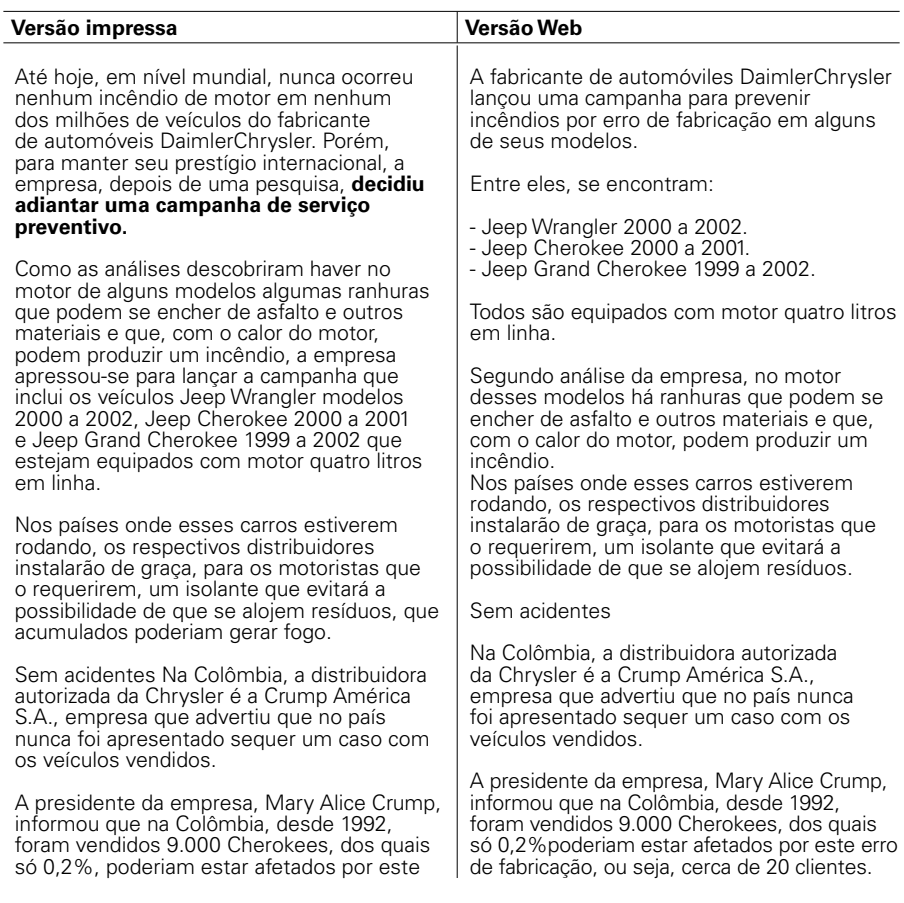

erro de fabricação, ou seja, cerca de 20 clientes.

Crump reiterou que, quando o fabricante mundial solicitar, os proprietários do país poderão ser chamados para fazer as revisões necessárias e adequar os carros que precisarem, sem custo algum para o proprietário.

Crump reiterou que, quando o fabricante mundial solicitar, os proprietários do país poderão ser chamados para fazer as revisões necessárias e adequar os carros que precisarem, sem custo algum para o proprietário.

# **Abertura com uma descrição ambiental, exemplo:**

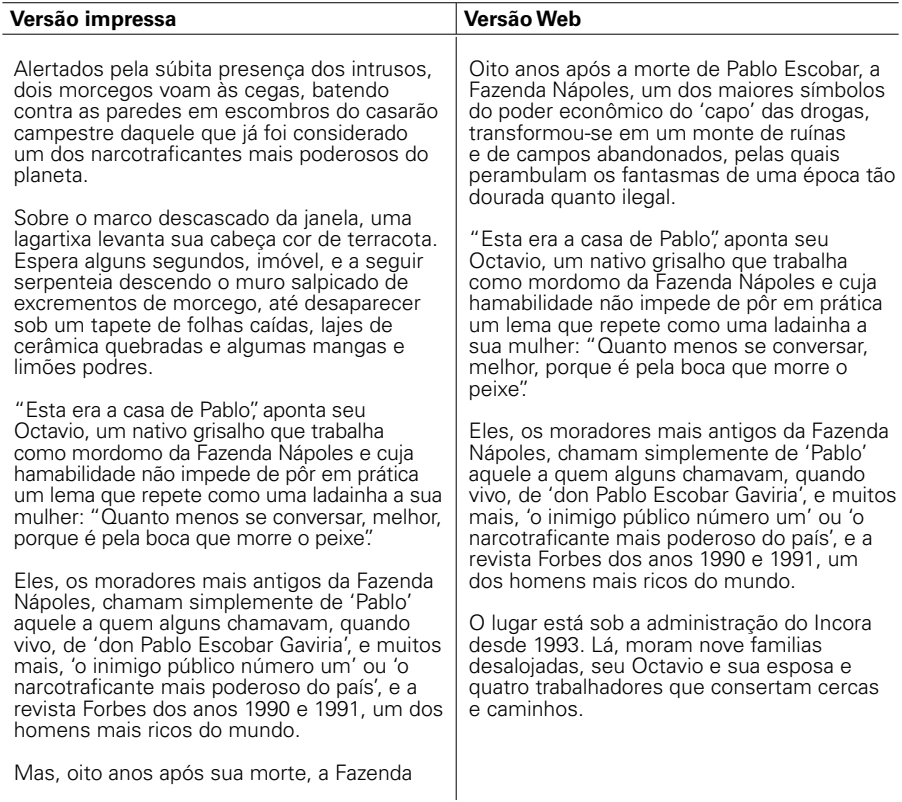

Nápoles – um dos maiores símbolos do poder econômico do 'capo' – é, em sua maior parte, um monte de ruínas e de campos abandonados, pelas quais perambulam os fantasmas de uma época tão dourada quanto ilegal.

O lugar está sob a administração do Incora desde 1993. Lá, moram nove familias desalojadas, seu Octavio e sua esposa e quatro trabalhadores que consertam cercas e caminhos. Os paramilitares, que dominam a região, passam às vezes por essas estradas, montados em caminhonetes de tração dupla.

A primeira e segunda frases da versão Web tiveram que ser ajustadas para a página inicial, à luz de outros conceitos, que são expostos no capítulo 4.

Fazenda Nápoles, o decadente símbolo do poder de Pablo Escobar.

Oito anos após a morte do capo, o lugar se converteu num monte de ruínas e de campos abandonados, pelos quais perambulam os fantasmas de uma época tão dourada quanto ilegal.

Lembre-se de que esta versão pode ser melhorada.

# **Abertura com nariz-de-cera e opiniões, exemplo:**

No texto a seguir, faz-se uma longa introdução com suposições e se dilui o objeto da notícia: a polêmica sobre onde Tony Blair passará suas férias.

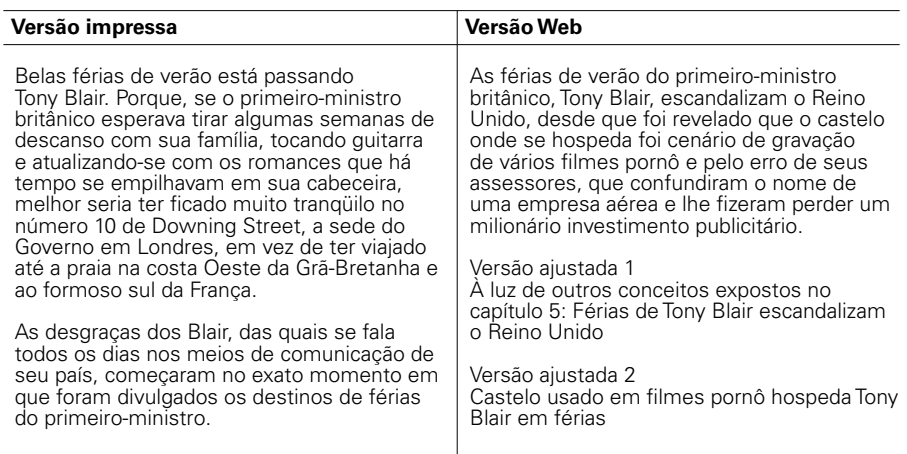

# **Capítulo 5**

Exemplo de processamento para o ambiente Web de entrevista pergunta-resposta:

Veja, ao final do exemplo, uma análise da versão Web:

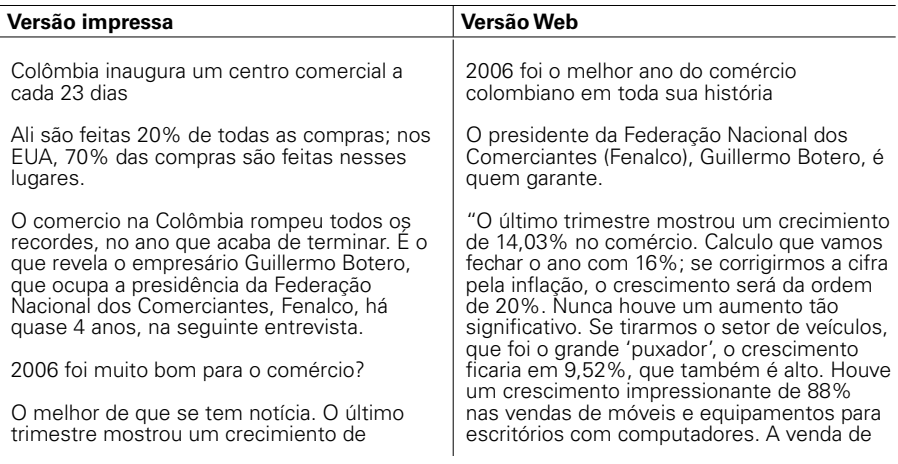

14,03% no comércio. Calculo que vamos fechar o ano com 16%; se corrigirmos a cifra pela inflação, o crescimento será da ordem de 20%. Nunca houve um aumento tão significativo. Se tirarmos o setor de veículos. que foi o grande 'puxador', o crescimento ficaria em 9,52%, que também é alto.

Houve um crescimento impressionante de 88% nas vendas de móveis e equipamentos para escritórios com computadores. A venda de veículos cresceu 40% e a de alimentos em 7%, o dobro de 2005. Esta cifra emociona, porque se levarmos em conta que a classe alta faz regime, o crescimento é puro consumo das classes populares.

Isso explicaría as grandes operações comerciais que se fez?

Em parte; há dos fatores que são definitivos. Um: a preparação para a chegada de algum gigante, como o Wal - Mart, que está abrindo caminho, para citar um exemplo. O segundo é que a concorrência é muito feroz e exige que se trabalhe com economias de escala. Isso é o que estão fazendo com as fusões. Com o TLC, os consumidores receberão produtos muitíssimo mais baratos e, com a aparição dos hipermercados, eles ficaram altamente competitivos entre eles próprios; eles vinham se 'canibalizando' durante muitos anos; agora, se unem.

O que causou o crescimento geral das vendas?

Várias coisas: por um lado, uma alta demanda represada em bens duráveis e semiduráveis, como televisores, geladeiras, carros; por outro, a estabilidade no trabalho. E, em terceiro lugar, os mecanismos de financiamento.

O comércio não está influenciado por dinheiro 'esquentado'?

Não. Circula dinheiro 'esquentado' em compras no comércio, isso não se pode negar; mas não há comerciantes representativos contaminados.

veículos cresceu 40% e a de alimentos em 7%, o dobro de 2005. Esta cifra emociona, porque se levarmos em conta que a classe alta faz regime, o crescimento é puro consumo das classes populares".

#### **Yamid Amat: O que causou o crescimento geral das vendas?**

Várias coisas: por um lado, uma alta demanda represada em bens duráveis e semiduráveis, como televisores, geladeiras, carros; por outro, a estabilidade no trabalho. E, em terceiro lugar, os mecanismos de financiamento.

#### **O comércio não está influenciado por dinheiro 'esquentado'?**

Não. Circula dinheiro 'esquentado' em compras no comércio, isso não se pode negar; mas não há comerciantes representativos contaminados.

#### **E o que houve no caso de Gino Pascalli?**

Era uma empresa limpa que um día comprou uma empresa suja que se chamava Made in Italy. Se você pega um barril de vinho bom e joga dentro dele uma garrafa de vinho ruim, o barril acaba virando uma porcaria; foi isso que houve.

#### **Qual é a origem do altíssimo aumento nas vendas de automóveis?**

Vários: a revalorização; os carros baixaram de preço; auxílios, como o caso do México com o G-3; as facilidades de pagamento e crédito.

#### **É a revalorização que ajuda mais o comércio?**

Muitíssimo, é uma grande oportunidade para importar, mas é flor de um dia; se vingar, serão perdidos postos de trabalho, porque há setores muito afetados: o floricultor, o bananeiro, confecções; o impacto é brutal sobre o setor exportador; no momento, desfrutamos o mel da revalorização, mas no médio prazo isso é altamente negativo.

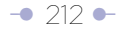

#### E o que houve no caso de Gino Pascalli?

Era uma empresa limpa que um día comprou uma empresa suja que se chamava Made in Italy. Se você pega um barril de vinho bom e joga dentro dele uma garrafa de vinho ruim, o barril acaba virando uma porcaria; foi isso que houve.

Qual é a origem do altíssimo aumento nas vendas de automóveis?

Vários: a revalorização; os carros baixaram de preço; auxílios, como o caso do México com o G-3; as facilidades de pagamento e crédito.

É a revalorização que ajuda mais o comércio?

Muitíssimo, é uma grande oportunidade para importar, mas é flor de um dia; se vingar, serão perdidos postos de trabalho, porque há setores muito afetados: o floricultor, o bananeiro, confecções; o impacto é brutal sobre o setor exportador; no momento, desfrutamos o mel da revalorização, mas no médio prazo isso é altamente negativo.

Os grupos Éxito, Carulla-Vivero e Ley já não são colombianos. É ruim ou bom que os grandes armazéns estejam nas mãos do capital estrangeiro?

Com a globalização, isso ocorre em todos os setores; veja o que ocorreu com as cervejas na Colômbia; com os cigarros; o mesmo com as telecomunicações; é um fenômeno mundial, inevitável. E me parece bom; traz tecnologia, logística, modernização, serviços e capital.

As grandes redes como Carrefour ou Êxito afetam as pequenas?

Algum grau de afetação existe, mas já se criou uma nova cultura comercial; a de abrir aos domingos, não fechar ao meio-dia e nem às 6 da tarde. As grandes redes chegaram a cidades distantes. Éxito abriu em Apartadó; Carrefour chegou a Cartago, a Facatativa, a Pasto, a Sincelejo. Isso cria dinâmica.

#### **Até onde o comércio colombiano está preparado para o TLC?**

Está pronto. Temos avanços tecnológicos tão importantes, que uma organização qualquer é capaz de abrir uma lancheria em Pasto num prazo de 36 horas, para dar um exemplo doméstico.

#### Hipermercados ainda têm muito pouca participação

#### **Os grupos Éxito, Carulla-Vivero e Ley já não são colombianos. É ruim ou bom que os grandes armazéns estejam nas mãos do capital estrangeiro?**

Com a globalização, isso ocorre em todos os setores; veja o que ocorreu com as cervejas na Colômbia; com os cigarros; o mesmo com as telecomunicações; é um fenômeno mundial, inevitável. E me parece bom; traz tecnologia, logística, modernização, serviços e capital.

#### **As grandes redes como Carrefour ou Êxito afetam as pequenas?**

Algum grau de afetação existe, mas já se criou uma nova cultura comercial; a de abrir aos domingos, não fechar ao meio-dia e nem às 6 da tarde. As grandes redes chegaram a cidades distantes. Éxito abriu em Apartadó; Carrefour chegou a Cartago, a Facatativa, a Pasto, a Sincelejo. Isso cria dinâmica.

#### **E as vendas de bairro morrem?**

Não, homem. Estão mais vivas que nunca. Veja: em 1998, os hipermercados faziam 54% das vendas de alimentos e bebidas e as vendas faziam 46%. Na época, se dizia que, em 2005, os hipermercados venderiam 75% e as vendas de bairro apenas 25% desses productos. Chegou o ano de 2005: os supermercados vendiam 48% e as vendas 52%. Os supermercados não apenas não subiram, como também diminuíram. O que houve? Primeiro, a industria trata as vendas de maneira diferente, vendo-as com muito bons olhos, oferecendo promoções e vendendo a bons preços; segundo: há um

#### E as vendas de bairro, morrem?

Não, homem. Estão mais vivas que nunca. Veja: em 1998, os hipermercados faziam 54% das vendas de alimentos e bebidas e as vendas faziam 46%. Na época, se dizia que, em 2005, os hipermercados venderiam 75% e as vendas de bairro apenas 25% desses productos. Chegou o ano de 2005: os supermercados vendiam 48% e as vendas 52%. Os supermercados não apenas não subiram, como também diminuíram. O que houve? Primeiro, a indústria trata as vendas de maneira diferente, vendo-as com muito bons olhos, oferecendo promoções e vendendo a bons preços; segundo: há um sistema invencível, que é o caderno onde se anota o fiado; na Colômbia, um vendeiro conhece 75% de sua clientela pelo nome e sobrenome.

Os Colombianos compram muito nos supermercados?

Em comparação com o mundo, não é muito significativo, porque há um supermercado para cada 20 mil habitantes, enquanto na França é um para cada seis mil, no Chile um para cada 12 mil e na Espanha um para cada 9 mil. Isso quer dizer que ainda há um longo caminho a percorrer. E, nos centros comerciais, as pessoas compram apenas 20% do total de suas compras; nos Estados

Unidos, 70% das compras são feitas em centros comerciais; no Chile, 25%...

Ou seja, as grandes redes ainda não ameaçam o pequeno comércio?

Não, ainda é muito pouca sua participação; por isso, cresce: na Colômbia, se inaugura um shopping a cada 23 dias; esse número faria inveja à China.

Até onde o comércio colombiano está preparado para o TLC?

Está pronto. Temos avanços tecnológicos tão importantes, que uma organização qualquer é capaz de abrir uma lancheria em Pasto num prazo de 36 horas, para dar um exemplo doméstico.

sistema invencível, que é o caderno onde se anota o fiado; na Colômbia, um vendeiro conhece 75% de sua clientela pelo nome e sobrenome.

#### **Os Colombianos compram muito nos supermercados?**

Em comparação com o mundo, não é muito significativo, porque há um supermercado para cada 20 mil habitantes, enquanto na França é um para cada seis mil, no Chile um para cada 12 mil e na Espanha um para cada 9 mil. Isso quer dizer que ainda há um longo caminho a percorrer. E, nos centros comerciais, as pessoas compram apenas 20% do total de suas compras; nos Estados

Unidos, 70% das compras são feitas em centros comerciais; no Chile, 25%...

#### **Ou seja, as grandes redes ainda não ameaçam o pequeno comércio?**

Não, ainda é muito pouca sua participação; por isso, cresce: na Colômbia, se inaugura um shopping a cada 23 dias; esse número faria inveja à China.

Tarifas dos cartões de crédito devem baixar ainda mais

#### **O que vai acontecer com os cartões de crédito?**

As comissões que o sistema financeiro cobrava do comércio eram aberrantes: 6,8%. Isso já vinha baixando, mas hoje os restaurantes trabalham com comissões muito altas, de 5%. Devem baixar durante o próximo semestre.

#### **E as grandes redes?**

Têm que pagar uma comissão da ordem de 1,85% em cartões de crédito.

#### **Isso lhe parece alto?**

Sim, para o volume com que eles trabalham. Desde o início da discussão com o sistema financeiro, elas eram em média de 4,56%

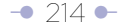
# APÊNDICE

O que vai acontecer com os cartões de crédito?

As comissões que o sistema financeiro cobrava do comércio eram aberrantes: 6,8%. Isso já vinha baixando, mas hoje os restaurantes trabalham com comissões muito altas, de 5%. Devem baixar durante o próximo semestre.

E as grandes redes?

Têm que pagar uma comissão da ordem de 1,85% nos cartões de crédito. Isso lhe parece alto?

Sim, para o volume com que eles trabalham. Desde o início da discussão com o sistema financeiro, elas eram em média de 4,56% para restaurantes, hotéis, comércio, etc. Hoje, a média ponderada baixou para 4,1%, o que ainda é muito alto. Esperamos que baixem este ano para 2,25% na média ponderada.

E por que os bancos devem prestar o serviço de crédito grátis por um mês, período no qual não cobram ao cliente do cartão?

Porque estão cobrando uma taxa de administração e se nutrem com a comissão que cobram do comércio.

Os bancos dizem que não são samaritanos para dar crédito grátis...

A grande maioria dos donos de cartões, 80%, paga em 12 meses. E aí cobram. E caro. O comércio paga aos bancos 12 trilhões de pesos em operações de crédito;

esse dinheiro vai a uma taxa ligeiramente inferior à usura.

Não é justo cobrar juros pelo crédito de consumo?

Sim, mas sem exageros. Veja: uma viúva recebe na poupança 4,5% ao ano; não pode ser que cobrem do comércio 4,1% por um dia.

para restaurantes, hotéis, comércio, etc. Hoje, a média ponderada baixou para 4,1%, o que ainda é muito alto. Esperamos que baixem este ano para 2,25% na média ponderada.

#### **E por que os bancos devem prestar o serviço de crédito grátis por um mês, período no qual não cobram ao cliente do cartão?**

Porque estão cobrando uma taxa de administração e se nutrem com a comissão que cobram do comércio.

#### **Os bancos dizem que não são samaritanos para dar crédito grátis...**

A grande maioria dos donos de cartões, 80%, paga em 12 meses. E aí cobram. E caro. O comércio paga aos bancos 12 trilhões de pesos em operações de crédito; esse dinero sai a uma taxa ligeramente inferior à usura.

### **Não é justo cobrar juros pelo crédito de consumo?**

Sim, mas sem exageros. Veja: uma viúva recebe na poupança 4,5% ao ano; não pode ser que cobrem do comércio 4,1% por um dia.

#### **Que porcentagem das compras dos colombianos no comércio é paga com cartão de crédito?**

Antes da devolução dos dois pontos do IVA, pagavam entre 30% e 35% com cartões de crédito e débito; quando veio o estímulo da devolução dos dois pontos do IVA, o consumo disparou para 60% e, em setores como o hoteleiro, até 80%. Na ânsia fiscal da Dian, isso custou ao comércio uma soma gigantesca, que calculo ao redor de 400 bilhões de pesos. Felizmente, esse

desconto desapareceu em 31 de dezembro passado.

## **Vão seguir lutando?**

Que porcentagem das compras dos colombianos no comércio é paga com cartão de crédito?

Antes da devolução dos dois pontos do IVA, pagavam entre 30% e 35% com cartões de crédito e débito; quando veio o estímulo da devolução dos dois pontos do IVA, o consumo disparou para 60% e, em setores como o hoteleiro, até 80%. Na ânsia fiscal da Dian, isso custou ao comércio uma soma gigantesca, que calculo ao redor de 400 bilhões de pesos. Felizmente, esse desconto desapareceu em 31 de dezembro passado.

Vão seguir lutando?

Aqui ninguém é brigão; estamos buscando um acordo com a associação bancária e aguardamos a decisão da Superintendência da Indústria e Comércio, sobre a ilegalidade das altas tarifas.

Mas combinar preços não é ilegal?

Sim, e por isso é preciso criar condições para que as forças do mercado operem livremente; certamente, eu não posso combinar preços com a Asobancaria porque estaria incorrendo na mesma conduta que sempre imputei a eles.

Por que Sabas Pretelt não voltou à presidência da Fenalco?

Primeiro, porque o posto não estava vago. A seguir, porque Sabas é um homem com futuro político, que pode concorrer a alguns cargos de eleição popular. Estou absolutamente seguro de que ele está de olho em 2008.

2008 ou 2010?

2008 é quando se começa a jogar as cartas. Sabas não está desesperado pela eleição presidencial; Sabas representa o partido Conservador muito bem, é costenho, simpático, de grande ascendência entre as mulheres.

Aqui ninguém é brigão; estamos buscando um acordo com a associação bancária e aguardamos a decisão da Superintendência da Indústria e Comércio, sobre a ilegalidade das altas tarifas.

# **Mas combinar preços não é ilegal?**

Sim, e por isso é preciso criar condições para que as forças do mercado operem livremente; certamente, eu não posso combinar preços com a Asobancaria porque estaria incorrendo na mesma conduta que sempre imputei a eles.

Os presidenciáveis, segundo a Fenalco

## **Por que Sabas Pretelt não voltou à presidência da Fenalco?**

Primeiro, porque o posto não estava vago. A seguir, porque Sabas é um homem com futuro político, que pode concorrer a alguns cargos de eleição popular. Estou absolutamente seguro de que ele está de olho em 2008.

# **2008 ou 2010?**

2008 é quando se começa a jogar as cartas. Sabas não está desesperado pela eleição presidencial; Sabas representa o partido Conservador muito bem, é costenho, simpático, de grande ascendência entre as mulheres

#### **Você vê Sabas Pretelt como uma opção séria do partido Conservador à Presidência da República?**

Sim. Eu o vejo como uma opção séria. Do conservatismo em aliança com outros partidos ou movimentos.

## **Com que setor?**

Com qualquer setor uribista; não com o Partido Liberal, que bateu a porta na cara do presidente Uribe de todas as maneiras possíveis; e não só na dele, mas na de todos os uribistas, ou seja, não nos deixam entrar na sede da 36.

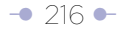

# APÊNDICE

Você vê Sabas Pretelt como uma opção séria do partido Conservador à Presidência da República?

Sim. Eu o vejo como uma opção séria. Do conservatismo em aliança com outros partidos ou movimentos.

Com que setor?

Com qualquer setor uribista; não com o Partido Liberal, que bateu a porta na cara do presidente Uribe de todas as maneiras possíveis; e não só na dele, mas na de todos os uribistas, ou seja, não nos deixam entrar na sede da 36.

Quem o sr. vê lutando pela sucessão do presidente Uribe?

São muitos, começando pelo próprio Pacho Santos; já lhe falei no nome de Sabas. O presidente Gaviria, sem sombra de dúvida, é outro jogador... não se pode descartar figuras como a de Germán Vargas e quase são óbvias as de Angelino, ou Luis Eduardo Garzón, no Polo. Sergio Fajardo é uma pessoa que pode ter uma séria aspiração.

Também é Conservador, não? E antioquenho! Tem ese probleminha!!

YAMID AMAT Especial para 'El Tiempo' Opine em www.yamidamat.com.co

### **Quem o sr. vê lutando pela sucessão do presidente Uribe?**

São muitos, começando pelo próprio Pacho Santos; já lhe falei no nome de Sabas. O presidente Gaviria, sem sombra de dúvida, é outro jogador... não se pode descartar figuras como a de Germán Vargas e quase são óbvias as de Angelino, ou Luis Eduardo Garzón, no Polo. Sergio Fajardo é uma pessoa que pode ter uma séria aspiração.

### **Também é Conservador, não?**

E antioquenho! Tem ese probleminha!!

YAMID AMAT Especial para 'El Tiempo' Opine em www.yamidamat.com.co Neste exemplo, pode-se reconhecer perfeitamente alguns blocos temáticos, apesar do grande volume de perguntas:

- Os bons resultados do comércio, que também inclui reperguntas sobre a possibilidade de que dinheiro ilegal esteja impulsionando o setor. Essa é a entrada da entrevista.
- O papel dos hipermercados e supermercados.
- Tarifas dos cartões de crédito.
- Perguntas políticas.
- Outros.

Sería lícito reorganizar a ordem das perguntas da entrevista em torno desses blocos temáticos, caso isso contribua com a leitura. Porém, os temas fluem facilmente ao longo da entrevista, só é preciso identificá-los. Foi preciso apenas transferir algumas perguntas que ficaram perdidas nesta organização temática.

Lembre que a organização temática do texto permite sua leitura não-linear restrita numa mesma página, ou leitura não-linear plena por meio de links.

Uma vez definidos os subtemas da entrevista, usa-se intertítulos (Neste caso, entidad externa à pirâmide invertida) para identificá-los.

Por exemplo: o tema dos supermercados e hipermercados poderia ser intertitulado assim:

O papel dos hipermercados no comércio

Ou assim, mais jornalisticamente:

Colômbia inaugura um shopping a cada 23 dias

Este último intertítulo tem vários problemas: apesar de atraente, não identifica plenamente o bloco temático, e sua explicação aparece vários parágrafos e perguntas mais abaixo. Por isso, é mais recomendável o primeiro, embora para alguns possa parecer chato.

As mesmas recomendações do exemplo anterior foram usadas para reescrever este texto:

- Seleção de um só tema para dar partida, desenvolvendo-o imediatamente.
- Preparo do Contexto Mínimo Indispensável que explique a pertinência da entrevista. Neste caso, a frase usada no abre cumpre este papel.
- Identificação do personagem, Neste caso: a simples menção de seu cargo.
- Use uma pergunta sobre o tema escolhido para abrir o texto como uma forma de transição natural para entrar no formato pergunta-resposta.

O título selecionado para a edição impressa (Colômbia inaugura um centro comercial a cada 23 dias) é atraente, mas se desenvolve, exatamente, 12 perguntas depois.

Observação: os intertítulos da versão Web, à direita na tabela, estão sublinhados.

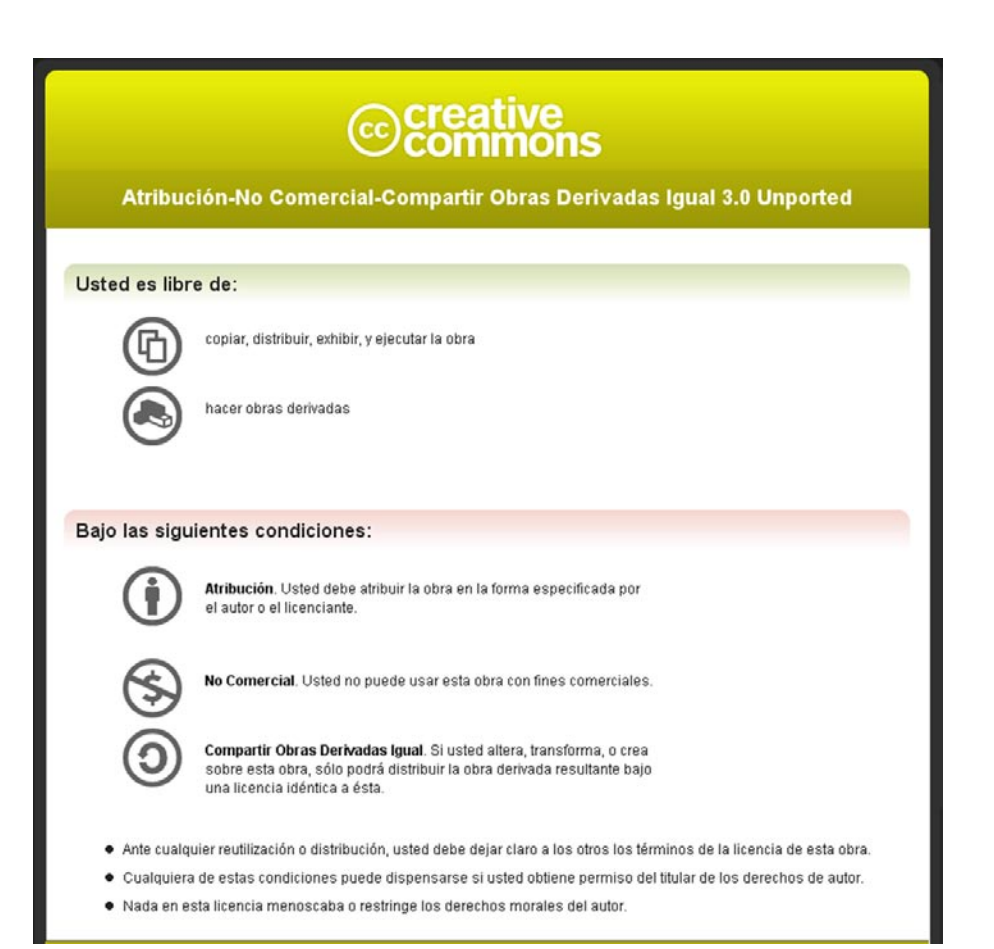

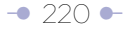

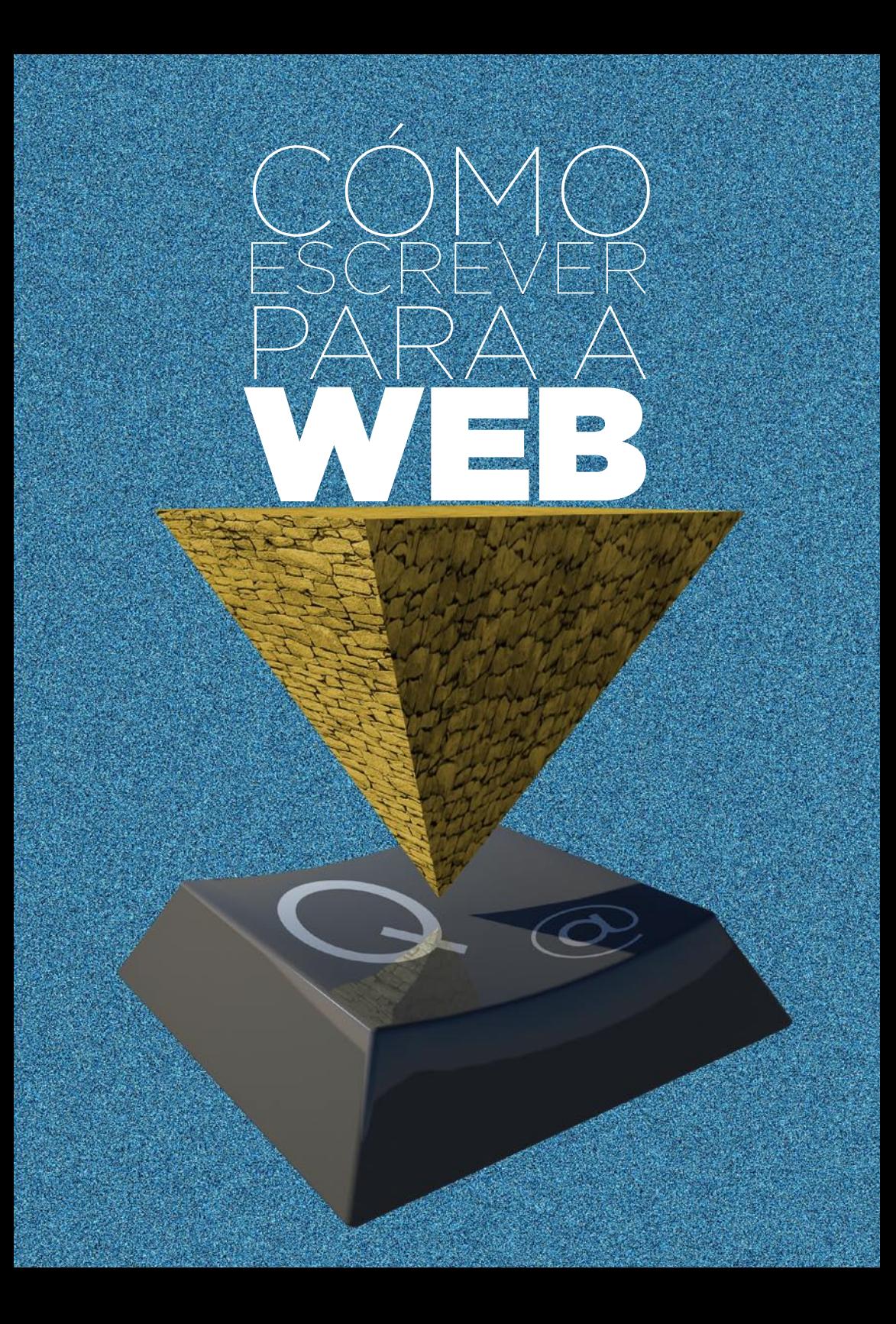